RICARDO ALFREDO ROJAS MEDINA

# **FUNDAMENTOS ESTADISTICOS EN LAS FINANZAS**

**UNIVERSIDAD NACIONAL DE COLOMBIA SEDE MANIZALES** 

 $\mathcal{L}^{\text{max}}_{\text{max}}$ 

 $\mathcal{L}_{\text{max}}$  and  $\mathcal{L}_{\text{max}}$ 

#### I.S.B.N 958-9322-51-4

#### © 1999 UNIVERSIDAD NACIONAL DE COLOMBIA SEDE MANIZALES

 $\bar{a}$ 

 $\bar{z}$ 

#### Actor:

#### RICARDO ALFREDO ROJAS MEDINA Contador Público Profesor Asistente

Universidad Nacional de Colombia Sede Manizales Facuhad de Ciencias v Administración Departamento de Administración v Sistemas

#### REVISADO POR:

Diego Navarro Castaño Administrador de Empresas Esp. Finanzas Profesor Asociado Universidad Nacional de Colombia Sede Manizales

Julio Fernando Suárez Cituentes Estadístico Ms.Sc. en Estadística Matemática Profesor Asociado Universidad Nacional de Colombia Sede Manizales

IMPRESO POR:

Editorial Andina

Octubre de 1999<br>Primera Edición

*Pon tu esperanza en el señor, y haz obras buenas, y habitarás en la tierra, y gozarás de sus riquezas.* 

Salmo 36, versículo 3

# **CONTENIDO**

 $\sim 10^{-10}$ 

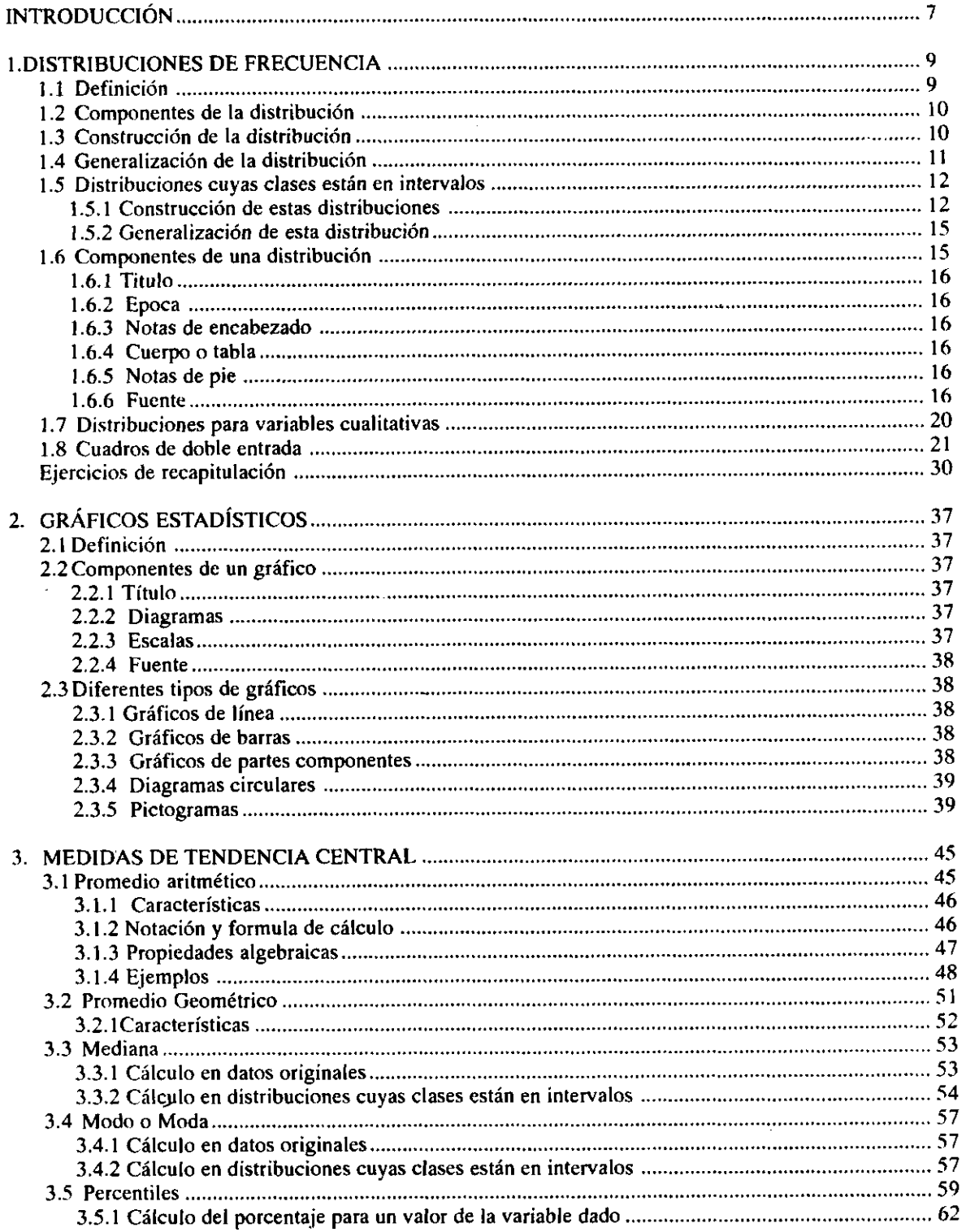

 $\bar{\beta}$ 

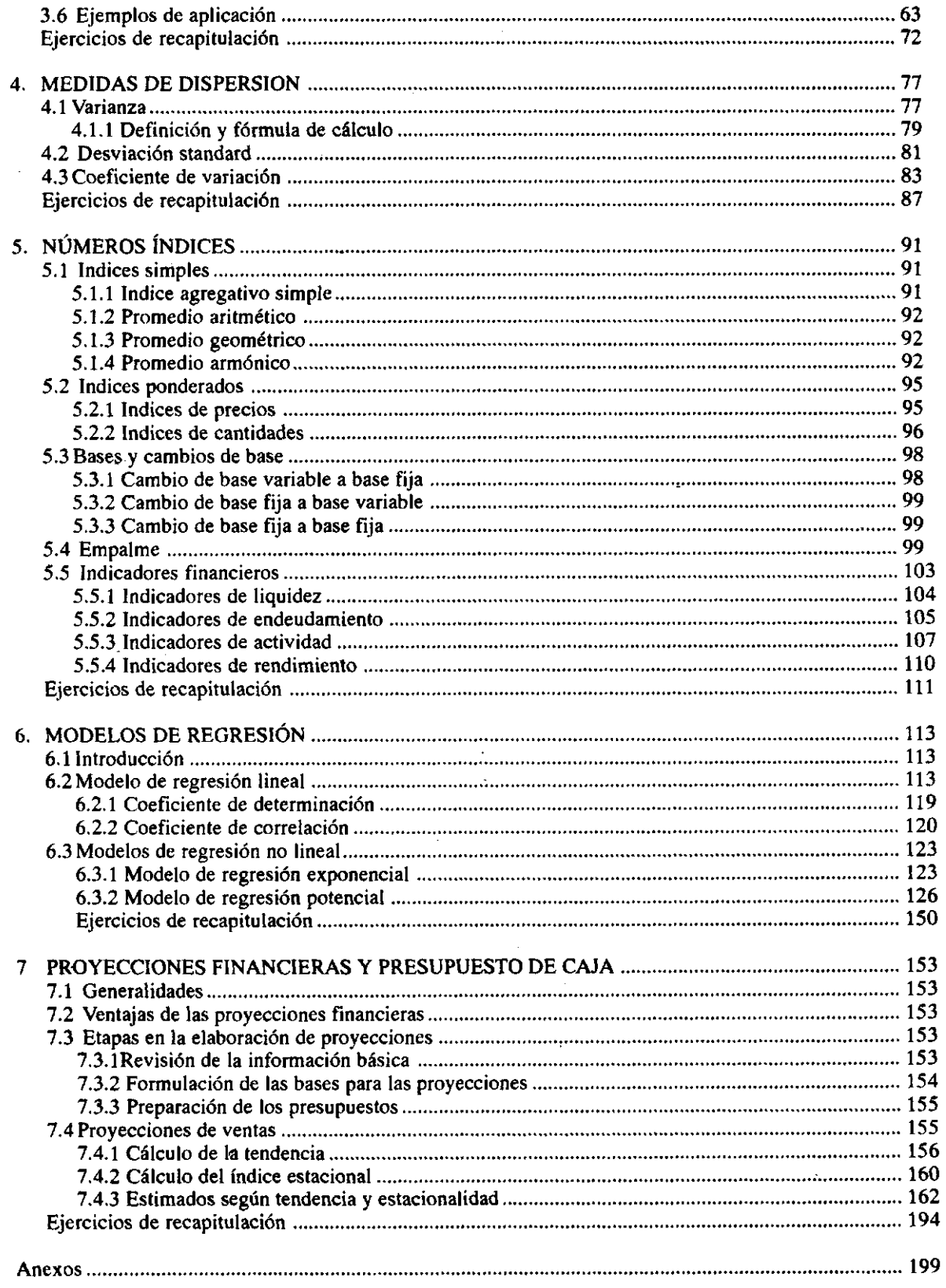

# <span id="page-5-0"></span>**INTRODUCCIÓN**

La estadística es una de las ciencias que mayor auge ha tenido en los últimos tiempos, por la gran variedad de aplicaciones que tiene, además de ser un valioso soporte para la toma de decisiones en situaciones de incertidumbre. La mayoría de textos que he conocido, hacen referencia a aplicaciones en el campo de la ingeniería, administración, economía, biología, pero hasta el momento no he encontrado un libro que concentre su atención en el campo financiero y en el área de los costos. Esta situación es la que me ha motivado a escribir estas notas, en las cuales pretendo concentrarme en los distintos usos que tiene el área estadística en los campos de las finanzas, costos y contabilidad principalmente, de forma que con su estudio el estudiante tenga un conocimiento mínimo, que pueda ser una ayuda útil en el momento de tomar decisiones cuando esté en ejercicio de su profesión.

Con este escrito no pretendo en ningún momento ofrecer un tratado del conocimiento estadístico, pero si deseo generar inquietudes y brindar algunas conceptualizaciones en algunos campos específicos del área estadística, haciendo énfasis no en su parte teórica, sino en los instrumentos para el análisis y sus aplicaciones en el campo financiero y contable.

Por este motivo inicio el trabajo haciendo referencia a los distintos cuadros estadísticos que se pueden generar, indicando en forma' pormenorizada sus componentes y la forma como estos se construyen. La importancia de esta unidad está en el análisis sobre la información contenida en cada uno de ellos, y la forma como esta puede ser usada para la toma de decisiones. Para ofrecer una mayor claridad en el tema y con el propósito de dar una mayor ilustración, se diseñan y desarrollan distintos tipos de ejercicios, los cuales son analizados en forma pormenorizada, esperando que con ellos el lector se de una idea global del uso de las distribuciones de frecuencia, su utilidad, conveniencia y la forma de estudiar la información contenida en ellas.

En la segunda unidad se hace referencia a gráficos estadísticos, allí se indica los distintos tipos de representaciones que se emplean mas comúnmente, indicando las ventajas y usos mas corrientes. Se culmina con un conjunto de ilustraciones gráficas de los aspectos mas sobresalientes de los estados financieros de una empresa, para lo cual se suministra la información por un período de cinco años.

En la unidad tercera y cuarta, se tratan los temas concernientes a medidas de tendencia central y dispersión. Cada una de estas son ampliamente debatidas e ilustradas con ejercicios desarrollados, los cuales hacen referencia a aplicaciones en las áreas financiera y de costos especialmente.

En la quinta unidad se da un tratamiento amplio a la teoría de los números índices, indicando el concepto de índices simples y ponderados, base, cambio de base y empalme. Se ofrece un enfoque sobre la deflactación de algunos rubros del balance general y se indica detalladamente la forma de pasar cifras dadas en valores nominales a valores constantes. Esta unidad culmina con una reseña acerca de los indicadores financieros, en los que se menciona su fórmula de cálculo, interpretación y se ofrecen modelos de análisis para los estados financieros de una empresa.

Finalmente en la unidad sexta se hace un tratamiento de los modelos de regresión y su gran utilidad cuando de costos predeterminados se trata, especialmente cuando se hace referencia a costos estimados. Por esto, se ofrece la teoría concerniente a la interpretación de parámetros de un modelo, la forma de efectuar estimaciones puntuales y por intervalo ya sea en costeo absorbente o variable. Se aportan aplicaciones para el establecimiento de punto de equilibrio, asignación de precios de venta, presupuestos de producción. Así mismo se establece la forma para efectuar estimaciones de unidades a vender en totales anuales y en períodos inferiores a una año, ya sea con modelos de regresión lineales y no lineales, se indica el procedimiento a seguir para calcular el índice estacional y su incidencia en los estimados que con tendencia, se realizan aplicaciones en estados financieros presupuestados, especialmente en el estado de resultados y flujo de efectivo.

No solamente las aplicaciones están en estos campos, ya que en el área de las probabilidades cuando de medir el riesgo se trata, en los modelos de regresión lineal general para profundizar las aplicaciones en costos, o el uso del muestreo estadístico al auditar estados financieros, en fin, seria interminable la lista de los puntos que quedan pendientes por tratar, los cuales se trabajaran mas adelante si existe el interés por parte del estudiante de ampliar y profundizar sus conocimientos en estos campos. Considero que con los temas tratados en estas notas, se esta abarcando una buena parte de los usos de la estadística descriptiva, y además, considero, que con ellos se le abre un buen campo de acción al futuro profesional acerca de las herramientas que tiene a su disposición y el uso que se le puede dar en la toma de decisiones.

# <span id="page-7-0"></span>**1. DISTRIBUCIONES DE FRECUENCIA**

# <span id="page-7-1"></span>1.1 DEFINICIÓN

 $\sim 10^{-1}$ 

Una distribución de frecuencias se puede definir como un cuadro a través del cual se organiza, resume y presenta el comportamiento de una o más variables con el fin de efectuar análisis rápidos que sean soporte para la toma de decisiones.

 $\sim$ 

Para clarificar este concepto, suponga que el jefe de producción de una firma desea estandarizar la cantidad de artículos terminados y controlar la eficiencia de personal y consumo de materia prima. Para lograr esto, le es indispensable darse una idea del comportamiento del total de unidades producidas durante cada uno de los días del mes de enero. Fue así, que de los reportes de producción obtuvo la información de unidades producidas.

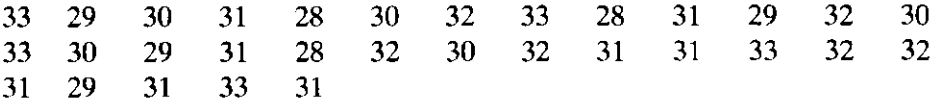

Como puede verse, tal como está la información es bastante difícil darse una idea acerca del comportamiento de la producción. Pero sí es fácil detectar que se sigue un patrón, es decir, existen valores que se están presentando con alguna frecuencia. Además se puede establecer que la producción mínima fue 28 y la máxima 33. Con esto, surge la idea de tomar los diferentes valores y ubicarlos en forma ascendente, para después determinar qué tantas veces se presenta cada una de estas cifras. Con esto se obtiene lo siguiente:

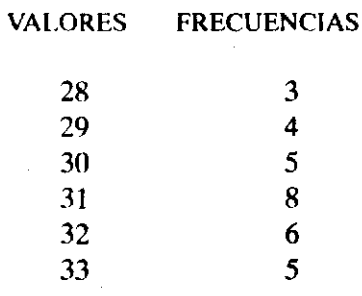

Aquí se puede observar que la producción mínima fue 28 unidades y se presentó durante tres días del mes de enero; la máxima 33 con una frecuencia de cinco y la más corriente 31 unidades. Lo que se ha hecho en realidad es organizar, resumir y presentar el comportamiento de la variable producción. Es decir, se ha generado una distribución de frecuencias.

# <span id="page-8-0"></span>1.2 COMPONENTES DE UNA DISTRIBUCIÓN

Toda distribución está conformada por clases y frecuencias. Estas últimas se dividen y clasifican en cuatro grupos que se definen de la siguiente manera:

- **\* Frecuencias Absolutas.** Es el número de observaciones existentes en una clase.
- **Frecuencias Absolutas Acumuladas.** Es el número de observaciones existentes hasta una clase.
- **\* Frecuencias Relativas.** Es el porcentaje de observaciones existentes en una clase.
- **Frecuencias Relativas Acumuladas.** Es el porcentaje de observaciones existentes hasta una clase.

## <span id="page-8-1"></span>1.3 CONSTRUCCIÓN DE LA DISTRIBUCIÓN

Al tratar de organizar la información del ejemplo anterior, lo primero que se debe hacer es tomar todos los diferentes valores que ha presentado la variable en su recorrido y ubicarlos en forma ascendente, generando entonces las clases de la distribución; por esta razón existen tantas clases como valores distintos haya. Seguido esto, se procede a establecer cuántas veces se presenta cada uno de los valores que conforman cada una de las clases de la distribución, obteniendo entonces las frecuencias absolutas, si se adicionan estas frecuencias hasta una clase específica, se obtienen las frecuencias absolutas acumuladas; y si se efectúa el cociente entre las frecuencias absolutas con el total de observaciones •multiplicando por 100 el resultado obtenido, se generan las frecuencias relativas. Para obtener las frecuencias relativas acumuladas, basta sumar las frecuencias relativas hasta la clase en estudio.

Para clarificar mejor el procedimiento a seguir, se toma como base el ejemplo dado al iniciar este capítulo, y con él, se completa toda la distribución como se muestra a continuación:

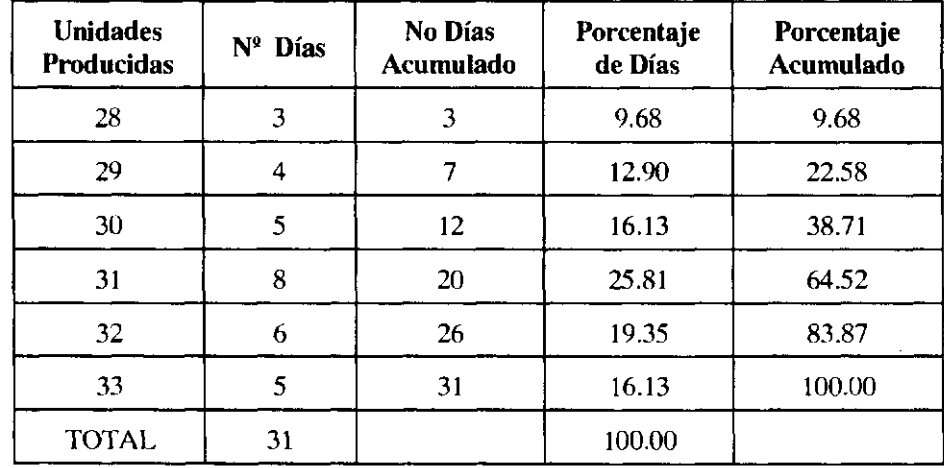

En este cuadro las clases y las frecuencias vienen dadas de la siguiente manera:

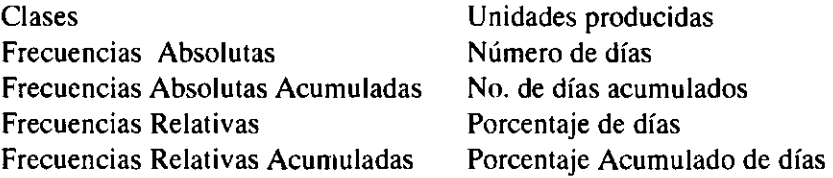

# <span id="page-9-0"></span>1.4 GENERALIZACIÓN DE LA DISTRIBUCIÓN

Teniendo clara la forma para generar este tipo de cuadros y conociendo sus componentes, se hace necesario generalizar las distribuciones y dar una notación a las clases y las diferentes frecuencias que la conforman, ya que más adelante se tendrá la necesidad de efectuar un conjunto de cálculos y aplicar una serie de fórmulas que para su comprensión y desarrollo requieren la existencia de una notación. Por lo que se tiene entonces:

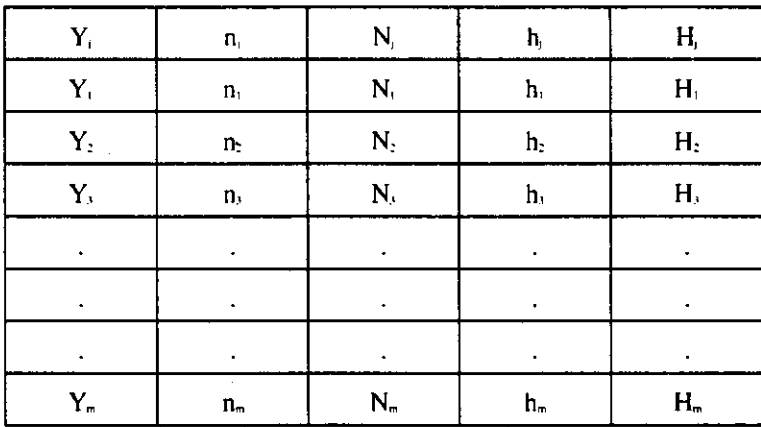

#### Donde

- Y Representa la Variable
- j Indica la clase en estudio y varía de 1,2,3... m
- n Frecuencias absolutas  $j = 1, 2, \dots$ m
- Nj Frecuencias absolutas Acumuladas j= 1,2...m
- hj Frecuencias relativas  $j = 1, 2, 3, \dots$  m
- Hj Frecuencias relativas Acumuladas j= 1,2...m
- m Número de clases de la distribución.

# <span id="page-10-0"></span>1.5 DISTRIBUCIONES CUYAS CLASES ESTÁN CONFORMADAS POR INTERVALOS

Supongamos que un auditor quiere inspeccionar el comportamiento de las cuentas por cobrar a una fecha dada. Para lograr esto, toma los saldos de estas cuentas y su interés se centra en diseñar un cuadro en el cual pueda detectar en forma rápida, resumida y comprensible el comportamiento del saldo de estas cuentas. De los libros auxiliares obtiene las siguientes cifras en miles de pesos:

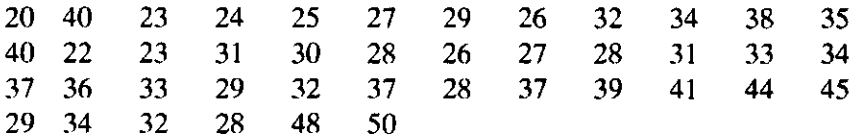

Para que el auditor pueda darse una idea acerca del comportamiento de las cuentas por cobrar, sería recomendable agrupar la información en una distribución de frecuencias, pero al tratar de generar el cuadro va a tener inconvenientes, ya que resulta un número excesivo de clases por la gran cantidad de valores distintos que toma la variable en su recorrido. Esta situación impide que se logre resumir la información, no cumpliéndose entonces uno de los objetivos de la distribución, razón por la cual hay necesidad de conformar las clases en intervalos. Esta situación permite entonces emitir la siguiente conclusión: Cuando una variable toma una gran cantidad de valores distintos en su recorrido, sus clases deben estar conformadas por intervalos.

Hay tres conceptos que están completamente ligados a la palabra intervalos, los cuales merecen una mención por la importancia que revisten, éstos son:

• Límites de intervalo, que pueden ser de dos clases: Límite inferior y límite superior. Se entiende por límites de intervalo, aquellos valores que definen y delimitan las clases de la distribución y que tienen como fin principal demarcar los valores de la variable que se deben incluir en cada una de las clases de la distribución.

• Amplitud, entendiendo por ello la longitud del intervalo, la cual se establece al calcular la diferencia existente entre el límite superior y el límite inferior de una misma clase.

#### <span id="page-10-1"></span>1.5.1 Construcción de estas distribuciones

Igual que en el caso anterior, lo primero que se debe conformar son las clases, para lo cual se debe fijar con anterioridad el valor de la amplitud. Una expresión que facilita este proceso, en la mayoría de los casos, es la siguiente:

Vr máximo observado - Vr mínimo Observado  $C = -$ 

No. de clases

Donde C representa la amplitud

Para el empleo de la anterior fórmula, se requiere que el investigador haya fijado con anterioridad el número de clases, ya que éste irá a determinar una mayor o menor amplitud según sea el número de éstas, y obviamente afectará la estructura de la distribución. No existe regla alguna que especifique el número de clases que debe tener este tipo de cuadros, aunque se recomienda que no sea más de quince ni menos de cinco; regla que no necesariamente debe cumplirse, sino que se deja a juicio de la persona responsable del estudio el adoptarla o no. Lo que sí debe tener muy presente al fijar esta cantidad, es que un número mayor de clases genera una menor amplitud, razón por la cual hay una menor pérdida de información, pero tiene el inconveniente de no ganar mucho en resumen. Si se establece un número menor de clases, se está trabajando con una mayor amplitud, caso en el cual se genera un buen resumen pero se aumenta la pérdida de información. Estas dos situaciones debe tenerlas muy presente el investigador, y con base en análisis, juicio y experiencia, establecer la cantidad de intervalos con que irá a conformar la distribución.

Una vez fijado el número de clases y el valor de la amplitud, se procede a determinar los límites que van a determinar las clases con el siguiente proceso: Se toma el valor mínimo observado y se ubica como límite inferior de la primera clase; a este valor se le adiciona la amplitud, obteniendo entonces el límite superior del primer intervalo, que será igual al límite inferior de la segunda clase; si a éste se le suma nuevamente el valor de la amplitud, se obtiene el límite superior de la segunda clase, que será igual al límite inferior de la tercera; se continúa con este proceso en forma reiterada, hasta obtener todos los límites de las clases de la distribución.

Establecidas las clases, se procede a hallar las distintas frecuencias, iniciando por las frecuencias absolutas; para esto se determina el número de observaciones existentes en cada clase. Un mecanismo que permite desarrollar este proceso, y con el cual se logra eliminar cualquier posibilidad de error, es el que se ha denominado conteo manual. El conteo manual se realiza tomando cada una de las observaciones y se ubica en la clase correspondiente; de forma que al totalizar las observaciones existentes en cada una de las clases, se estan estableciendo las frecuencias absolutas. Debe tenerse presente que si algún valor de las observaciones coincide con alguno de los límites de la distribución, la observación en mención debe ubicarse en el intervalo donde esté situado el límite superior al que le corresponda el valor; es decir, una cuenta con saldo de 35.000 pesos debe ubicarse en la tercera clase y no en la cuarta.

Para el cálculo de las frecuencias restantes, se sigue exactamente el mismo procedimiento visto anteriormente.

A fin de clarificar los conceptos dados, se desarrolla la distribución correspondiente al saldo de cuentas por cobrar, tomando la información que aparece al iniciar el presente tema y empleando seis clases. Bajo esta situación se tendrá entonces:

$$
C = \frac{50 - 20}{6} = 5
$$

J.

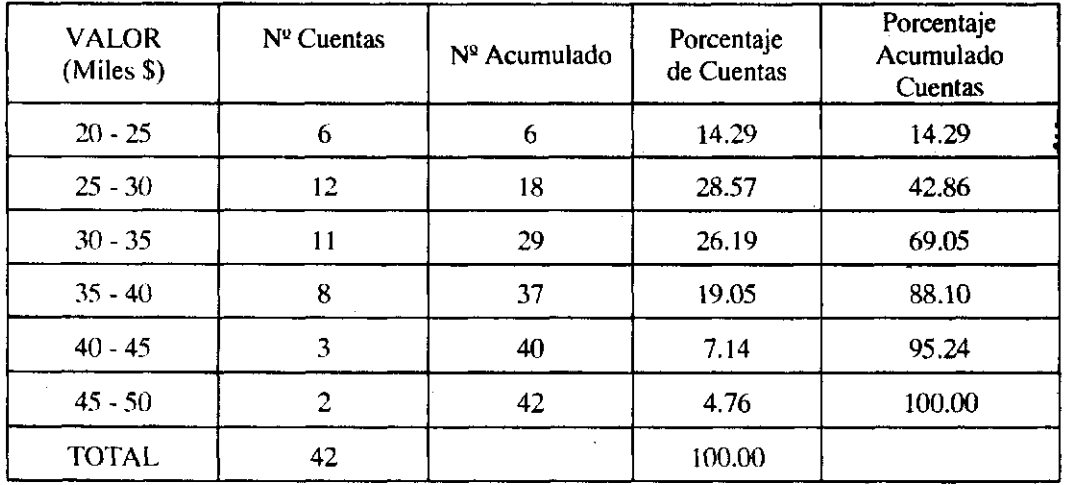

**NOTA:** Obsérvese que al generar esta distribución se ha perdido información, ya que si se desea analizar en detalle alguna frecuencia absoluta, por ejemplo la segunda,se puede decir de ella que doce cuentas tienen un saldo entre 25.000 y 30.000 pesos, pero es imposible saber el saldo exacto de cada una de las cuentas allí incluidas, a no ser que se tomen los datos dados en un principio.

Si se hubiera trabajado la distribución con tres clases, el valor de la amplitud sería de 10, ya que

$$
C = \frac{50 - 20}{3} = 10
$$

y bajo esta situación sería:

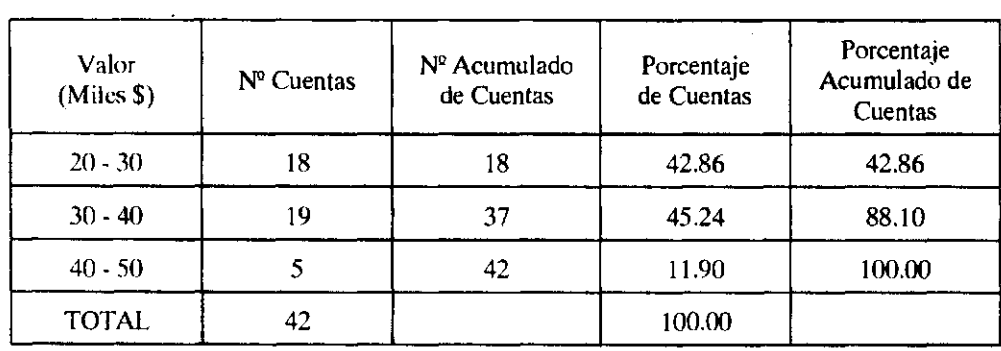

Nótese que a medida que se aumenta la amplitud disminuye el número de clases, existiendo entones un mejor resumen pero una mayor pérdida de información. En tanto que una menor amplitud genera un mayor número de clases, caso en el cual la pérdida de información es menor pero se pierde en resumen.

## <span id="page-13-0"></span>1.5.2 Generalización de esta distribución

Para efectos de dar una notación que facilite la comprensión y desarrollo de unas expresiones que serán utilizadas más adelante, se dará la siguiente notación a las clases y frecuencias que conforman este tipo de cuadros, así:

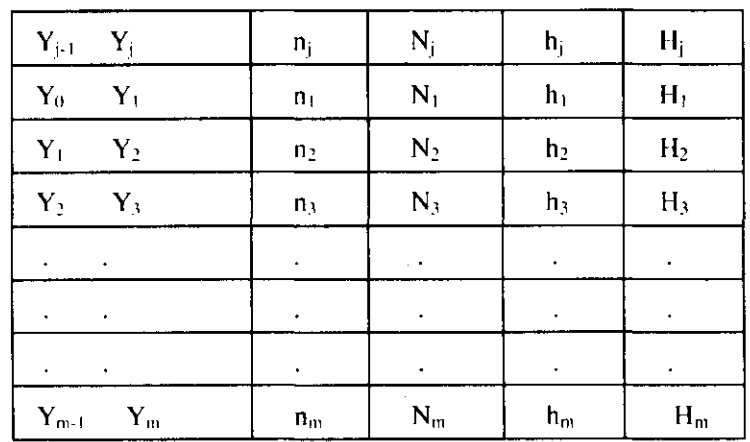

Donde

 $\sim$ 

 $\bar{z}$ 

- Y Representa la Variable
- Yj-1 Límite Inferior de la clase j
- Yj Límite superior de la clase j
- j Indica la clase en estudio y varía de l,2,3..m
- nj Frecuencias absolutas  $j = 1, 2, \dots$ m
- $Nj$  Frecuencias absolutas Acumuladas  $j = 1, 2...m$
- hj Frecuencias relativas  $j = 1, 2, 3, \dots$  m
- $Hj$  Frecuencias relativas Acumuladas  $j = 1, 2...m$
- m Número de clases de la distribución.

#### <span id="page-13-1"></span>1.6 COMPONENTES DE UNA DISTRIBUCIÓN

Con la elaboración de un cuadro estadístico, además de resumir la información para su análisis, se pretende presentar el comportamiento de las variables para que sean estudiadas por personas distintas al investigador, por lo cual se hace necesario que la información suministrada sea clara y precisa. Esto se logra siguiendo las técnicas vistas y cumpliendo un conjunto de normas que tiene como único fin clarificar y precisar la información suministrada; con ello se pretende evitar equivocaciones o malas interpretaciones, y facilitarle a los usuarios el uso de la información suministrada. Los componentes mencionados son básicamente, los cinco que se enunciaran y definirán a continuación:

#### <span id="page-14-0"></span>1.6.1 Título

Con el título se efectúa una descripción del contenido de la tabla, y en él se define en forma precisa y clara la variable o variables estudiadas. Siempre va ubicado en el centro de la parte superior del cuadro. Para que este título sea correcto, él por sí solo debe responder las preguntas: Qué y dónde.

# <span id="page-14-1"></span>1.6.2 Época

Con esto se indica al lector el momento o período en el cual se recolectó la información que es objeto de presentación. Se ubica en la parte superior del cuadro, debajo del título y ocupando la posición central.

#### <span id="page-14-2"></span>1.6.3 Notas de encabezado

Con este tipo de notas se informa al lector acerca de algún tratamiento especial que haya tenido la variable en el momento de ser presentada, o se da claridad sobre la unidad de medida empleada al recolectar la información. Generalmente se ubica debajo de la época, en forma centrada y entre paréntesis.

#### <span id="page-14-3"></span>1.6.4 Cuerpo o tabla

Es la distribución propiamente dicha, con sus clases y frecuencias. Debe tenerse cuidado de no emplear notación en los títulos de cada columna ni utilizar abreviaturas o simbologías que no sean del conocimiento común; ello puede quitar claridad al cuadro y dificultar su comprensión, ya que la información contenida en los cuadros será utilizada posiblemente por personas distintas al investigador, por esta razón se debe ofrecer la mayor claridad.

#### <span id="page-14-4"></span>1.6.5 Notas de pie

Tienen como fin dar claridad al lector sobre algún aspecto de la variable que se considere de importancia, o resaltar alguna información. Se ubican en el margen inferior izquierdo del cuadro, con una llamada de atención.

#### <span id="page-14-5"></span>1.6.6 Fuente

Hace referencia aLdocumento del cual se extractó la información presentada. Con ello permitimos que el lector compruebe o evalúe tal información, a la vez que le permitimos que obtenga información adicional de la fuente original (si es que la llega a requerir). En el supuesto caso de que los datos hayan sido recopilados por el investigador, se coloca la expresión: Datos tomados por el investigador. Esta fuente siempre va ubicada en el margen inferior izquierdo del cuadro, debajo de las notas de pie.

#### *Ejemplo No. 1*

Con el fin de lograr una mejor comprensión de todos los temas tratados hasta ahora, e indicar la manera en que se realizan y ubican los componentes del cuadro, observe con detenimiento el enunciado y desarrollo del siguiente ejercicio:

Los sistemas contables han diseñado un conjunto de métodos y procedimientos tendientes a efectuar controles en el proceso productivo, por lo cual existe lo que se ha denominado costos standard. Estos tienen por fin controlar cada uno de los elementos del costo que intervienen dentro del proceso de producción. Uno de los elementos de mayor importancia es el que mide la eficiencia de la mano de obra, calculado por el tiempo gastado en cada una de las operaciones dentro del proceso productivo para la obtención de un producto final. El nuevo contador de una firma, conciente de esta situación, procedió a efectuar un seguimiento a fin de establecer este standard; por ello midió el tiempo durante el mes de mayo de 1.996 a diferentes operarios, en distintas horas y turnos, para cada una de las operaciones en que se divide el proceso productivo, y obtuvo la siguiente información:

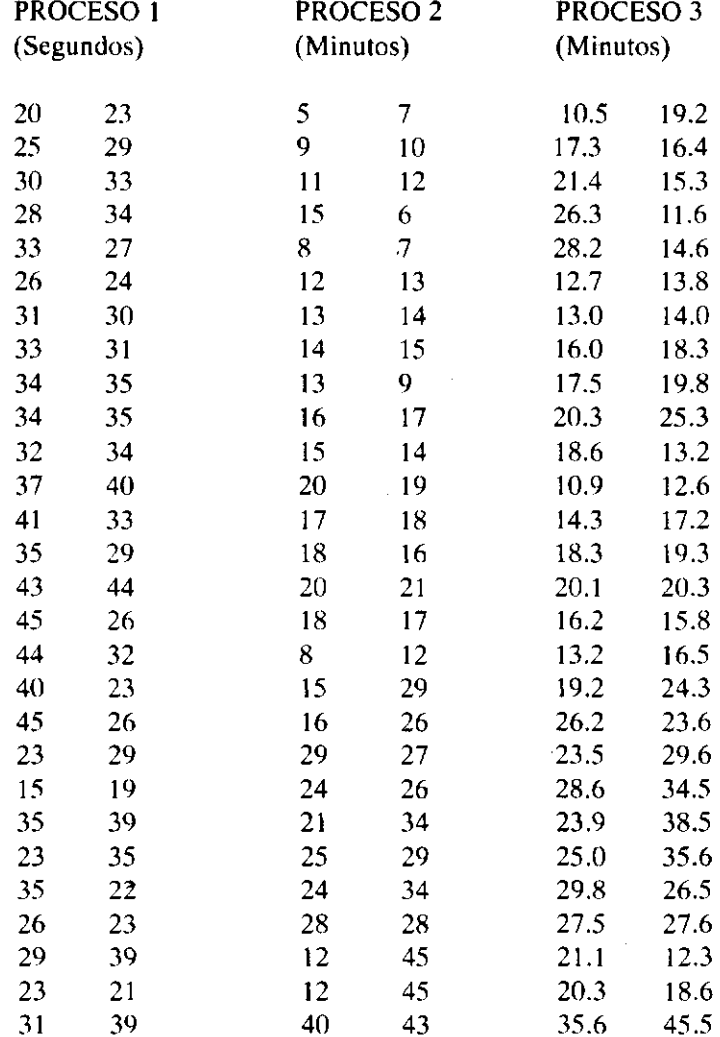

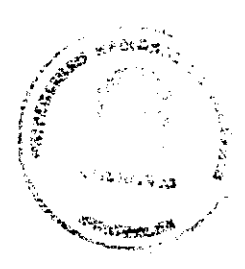

Para establecer el standard, requiere conocer en forma aproximada entre que valores se encuentra el 30% de las observaciones, teniendo presente que un mayor tiempo origina ineficiencia y un menor tiempo beneficia a los empleados antiguos por su práctica.Por este motivo, se dirige a usted a fin de que le colabore para darse una idea del comportamiento del tiempo gastado en cada uno de los procesos , y con el análisis de la información presentada, le indique entre que valores podría estar este standard.

¿Está usted de acuerdo con la metodología empleada por el contador?. De no ser así, indique cuál procedimiento debería seguirse.

#### *Desarrollo*

Para establecer entre qué valores debe estar el standard, se ubica el 30% de observaciones situadas en el centro de la distribución, ya que ésta es la única parte en que no se toman los mayores ni menores tiempos empleados. Y con el fin de determinar sus valores, se observa en las frecuencias relativas acumuladas dónde está aproximadamente el 35 y 65 porciento de observaciones, en razón a que estos porcentajes son los que delimitan el tiempo requerido por el contador. Para dar una mayor claridad, observe la ilustración que se presenta a continuación; allí los puntos A, B cobijan un 35 y 65% de las observaciones respectivamente, hecho por el cual se buscan estos porcentajes en las distribuciones de cada uno de los procesos. De este modo se llega a las siguientes conclusiones:

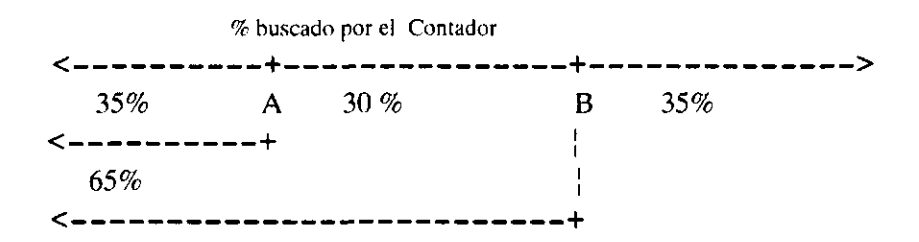

Para el proceso 1 el standard debe ser mayor a 25 y menor de 35 segundos. En el proceso 2, debe ser superior a 12 e inferior a los 26 minutos; finalmente, para el proceso 3 el tiempo standard debe ser superior a 15.50 y menor a 25.50 segundos.

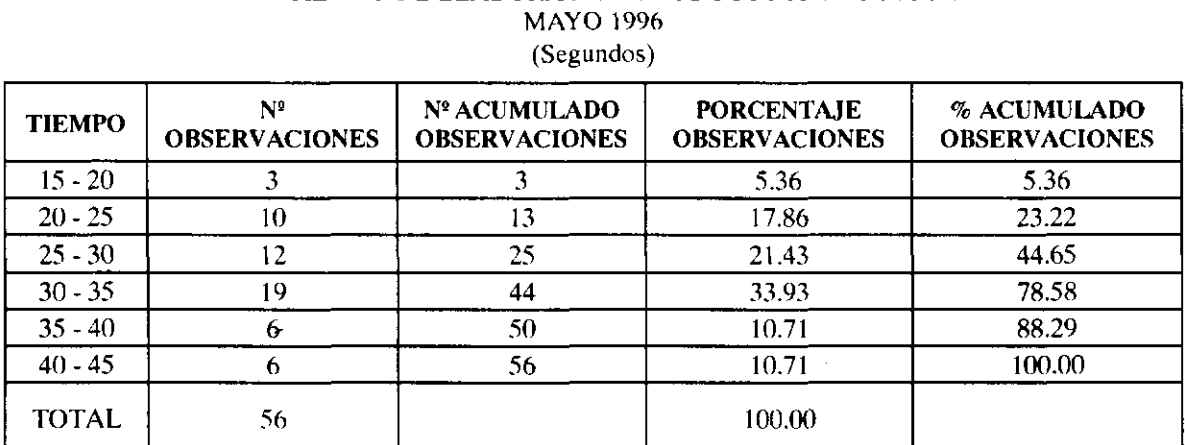

# COMPAÑIA N.N LTDA TIEMPO DE ELABORACION PRODUCTO A PROCESO 1

Fuente: datos tomados por el investigador

#### COMPAÑIA N.N LTDA TIEMPO DE ELABORACION PRODUCTO A PROCESO 2 MAYO 1996 (Minutos)  $\mathcal{L}$

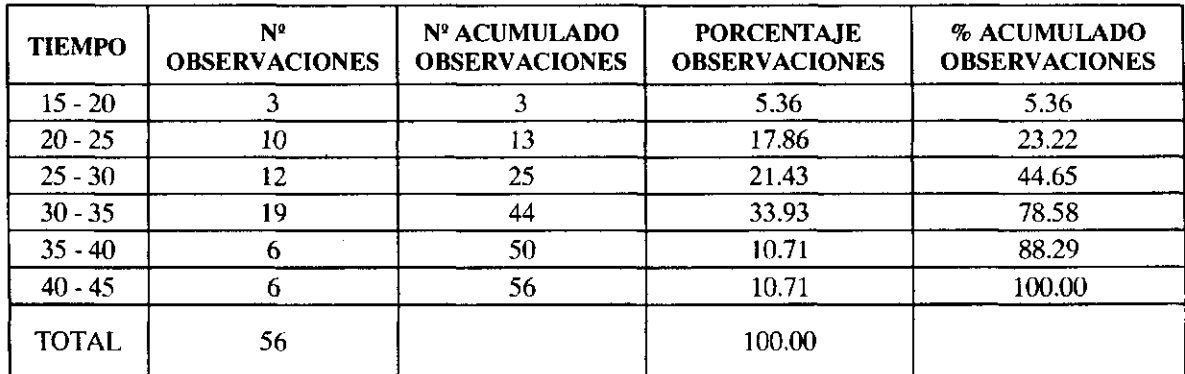

Fuente: datos tomados por el investigador

#### COMPAÑIA N.N LTDA TIEMPO DE ELABORACION PRODUCTO A PROCESO 3 MAYO 1996 (Minutos)

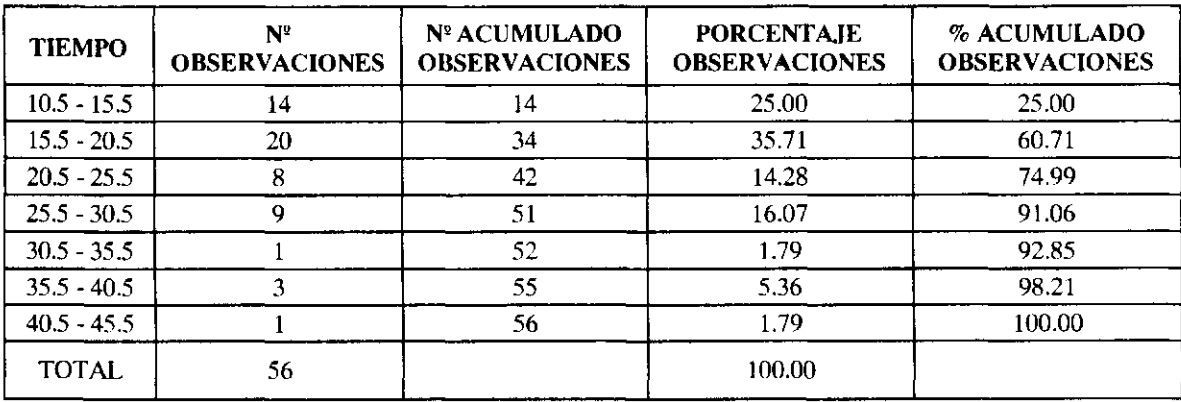

Fuente: datos tomados por el investigador

 $\sim$ 

En lo concerniente a la metodología empleada por el contador, ésta se basa en estudios de muestreo; según los procedimientos llevados a cabo para la toma de información, aparentemente parecen correctos, pues como bien lo indica, se tomaron varias mediciones a diferentes operarios seleccionados al azar, para garantizar confiabilidad en los resultados y, sobre todo, en las conclusiones emitidas. Sería recomendable acompañar el trabajo con un estudio de tiempos y movimientos, para eliminar pasos innecesarios en el proceso productivo y de esta forma agilizar la producción, disminuir costos de mano de obra, y aumentar la eficiencia del personal.

 $\mathbf{v}_k$ 

#### <span id="page-18-0"></span>1.7 DISTRIBUCIONES PARA VARIABLES CUALITATIVAS

Hasta ahora sólo se ha hablado de distribuciones de frecuencias para variables de tipo cuantitativo, pero éstas no son las únicas que se conocen o que se pueden manejar. Existen cuadros para variables que hacen referencia a categorías o atributos, conocidas comúnmente bajo el nombre de variables cualitativas.

Las distribuciones de frecuencia para estas variables son realizadas siguiendo los procesos enunciados anteriormente. Es decir, lo primero que se hace es conformar las clases, que vienen establecidas por las distintas categorías que tomo la variable; luego se observa cuántas veces se presenta cada una de las categorías y se establecen las frecuencias absolutas. Para determinar las frecuencias relativas, se efectúa el cociente entre las frecuencias absolutas con el numero total de observaciones, multiplicando por 100 el resultado obtenido. Debe tenerse presente que, en este tipo de cuadros, las frecuencias absolutas acumuladas y relativas acumuladas no se deben calcular, ya que se hace referencia a cualidades o atributos y esto impide operaciones aritméticas, tales como la suma.

Para apreciar su estructura observe con detenimiento los siguientes ejemplos:

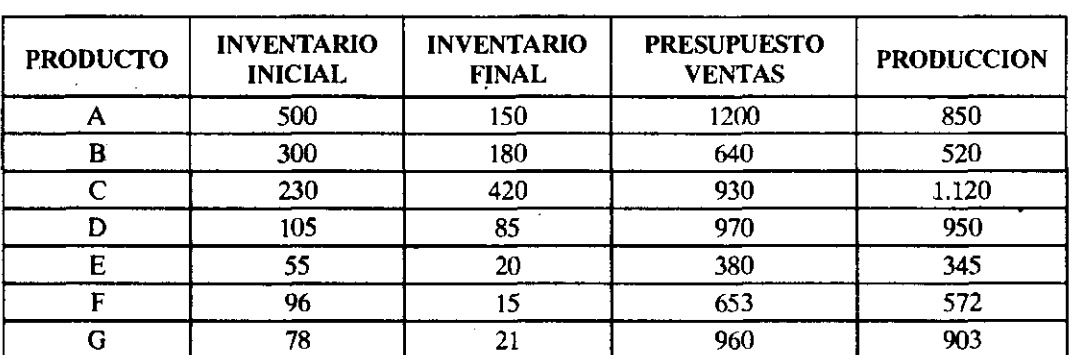

#### COMPAÑIA N.N. PRESUPUESTO DE PRODUCCION 1996

\* Producción = Presupuesto de Ventas + Inventario Final - Inventario Inicial Fuente: Datos tomados por el Investigador.

#### COMPAÑIA ARANA S.A. CLASIFICACION DE CLIENTES SUCURSAL BOGOTA JUNIO 1996

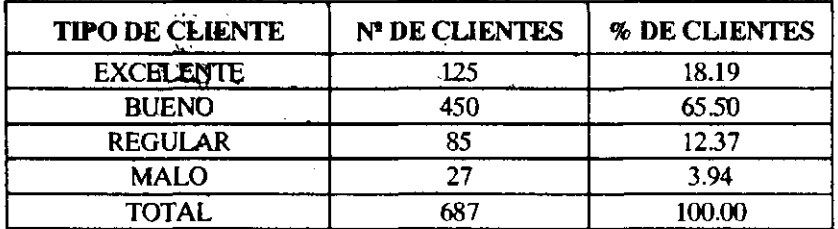

Fuente: datos ficticios, dados únicamente como ilustración

## <span id="page-19-0"></span>1.8 CUADROS DE DOBLE ENTRADA

También reciben el nombre de cuadros bidimensionales. La ventaja de estos cuadros radica en que con ellos no solamente se puede detectar el comportamiento de las variables a nivel individual, sino que se puede establecer la forma como las variables estudiadas están interrelacionadas. Con estos cuadros se puede detectar qué modificaciones o cambios surgen en una variable ante cambios o modificaciones de otra.

Para su construcción se siguen las mismas normas vistas en las distribuciones anteriores, diferenciándose únicamente en la forma del cuadro, ya que en la primera fila se colocan las clases de una de las variables estudiadas, y en la primera columna las clases de la segunda variable analizada. Para establecer las frecuencias se efectúa un conteo manual, en el cual la observación será situada donde corresponda la información de las dos variables tenidas en cuenta.

Lo importante de este tipo de cuadros son los análisis que se pueden generar, y la facilidad con que se puede obtener la distribución unidimencional para cada una de las variables en estudio. Esto se logra, extrayendo la información que aparece en cada uno de los márgenes del cuadro, razón por la cual se les ha denominado distribuciones marginales.

Como ilustración de su construcción, interpretación y análisis para la toma de decisiones, se plantea y desarrolla a continuación los ejercicios 1.2 y 1.3

*Ejemplo Ng 1.2* 

La compañía A.B.C. costea sus productos bajo un sistema de órdenes específicas, ya que no tiene un proceso de producción continuo. Últimamente ha tenido graves problemas, pues las utilidades operacionales no han sido lo que ha esperado la administración. Al efectuarse una reunión de alta dirección y discutirse esta situación, el jefe de producción manifiesta que existen excelentes controles en su departamento, y afirma que la producción está acorde a las horas laboradas y a la cantidad de materiales trasladado al departamento productivo; sostiene además que las bajas utilidades son motivadas por los excesivos gastos.operacionales y no por los altos costos de producción, como lo afirma otra dependencia. Gerencia financiera, por el contrario, considera que se deben incrementar los controles en el proceso productivo para disminuir costos de producción, ya que según el concepto de este departamento, las bajas utilidades son motivadas por los altos costos de producción, y para justificar esta afirmación, desea presentar un informe donde se muestre el comportamiento de la producción con las horas hombres laboradas y el material consumido para las distintas órdenes de fabricación realizadas durante el primer semestre del año 1.996, de forma que con un análisis detallado de las mismas, pueda sustentar sus apreciaciones. La información que posee es la siguiente:

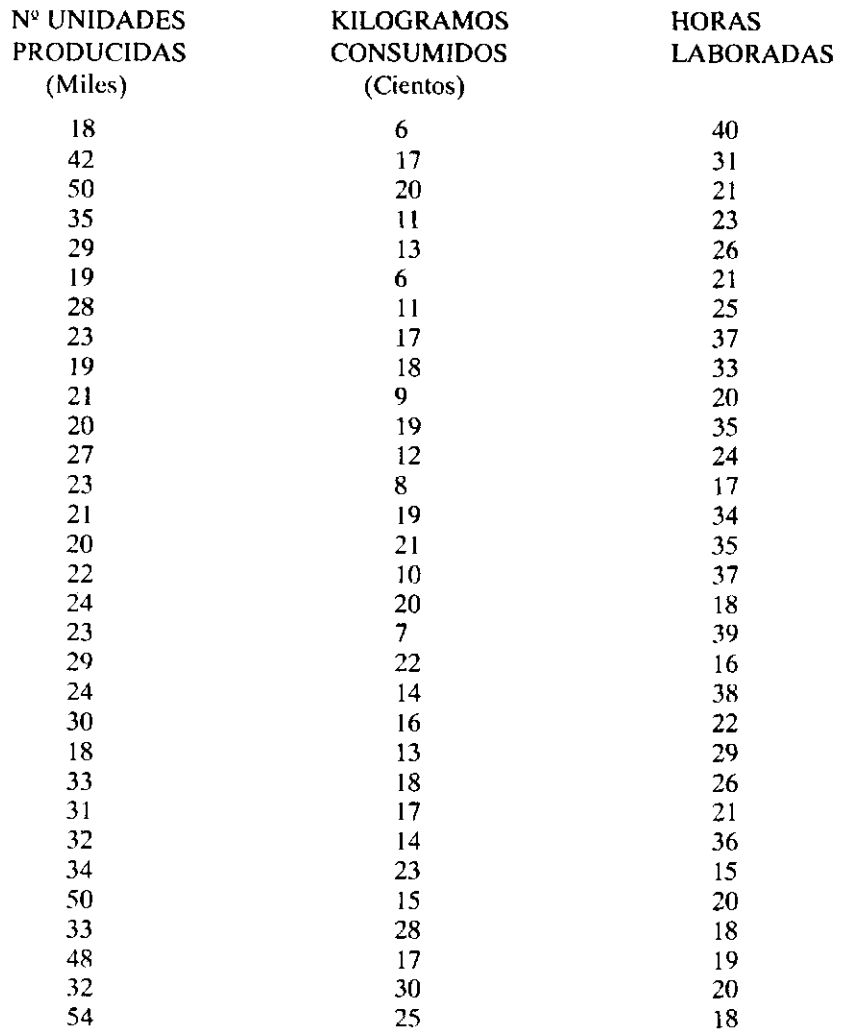

#### *Desarrollo*

Con el fin de determinar la relación existente entre unidades producidas con horas hombre laboradas y material consumido, se observaron las últimas órdenes de fabricación y se extractó de ellas: El total de horas laboradas, la cantidad de kilogramos de materia prima consumida y el total de unidades producidas. Los resultados obtenidos fueron resumidos y presentados en distintos cuadros, que aparecen adjuntos al presente informe^ y de los cuales puede decirse lo siguiente:

En el cuadro  $N<sup>9</sup>$  1, se muestra la relación existente entre producción y horas hombre laboradas; allí, el total de unidades resultantes por orden de fabricación osciló entre 18.000 y 54.000, con un tiempo de elaboración'que estuvo entre 15 y 40 horas. El nivel de producción más bajo considerado estuvo entre 18.000 y 24.000 unidades que correspondió a un 45.16% de órdenes; en ellas el 21.42% generó un tiempo entre 15 y 20 horas, en tanto que un 64.28% tuvo un tiempo entre 30 y 40 horas, bastante mayor, a pesar de tener el mismo nivel de producción. Situación similar se presenta para las producciones con tiempo entre 15 y 20 horas, pues allí el 40 % de las órdenes tuvo una producción que

no superó las 30.000 unidades, en tanto que en un 30% de órdenes resultaron por lo menos 42.000 unidades. Si se observan los niveles comprendidos entre 30.000 y 36.000 unidades, un 9.67% de órdenes tuvieron tiempo entre 15 y 20 horas, un 6.45 % tuvo tiempo entre 20 y 25 horas, 3.22% gasto entre 25 y 30 horas, y finalmente un 3.22% de órdenes gastó entre 35 y 40 horas. Causa curiosidad que para un mismo nivel productivo haya tal diferencia en tiempo.

En el cuadro  $N<sup>°</sup>$  2 se observa el comportamiento de la producción con el material consumido, y de él se puede decir que el consumo de materia prima estuvo entre 600 y 3.000 kilogramos, para una producción que osciló entre 18.000 y 54.000 unidades. Para el consumo comprendido entre 1.400 y 1.800 kilogramos, que correspondió a un 25.80% de órdenes; la producción es muy variable, ya que en un 25.% de ordenes resultaron entre 18.000 y 24.000 unidades, en un 25% la producción estuvo entre 30.000 y 36.000 unidades, mientras que para un 37.5% el nivel estuvo entre 36.000 y 54.000. Esta situación también se presenta cuando se observa el consumo de material comprendido entre 1800 y 2200 kilogramos, ya que para este nivel de consumo de materia prima el 83.33% de las órdenes generó una producción entre 18.000 y 30.000 unidades mientras que el 16.66% arrojó una producción entre 48.000 y 54.000 unidades.

Todas estas diferencias en el nivel productivo para unos mismos niveles de materia prima o de horas hombre laboradas, corroboran las inquietudes presentadas por gerencia financiera, en el sentido de la ausencia de controles en el área productiva, ya que puede verse, no existe una relación entre producción y material consumido o entre producción y horas hombre laboradas.

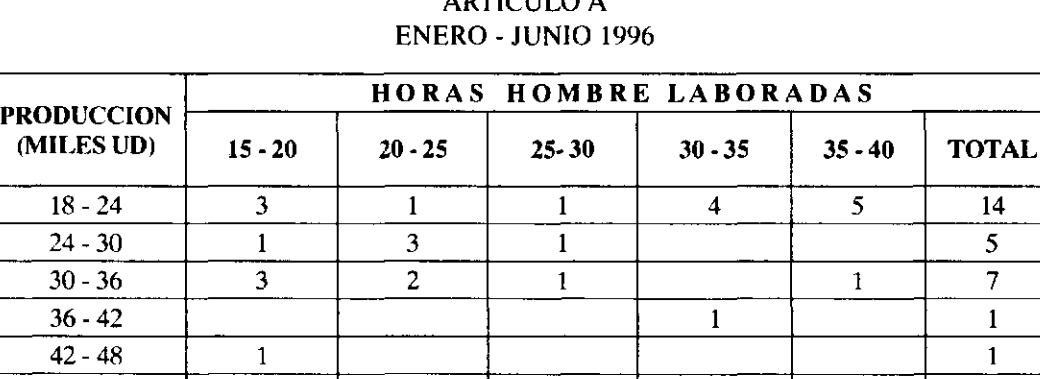

# CUADRO No 1 COMPAÑIA A.B.C. LTDA UNIDADES PRODUCIDAS Y MATERIAL CONSUMIDO ARTICULO A

Fuente: liquidación órdenes de fabricación Compañía A.B.C. Ltda.

48-54 | 2 | 1 | | | | | 3 TOTAL | 10 | 7 | 3 | 5 | 6 | 31

*<sup>1</sup> El porcentaje indicado es obtenido de dividirla frecuencia absoluta con el total de observaciones y multiplicar por 100 el resultado obtenido:( 14/31)(100)* 

*<sup>2</sup> Se hoce referencia únicamente a la producción entre ¡8000y20000unidades, en la cual se toma las órdenes con tiempo empleado entre 15 y 20 horas, para dividirse entre 14, es decir: ( 3/14)(100) = 21.42%* 

*<sup>3</sup> Los porcentajes restantes encontrados en el onálisis, fueron obtenidos de efectuar el cociente bien sea entre el total de observaciones o entre el total de la marginal a la que se haga referencia.* 

#### CUADRO No 2 a T COMPAÑIA A.B.C. LTDA UNIDADES PRODUCIDAS Y MATERIAL CONSUMIDO ARTICULO A ENERO - JUNIO 1996

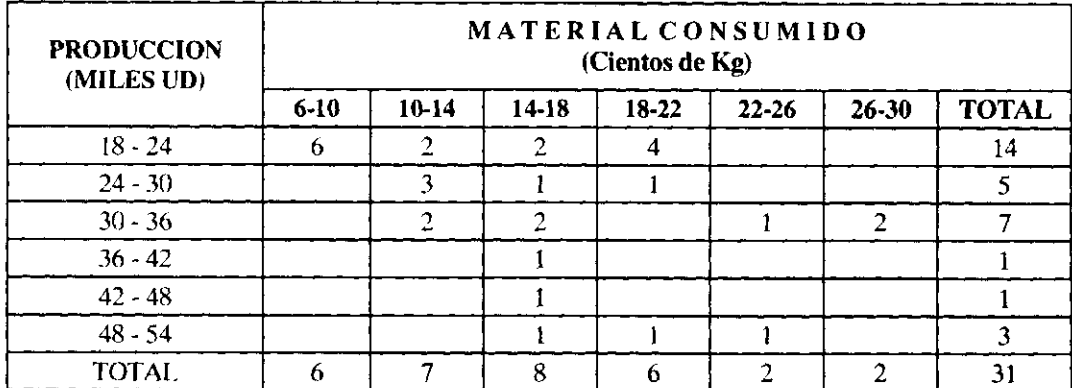

Fuente: liquidación órdenes de fabricación Compañía A.B.C. Ltda.

### *Ejemplo NQ* 7.3

La Compañía S.S. hasta el momento no ha tenido ninguna política de crédito definida sobre el monto de las transacciones, a las que se les pueda conceder plazo, y desea establecer una cuantía mínima que lo determine. Considera que esta cifra debe fijarse teniendo en cuenta el comportamiento presentado hasta ahora del valor de la venta y su forma de pago, ya que de no hacerse así, se corre el riesgo de . conceder créditos a entidades que hasta el momento han estado efectuando pagos de contado y no requieren del beneficio del crédito, perjudicando entonces la empresa por que puede perder liquidez. Para realizar esto, obtuvo una relación del valor de las ventas y su forma de pago en el mes de junio de 1996.

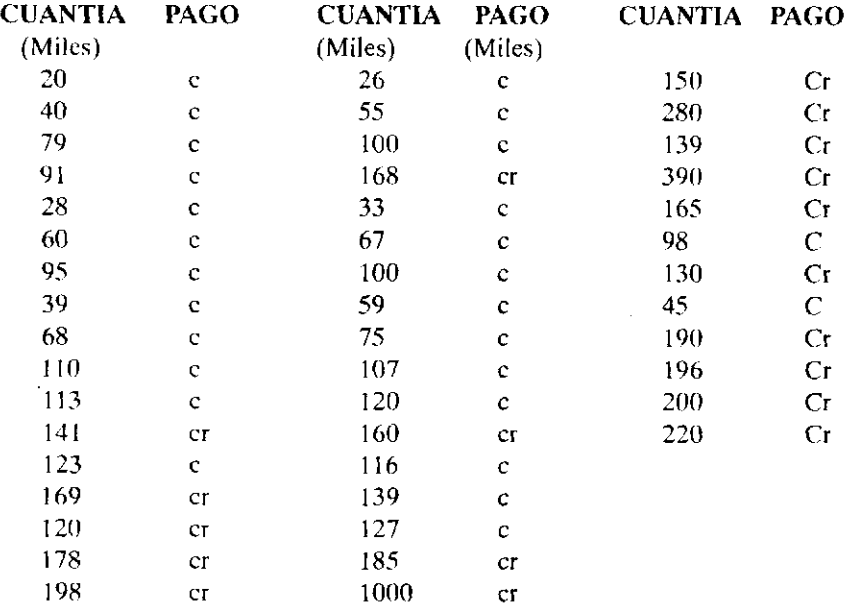

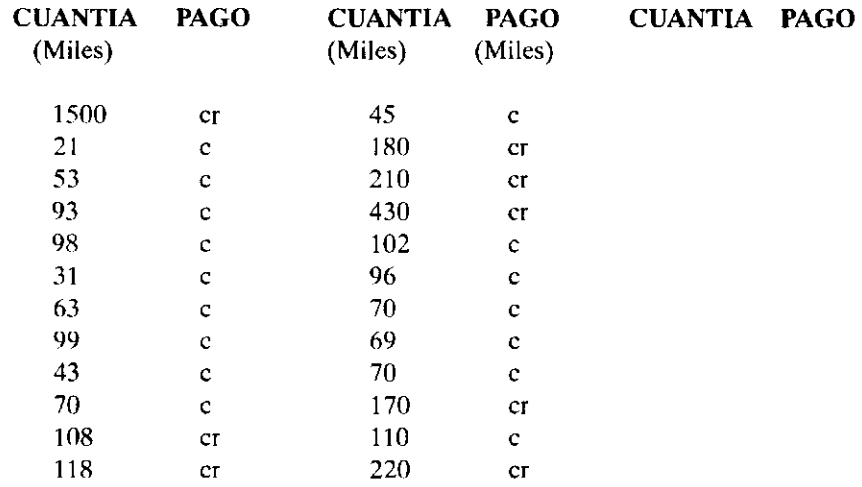

Nota: C = Contado Cr = Crédito

Efectúe un análisis de la información aquí presentada, y con base en él, desarrolle una propuesta de la cuantía mínima para crédito, si es posible.

2.- ¿Cómo procedería usted para el establecimiento del tiempo de plazo para pago, si este debe estar de acuerdo con la cuantía?

#### NOTA: TRABAJE UNICAMENTE CON LA INFORMACION DADA

 $\sim$ 

*Desarrollo* 

 $\mathbf{r}$ 

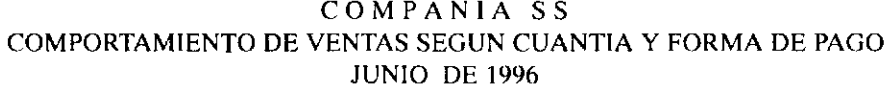

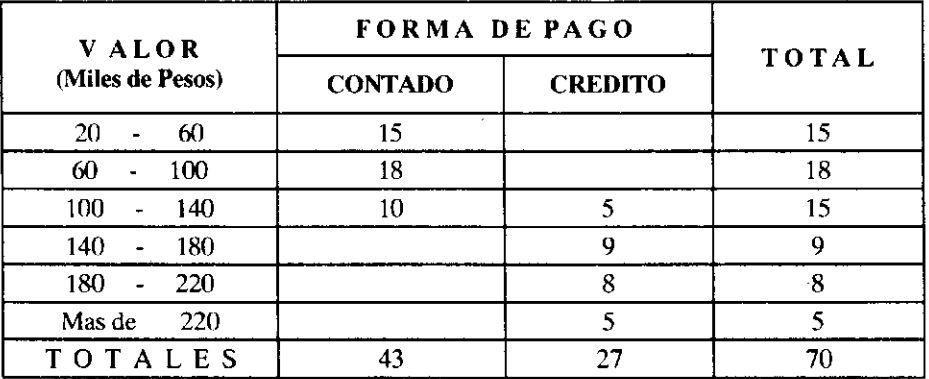

Fuente: Cia S.S., Depto de Ventas. Consecutivo de facturas de venta.

Con el fin de establecer una cuantía mínima para el otorgamiento de créditos, se observaron las ventas de la compañía durante el mes de junio de 1.996, ya que este período es un mes representativo para las transacciones generadas por este concepto. La información obtenida fue resumida y presentada en el cuadro anterior, del cual puede decirse lo siguiente:

El 61.42% de las transacciones fueron efectuadas al contado y su cuantía osciló entre 20.000 y 140.000 pesos. La parte restante, es decir el 38.58%, fue generado a crédito con un valor no menor de \$100.000. Es de resaltar que las ventas comprendidas entre 100.000 y 140.000 es donde emplaza a manifestarse las solicitudes de crédito y culminan los pagos de contado, predominando esta última forma de pago. Es por esta razón que se debe considerar la posibilidad de conceder créditos a partir de ventas mayores a 140.000 pesos. En caso de adaptarse esta cifra, un pequeño porcentaje de clientes no tendrán acceso al crédito, pero ellos pueden aumentar el volumen de venta para hacerse al beneficio, o pagar de contado con un esfuerzo que hagan, beneficiándose en cualquiera de estos casos la empresa

Con referencia al punto número dos del presente ejercicio, podemos decir que para el establecimiento de un plazo en los créditos otorgados, es necesario efectuar un estudio en el que se observe liquidez de la firma, necesidades de efectivo, solvencia económica, entre muchos otros aspectos, que permitan con plena seguridad fijar una cuantía acorde a las necesidades de la firma y que no vaya a causar trastornos económicos.

*Ejemplo* **N <sup>9</sup> 7. 4** 

La Compañía El Huerto Ltda, labora bajo el sistema de órdenes específicas, y su producto líder es el artículo A. Por no tener un proceso de producción continuo, ésta se basa en lotes; y, según la cantidad de artículos resultantes en cada uno de ellos, los ha clasificado en cuatro niveles, a saber:

Nivel A Comprende unidades producidas no mayores a 3.000 Nivel B Para producción entre 3.001 y 6.000 Nivel C Para producción entre 6.001 y 9.000 Nivel D Para producción mayor a 9.000

Los costos unitarios varían según el nivel, pero ante un análisis detallado se pudo concluir que, tomando el precio mas frecuente para cada una de las producciones en los niveles establecidos, se puede tener una idea bastante aproximada del costo de las futuras órdenes . Por esta razón, de la liquidación de las ordenes de fabricación del producto A realizadas en el año 1995, se lee lo siguiente:

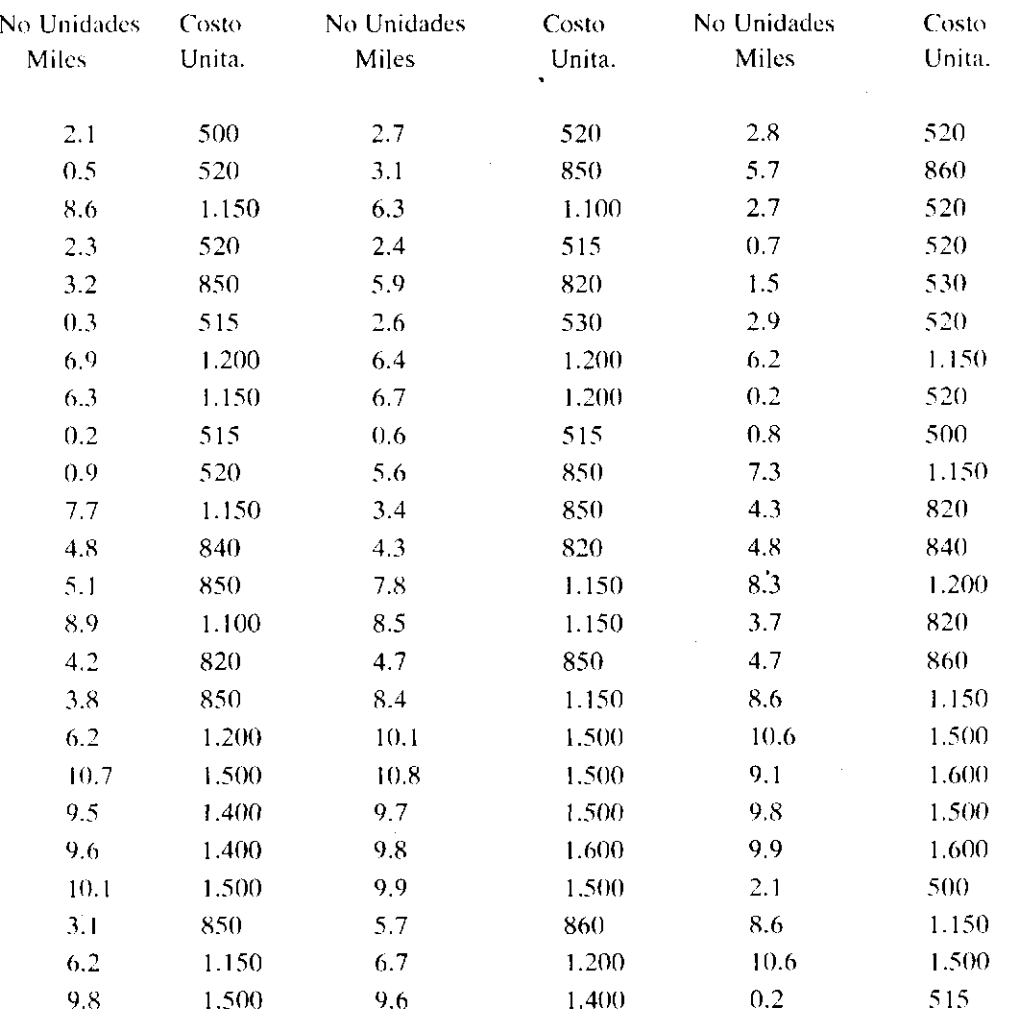

¿Cuáles serán estos costos unitarios?. Justifique.

2. Si el precio de venta por unidad es estable y asciende a la suma de \$ 3.500 y teniendo presente que la firma a fin de incrementar su volumen de ventas, piensa conceder un descuento del 10%. muestre en un cuadro la utilidad bruta en ventas para cada uno de los niveles de producción considerados.

#### *Desarrollo*

Para poder conocer los costos más frecuentes en cada uno de los niveles productivos, se deben generar cinco distribuciones de frecuencia, una por cada nivel de producción. Allí las clases serán establecidas por los diferentes costos unitarios para un mismo nivel y las frecuencias serán calculadas determinando cuántas veces se presenta cada uno de los costos que conforman cada una de las clases. Bajo esta situación, y trabajando únicamente en el nivel 1, extractamos los costos unitarios y obtenemos lo siguiente:

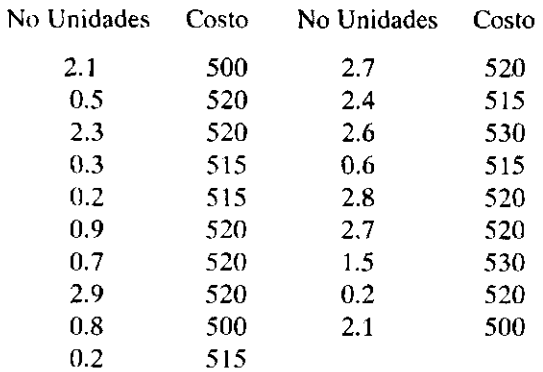

Con esta información, se toma únicamente lo concerniente a costo y se obtiene la distribución de interés, que se muestra enseguida en el cuadro número 1. Igual proceso se sigue para los otros niveles, obteniendo entonces los cuadros restantes.

#### CUADRO No 1 CIA EL HUERTO LTDA - COSTO UNITARIO ARTICULO A NIVEL 1 1995

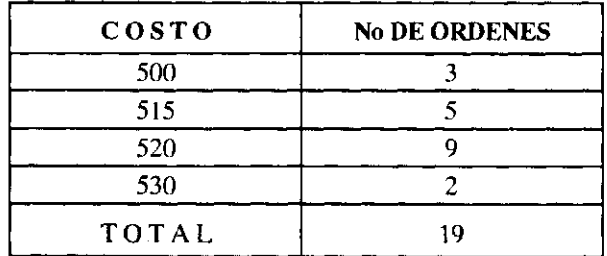

Fuente: Cía El Huerto, Depto de Producción, Ordenes de fabricación

#### CUADRO No 2 COMPAÑIA EL HUERTO - COSTO UNITARIO ARTICULO A NIVEL 2 1995

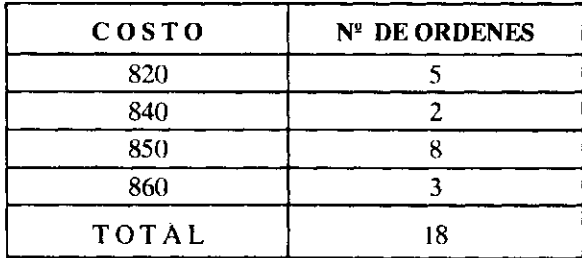

Fuente: Cía El Huerto, Depto de Producción, Ordenes de fabricación

#### CUADRO No 3 COMPAÑIA EL HUERTO - COSTO UNITARIO ARTICULO A NIVEL 3 1995

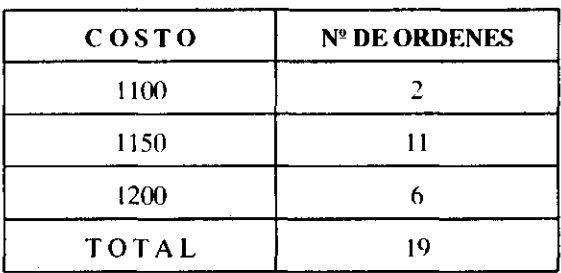

Fuente: Cía El Huerto, Depto de Producción, Ordenes de fabricación

## CUADRO No 4 COMPAÑIA EL HUERTO - COSTO UNITARIO ARTICULO A NIVEL 4

1995

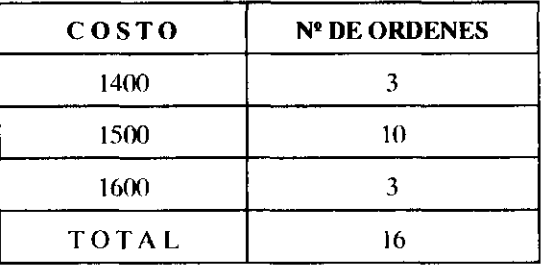

Fuente: Cía El Huerto, Depto de Producción, Ordenes de fabricación

#### CUADRO No 5 COMPAÑIA EL HUERTO LTDA UTILIDAD SEGUN NIVEL DE PRODUCCION 1995

(Pesos por unidad)

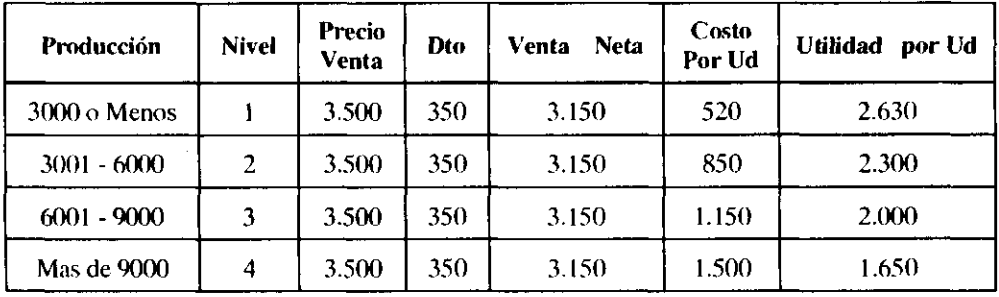

Fuente: Cuadros N° 1 al 4

## <span id="page-28-0"></span>EJERCICIOS DE RECAPITULACIÓN

Para clarificar más los conceptos hasta ahora presentados, se plantean los siguientes ejercicios para que sean resueltos por el lector. Se desea que al desarrollarlos se refuercen los conocimientos, y se tenga una visión más amplia de las aplicaciones estadísticas en el campo administrativo y financiero.

#### *Ejercicio N9 1*

Una compañía hasta el momento ha efectuado pagos de caja indiscriminadamente y sin ningún control, por lo que se recomienda la creación de un fondo fijo de caja menor. Para establecer el valor de este fondo, obtiene una relación de los pagos en efectivo realizados durante el mes de enero de 1996 en forma semanal, según comprobantes de egreso, con los siguientes resultados.

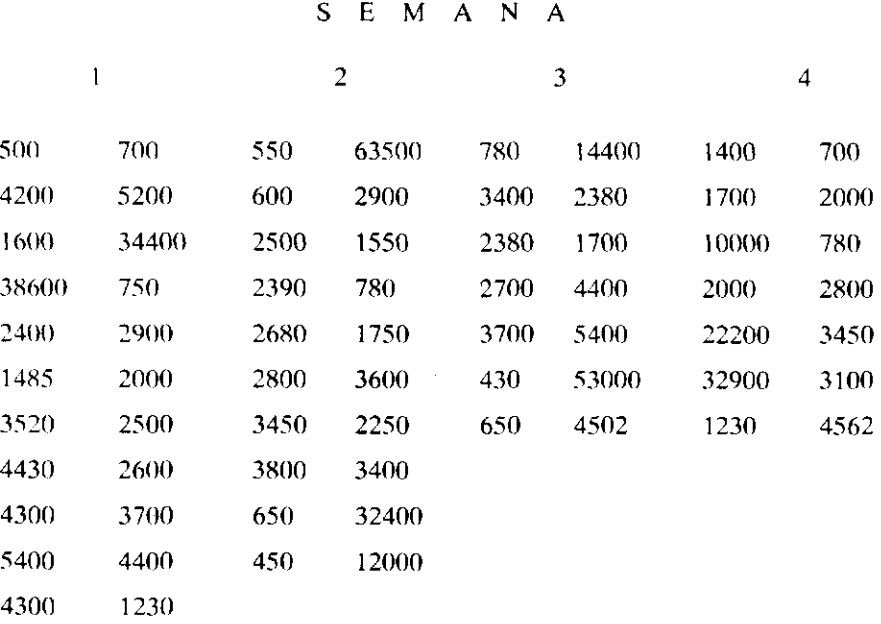

1. Presente un informe en el cual se pueda estudiar el comportamiento de los pagos.

## *Ejercicio* Nº 2

La Superintendencia de Sociedades, para efectos de realizar estudios tendientes a medir rentabilidad y situación financiera de las sociedades bajo su vigilancia, seleccionó un grupo de empresas y observó en ellas: capital de trabajo (Activo corriente - Pasivo Corriente), y porcentaje de utilidad respecto a Activos Totales. Su deseo es resumir el comportamiento de esta información y efectuar los análisis correspondientes. Por este motivo, de los Estados Financieros presentados por las entidades a Diciembre 31 de 1996, extractó la siguiente información en millones de pesos:

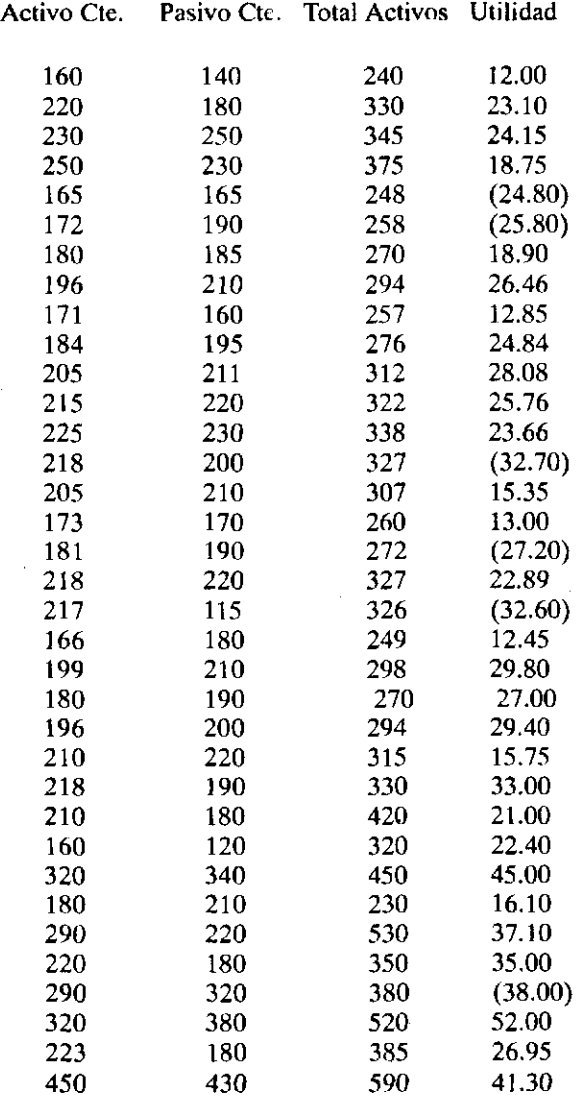

## *Ejercicio N3 3*

El jefe de relaciones industriales manifiesta cierta preocupación en lo concerniente a las políticas salariales llevadas a cabo poi la firma hasta el momento, en razón a que sus empleados afirman que los salarios no están de acuerdo al tiempo de antigüedad, cargo y cuantía, lo que ha originado desmotivación e inconformismo. Para soluc ionar este inconveniente en caso de ser cierto, desea realizar un informe en el que pueda sustentar estas situaciones a la presidencia de la entidad y justificar una reestructuración salarial en la entidad. Por este motivo, clasificó sus empleados en uno de tres niveles, establecidos así:

Nivel 1 : Operarios y auxiliares

Nivel 2 : Supervisores, técnicos y secretarias

Nivel 3 : Jefes y Subjefes de departamento.

Tomó los salarios básicos para cada uno de ellos, fijó como fecha de corte enero 31 de 1.996 y extractó la información de la nómina de ese mes, con los siguientes resultados:

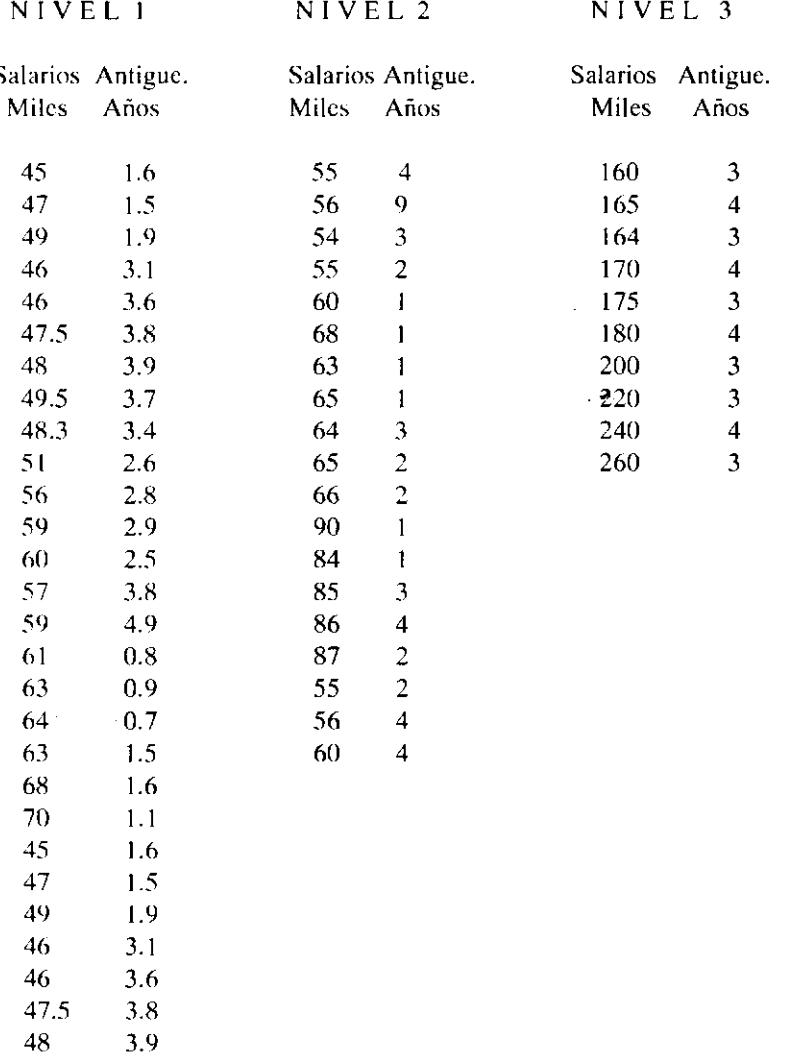

Realice un informe y presente los comentarios tendientes a aclarár al jefe de personal si hay o no razón en sus preocupaciones.

NOTA. La compañía siempre efectúa sus aumentos salariales al cumplirse cada año de ingreso.

#### *Ejercicio Ng4*

La Superintendendencia de Sociedades, para efectos de realizar un análisis sobre el crecimiento económico de las entidades bajo su vigilancia, tomó una muestra de 120 entidades, las cuales fueron clasificadas en compañías de Servicios, Comerciales e Industriales. Cada una de éstas a su vez, y de acuerdo al monto de los activos, las dividió en Pequeña, Mediana y Gran Empresa, con los siguientes resultados para el año 1995:

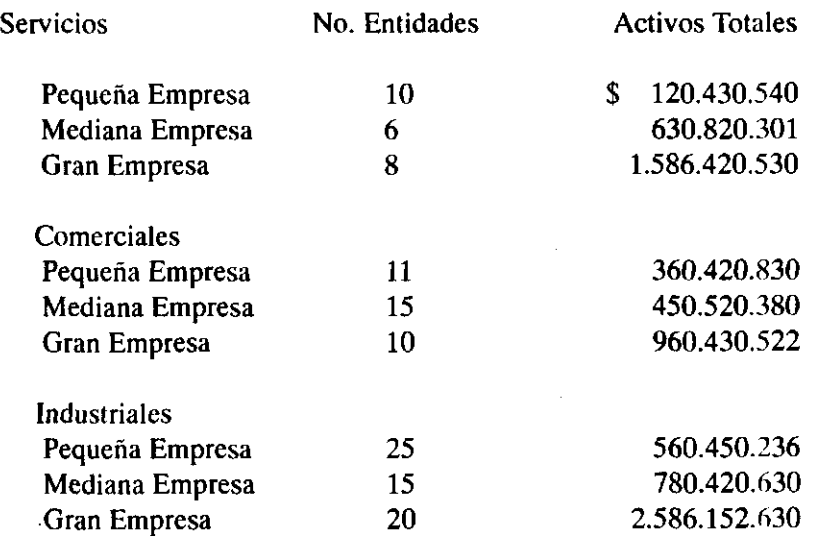

Al efectuar los análisis respectivos se logra establecer que lo; activos en el año 1.995 eran superiores en 20%,15% y 8% respecto al año 1.994 para compañías comerciales, industriales y de Servicios en su orden. Muestre en un sólo cuadro el comportamiento de los activos, para la clasificación de las empresas aquí dadas y para los años estudiados.

#### *Ejercicio N<sup>s</sup> 5*

 $\bar{z}$ 

J.

 $\sim$   $\gamma_{\rm g}$ 

El gerente de una compañía desea verificar si se cumple en la ictualidad con las políticas de crédito establecidas por la firma. Para el efecto, solicita un análisis sol re las últimas ventas a crédito efectuadas, estableciendo en ellas el valor de la transacción, plazo y ara pago y pago oportuno en transacciones anteriores. Obteniendo la siguiente información.

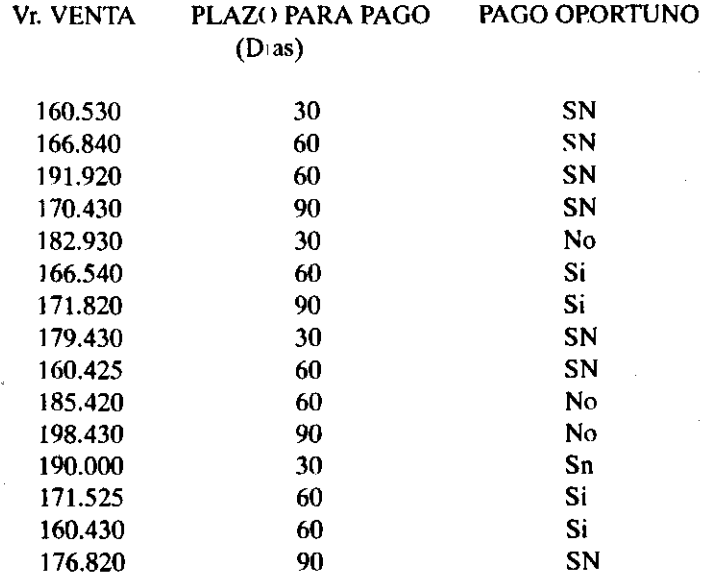

 $\bar{z}$ 

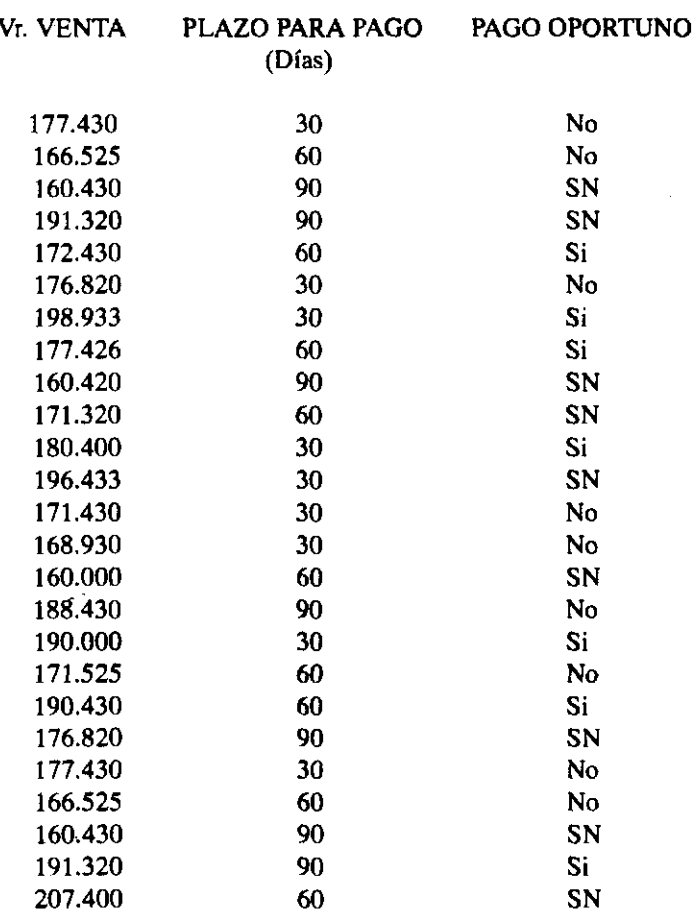

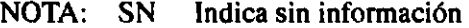

**Si Indica que los pagos se han efectuado a tiempo** 

 $\bar{z}$ 

**No Indica que sus pagos han sido efectuados con retraso** 

**1. Presente un informe donde se pueda analizar el saldo de cuentas por cobrar y el plazo para pago.** 

**2. Podría afirmarse que la mayoría de los créditos se están concediendo \ aquellas cuentas con las que se han tenido transacciones anteriores y que han efectuado su pago oportuno como lo establecen las políticas?. Por qué?.** 

#### *Ejercicio N<sup>s</sup> 6*

**LUPITA S.A. es una compañía encargada de la distribución y venta de revistas a nivel nacional. El gerente de mercadeo considera que la clientela de Bogotá está mal atendida. Según él, los vendedores deben cubrir en su totalidad una ruta diariamente, lo que origina que no se les preste la debida atención a los clientes, pudiendo este hecho repercutir en la facturación diaria. Por este motivo, tomó puntos de ventas y examinó en ellos el valor de las compras y la periodicidad entre cada pedido, para cada una de las zonas en que se ha dividido la ciudad, obteniendo la siguiente informac ión:** 

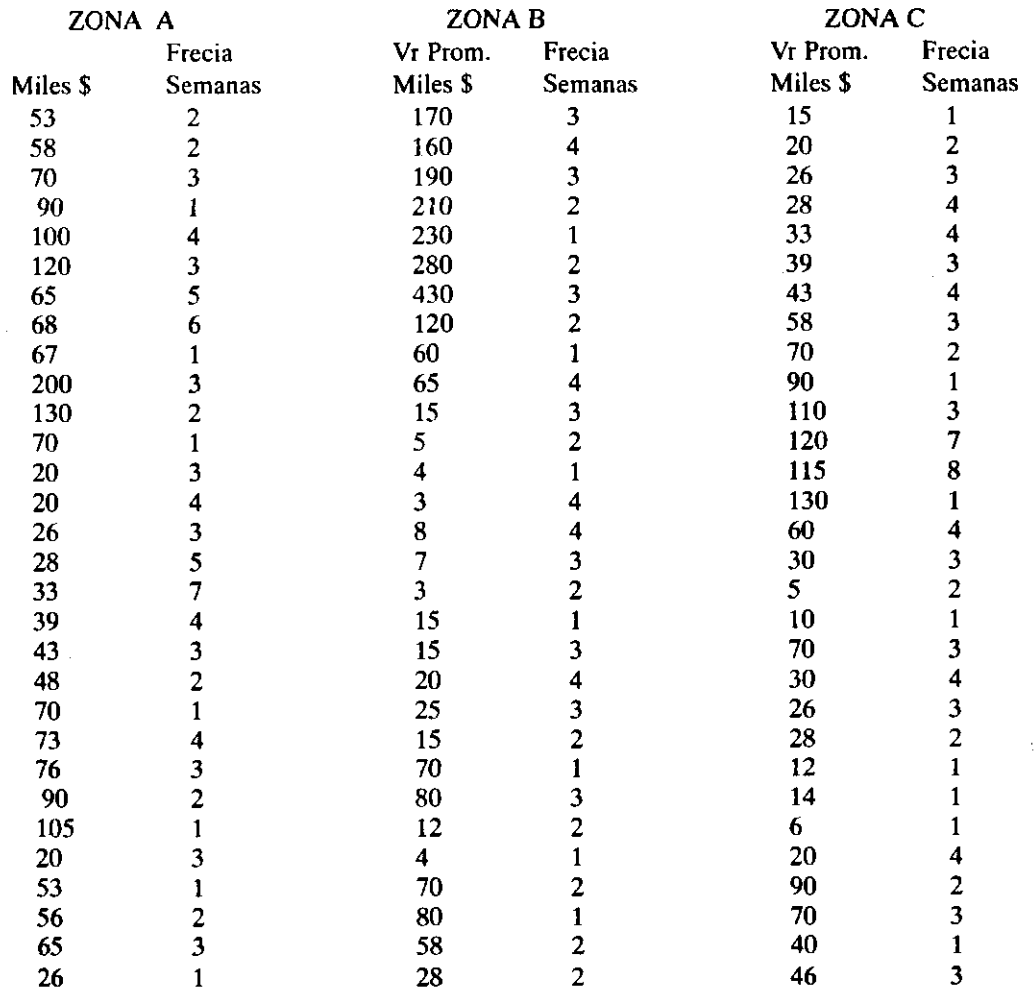

 $\sim 10^7$ 

 $\sim$ 

 $\hat{\boldsymbol{\beta}}$ 

 $\mathcal{A}^{\mathcal{A}}$ 

 $\sim$ 

Nota: Miles, hace referencia al valor de las ventas promedio durante el período indicado. Es decir: Los datos para la primera observación de la zona A, indican que allí se factura en promedio 53 mil pesos cada dos semanas.

La compañía califica los clientes en excelentes, buenos, regulares y malos, según la facturación y periodicidad como se muestra en el siguiente cuadro:

#### PERIODICIDA D SEMANAS

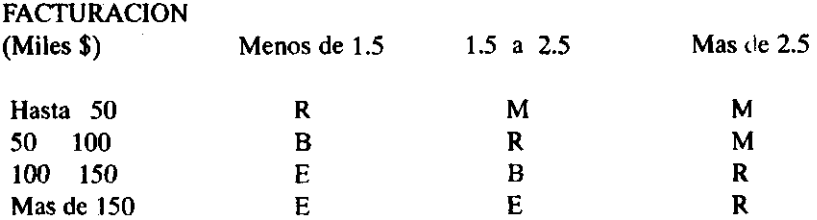

M Indica Malo, R Indica Regular, B Indica Bueno, E Indica Excelente

El gerente desea un informe donde se muestre la calidad de los clientes según zonas, acompañado de los comentarios pertinentes.

Existen argumentos para pensar que el director de mercadeo tiene razón en sus preocupaciones. JUSTIFIQUE.

#### *Ejercicio* Nº 7

El contador de una firma, preocupado por los bajos rendimientos financieros durante el último ejercicio, empieza a estudiar cada uno de los rubros que conforman las cuentas del estado de resultados. Fue así como, al llegar al valor de la provisión, consideró que esta era muy alta para el saldo de cuentas por cobrar que existía a 31 de Diciembre de 1.995, y más a sabiendas que no pensaba castigar ninguna cuenta. Por esto solicitó a un auxiliar que efectuara un estudio de los saldos de cuentas a cobrar y el valor de la provisión para las cuentas ya vencidas a febrero 29 de 1.996, para que de su análisis determinara si hay necesidad de efectuar ajustes o no.

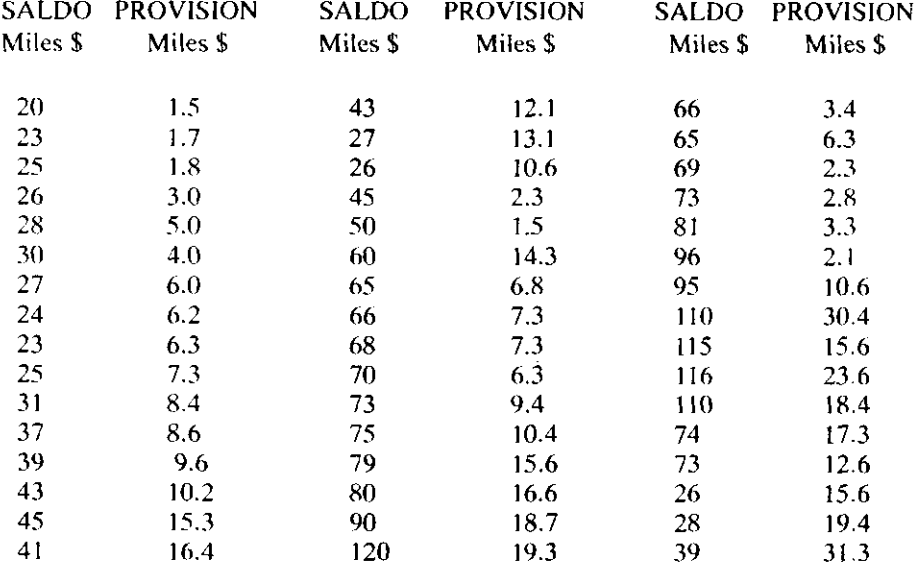

Presente la información para un análisis rápido, y mediante su estudio determine si hay o no razón en la apreciación del contador.

2. La compañía N.N. piensa conceder un conjunto de descuentos a los clientes a fin de incrementar el volumen de ventas. El valor de este descuento irá de acuerdo al valor de la venta así:

Para ventas entre 120.000 y 150.000 el descuento será del 2%, para ventas menores a 200.000 y superiores a 150.000 el descuento será del 4%, mientras que para partidas mayores a 200.000 el descuento será del 6%. Por experiencia, considera que a un total del 20 % de clientes se les concederá el 2% de descuento, a un 30% de clientes se les dará el 4% y a un 10% se les dará el 6% . Muestre en un cuadro los valores de venta, descuento, porcentaje de clientes y número de clientes. Si se sabe que en la actualidad la compañía cuenta con 180 clientes.

# <span id="page-35-0"></span>**2. GRÁFICOS ESTADÍSTICOS**

## <span id="page-35-1"></span>2.1 DEFINICIÓN

Un diagrama o gráfico estadístico, podemos definirlo como la representación de un conjunto de información, que tiene por fin visualizar en forma rápida el comportamiento de una o más variables y detectar las variaciones que en ellas se han presentado.

No hay una única regla con la cual se pueda construir una gráfica efectiva e interesante. Sin embargo, el conocimiento de los diferentes tipos de representación, las reglas para su construcción, los casos en que deben ser empleadas y los componentes que la conforman, son aspectos que serán estudiados en seguida, de forma que con ellos se dé una exacta visión al lector de su uso, para que este ofrezca una información veraz y atractiva.

# 2.2 COMPONENTES DE UN GRÁFICO

No hay una regla standard que permita decir cuáles son los elementos que deben conformar un diagrama, ya que estos varían según los datos a ser representados, el diseño artístico, etc. Sin embargo, las partes que se enuncian a continuación son las que más frecuentemente se encuentran.

#### <span id="page-35-3"></span>2.2.1. Título

<span id="page-35-2"></span> $\bar{\mathcal{E}}$  .

El título es una descripción del contenido del gráfico, y al igual que en los cuadros, se debe definir en forma clara y precisa las variables en estudio. Puede ser ubicado al iniciar o al terminar la representación.

#### <span id="page-35-4"></span>2.2.2 Diagramas

Es la representación que se hace del conjunto de información. Existen muchos tipos de gráficos, sin embargo, los mas comunes y utilizados son: De línea, de barras, partes componentes, pictogramas, circulares o de pastel.

#### <span id="page-35-5"></span>2.2.3 Escalas

Las escalas son marcaciones que se efectúan sobre un diagrama de un plano cartesiano, utilizando el primer cuadrante en la mayoría de las veces. Generalmente, en el eje horizontal se ubican las clases y en el vertical la información cuantitativa de la variable, para cada clase que es objeto de representación.
### 2.2.4 Fuente

Con ella se indica al lector de dónde se extractó la información que está siendo representada. Si es una reproducción de otro gráfico, deberá indicarse el documento que sirvió para la reproducción. Generalmente, la fuente se indica en la parte inferior del diagrama.

### 2.3 DIFERENTES TIPOS DE GRÁFICOS

## 2.3.1 Gráficos de Línea

Los gráficos de línea son representaciones que se hacen cuando se quiere mostrar el comportamiento de una o varias variables a través del tiempo, en cualquiera de las modalidades en que este pueda ser expresado (meses, semanas, días, años, etc).

La construcción se realiza trabajando en el primer cuadrante de un sistema cartesiano, donde en el eje horizontal se ubica la unidad de tiempo y en el vertical los valores de la variable, previo establecimiento de una escala acorde a las cifras que son objeto de representación; enseguida, mediante puntos se representa el valor de la variable para cada clase, estos puntos son unidos mediante líneas continuas, generando entonces el gráfico deseado. (Ver gráfico No 1)

#### 2.3.2 Gráficos de barras

Son diagramas realizados por medio de rectángulos y utilizados para representar datos clasificados mediante cualquier base (cronológica, geográfica, cuantitativa o cualitativa) es decir, para cualquier tipo de variable. Con estos gráficos se enfatizan las diferencias entre items individuales, y pueden ser hechos en forma horizontal o vertical, dependiendo del gusto de quien lo realiza. Sin embargo las barras verticales son empleadas para presentar datos clasificados cronológica o cuantitativamente, en tanto que barras horizontales son utilizados para representar datos clasificados geográfica o cualitativamente.

Para su construcción se trabaja en el primer cuadrante de un sistema carteciano. Se ubican en el eje horizontal las clases, y en el eje vertical los valores cuantitativos de cada clase, previo establecimiento de una escala acorde a los valores que son objeto de representación. La representación se realiza mediante rectángulos de igual ancho que tiene como base laclase, y la altura viene dada por el valor de la clase, los rectángulos entre sí deben estar separados por una distancia que debe ser igual en todos los casos. (Ver gráfico No. 2 a 5)

Estos gráficos son empleados en muchas ocasiones para representar variables a través del tiempo, aunque si son muchas las unidades de tiempo consideradas, se recomienda emplear un diagrama de línea.

#### 2.3.3 Gráficos de partes componentes

Un gráfico de partes componentes es una representación en la que se muestra el comportamiento total de una variable y el de cada una de las partes que lo integran. Presenta la ventaja de que en él, se puede analizar a la vez las variaciones que presentan los totales, como las de las partes que lo conforman. Los medios más comunes para realizarlos es por medio de líneas, barras, o diagramas circulares.

Si se desea construir un gráfico de línea, se representa en primer lugar el total de la variable, ubicando en el eje horizontal la unidad de tiempo y en el vertical los valores de la variable, siguiendo los procedimientos dados en los gráficos de línea. Seguido esto, se procede a representar cada una de las partes que integran el total, para lo cual se toma la primera de las partes y se efectúa su representación como se vio en el inciso 2.3.1. Para las siguientes representaciones, se toma otra de las partes, pero aquí se adiciona el valor de ésta con la ya representada y se gráfica el acumulado. De esta forma, hasta el momento existirán tres líneas, una para cada representación realizada, que son: La del total y dos para cada una de las partes representadas. La distancia existente entre cada una de las líneas será la representación de las partes, y el espacio correspondiente entre la línea con el eje horizontal será la de los acumulados. Se continúa con este proceso hasta culminar las variables que se desean graficar.

Si el diagrama es de barras, la representación se efectúa por medio de rectángulos que tienen igual ancho, y una altura que está dada por el total de la variable en cada clase. Las partes son representadas de la misma manera que en el diagrama de barras, aunque en este caso la altura del rectángulo no vendrá dada por el valor de la variable representada sino por el total acumulado. (Ver gráficos No. 6 y 7)

### 2.3.4 Diagramas Circulares

Se utilizan principalmente para representar el porcentaje de observaciones existentes en cada una de las categorías que conforman las variables de tipo cualitativo. Para generar el diagrama, se multiplica el porcentaje existente en la clase por 360, de esta forma se está tomando la equivalencia de la frecuencia relativa con el valor de un ángulo medido en grados. Obtenida esta equivalencia, se ubica y traza el ángulo en una circunferencia, generando así la representación de la clase. Se continúa con este proceso hasta culminar con las categorías que son objeto de interés. (Ver gráfico No. 8)

### 2.3.5 Pictogramas

Es una gráfica en la que la representación se efectúa por medio de un conjunto de símbolos alusivos a la variable objeto de estudio. Estos diagramas tienen la ventaja de ser en extremo llamativos y explicativos por si solos, de forma que cualquier persona, aún sin conocimiento mayor sobre el tema, lo puede comprender. Cada uno de los símbolos empleados representan una cantidad fija, la cual es indicada al lector al efectuar una especie de convención, y la suma total de los símbolos genera el valor total de la variable.

No es de interés desarrollar un mayor estudio sobre los gráficos estadísticos, ya que con los avances tan acelerados que ha presentado la informática en los últimos años, se ofrece en el mercado un conjunto de paquetes graficadores que no presentan mayor dificultad para su uso; pero sí es importante determinar la conveniencia de emplear las ilustraciones y los usos mas comunes que se les han dado. Por esto se cree de importancia dar un conjunto de normas de carácter general para que, de esta forma, el lector determine cuándo utilizarlos y con el empleo de los paquetes de sistemas los genere. Sin embargo, con el fin de dar una mayor ilustración sobre la conveniencia, uso, y facilidad de transmitir información, se desarrollan los siguientes casos, tomando como base los Estados financieros de la

Compañía Alimenticia S.A. durante los últimos cinco años, para representar lo mas importante de ellos. Esta empresa va a realizar una emisión de bonos y se pretende con las representaciones mostrar la solidez, respaldo y rentabilidad de la entidad. Los estados financieros se ofrecen al final de este trabajo, en los anexos, y se espera que con las representaciones hechas, se despierte el interés del inversionista (estudiante), para que así efectué un estudio mucho mas detallado que le permita determinar la conveniencia de invertir en esta entidad.

Usted como lector determinará si se cumple o noel objetivo propuesto, y justificará el por que de su conclusión.

### **GRAFICO N" 1**

# **COMPAÑÍA ALIMENTICIA LTDA**

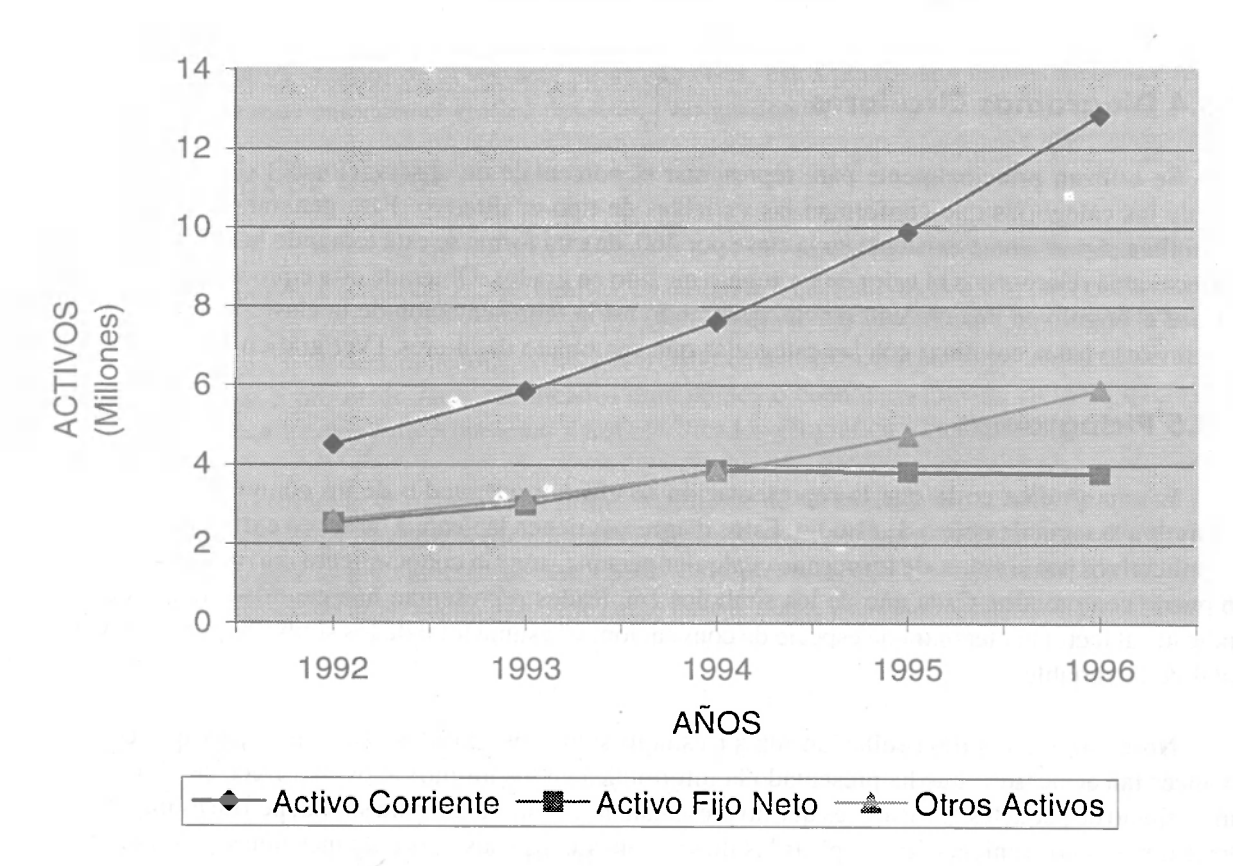

# **COMPOSICIÓN DE ACTIVOS**

# **COMPAÑÍA ALIMENTICIA LTDA UTILIDAD OPERACIONAL**

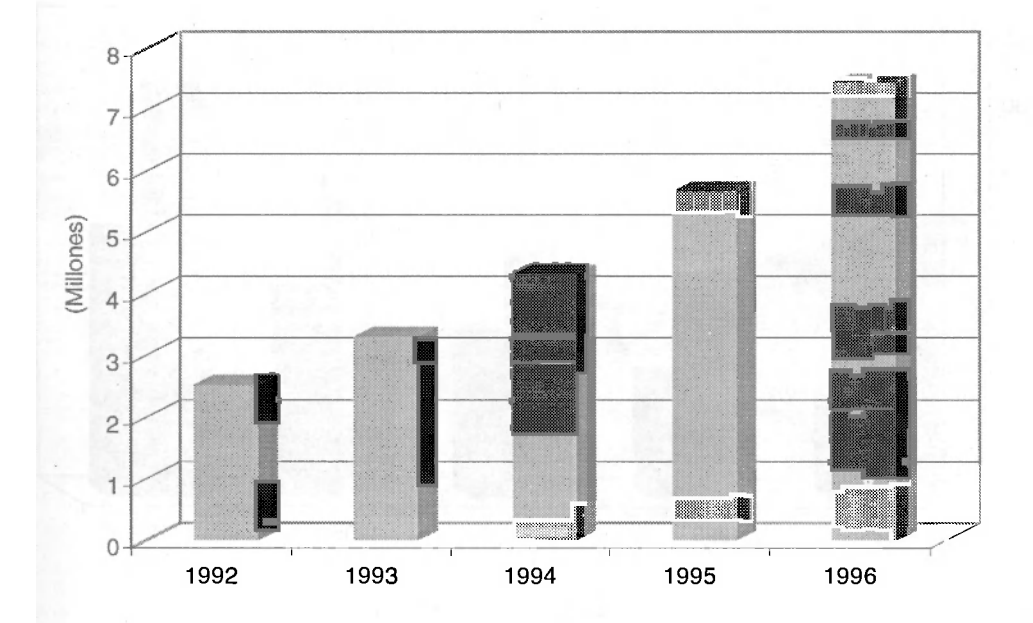

**GRAFICO N° 3** 

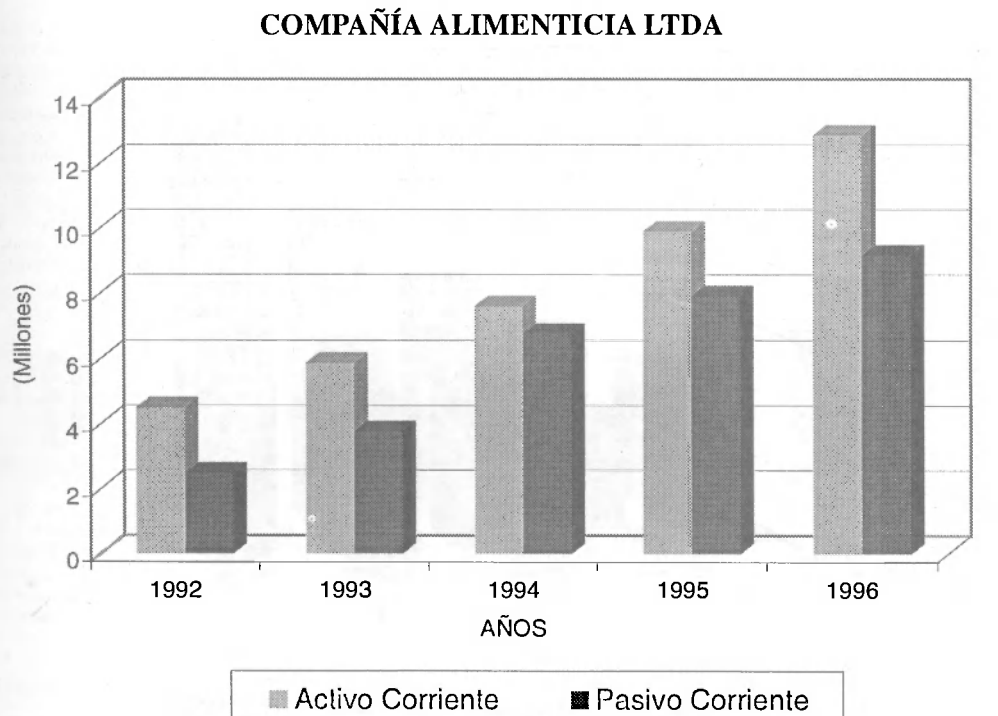

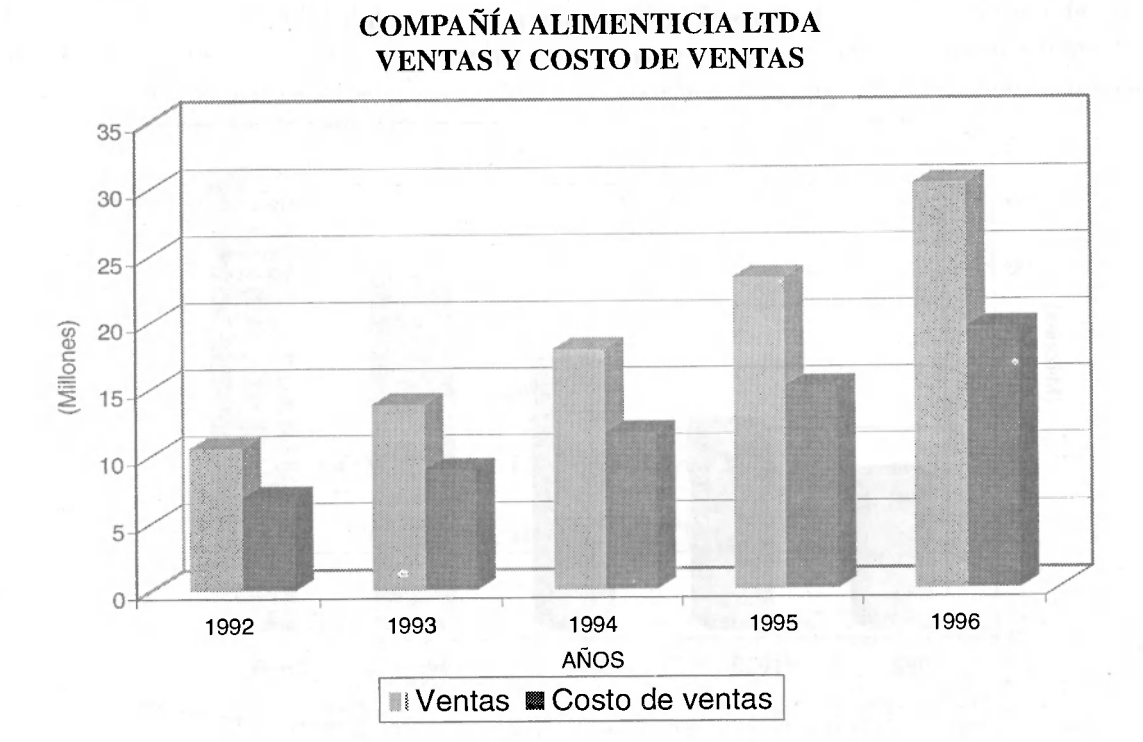

**GRAFICO N° 5 COMPAÑÍA ALIMENTICIA LTDA** 

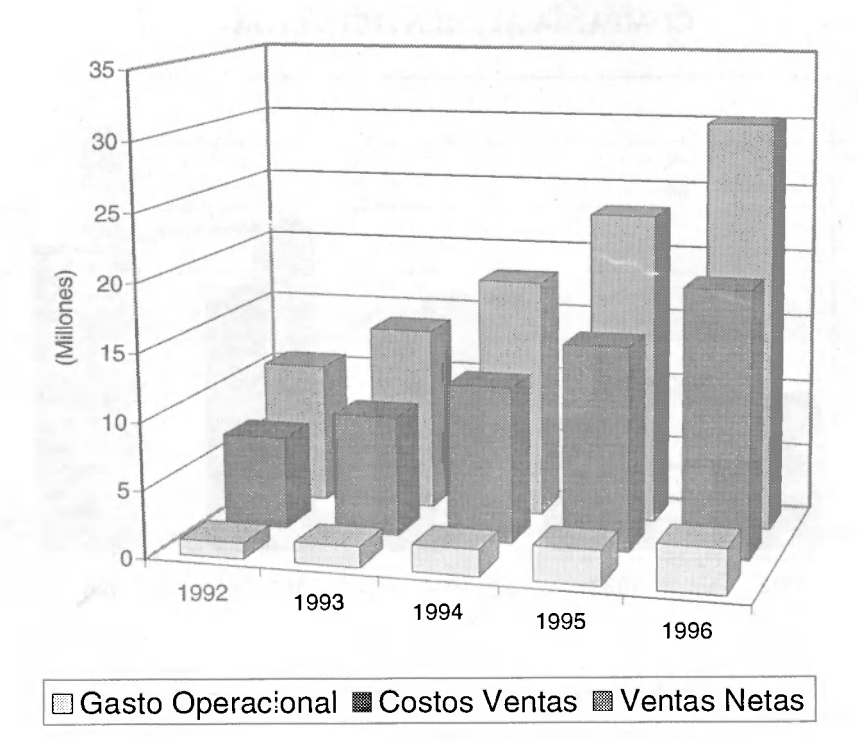

# **COMPAÑÍA ALIMENTICIA LTDA COMPOSICIÓN DE ACTIVOS**

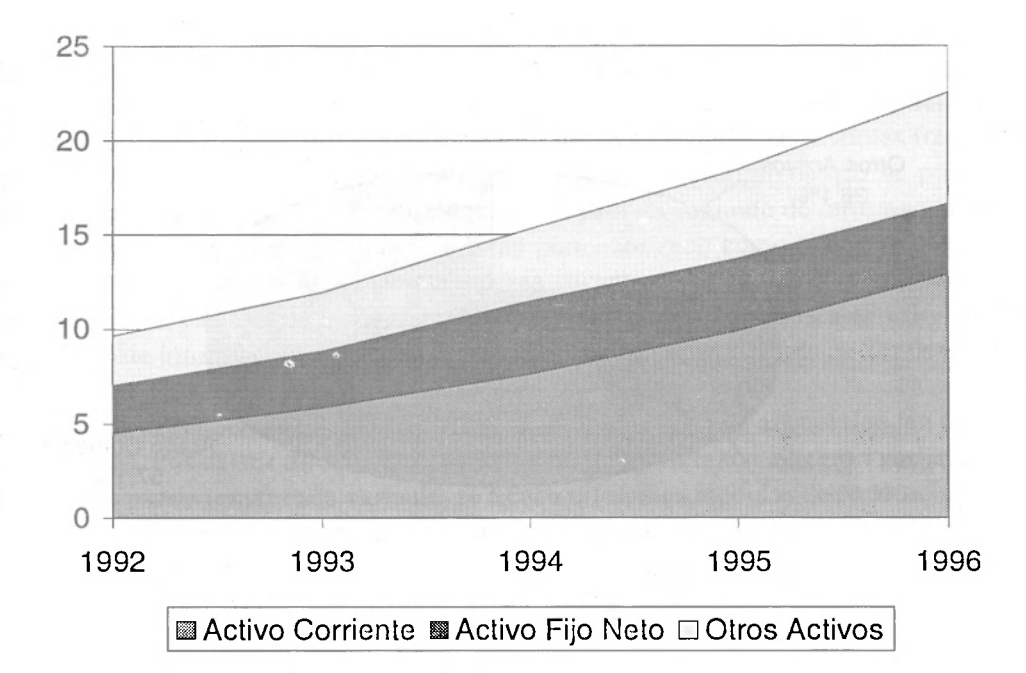

### **GRAFICO N° 7**

# **COMPAÑÍA ALIMENTICIA LTDA COMPOSICIÓN DE ACTIVOS**

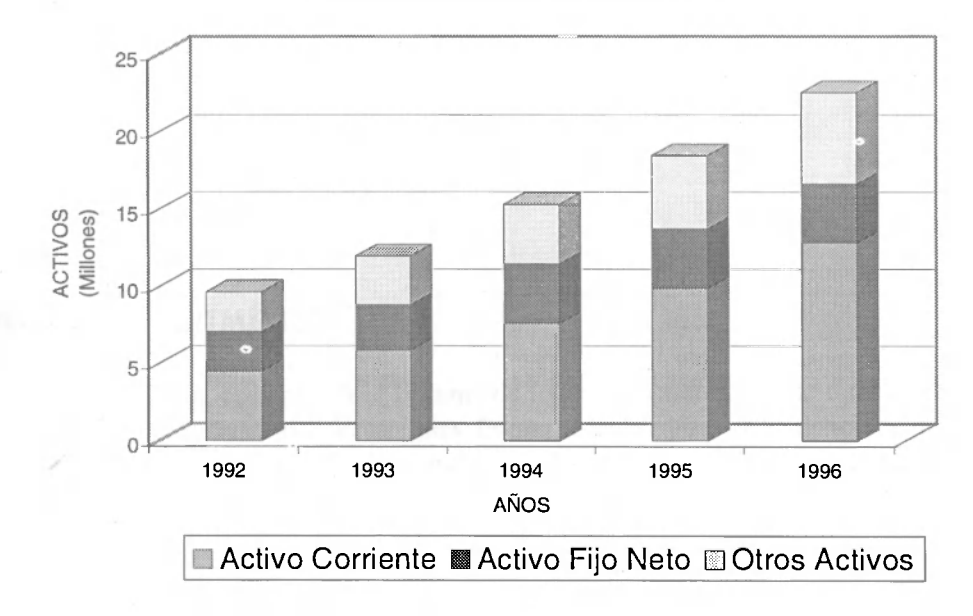

43

# **COMPAÑÍA ALIMENTICIA LTDA COMPOSICIÓN DE ACTIVOS AÑO 1996**

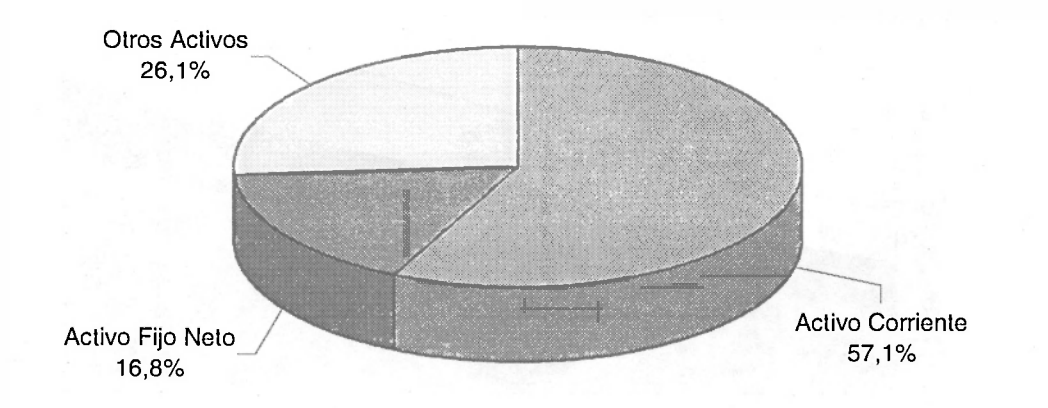

# **3. MEDIDAS DE TENDENCIA CENTRAL**

Hasta ahora se. ha tratado lo concerniente a la forma como se puede resumir y organizar la información en un conjunto de cuadros denominados distribuciones de frecuencia. Ce estudió ampliamente la manera de construir estos cuadros, la forma de calcular las distintas frecuencias y las interpretaciones que de ella se derivan, junto con los análisis descriptivos que se pueden realizar, terminando con la manera de efectuar representaciones para un conjunto de información. En algunos casos, al investigador no le interesa un estudio tan pormenorizado como el que se puede obtener al generar estos tipos de cuadros. Sencillamente, desea encontrar una cifra con la que pueda darse una idea bastante general y aproximada del comportamiento de una variable, busca un valor que le resuma todo el conjunto de información. Es decir, su interés es calcular una Medida de Tendencia Central.

Una medida de tendencia central se puede definir como un valor al cual tienden a agruparse un conjunto de datos. Por existir diferentes tipos de variables, y en razón a la gran variedad de valores o categorías que puede tomar cada variable, se tienen diferentes medidas de tendencia central, cada una de ellas con determinadas ventajas y características que las hacen útiles y obligan su uso en determinadas circunstancias, según la variable analizada y las cifras que ésta tome. Sin embargo, una clasificación general las divide en dos grandes grupos, de acuerdo a si poseen o no propiedades algebráicas. Dentro de cada grupo existe una subdivisión establecida, según sus características y empleo en determinadas situaciones.

El siguiente cuadro resume la clasificación existente:

Medidas de Tratamiento algebráico Promedio aritmético Promedio Geométrico Promedio Armónico

Medidas de Posición Mediana Moda Percentiles.

# 3.1 PROMEDIO ARITMÉTICO

Se define como el cociente entre la suma de todos los valores que ha tomado la variable en su recorrido con el número total de observaciones. Es una de las medidas de tendencia central más conocida y de mayor uso por la gran cantidad de ventajas que presenta y en razón a la facilidad que presenta su cálculo, como se verá más adelante. Se le conoce también con los nombres de media, media aritmética o promedio.

# 3.1.1 Características

1. Es una medida susceptible de tratamiento algebráico. Lo cual quiere decir que con ella se pueden realizar todas las operaciones del álgebra.

2. En su cálculo intervienen todos los valores de la variable. Es necesario conocer todos los valores e incluirlos dentro del proceso de calculo, ya que de no ser así sería imposible establecer su valor.

3. Es afectada por valores extremos. Este es el gran inconveniente que presenta el promedio, ya que este tipo de valores afectan su resultado en razón a que la media tiende a los valores extremos. Esta situación limita su uso como medida resumen de un conjunto de información y permite fijar la siguiente regla, que será la determinante para establecer si se puede o no emplear al estudiar un conjunto de datos.

Cuando una variable presente valores extremos, no es procedente calcular el promedio aritmético, ya que este se ve afectado por estos tipos de valores, lo que implica que la media no sea una medida representativa del conjunto de información

4. La suma de los desvíos de los valores observados respecto al promedio aritmético siempre es cero

# 3.1.2 Notación y Fórmula de Cálculo

En razón a la forma en que puede venir la información es necesario distinguir cuando se hace referencia a datos originales y cuando a datos agrupados, por lo cual se asumirá las siguientes situaciones:

Si la variable no viene dada en una distribución de frecuencias se dice entonces que esta expresada en datos originales, por lo que se notará la media como  $\overline{X}$  o M(X) y tendrá la siguiente formula de cálculo:

$$
\overline{X} = M(X) = \frac{X_1 + X_2 + X_3 + \dots + X_n}{n} = \frac{\sum X_i}{n}
$$

Donde n es el número de observaciones

Si la información viene dada en una distribución de frecuencias se dice entonces que esta en datos agrupados, caso en el cual el promedio se notará como  $\overline{Y}$  o M(Y) y tendrá la siguiente formula de cálculo:

 $\sim$ 

$$
\overline{Y} = M(Y) = \frac{Y_1 n_1 + Y_2 n_2 + \ldots + Y_m n_m^{-1}}{n} = \frac{\sum Y_j n_j^{-2}}{n}
$$

*<sup>/</sup> Ver generalización de lo distribución, numeral 1.4* 

*<sup>2</sup> En distribuciones cuyos doses vengan en intervalos Y es lo marca de dase que se obtiene al promediar los limites.* 

#### 3.1.3 Propiedades Algebraicas

3.1.3.1 La media de una constante es igual a la constante

$$
M(A) = A
$$

3.1.3.2 La media de una constante por una variable es igual a la constante por la meúia'de la variable.

$$
M (AX) = AM (X)
$$

3.1.3.3 La media de una suma es igual a la suma de medias.

$$
M(X + Y) = M(X) + M(Y)
$$

3.1.3.4 La media de una diferencia es igual a la diferencia de medias

 $M ( X - Y ) = M ( X ) - M ( Y )$ 

Estas son las propiedades básicas, y de ellas se desprenden una gran variedad que resultan de la unión de una o más de las ya anotadas. Ejemplo:

 $M(A + B X) = M(A) + M(B X)$  por 3.1.3.3

 $= A + B M (X)$  por 3.1.3.1 y 3.1.3.2

Cada una de las propiedades enunciadas anteriormente pueden ser demostradas matemáticamente; y como ilustración al lector se comprueba la enunciada en el numeral **3**.1.3.1 dejando como inquietud la demostración de las restantes, las cuales se realizan aplicando las propiedades de la sumatoria.

 $M(A) = A$ 

$$
M(A) = \frac{\Sigma A}{n} = \frac{nA}{n} = A
$$

NOTA: Debe tenerse presente que  $\Sigma Y_i$ n = Valor total de la variable. Esta cifra puede ser obtenida por la suma de todos los valores que ha tomado la variable en su recorrido o por el producto del número de observaciones con el promedio aritmético es decir:

 $\mathfrak{m}$  M ( Y ) =  $\Sigma$  Y<sub>j</sub>  $\mathfrak{n}_j$  = Vr. total de la variable

## 3.1.4 Ejemplos

*Ejemplo Ng 3.1* 

Una entidad financiera piensa conceder créditos a un conjunto de empresas, razón por la cual efectuó un estudio de las entidades que pueden ser beneficiadas y observo en ellas el total de activos para clasificarlas en uno de tres posibles grupos a saber: micro empresa, pequeña empresa y mediana empresa. Los resultados del estudio fueron agrupados y presentados en el cuadro que se muestra a continuación:

 $\sim$ 

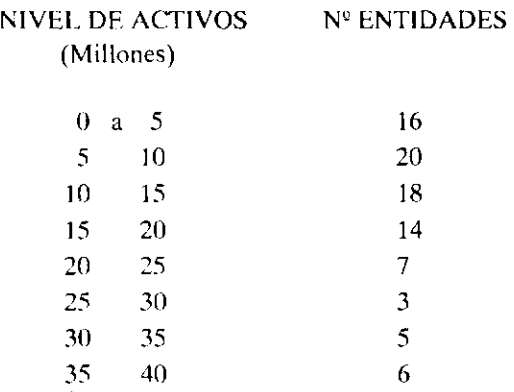

La clasificación de la entidad se basa en la siguiente tabla

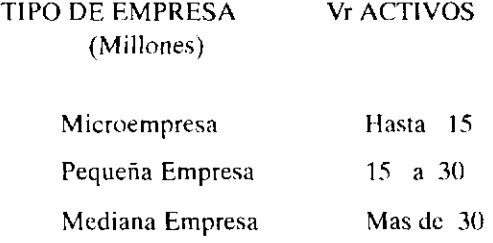

1. Dispone de un total de l.OOO.OOO.OOO.oo para ser colocados, pero estos irán de acuerdo a la participación porcentual del total de activos de cada tipo respecto al volumen total. Que partidas deberán asignarse a cada uno de los niveles de empresa considerados, si se piensa que por las facilidades de otorgamiento y los bajos costos financieros todas tratarán de acogerse al beneficio del crédito.

## *Desarrollo*

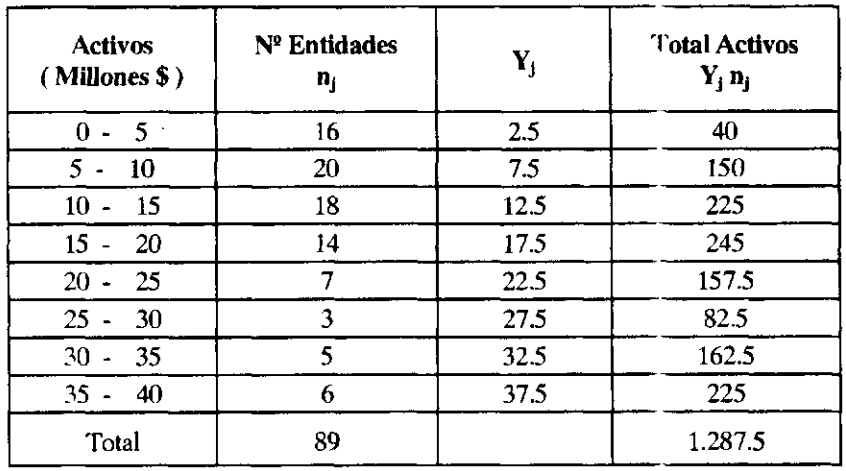

### CALCULOS PARA DETERMINAR TOTAL DE ACTIVOS

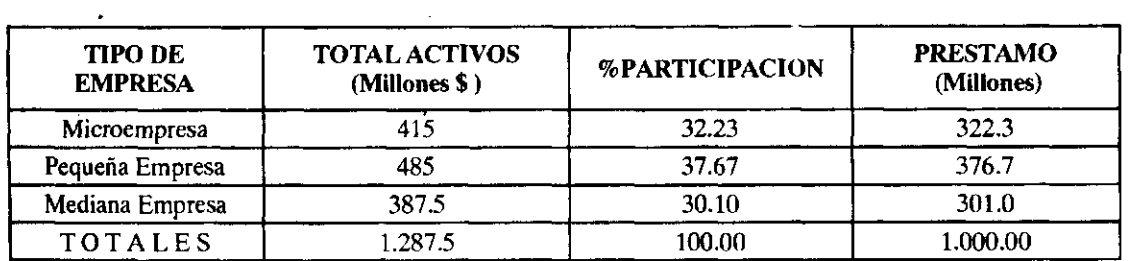

# *Ejemplo N9* **3. 2**

El gerente de una compañía desea efectuar un estudio sobre el comportamiento de los ingresos y **costos** en la empresa. Para el efecto observó el valor de las ventas y la forma de pago obteniendo la **siguiente** información:

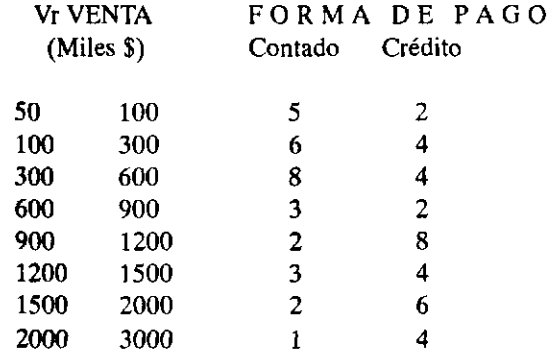

 $\sim 10^6$ 

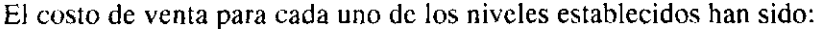

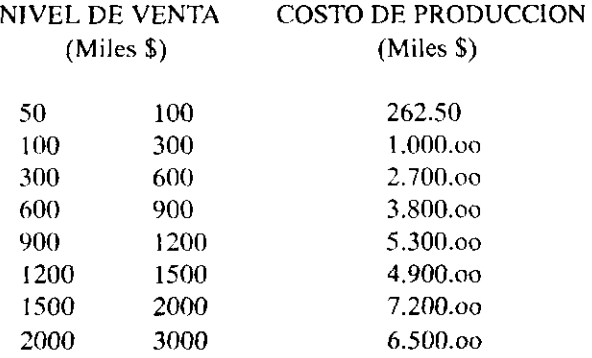

El precio de venta unitario es de \$ 500.oo, y la compañía trabaja bajo pedidos o solicitudes de los clientes, razón por la cual no mantiene inventarios.

Con el fin de establecer controles productivos y tendiente a fijar un valor único del costo de producción que le permita regular el costo de futuras producciones, desea conocer el costo unitario promedio para cada uno de los niveles de venta establecidos y el costo promedio para toda la producción, si los niveles de venta vienen dados de la siguiente manera :

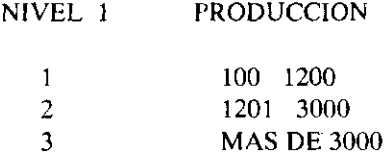

### *Desarrollo*

#### CALCULOS PARA DETERMINAR N° DE UNIDADES VENDIDAS

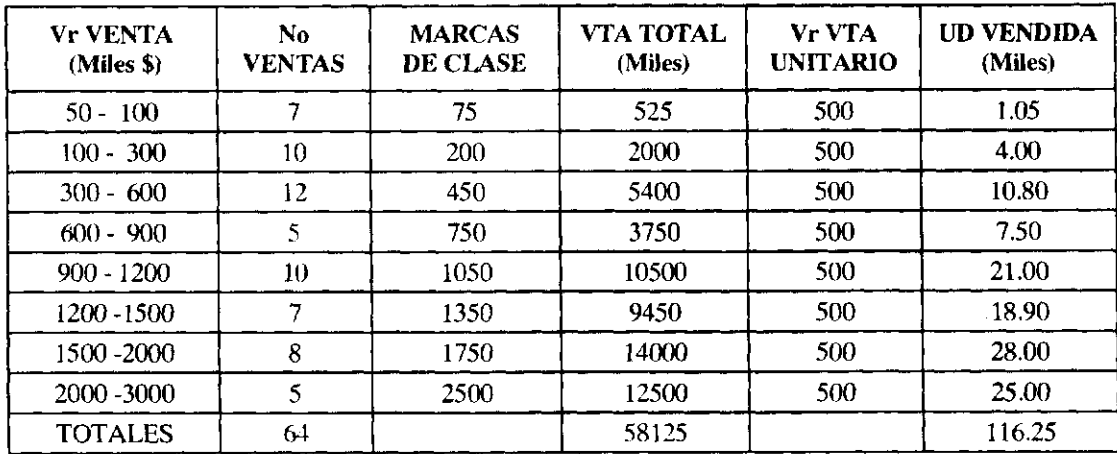

#### CALCULO COSTO TOTAL DE PRODUCCION POR NIVEL

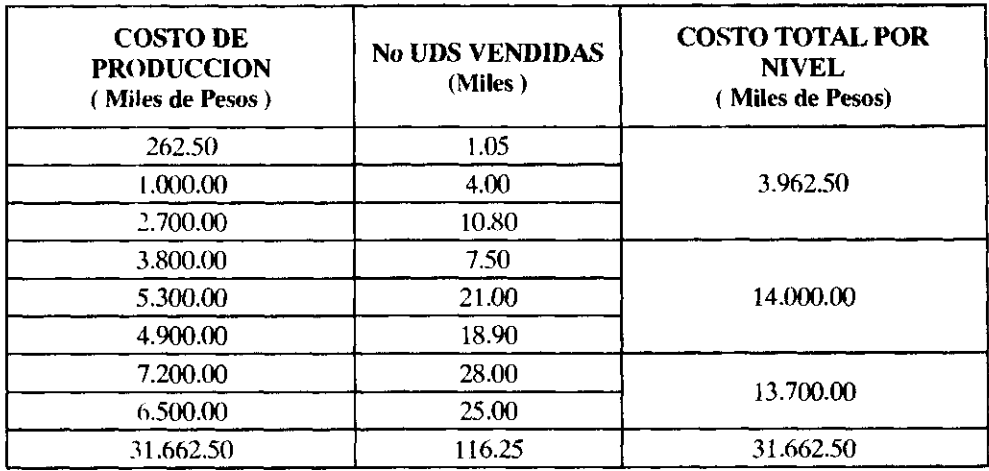

### DETERMINACION COSTO PROMEDIO POR NIVEL

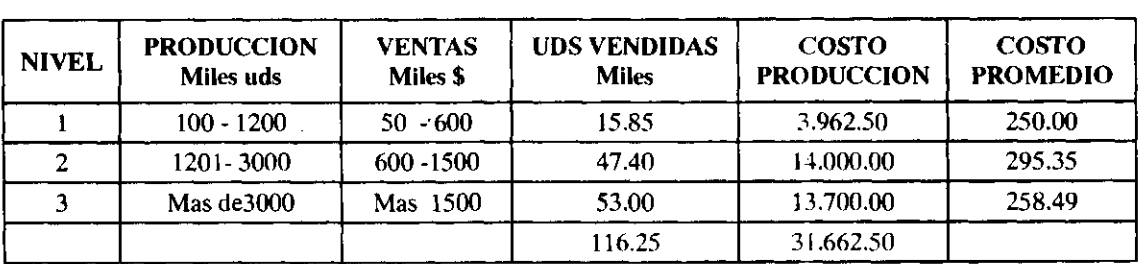

El costo promedio para toda la producción será igual a:  $\frac{31.662.5}{116.25}$  = 272.36

### 3.2. PROMEDIO GEOMETRICO

El promedio geométrico o media geométrica, denotada por Mg, se define como la raíz n-ésima del producto de n observaciones. Por tanto su fórmula para datos originales viene dada por:

$$
Mg = \sqrt{(X_1)(X_2)(X_3)...(X_n)}
$$

En muchas ocasiones calcular la media geométrica con la anterior expresión es bastante difícil, por lo tanto se efectúa una transformación logarítmica que facilita el desarrollo. La fórmula a emplear con esta transformación será:

 $Mg = Antilogaritmo \left[ \frac{1}{n} \sum L_n X_l \right]$ 

Si la información esta dada en datos agrupados, la fórmula de cálculo ya dada con la transformación logarítmica será:

$$
Mg = Antilogaritmo \left[ \frac{1}{n} \sum_{i} n_i L_n Y_i \right]
$$

### 3.2.1 Características

- 1. El promedio geométrico no se puede calcular cuando alguno de los valores de la variable es cero o menor de cero.
- 2. Es una medida de tratamiento algebraico.
- 3. Se emplea para promediar índices, tasas o proporciones.

*Ejemplo Ng* 3. 3

A continuación se ofrece el índice<sup>t</sup> de precios al consumidor para el período 1983 - 1995. El interés se centra en calcular la media geométrica. Los indicadores en mención junto con sus logaritmos son:

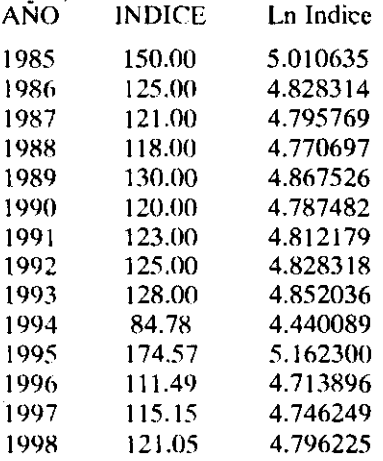

 $Mg = Antilogaritmo \left[\frac{1}{n} \sum L_n X_1\right]$ 

Mg = Antilogaritmo  $\left[\frac{1}{14} \right(67.41171)\right]$ 

Mg = Antilogaritmo (4.8151221) = 123.36

*<sup>1</sup> Véase números índices. Capitulo 5* 

El promedio geométrico para el índice de precios al consumidor durante el período 1.981 - 1.995 es de 123.36

La media geométrica para datos agrupados no tiene mayor uso, por lo que no se ofrece en esta unidad un estudio mas detallado de su cálculo. La fórmula a emplear se dió únicamente como información de carácter general.

### 3.3 MEDIANA (Me)

La mediana es una medida de posición no susceptible de tratamiento algebraico. Se define como aquel valor que supera a un 50% de observaciones y es superado por otro 50%, es decir, es el valor que ocupa la posición central. Gráficamente se tiene:

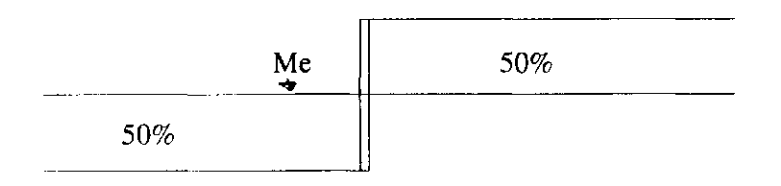

Obsérvese como en el gráfico el punto denotado por Me, que representa la mediana, divide la información en dos partes, cada una de un 50%, por lo que el 50% de observaciones ubicadas al costado derecho superan el punto mediano, y el 50% del costado izquierdo es superado por la mediana.

La mediana (Me) tiene su mayor aplicación en distribuciones de clases abiertas<sup>2</sup>, o en aquellas variables que presentan valores extremos. Nótese como la mediana es la medida estadística que viene a solucionar los grandes inconvenientes que presenta la media. Se debe recordar, que al estudiar el promedio se dijo: si una variable presenta valores extremos , no es procedente calcular la media aritmética, ya que esta medida se ve afectada por estos valores. Ante esta situación la medida de tendencia central acorde a los datos en estudio, es la mediana. La razón obedece principalmente al hecho de que en su cálculo no intervienen todos los valores sino únicamente los ubicados en el centro, como se verá en los ejemplos que ilustren el procedimiento de cálculo.

### 3.3.1 Cálculo en datos originales

El procedimiento que se debe seguir es el siguiente:

- 1. Ordene la información en forma ascendente o descendente
- 2. Determine si el número de observaciones es par o impar

*<sup>2</sup> Una distribución se dice que es de dase abierta cuando se desconoce e! limite inferior de la primera dase y/o el superior de la última.* 

3. Si es impar, la mediana será el valor que ocupe la posición central. Si es par, la mediana será el promedio de los dos valores centrales

Los activos corrientes para un grupo de entidades en millones de pesos son:

150; 450; 350; 750; 780; 420; 350; 980; 120; 156; 453,

Al ordenar la información en forma ascendente se tiene:

120; 150; 156; 350; 350; 420; 450; 453; 750; 780; 980

El valor que ocupa la posición central es 420, por lo que la mediana será 420.

Con esto se puede concluir que un 50% de entidades presentan un activo corriente no mayor a 420 millones de pesos, mientras que otro 50% presentan un activo corriente no inferior a 420 millones de pesos.

Si las empresas analizadas hubieran sido diez, y los activos corrientes fueran:

150; 450; 350; 750; 780; 420; 350; 980; 120; 156;

Al ordenar la información se tendría:

120; 150; 156; 350; 350; 420; 450; 750; 780; 980

Como los dos valores centrales son: 350,420. La mediana será 385. Con lo cual se concluye que un 50% de entidades tienen un activo corriente que no supera los 385 millones de pesos.

### 3.3.2 Cálculo en Distribuciones cuyas Clases están en Intervalos

El proceso que se debe desarrollar para determinar la mediana en este tipo de distribuciones es:

- 1. Determine las frecuencias absolutas acumuladas
- 2. Calcule n/2
- 3. Defina una clase K, llamada clase mediana. Esta clase se establece tomando la menor frecuencia absoluta acumulada que supere a n/2.
- 4. Desarrolle la fórmula que dice:

$$
Mc = Y'_{k+1} + C_k \left[ \frac{n/2 \cdot N_{k+1}}{n_k} \right]
$$

donde

- Y'<sub>k-t</sub> Es el límite inferior de la clase mediana
- CK Amplitud de la clase mediana
- $N_{k+1}$  Frecuencia absoluta acumulada inmediatamente anterior a la clase mediana
- a Frecuencia absoluta de la clase mediana **<sup>k</sup>**

#### COMPAÑIA N.N LTDA TIEMPO DE ELABORACION PRODUCTO A PROCESO 1 MAYO 1996 (Segundos)

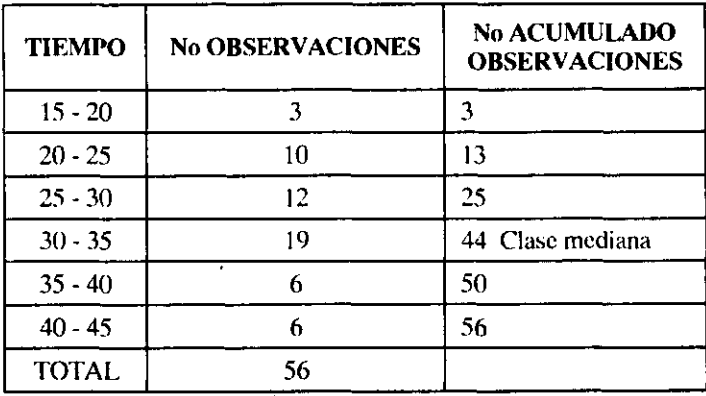

Fuente: Datos tomados por el investigador.

n/2 = 56/2 = 28. La clase mediana vendrá dada por aquella frecuencia absoluta acumulada ( En el cuadro se denomina: No acumulado de observaciones) que supere a 28. Observe que las frecuencias absolutas acumuladas que superan a 28, son : 44, 50 y 56. La menor de ellas es 44 que corresponde a la cuarta clase, por lo que esta será la clase mediana. Al desarrollar la fórmula, la mediana será:

$$
Me = Y_{k+1} + C_k \left[ \frac{n/2 - N_{k+1}}{n_k} \right]
$$

$$
Me = 30 + 5 \left[ \frac{28 - 25}{19} \right]
$$

Me= 30.78

Para confirmar si el cálculo efectuado esta correcto, la cifra obtenida debe estar situada dentro de los limites de la clase mediana, es decir dentro de (30 , 35) como efectivamente ocurre.

Bajo esta situación se concluye que un 50 % de las observaciones realizadas para la elaboración del producto A en el proceso 1 no supera a 30.78 segundos.

#### COMPAÑIA SS COMPORTAMIENTO DE VENTAS SEGUN CUANTIA Y FORMA DE PAGO JUNIO DE 1996

| VALOR<br>(Miles de \$) | <b>FORMA DE PAGO</b><br><b>CONTADO CREDITO</b> |    | <b>TOTAL</b> | <b>TOTAL</b><br><b>ACUMULADO</b> |
|------------------------|------------------------------------------------|----|--------------|----------------------------------|
| $20 - 60$              | 15                                             |    | 15           | 15                               |
| $60 - 100$             | 17                                             |    | 19           | 34                               |
| $100 - 140$            | 10                                             |    | 15           | 49 Clase Mediana                 |
| $140 - 180$            |                                                |    |              | 57                               |
| $180 - 220$            |                                                |    |              | 65                               |
| Mas de 220             |                                                |    |              | 70                               |
| <b>TOTALES</b>         | 42.                                            | 28 |              |                                  |

Fuente: Cía S.S., Depto de ventas,Consecutivo de facturas de ventas

Al desarrollar el proceso para determinar la mediana, se tiene que n/2 es 35, por lo que las frecuencias absolutas acumuladas que superan a n/2 son: 49, 57, 65, 70. La menor de ellas es 49,estableciendo entonces como clase mediana la tercera. Al desarrollar la fórmula se tiene:

$$
Me = Y_{k-1} + C_k \left[ \frac{n/2 - N_{k-1}}{n_k} \right]
$$
  

$$
Me = 100 + 40 \left[ \frac{35 - 34}{15} \right]
$$

 $Me = 102.66$ 

Un 50% de las ventas generadas durante el mes de junio de 1.996 no supera los 102.66 miles de pesos, mientras que otro 50% de las mismas no son inferiores a 102.66 miles de pesos.

### 3.4 MODO O MODA (MD)

El modo también conocido con el nombre de moda, se define como aquel valor o característica mas usual o mas corriente. Es una medida de tendencia central no susceptible de tratamiento algebraico, utilizada principalmente en variables de tipo cualitativo o en variables cuantitativas en las que se desee conocer aquel valor que mayor numero de veces se presenta.

#### 3.4.1 Cálculo en Datos Originales

El cálculo en datos originales es bastante sencillo, simplemente se limita a detectar aquel valor que mayor número de veces se encuentra. Como ejemplo observe la siguiente situación:

A fin de establecer una política definida para plazos en el recaudo de cartera, se analizaron las facturas a crédito observando en ellas el plazo otorgado; los resultados son:

30, 60, 30, 90, 30, 60, 30, 90, 30, 30

El valor que mayor número de veces se encuentra es 30, por lo tanto, este será entonces la moda, y se efectuaría entonces la siguiente afirmación: El plazo mas frecuente para el recaudo de cartera es de 30 días.

Si existen dos valores que se presenten en mayor cantidad igual número de veces, se dice entonces que la variable es bimodal, es decir, existen dos modas. Si son tres los valores que presentan esta situación, la variable será trimodal, si ningún valor se presenta mas de una vez, se dice entonces que no existe moda.

Al estudiar las ventas generadas por la Compañía SS y que se presentaron en el cuadro inmediatamente anterior, se puede afirmar que la mayor parte de las transacciones de ventas generadas durante el mes de junio de 1996 fueron generadas al contado.

#### 3.4.2 Cálculo en Distribuciones cuyas Clases están en Intervalos

Al igual que en el caso de la mediana, para hallar la moda en este tipo de distribuciones es necesario definir una clase modal, la cual se establece por la mayor frecuencia absoluta. Una vez definida esta clase se procede a efectuar el cálculo mediante el desarrollo de la siguiente fórmula:

$$
Md = Y'_{k+1} + C_k \left[ \frac{n_{k} - n_{k+1}}{2n_{k} - n_{k+1} - n_{k+1}} \right]
$$

donde

 $Y'_{k,i}$  Hace referencia al límite inferior de la clase modal

- $C_k$  Amplitud de la clase modal
- $n_k$  Frecuencia absoluta de la clase modal
- $n_{k+1}$  Frecuencia absoluta inmediatamente anterior a la clase modal
- $n_{k+1}$ Frecuencia absoluta inmediatamente siguiente a la clase modal

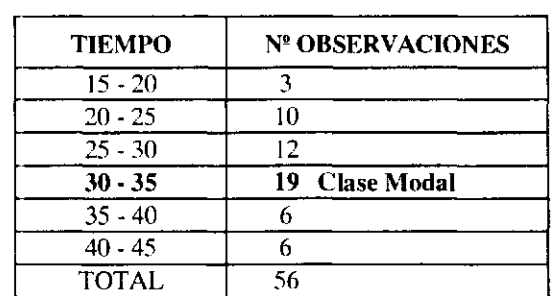

#### COMPAÑIA N.N LTDA TIEMPO DE ELABORACION PRODUCTO A PROCESO 1 MAYO 1996 (Segundos)

Fuente: *Datos tomados* por el *investigador.* 

$$
Md = Y'_{k-1} + C_k \left[ \frac{n_{k} - n_{k-1}}{2n_{k} - n_{k-1} - n_{k+1}} \right]
$$

$$
Md = 30 + 5 \left[ \frac{12}{2(19) - 12 - 6} \right]
$$

 $Md = 30 + 5 (0.35) = 31.75$  segundos

El tiempo de elaboración mas corriente para el producto A en el proceso 1 es de 31.75 segundos.

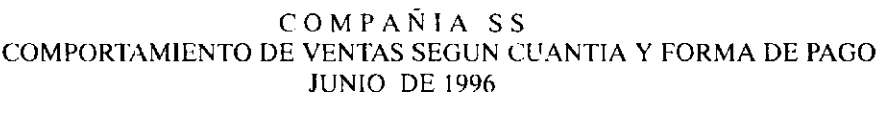

| VALOR          | <b>FORMA DE PAGO</b> |                | <b>TOTAL</b>   |  |
|----------------|----------------------|----------------|----------------|--|
| (Miles \$)     | Contado              | <b>Credito</b> |                |  |
| $20 - 60$      | 15                   |                |                |  |
| $60 - 100$     |                      |                | 19 Clase Modal |  |
| $100 - 140$    | 10                   |                | 15             |  |
| $140 - 180$    |                      |                |                |  |
| 180 - 220      |                      |                |                |  |
| Mas de 220     |                      |                |                |  |
| <b>TOTALES</b> |                      | 28             |                |  |

Fuente: Cío S.S., Depto de ventas,Consecutivo de facturas de ventas

Md = Y' k-1 + C<sub>k</sub> 
$$
\left[ \frac{n_k - n_{k-1}}{2n_k - n_{k-1} - n_{k+1}} \right]
$$
  
Md = 60 + 40  $\left[ \frac{19 - 15}{2(19) - 15 - 15} \right]$ 

 $Md = 60 + 40 (0.50) = 80$  miles de pesos

La venta mas corriente para la compañía SS durante el mes de junio de 1.996 fué de ochenta mil pesos.

### 3.5 PERCENTILES

Un percentil es una medida estadística que acota un conjunto de información. Se entiende por cota un valor que supera un conjunto de observaciones y es superado por otro grupo de las mismas. Para su cálculo se supone divida toda la información en 100 partes completamente iguales, de forma que cuando se hace mención al percentil treinta, denotado por  $(P_n)$ , se está determinando aquel valor que supera un 30 % de observaciones y es superado por un 70%. Si se hace referencia al percentil noventa  $(P_{\text{on}})$ , se está determinando un valor de la variable que supera al 90% de observaciones y es superado por el 10%, el valor obtenido con estas características será la cota, es decir el percentil.

El empleo de los percentiles es de gran importancia dentro del análisis estadístico, especialmente en distribuciones de frecuencia cuyas clases estén dadas en intervalo. Como ilustración observe con detenimiento la distribución de frecuencias para el saldo de cuentas a cobrar de la compañía N.N., que se muestra a continuación:

| <b>VALOR</b><br>(Miles \$) | No de<br><b>Cuentas</b> | N <sup>o</sup> Acumulado<br>de Cuentas | Porcentaje<br>de Cuentas | Porcentaje<br>Acumulado de<br><b>Cuentas</b> |
|----------------------------|-------------------------|----------------------------------------|--------------------------|----------------------------------------------|
| $20 - 25$                  | 6                       | h                                      | 14.29                    | 14.29                                        |
| $25 - 30$                  | 12                      | 18                                     | 28.57                    | 42.86                                        |
| $30 - 35$                  | 11                      | 29                                     | 26.19                    | 69.05                                        |
| $35 - 40$                  | 8                       | 37                                     | 19.05                    | 88.10                                        |
| $40 - 45$                  | 3                       | 40                                     | 7.14                     | 95.24                                        |
| $45 - 50$                  | 2                       | 42                                     | 4.76                     | 100.00                                       |
| TOTAL                      | 42                      |                                        | 100.00                   |                                              |

COMPAÑIA N.N. COMPORTAMIENTO DE CUENTAS A COBRAR CLIENTES JUNIO 30 DE 1996

Fuente: Datos ficticios, dados únicamente como ilustración

En este cuadro se puede observar que el 42.86% de las cuentas presentan un saldo no mayor a 30.000 pesos. El 88.10% de las cuentas presentan un saldo no mayor a 40.000 pesos. Si se estuviera interesado en determinar el saldo máximo para el 75% de cuentas, o el saldo mínimo para el 30% de cuentas, no se podría ofrecer un valor exacto. Para responder la primera de estas preguntas y con la información que se posee hasta ahora, solo se podría decir que el saldo máximo para el 75% de cuentas está entre 35.000 y 40.000, pero no se puede ofrecer una cifra fija. Esto mismo ocurre si se desea establecer el valor mínimo para el 30% de cuentas, aquí solo se puede concluir que está entre 25.000 y 30.000, mas la cifra exacta no se conoce.

Para responder las inquietudes anteriores se emplean los percentiles, ya que con su cálculo se esta determinando un valor de la variable para un porcentaje dado. Si se calcula el percentil setenta, se está determinando el valor máximo para el 70% de cuentas por cobrar, es decir, se esta logrando calcular una cifra con la cual se responde a una de las inquietudes planteadas anteriormente.

El proceso que se debe seguir para establecer los percentiles es el siguiente:

- 1. Determine las frecuencias absolutas acumuladas
- 2. Calcule (rn/100). Donde: r es el percentil de interés y n el número de observaciones
- 3. Determine una clase K, denominada clase percentil. Esta clase se establece tomando la menor frecuencia absoluta acumulada que supere a (rn/100).
- 4. Desarrolle la formula que dice:

$$
Pr = Y'_{k-1} + C_k \left[ \frac{(rn/100) - N_{k-1}}{nk} \right]
$$

- $Y'_{k+1}$ Es el límite inferior de la clase percentil (K)
- $C_{i}$ Amplitud de la clase percentil
- Frecuencia absoluta de la clase percentil  $n_{c}$
- $N_{\rm tot}$ Frecuencia absoluta acumulada inmediatamente anterior a la clase percentil
- $n_{\rm c}$ Frecuencia absoluta de la clase percentil

Tomando como base la distribución de cuentas por cobrar anterior, y tratando de responder las inquietudes planteadas al iniciar este tema, se evaluará el  $P_{\tau_0}$  y el  $P_{\tau_0}$ .

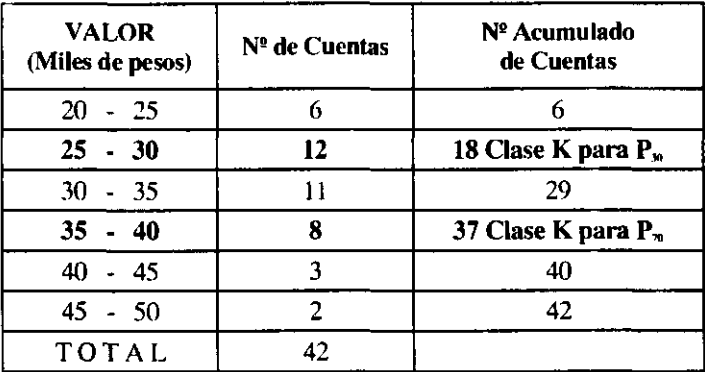

#### COMPAÑÍA N.N. COMPORTAMIENTO DE CUENTAS POR COBRAR CLIENTES A JUNIO 30 DE 1996

Proceso a seguir para calcular  $P_{20}$ 

 $rn/100 = (70)(42)/100 = 29.4$ 

 $\bar{z}$ 

La menor frecuencia absoluta acumulada que supera a 29.4 es 37, por lo que la clase k será la cuarta.

$$
Pr = Y'_{k-1} + C_k \left[ \frac{(rn/100) - N_{k-1}}{n_k} \right]
$$

$$
P_{70} = 35 + 5 \left[ \frac{29.4 - 29}{8} \right] = 35 + 5 (0.05) = 35.25
$$

Un 70% de las cuentas por cobrar presentan un saldo no mayor a 35.250 pesos, mientras que otro 30% presenta un saldo no menor a 35.250 pesos.

Proceso a seguir para calcular  $P_{30}$ 

 $rn/100 = (30)(42)/100 = 12.60$ 

La menor frecuencia absoluta acumulada que supera a 12.6 es 18, por lo que la clase k será la segunda

$$
Pr = Y'_{k+1} + C_k \left[ \frac{(rn/100) - N_{k-1}}{n_k} \right]
$$
  

$$
P_{30} = 25 + 5 \left[ \frac{12.60 - 60}{12} \right] = 25 + 5 (0.55) = 27.75
$$

 $\Delta$ 

61

Un 30% de las cuentas por cobrar presentan un saldo no mayor a 27.750 pesos, mientras que otro 30% presenta un saldo no menor a 27.750 pesos.

#### 3.5.1 Cálculo del Porcentaje para un valor de la Variable dado

En algunos casos interesa determinar el porcentaje que cobija determinado valor de la variable, es decir, se puede querer establecer qué porcentaje de cuentas tienen un saldo no mayor a \$ 43.5C0. Para responder a esta inquietud se puede emplear la metodología seguida en el cálculo de los percentiles, solo que aquí interesa calcular r (Valor porcentual), para un valor de la variable dado (Pr = 43.500).

Para establecer este valor se siguen los mismos pasos vistos anteriormente, aunque aquí es necesario despejar el valor r y determinar la clase k, la cual viene dada por aquel intervalo en donde se encuentre el valor de la variable dado. Como en el ejemplo ofrecido el valor de la variable es 43.500, y en razón a que esta cifra se encuentra en el intervalo (40 - 45), la clase k será la 5. El valor r se obtiene al reemplazar en la siguiente expresión

 $\sim$ 

$$
Pr = Y' \quad k \cdot 1 + C_k \left[ \frac{(rn / 100) - N_{k-1}}{nk} \right]
$$
  

$$
r = \left[ \frac{(Pr - Y' \quad k-1)}{C_k} \frac{(nk)}{nk} + N_{k-1} \right] \frac{100}{n}
$$
  

$$
r = \left[ \frac{(43.5 - 40)(3)}{5} + 37 \right] \frac{100}{42}
$$
  

$$
r = [2.1 + 37] \frac{100}{42} = 93.09 \%
$$

Se puede concluir entonces que el 93.09% de las cuentas por cobrar presentan un saldo no mayor a 43.500 pesos

Reinvirtiendo el proceso, al calcular el percentil 79, la pregunta a responder seria entonces: Que porcentaje de cuentas tienen un saldo no mayor a 35.250 pesos?.

Bajo esta situación la clase K será la cuarta, ya que 35.25 se encuentra en el intervalo (35 - 40). Entonces r será.

 $\sim$ 

$$
r = \left[\frac{(Pr - Y'_{k-1}) (nk)}{C_k} + N_{k-1}\right] \frac{100}{n}
$$

$$
r = \left[\frac{(35.25 - 35)(8)}{5} + 29\right] \frac{100}{42}
$$
  

$$
r = \left[0.40 + 29\right] \frac{100}{42} = 70\%
$$

# 3.6 EJEMPLOS DE APLICACIÓN

Con el ánimo de clarificar y aplicar cada uno de los conceptos propuestos en esta unidad, a continuación se enuncian y desarrollan un conjunto de ejercicios, que se considera, sirven para ilustrar la innumerable cantidad de aplicaciones estadísticas dentro del área administrativa y financiera. Los ejercicios han sido desarrollados tratando de dar una total claridad del soporte estadístico empleado para su solución, y de su empleo como herramienta para la toma de decisiones. Sin embargo, si hay dudas acerca de su desarrollo, se sugiere al lector efectuar una revisión de sus conceptos, para lo cual se recomienda volver a leer la unidad.

#### Ejemplo Nº 3.4

 $\ddot{\phantom{a}}$ 

La información que se suministra a continuación hace referencia al ingreso y gasto familiar de un conjunto de hogares en la ciudad de Bogotá, clasificados en un estrato No 3.( Valores expresados en miles de pesos):

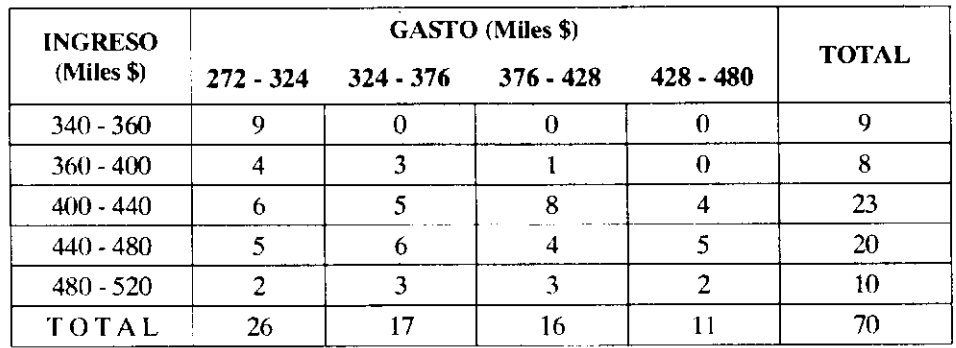

1. Si la capacidad de ahorro está definida como la diferencia entre ingresos y ahorro. Cuál es la capacidad de ahorro promedio para este grupo de hogares?

Debe observarse que en esta caso se hace referencia a un cuadro bidimensional, y en razón a que interesa calcular el ahorro promedio, es necesario extractar las marginales y a cada una de ellas establecer el promedio. Teniendo presente que el ahorro es la diferencia entre ingreso con gasto y aplicando la propiedad del promedio dada en el inciso 3.1.3.4 M  $(X - Y) = M(X) - M(Y)$ , se obtiene el ahorro promedio.

 $\mathcal{L}$ 

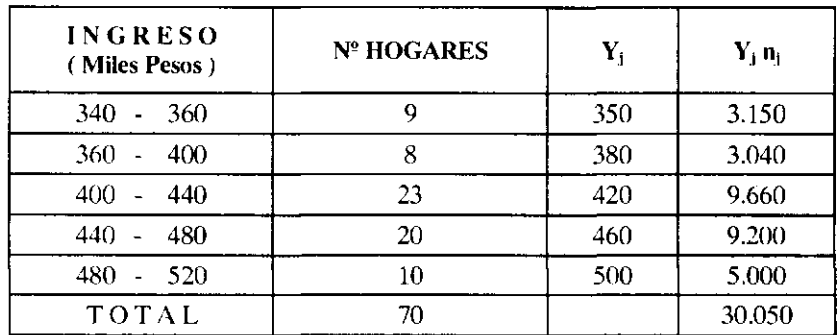

#### CALCULOS PARA DETERMINAR INGRESO PROMEDIO

#### Notando Y como Ingreso

 $\hat{\boldsymbol{\beta}}$ 

 $M(Y) = \frac{30.030}{Y} = 429.28$  miles de pesos 70

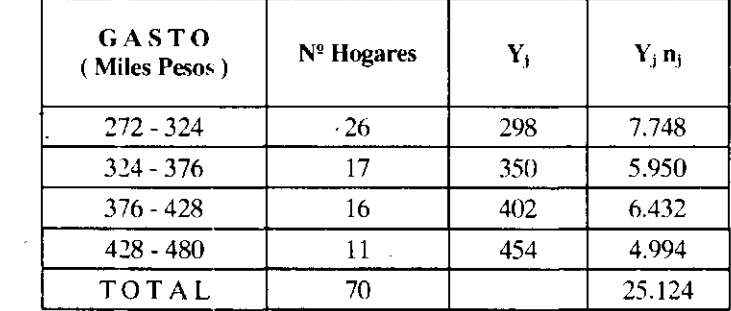

#### CALCULOS PARA DETERMINAR GASTO PROMEDIO

Notando : X como Gasto , A como Ahorro

$$
M (X) = \frac{25.124}{70} = 358.91
$$

$$
M(A) = M(Y - X) = M(Y) - M(X) = 429.28 - 358.91 = 70.37
$$

La capacidad de ahorro promedio para el grupo de hogares es de 70.37 miles de pesos.

2. Qué porcentaje de personas gastan no mas de \$ 376.000, y tienen ingresos no superiores a \$440.000.

En esta situación basta determinar simplemente una frecuencia relativa, para lo cual se establece el número de hogares con ingreso inferior a \$ 440.000 y con gastos menores de \$ 376.000., que para el caso es de 27. El porcentaje solicitado será: (27 / 70)\* 100 = 38.57%. Es decir, el 38.57% de los hogares gastan no mas de \$ 376.000 y tienen ingresos familiares inferiores a \$ 440.000.

3. Según estudios se logró establecer que hogares con ingresos no menores a \$ 440.000, deben tener un gasto promedio familiar de \$374.260. Considera que el grupo estudiado cumple con los resultados del estudio en mención?. Justifique.

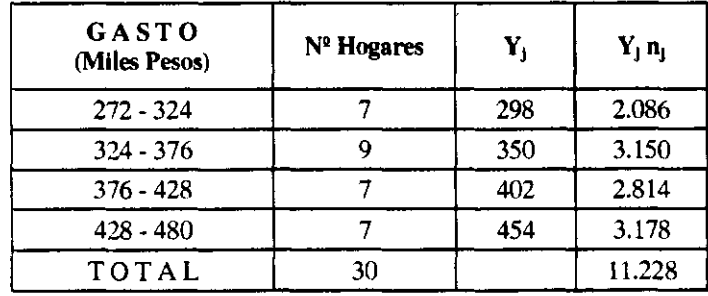

Tomando únicamente la información que reúne las características de interés se tiene:

El promedio será: M (Gasto) =  $\frac{11.228}{1.228}$  = 374.26 Miles de pesos

El gasto promedio para los hogares con ingreso no inferior a \$440.000 es de \$ 374.26 miles de pesos, con lo cual se puede afirmar que el grupo en mención sí cumple con los resultados del estudio.

4. Para el mismo grupo de hogares anteriores se investigó el número de personas que conforman el hogar encontrándose la siguiente distribución:

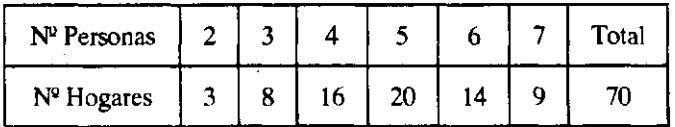

Cuál es el gasto promedio por persona?.

El gasto promedio por persona se obtiene al efectuar el cociente entre el gasto total con el número total de personas que conforman los hogares. Para resolver este punto es necesario determinar el total de personas, cifra que se obtiene al sumar el resultado de realizar los productos de las clases con las frecuencias respectivas en la distribución anterior.

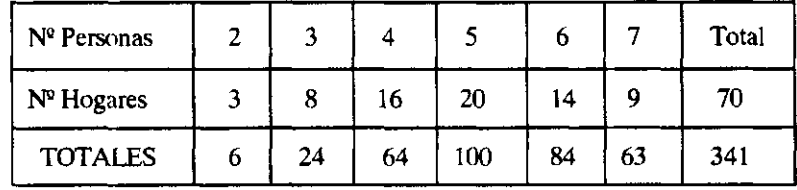

Si Z se define como el gasto promedio por persona se tiene:

$$
M(Z) = \frac{25.124}{341} = 73.67
$$

5. Cuál es el ingreso y gasto más corriente?. La diferencia entre estas dos daría el ahorro mas frecuente. JUSTIFIQUE.

Calculando la moda para cada una de las variables estudiadas se tendría:

Para ingreso

$$
Md = Y'_{k-1} + C_k \left[ \frac{n_k - n_{k-1}}{2n_{k-1} - n_{k-1} - n_{k+1}} \right]
$$

$$
Md = 400 + 40 \left[ \frac{23 - 8}{2(23) - 8 - 20} \right] = 433.33 \text{ miles de pessoas}
$$

Para Gasto

$$
Md = Y'_{k-1} + C_k \left[ \frac{n_k - n_{k-1}}{2n_k - n_{k-1} - n_{k+1}} \right]
$$

$$
Md = 272 + 52 \left[ \frac{26 - 0}{2 (26) - 0 - 17} \right] = 310.62 \text{ miles de peso}
$$

Una de la características que presenta la moda, es que es una medida de posición no susceptible de tratamiento algebraico, por lo tanto, si se efectúa la diferencia entre las dos modas calculadas,mal se haría en afirmar que este valor sea el ahorro mas frecuente.

*Ejemplo Ng 3.5* 

Una compañía labora un producto el cual es fabricado en tres procesos. El material consumido y número de horas hombre laboradas según el total de unidades producidas para el proceso uno, se resume en el siguiente cuadro:

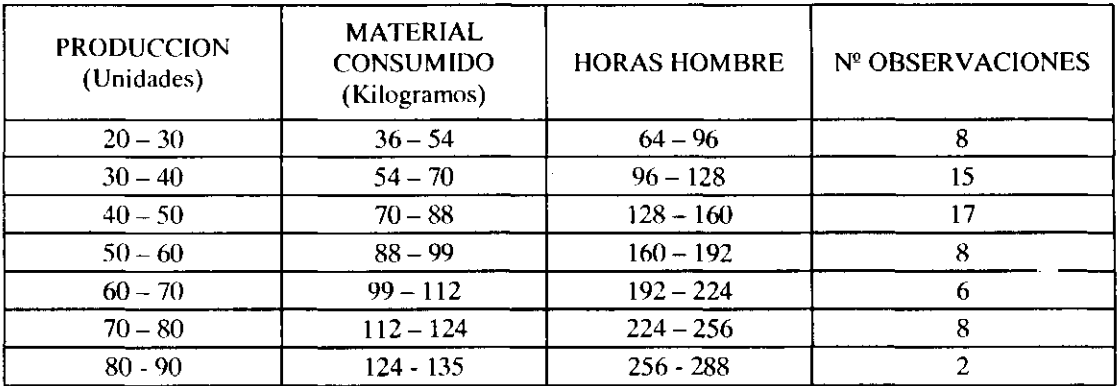

1. Para establecer controles en el proceso productivo y con el fin de minimizar costos , se desea fijar un standard para el consumo de material y eficiencia de mano de obra . Se considera que este standard puede ser calculado determinando el promedio de material consumido y promedio de horas hombre laborada, siempre y cuando la distribución de cada uno de los elementos (Material y Horas Hombre) no sea asimétrica hacia la derecha, ya que en caso de serlo se optaría por otro procedimiento. Cuáles serán estos standard en caso de aplicarse esta metodología?.

NOTA: Se dice que una distribución es asimétrica hacia la derecha cuando:

 $Md < Me < M(y)$ 

Ņ

2. Por qué razón considera usted que no es aplicable el promedio en caso de existir esta asimetría?.

3. Los niveles de producción se clasifican en tres categorías según el número de unidades resultantes de la siguiente manera:

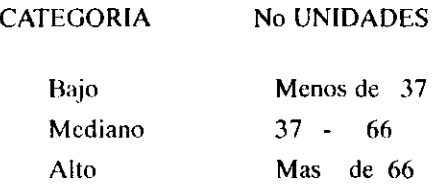

Qué porcentaje de observaciones están ubicadas dentro de cada categoría?.

Con el ánimo de resolver el primer punto, solo se determinará el standard de mano de obra, ya que para materiales se sigue el mismo procedimiento, y se deja al lector la inquietud para que efectué los cálculos.

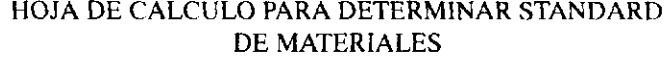

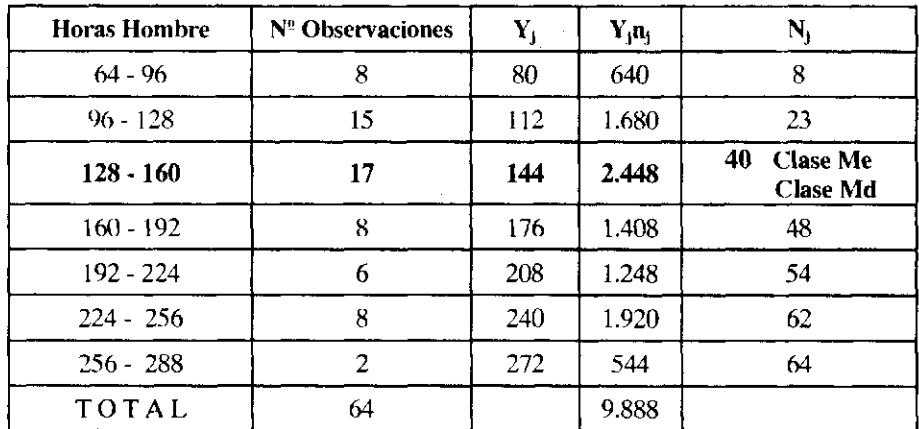

$$
Md = Y'_{k-1} + C_k \left[ \frac{n_{k} - n_{k-1}}{2n_{k} - n_{k-1} - n_{k+1}} \right]
$$
  

$$
Md = 128 + 32 \left[ \frac{17 - 15}{2(17) - 15 - 8} \right] = 133.81
$$
  

$$
Me = Y'_{k-1} + C_k \left[ \frac{n/2 - N_{k-1}}{n_{k}} \right]
$$

$$
Me = 128 + 32 \left[ \frac{32 - 23}{17} \right] \approx 144.94 \text{ horas}
$$

$$
M(Y) = \frac{9.888}{64} = 154.5 \text{ horas}
$$

 $Md \leq Me \leq M(Y)$ 

$$
133.81 < 144.94 < 154.5
$$

Con estos resultados se puede concluir que la distribución es asimétrica hacia la derecha, por lo cual no se puede aplicar el promedio de tiempo como standard. La razón de esta situación radica en que por presentar la distribución esta asimetría, la media estará en el costado derecho, es decir, en los mayores valores, por lo cual se controlaría la eficiencia del personal con los que mas se demoran, no teniendo sentido esto.

Para establecer el porcentaje de observaciones en cada categoría, solo basta aplicar los conocimientos que de los percentiles se tiene, solamente se despeja el valor de r para cada uno de los niveles ofrecidos y para la variable producción.

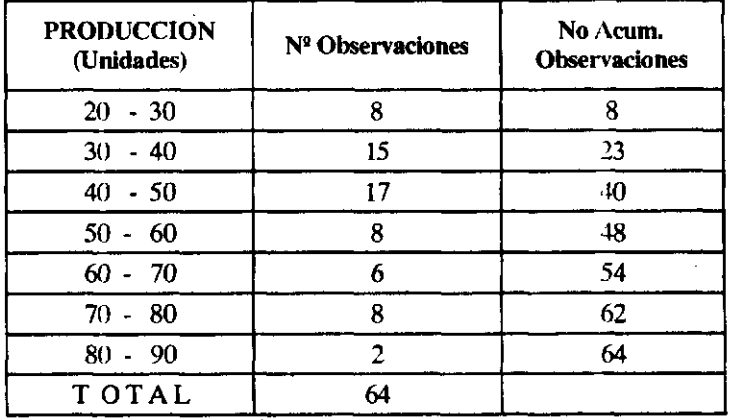

#### HOJA DE CALCULO PARA DETERMINAR PORCENTAJES

$$
r = \left[ \frac{(Pr - Y'_{k-1}) (n_k)}{C_k} + N_{k-1} \right] \frac{100}{n}
$$

$$
r = \left[\frac{(37 - 30) (15)}{10} + 8\right] \frac{100}{64} = 28.90\%
$$

$$
r = \left[\frac{(66 - 60) (6)}{10} + 48\right] \frac{100}{64} = 80.62 \%
$$

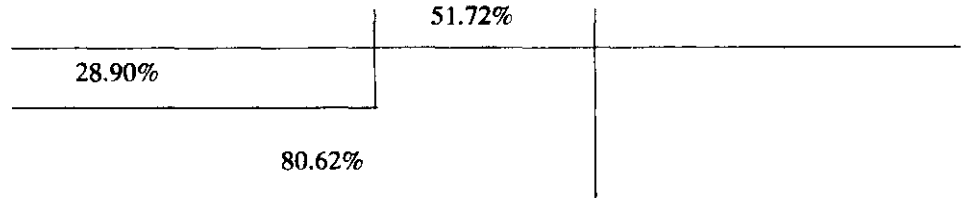

 $\hat{A}^{(1)}$ 

Los niveles junto con los porcentajes serán:

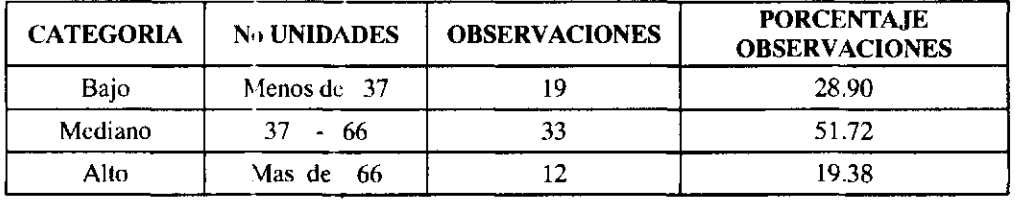

#### CIA N.N. N° ORDENES DE FABRICACION SEGUN NIVEL PRODUCTIVO 1995

### *Ejemplo N9 3.6*

La distribución de ingresos y gastos familiares para una muestra de la población de Bogotá, de estratos dos y tres se muestra en el siguiente cuadro:

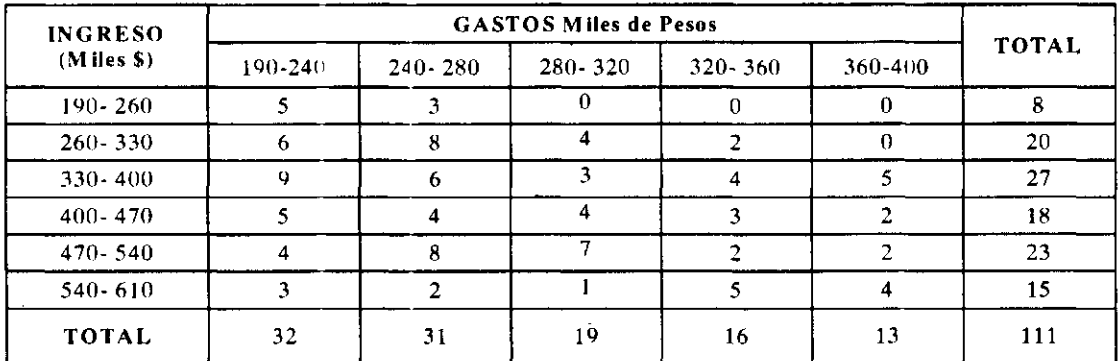

Fuente: datos tomados por el investigador

Para solucionar los problemas habitacionales que vive la ciudad, el gobierno nacional creó un auxilio para ayudar a aquellos grupos familiares que en la actualidad reúnan los siguientes requisitos.

- 1. No poseer vivienda.
- 2. Disponer del 20% del valor de la vivienda escogida ya sea en ahorro o cesantías
- 3. Tener un ingreso familiar que no supere los \$ 505.000

1.Asumiendo que las familias encuestadas no poseen vivienda y que todas disponen de la cuota inicial exigida por el gobierno, Qué porcentaje saldrá beneficiada con el auxilio?.

2. Si las corporaciones exigen unos ingresos familiares no menores a \$ 320.000.oo para financiar el 70% del valor de la vivienda (ya que un 20% lo aporta la familia y 10% se subsidia); Qué porcentaje de la población saldrá beneficiada con estas alternativas de solución de vivienda?. (Tienen lo exigido por el gobierno y las corporaciones).

### *Desarrollo*

Para calcular el porcentaje de la población favorecida con el auxilio de vivienda, se debe primero tomar la marginal del ingreso y con ella emplear los percentiles, y de esta forma determinar la parte de la población de estrato 2 y 3 de la ciudad de Bogotá que puede tener acceso.

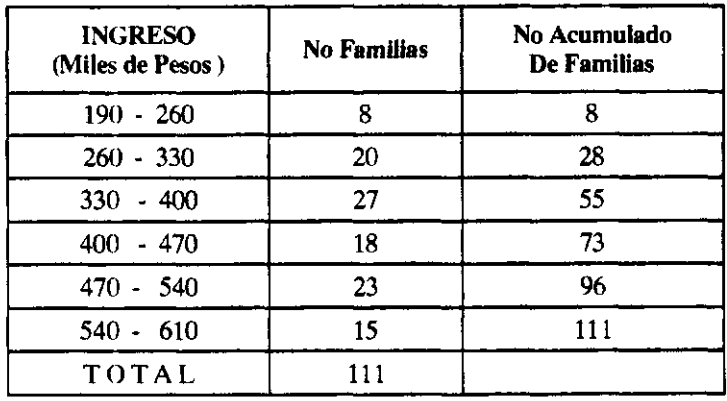

Fuente: Datos tomados por el investigador

$$
r = \left[ \frac{(Pr - Y'_{k-1})(n_k)}{C_k} + N_{k-1} \right] \frac{100}{n}
$$

$$
r = \left[\frac{(505 - 470)(23)}{70} + 73\right] \frac{100}{111} = 76.12\%
$$

El 76.12% de la población de estrato 2 y 3 de la ciudad de Bogotá esta favorecida con el auxilio de vivienda.

$$
r = \left[\frac{(Pr - Y'_{k-1})(nk)}{C_k} + N_{k-1}\right] \frac{100}{n}
$$

$$
r = \left[\frac{(320 - 260)(20)}{70} + 8\right] \frac{100}{111} = 22.65\%
$$

El 22.65% de la población de estrato 2 y 3 de la ciudad de Bogotá, no cumple con las exigencias de ingresos solicitados por las corporaciones para tener acceso a crédito. Por lo que solamente el 53.47% (76.12% - 22.65%)puede aprovechar los planes de vivienda, haciendo uso del auxilio otorgado por el gobierno nacional

# EJERCICIOS DE RECAPITULACIÓN

### *Ejercicio Ne 1*

Distribuidora La Concha, es una empresa que tiene por objeto la distribución y venta de revistas a nivel nacional. Por ser la única empresa encargada en este ramo, a crecido en forma notoria, y con el objeto de maximizar utilidades y solidificarse mas como empresa jurídica, desea efectuar un estudio sobre la cantidad de revistas recibidas, número de unidades en circulación y total de unidades vendidas de la revista. "Lo Acontecido En La Semana", ya que esta es la mas aceptada en el mercado y la que mejores ingresos genera. Tomó la información semanal sobre cada uno de los aspectos de interés; Información que fue tabulada y presentada en el siguiente cuadro:

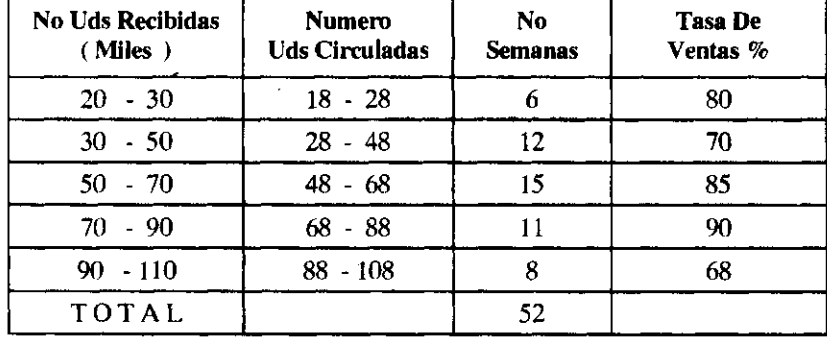

#### DISTRIBUIDORA LA CONCHA UNIDADES CIRCULADAS Y VENDIDAS 1995

Nota: La tasa de ventas se establece como el cociente entre el total de unidades vendidas con el total de unidades circuladas.

Fte: Depto de circulación y ventas, Distribuidora La Concha.

1. El precio de venta al público es de \$ 3.500 por unidad, y el editor concede un descuento a la empresa del 30% a título de comisión sobre el valor de la venta, que es lo que genera los ingresos para la empresa. Cada unidad recibida genera unos gastos de \$ 450, cifra que se incrementa en \$ 200 al ser devuelta al editor por no ser vendida. Los gastos fijos al mes son del orden de \$ 6.800.000.oo. Bajo esta situación determine la utilidad generada por la revista.

2. Qué tasa sería mas representativa para ilustrar el comportamiento de la revista durante todo el año?

3. Cual ha sido la tasa de ventas más frecuente?.

4. Sería de afirmar que el comportamiento de las unidades vendidas de la revista y de las unidades circuladas no ha variado?.

# *Ejercicio Ng 2*

El gerente de una firma desea efectuar un estudio sobre el comportamiento de las ventas en su empresa , para tal efecto observó el valor de la transacción y forma de pago obteniendo la siguiente información:

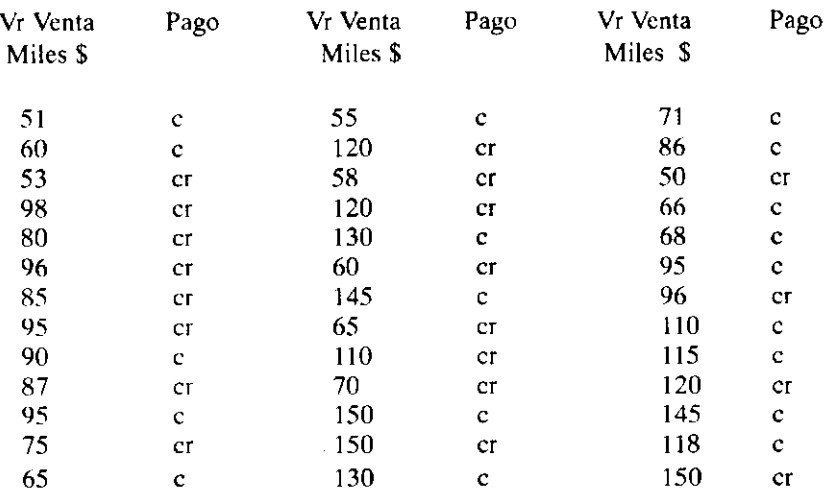

Nota: C Indica Contado Cr Indica Crédito.

A fin de incrementar el volumen de ventas y nivel de efectivo, piensa conceder un conjunto de descuentos, los cuales serán ofrecidos de acuerdo al volumen de la transacción así:

 $\sim$ 

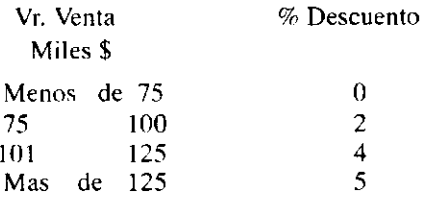

Las políticas de la firma son las siguientes:

Precio de venta estable y es de \$ 500 por unidad. El costo unitario varía según el nivel de producción así.

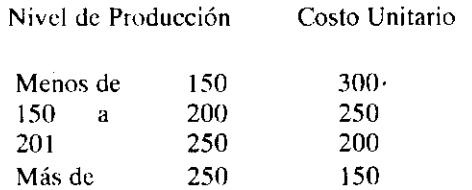

No Existen inventarios Iniciales ni Finales.

 $\sim$ 

 $\hat{\mathcal{A}}$
La producción siempi • esta determinada por las unidades solicitadas por los clientes

1. El gerente a fin de establecc r la viabilidad de implantar estos descuentos en su compañía, se dirige a usted para que le p esente un informe en el que pueda observar el comportamiento de las ventas según cuantía y forme de pago con los comentarios pertinentes.

2. Solicita un cuadro en el que pueda observar la Utilidad Bruta en Ventas, junto con las partidas generadoras de esta para cada uno de los niveles de ventas dados al implantarse el descuento, si se sabe que este será ofrecido únicamente a aquellos clientes que paguen de contado, y si además el departamento de mercadeo asegura que la> Ventas seguirán teniendo el mismo comportamiento presentado hasta ahora en lo concerniente a facturación mas no en forma de pago, ya que todos los clientes se acogerán al beneficio del descuento.

3. El departamento financiero no está de acuerdo con la adopción de los descuentos como alternativa para aumentar la iquide;, ya que sostiene que la mayoría de las ventas se han efectuado al contado.Esta usted de acuen 'o con esta afirmación?. Justifique

### *Ejercicio N9 3*

Una compañía labora bajo un sistema de órdenes específicas, siendo su producto líder el champiñón. La materia prima con la que labora el artículo A es muy escasa, por lo cual siempre compra el material según la cantidaci de kgs que envíen los proveedores, razón por la cual no tiene una producción y consumo de material estable. Esta situación origina que fallen los controles en el proceso productivo en lo concerniente al total de unidades resultantes según la cantidad de materia prima trasladada a producción , hecho que obliga a establecer ciertos parámetros para unidades producidas .según material consumido. Considera que estudiando el comportamiento de jstas variables para las órdenes de fabricación elaboradas e i el año 1996 podrá establecer ciertos niveles de producción para material consumido. Por esto, tomo las órdenes de fabricación que reposan sn el Departamento de costos de la compañía JKL  $\vee$  extracto la información que se suministra a con inuación:

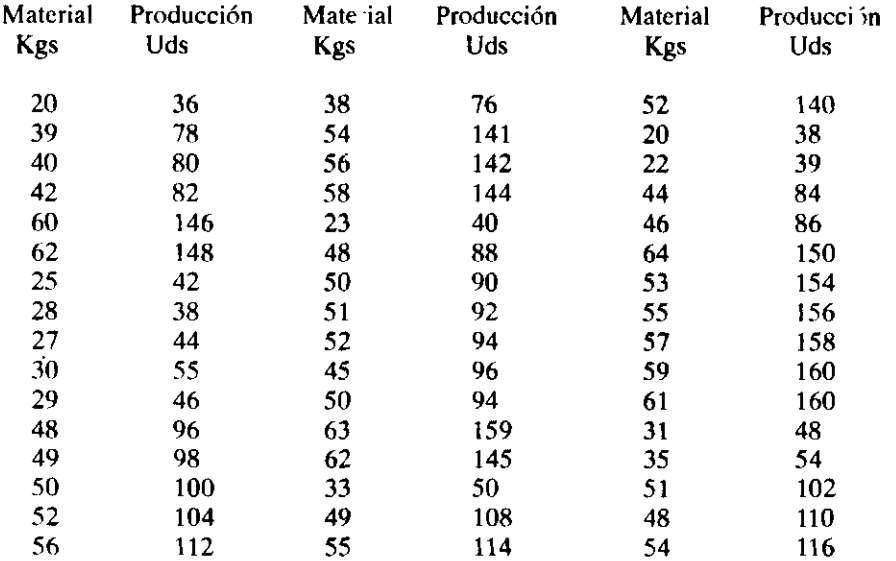

- 1. Cuáles serán estos niveles?. Efectué los comentarios pertinentes.
- 2. Para el primer nivel por usted establecido, considera que el consumo de material es estable?.
- 3. Determine el promedio de material consumido por unidad producida para el nivel 1.

# *Ejercicio Ng 4*

1 .Con referencia al ejercicio No 1 de la unidad 1. Establezca la cuantía por la cuál se debe crear el fondo, si se desea hacer dos reembolsos en el mes.

1.1 Cuál será el monto máximo para pagos por caja menor, si este debe ser igual al promedio diario de las partidas tenidas en cuenta para la creación del fondo.

NOTA: Asuma que los pagos siguen teniendo el mismo comportamiento presentado, por lo menos en lo concerniente a cuantías menores.

2. Con relación al ejercicio No 7 de la unidad 1. Si las políticas de crédito indican que las cuentas menores a 70.000 se les concede plazo de 30 días, mientras que las mayores a 70.000 y menores de 100.000 tienen plazo de 60 días, y las restantes 90 días. Cuál es el plazo promedio?.

2.1 Si la provisión de cuentas por cobrar equivale al 20% del saldo promedio . Cuál es el valor de esta provisión?

3. Con referencia al ejemplo 3.1 de la unidad 3. Un analista de la entidad afirma que la colocación del dinero no debe ser de acuerdo al porcentaje de participación de los activos, sino según la cantidad de empresas en cada tipo. Bajo esta situación de cuál nivel se recibiría el mayor número de solicitudes?. Justifique.

4. Para el ejemplo 1.1 de la primera unidad. Entre qué valores exactamente debe estar el tiempo standard?.

5. Qué puede afirmarce acerca de una distribución de frecuencias cuyas clases vienen dadas en intervalos y en la que al calcular la mediana, la clase mediana esta ubicada en la primera clase.

6. Uno de los procedimientos que se tiene para valuar las existencias cuando se trabaja con un sistema de inventario permanente, es el denominado: promedio ponderado. Por qué se le denomina promedio ponderado? Cómo se valuaría con un promedio simple?. Ejemplifique

### **Ejercicio** Nº 5

Una compañía desea crear un conjunto de incentivos a los clientes con los que regularmente tiene transacciones comerciales, para ello de sus archivos seleccionó estos clientes, y observó el volumen de ventas durante el tercer trimestre del año 1992 por ser el más representativo. La firma piensa conceder descuentos adicionales a aquellas empresas o personas que sean calificadas como buenas o excelentes, y esta calificación obedece al porcentaje de participación de la venta total generada a cada uno de los clientes considerados, respecto al volumen total de ellas en el período analizado de la siguiente manera:

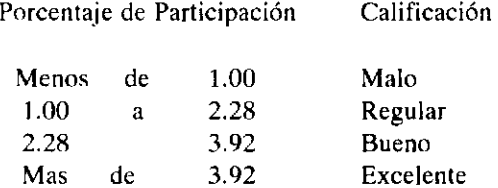

La información sobre ventas totales del trimestre para cada cliente es la siguiente en miles de pesos:

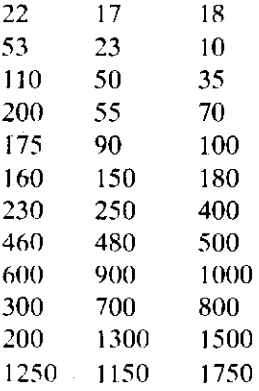

El gerente de la firma se dirige a usted a fin que le presente un informe donde se muestre la cantidad de clientes según su calificación, complementando el informe con un análisis sobre el nivel de ventas.

 $\bar{z}$ 

# **4. MEDIDAS DE DISPERSIÓN**

En el capítulo anterior se estudio en forma pormenorizada lo referente a las distintas medidas de tendencia central, haciendo énfasis en la forma de cálculo, interpretación y en especial, los casos en que cada una de ellas debe ser empleada. Se dijo de estas medidas, que son útiles cuando se desea resumir un conjunto de información. Pero nada se ha dicho hasta ahora en lo referente a establecer: qué tan buenas medidas resumen son del conjunto de información?, es decir, qué tan representativa es la medida de tendencia central calculada?. Para responder estas inquietudes surge el concepto de medidas de dispersión, ya que son precisamente estas las encargadas de establecer la representatividad de la medida de tendencia central empleada. Por lo tanto, en esta unidad se estudiará las principales medidas de dispersión, haciendo énfasis en la fórmula de cálculo, interpretación y uso.

Las medidas de dispersión, lo que hacen, es medir el grado de alejamiento promedio de los datos (dispersión) con respecto a la medida de tendencia central calculada. En razón a que existen distintas medidas de tendencia central, también hay diferentes medidas de dispersión, una para cada medida de tendencia central, por lo que se tienen entonces las siguientes:

### MEDIDA DE TENDENCIA CENTRAL MEDIDA DE DISPERSION

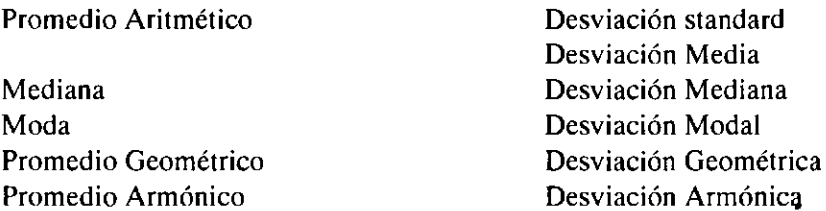

En realidad, la medida de dispersión más empleada es la desviación standard, siendo esta la que se estudiara a continuación.

### 4.1 VARIANZA

Suponga que se esta estudiando el salario diario para un grupo de trabajadores, y que este ha sido el siguiente: Información en miles de pesos:

3, 4,5,5 , 13

Si se desea calcular una medida de tendencia central que resuma esta información, la pregunta sería la siguiente: Es trece un valor extremo?, ya que en caso de serlo, se debe emplear una mediana, o por el contrario, si 13 no es un valor extremo, seria procedente calcular la media aritmética. Para

entender esto, nos remitimos a la idea de lo que es un valor extremo. Un valor extremo es un valor o muy grande o muy pequeño. Pero qué es grande?. Qué es pequeño?. La respuesta a esta pregunta queda bastante difícil responderla, por lo que se hará entonces el siguiente análisis:

En principio se calcula el promedio (asumiendo que es conveniente esta medida),por lo que se tiene un valor de 6. En caso de ser trece un valor extremo, el promedio seis, tiende a la cifra trece. Para establecer esta tendencia, se efectúa la diferencia entre cada valor observado con respecto a la media. Si hay valores extremos esta diferencia debe ser grande, por lo que la media va a ser menos representativa. Los resultados de la comparación se muestran en el siguiente cuadro:

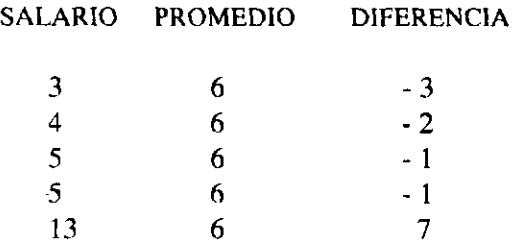

Una vez determinadas estas diferencias, es conveniente estudiarlas no a nivel individual, sino a nivel colectivo, por lo que se les promedia. Al tratar de calcular la media, se nota que la suma da cero, por lo que la media toma también este mismo valor. Este hecho lleva a efectuar una generalización que no vale la pena demostrar pero si enunciar: La suma de los desvíos de los valores de una variable con respecto a su media siempre será cero. Ante esta situación, ya se sabe que al sumar las diferencias se "va a tener una cifra igual a cero, situación que está motivada por la incidencia que ejerce los valores negativos dentro de la adición. Para evitar que esta suma de cero, hay necesidad de convertir las cifras negativas en positivas, por lo que se elevan al cuadrado, obteniendo entonces ya no un promedio de diferencias como se intentó al principio, sino un promedio de diferencias cuadráticas, teniendo entonces la siguiente situación:

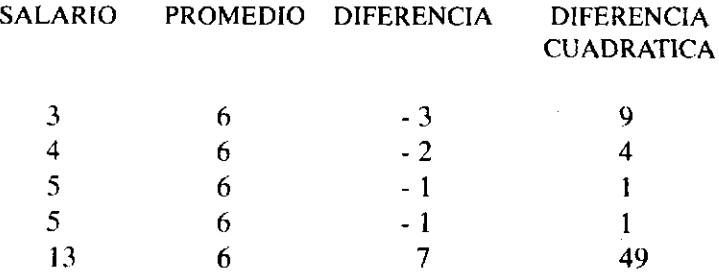

Al calcular el promedio de diferencias cuadráticas, se tiene entonces:  $64/5 = 12.8$ 

Mediante este proceso, lo que se ha hecho es calcular el promedio de diferencias cuadráticas de los valores observados respecto a la media aritmética, y esto es lo que recibe el nombre de varianza.

### 4.1.1 Definición y Fórmula de cálculo

La Varianza se define como el promedio de diferencias cuadráticas de los valores observados respecto a la media aritmética. Lo que se escribirá de la siguiente manera:

Varianza de X Denotada por:

 $V(X)$  o  $S<sup>2</sup>(X)$  Si se trata de datos originales

 $V(Y)$  o  $S^2(Y)$  Si se trata de datos agrupados

La fórmula de cálculo viene dada por:

# 4.1.1.1 Datos originales

$$
V(X)
$$
 o  $S^2(X) = \frac{\sum (Xi - X)^2}{n}$ 

Al desarrollar el cuadrado y aplicando propiedades de sumatoria, se llega a la siguiente expresión

$$
S^{2}(X) = \frac{\sum X_{i}^{2}}{n} - \left[\frac{\sum X_{i}}{n}\right]^{2}
$$

A la expresión  $\frac{\sum X_i^2}{s}$  se le denomina media cuadrática; y la expresión  $\Sigma$  Xi $^2$ es el cuadrado de

la media.

Por lo anterior, se dice entonces que la varianza es la media cuadrática'menos la media al cuadrado.

Para ilustrar el proceso de cálculo en datos originales, se retoma el ejemplo ofrecido en el numeral 1.5, donde se ilustro la construcción de distribuciones de frecuencia, tomando un ejemplo alusivo al saldo de cuentas por cobrar, cuya información se vuelve a suministrar enseguida:

20 40 23 24 25 27 29 26 32 34 38 35 40 22 23 31 30 28 26 27 28 31 33 34 37 36 33 29 32 37 28 37 39 41 44 45 29 34 32 28 48 50

Al calcular la varianza se tiene entonces:

$$
\frac{\Sigma Xi^2}{n} = \frac{20^2 + 40^2 + 23^2 + 24^2 + \dots + 50^2}{42} = \frac{46.391}{42} = 1104.54
$$

$$
\left[\frac{\sum X_i}{n}\right]^2 - \left[\frac{20 + 40 + 23 + \dots + 50}{42}\right]^2 = (32.5)^2 - 1056.25
$$

La varianza será igual a :  $1104.54 - 1056.25 = 48.29$  Pesos<sup>2</sup>

Obsérvese que al elevar las diferencias al cuadrado, también las unidades quedan elevadas al cuadrado, esta situación dificulta emplear la varianza como medida de dispersión en lo referente a la media, ya que al hablar de unidades cuadráticas de la variable, se pierde el sentido de la medida de dispersión. Mas adelante se estudiará en detalle la forma como se puede obviar esta situación.

# 4.1.1.2 Datos Agrupados

$$
V(Y) \circ S^{2}(Y) = \frac{\Sigma (Y_{j} - \overline{Y})^{2} n_{j}}{n}
$$

Al desarrollar el cuadrado y aplicar propiedades de la sumatoria se obtiene entonces lo siguiente:

$$
S^{2}(Y) = \frac{\sum Y_{j}^{2}n_{j}}{n} - \left[\frac{\sum Y_{j}n_{j}}{n}\right]^{2}
$$

donde:  $\frac{\sum Y_i^2 n_i}{n_i}$  Recibe el nombre de media cuadrática,

$$
y \left[\frac{\sum Y_j n_j}{n}\right]^2
$$
 Es el cuadrado de la media.

Al igual que en datos originales, en este caso, la varianza es la media cuadrática menos el cuadrado de la media

Para ilustrar el procedimiento de cálculo en datos agrupados, se retoma el enunciado y la distribución del ejercicio No 12.

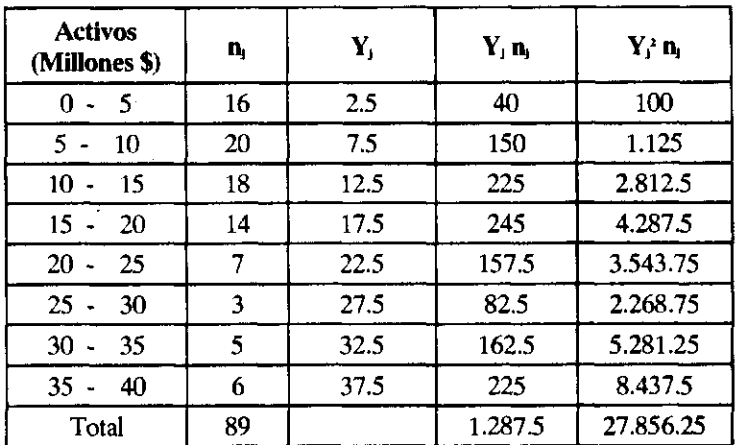

#### CÁLCULOS PARA DETERMINAR TOTAL DE ACTIVOS

$$
S^{2}(Y) = \frac{\sum Y_{j}^{2} n_{j}}{n} - \left[\frac{\sum Y_{j} n_{j}}{n}\right]^{2}
$$

$$
\frac{\Sigma Y_j^2 n_j}{n} = \frac{27.856.25}{89} = 312.99
$$

$$
\left[\frac{\Sigma \text{ Y}_j \text{ n}_j{}^2}{\text{n}}\right] = \left[\frac{1.287.5}{89}\right]^2 = 209.27
$$

 $S2(Y) = 312.99 - 209.27 = 103.72$  Millones de pesos<sup>2</sup>

Bajo esta situación, si se quisiera interpretar la varianza, esta vendría dada de la siguiente manera: En promedio los activos se alejan en 103.72 Millones de pesos<sup>2</sup> de su media aritmética. Como puede notarse, la interpretación no tiene mayor sentido, ya que las unidades de la variable vienen expresadas al cuadrado, como ya se había hecho alusión. Para solucionar este inconveniente, se le extrae la raíz cuadrada a la varianza, obteniendo lo que se denomina desviación standard.

# 4.2 DESVIACIÓN STANDARD

Denominada también desviación típica o desviación tipo. Es la medida de dispersión relativa al promedio aritmético, por ser ella la que soluciona el problema que tiene la varianza en lo que respecta a las unidades. Se define como el promedio de desviaciones de los datos, en relación a la media aritmética. En sí, esta medida, indica en promedio, que tanto se alejan los datos de la media aritmética, y se emplea para establecer la representatividad del promedio en un conjunto de información. Su formula de cálculo y notación viene dada de la siguiente manera:

$$
S_x = \sqrt{(V(X))}
$$

$$
S_{y} = \sqrt{(\overline{V(Y)})}
$$

Para los ejemplos que sirvieron de ilustración se tiene:

$$
S_x = \sqrt{(V(X))} = \sqrt{12.8} = 3.57 \text{ persons}
$$
 -  $\sqrt{48.2} = 6.949 \text{ years}$ 

 $S_y = \sqrt{(\text{V}(\text{Y}))} = \sqrt{103.72} = 10.18 \text{ milliseconds}$  de pesos

La interpretación para cada caso será entonces la siguiente:

En promedio el saldo de cuentas por cobrar se aleja en 6.949 miles de pesos de su media aritmética. En promedio los activos se alejan en 10.18 millones de pesos de su media aritmética.

Volviendo al enunciado que nos trajo a este tema, es decir, al referente a los salarios diarios para el grupo de trabajadores, la desviación standard sería.

 $S_x = \sqrt{(V(X))} = \sqrt{12.80} = 3.57$  miles de pesos

Con lo que se concluye: En promedio los salarios diarios se alejan en 3.57 miles de pesos de su media aritmética. Pero todavía se sigue con la pregunta, es 13 un valor extremo? Solo se ha hecho hasta ahora calcular la desviación standard, y con ella se determinó que el grado de alejamiento de los datos con respecto a la media era de 3.57 miles de pesos. Ahora la pregunta sería: Es 3.57 un grado de alejamiento lo suficientemente grande para concluir que la información posee valores extremos, por lo que se debe calcular la mediana y no la media?. En términos mas sencillos es 3.57 una desviación standard grande? Esta es una pregunta difícil de contestar, a no ser que se determine qué porcentaje es la desviación standard de la media que originá su cálculo, para lo cual se tiene entonces:

$$
\frac{S_x}{M(X)} \times 100 = \frac{3.57}{6} \times 100 = 59.61 \%
$$

Bajo esta situación, se establece que la desviación es un 59.61% de la media que lo origina, porcentaje que de por si es bastante alto. Con esto, se logra determinar que la desviación standard es alta, por lo que la media no es una medida representativa del conjunto de información, ya que existe valores extremos, (para los datos 13) por lo tanto se debe calcular la mediana.

Cuando se efectuó el cociente entre la desviación standard con la media, en el fondo se estaba calculando una nueva medida estadística, la cual se denominará coeficiente de variación.

# 4.3 COEFICIENTE DE VARIACIÓN

El coeficiente de variación mide la homogeneidad o heterogeneidad de una variable. Se calcula al efectuar el cociente entre la desviación standard con la media aritmética, por lo que algunos lo denominan porcentaje de dispersión relativa. Presenta la ventaja de no tener unidades, por cual se puede expresar en forma porcentual y permite comparar distintas variables en lo que a homogeneidad se refiere. Para ilustrar de una mejor manera esta situación, suponga que la producción diaria arroja un coeficiente de variación del 35% y la temperatura en verano presenta un coeficiente de 28%. Bajo esta situación se puede afirmar que hay una mayor homogeneidad en la temperatura que en la producción.

Dependiendo del valor que arroje el coeficiente de variación así será su grado de homogeneidad, ya que se suele medir este, según caiga en uno de los siguientes intervalos:

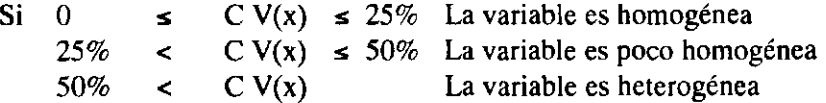

Debe tenerse presente que los anteriores intervalos establecidos, no necesariamente tienen que ser de obligatorio cumplimiento, ya que el investigador esta en toda libertad de adoptarlos o no.

Para los casos que han sido estudiados al iniciar el capitulo y con los que se ilustro el proceso de calculo de la varianza y desviación standard, el coeficiente de variación será.

$$
C V(x) = \frac{S_x}{M(X)} \times 100 = \frac{6.949}{32.50} \times 100 = 21.38 \%
$$

$$
CV(y) = \frac{S_y}{M(Y)} \times 100 = \frac{10.18}{14.46} \times 100 = 70.40\%
$$

Nótese como en el caso de las cuentas por cobrar existe homogeneidad, mientras que en los activos hay heterogeneidad. Esta situación indica que en la primera de las situaciones la media aritmética es una medida representativa del conjunto de información, mientras que para el segundo, sería conveniente emplear la mediana por la existencia de valores extremos.

Para ilustrar de mejor manera las aplicaciones de cada una de las medidas vistas en esta unidad, invitamos al lector para que en forma detenida, observe el planteamiento y desarrollo de los ejercicios que se enuncian a continuación:

### *Ejemplo NB 4.7*

Un capitalista desea efectuar una inversión, para lo cual considera la posibilidad de comprar acciones que se negocian en bolsa. Por ser estas transacciones altamente especulativas no sabe donde invertir, ya que tiene tres posibles alternativas y le preocupa la variación en los precios, ya que en el momento de redimir su inversión corre el riesgo de que el precio de la acción baje, originando este

hecho pérdidas o ilíquidez; por tener que esperar a que el precio suba. Un asesor le recomienda comprar en aquella compañía cuyos dividendos por acción hayan sido mas estables, ya que según él, en la medida que los dividendos sean estables se garantiza estabilidad en el precio. Bajo esta situación en que compañía se debe invertir?.

Los últimos dividendos pagados por acción en cada una de las compañías ha sido:

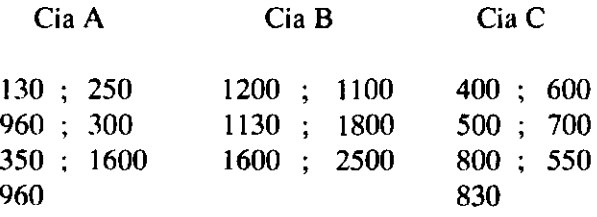

Teniendo presente que lo que interesa es medir estabilidad en dividendos, la medida estadística a emplear será el coeficiente de variación, ya que este mide el grado de homogeneidad o heterogeneidad de una variable. Para calcular este coeficiente se hace necesario establecer la desviación standard y promedio para cada una de las compañías en estudio. Como los datos no vienen presentados en una distribución de frecuencias, se emplean las fórmulas de cálculo para datos originales, las cuales dicen lo siguiente:

Para Compañía A

$$
S^{2}(X) = \frac{\Sigma Xi^{2}}{n} - \left[\frac{\Sigma Xi}{n}\right]^{2}
$$
  
\n
$$
S^{2}(X) = \frac{4.695.100}{7} - \left[\frac{4.550}{7}\right]^{2} = 248.228.57
$$
  
\n
$$
S_{x} = \sqrt{(V(X))} = \sqrt{248.228.57} \quad 498.22 \text{ pesos}
$$
  
\n
$$
M(X) = \frac{\Sigma Xi}{n} = \frac{4.550}{7} = 650
$$
  
\n
$$
C V(x) = \frac{S_{x}}{M(X)} \times 100 = \frac{498.22}{650} \times 100 = 76.65 \%
$$

Para Compañía B

$$
S^{2}(X) = \frac{\sum Xi^{2}}{n} - \left[\frac{\sum Xi}{n}\right]^{2}
$$

$$
S^{2}(X) = \frac{15.976.900}{6} - \left[\frac{9.330}{6}\right]^{2} = 244.791.67
$$
  
\n
$$
S_{x} = \sqrt{(V(X))} = \sqrt{244.791.67} \quad 494.76 \text{ persons}
$$
  
\n
$$
M(X) = \frac{\Sigma Xi}{n} = \frac{9.330}{7} = 1555
$$
  
\n
$$
C V_{(x)} = \frac{S_{x}}{M(X)} \times 100 = \frac{494.76}{1.555} \times 100 = 31.81 \%
$$
  
\nPara Compañía C

$$
S^{2}(X) = \frac{\sum Xi^{2}}{n} - \left[\frac{\sum Xi}{n}\right]^{2}
$$

$$
S^{2}(X) = \frac{2.891.400}{7} - \left[\frac{4.380}{7}\right]^{2} = 21.538.77
$$

$$
S_x = \sqrt{(V(X))} = \sqrt{21.538.77} = 146.76
$$
pesos

$$
M(X) = \frac{\sum Xi}{n} = \frac{4.380}{7} = 625.71
$$

$$
C V(x) = \frac{S_x}{M(X)} \times 100 = \frac{146.76}{625.71} \times 100 = 23.45 \%
$$

En razón a que el coeficiente de variación es menor para la compañía C, se concluye, que es en esta compañía donde se debe efectuar la inversión, ya que es allí donde el precio de la acción es mas estable por tener menor variación el pago de dividendos.

### *Ejemplo N9 4.2*

El gerente financiero de una compañía, esta altamente disgustado con el jefe de producción por los incrementos en los costos unitarios del producto, ya que según el, los tiempos empleados por unidad en lo referente a mano de obra presentan una gran variación, hecho que también ha generado distorsiones en las metas presupuestarías. Para refutar esta aseveración, el jefe de producción efectuó una distribución del tiempo empleado por unidad para cada una de las ordenes de producción, encontrando lo siguiente:

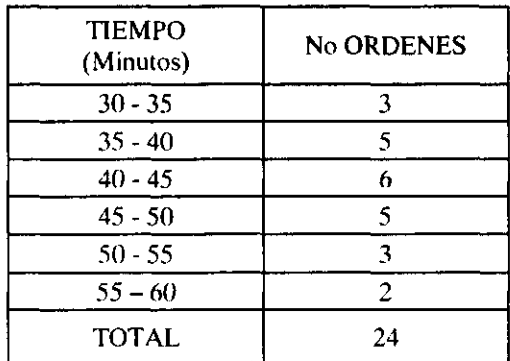

¿Cómo podría prepararse el jefe de producción para refutar a gerencia financiera?.

La afirmación del gerente financiero se basa principalmente en la alta variabilidad del tiempo empleado en la producción; para saber si hay razón en las apreciaciones, se debe calcular el coeficiente de variación, ya que esta medida estadística determina la homogeneidad o heterogeneidad de una variable, es decir, mide si existe o no esta alta variabilidad en los tiempos. Por tener la información en datos agrupados se emplean las fórmulas para estos casos, con los siguientes resultados:

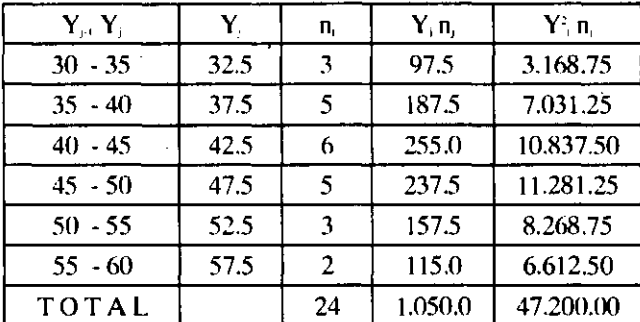

CÁLCULOS EFECTUADOS PARA ESTABLECER GRADO DE HOMOGENEIDAD PARA TIEMPO DE MANO DE OBRA EN PROCESO PRODUCTIVO

$$
CV(y) = \frac{S_y}{M(Y)} \times 100
$$

$$
S^{2}(Y) = \frac{\sum Y_{j}^{2} n_{j}}{n} - \left[\frac{\sum Y_{j} n_{j}}{n}\right]^{2}
$$

 $\Sigma$  Y<sub>i</sub><sup>2</sup> n<sub>i</sub> 47.200 n 24 = 1.966.66

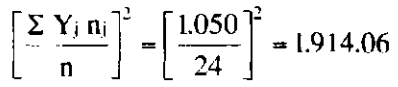

 $S'(Y) = 1966.66 - 1.914.06 = 52.6$  millones de pesos<sup>2</sup>

$$
S_y = \sqrt{(V(Y))}
$$
  $S_y = \sqrt{52.6} = 7.25$ 

$$
CV(y) = \frac{S_y}{M(Y)} \times 100 = \frac{7.25}{43.75} \times 100 = 16.57 \%
$$

Con los cálculos anteriores se puede concluir, que en promedio el tiempo se aleja en 7.25 minutos de su media aritmética. Al observar el coeficiente de variación, se logra establecer que si bien es cierto, se ha presentado una variabilidad en los tiempos, esta no es tan grande como lo afirma el gerente financiero, en razón a que el coeficiente de variación arrojó un valor de 16.57%, que indica que existe homogeneidad en los tiempos.

 $\sim$ 

# EJERCICIOS DE RECAPITULACIÓN

1. La información que se presenta en el siguiente cuadro, hace referencia a la cantidad de artículos producidos por una empresa en forma semanal:

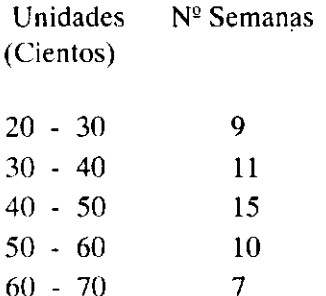

- a. Determine la producción mas frecuente.
- b. Podría afirmarse que ha sido estable la producción semanal?.
- c. Los costos unitarios de producción, ha tenido el comportamiento según se muestra en el cuadro No 2. Bajo esta situación se puede concluir que existe variabilidad en los costos unitarios.
- d. La compañía valúa sus existencias bajo un sistema promedio ponderado. ¿Cuál será el costo de ventas que debe aparecer en el Estado de Pérdidas y Ganancias, del ejercicio contable? (Asuma que no hay existencias de inventarios iniciales ni finales).
- e. ¿Cuál es el costo unitario mas frecuente?.

### CUADRO No 2

#### NIVEL DE PRODUCCION COSTO UNITARIO

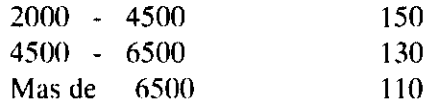

2. Con relación al ejemplo No 3.4 (pág 63), relativo al Ingreso y Gasto familiar del grupo de hogares. Asuma que la clasificación de los hogares dentro de los estratos, se realiza procurando que exista la mayor homogeneidad de ingresos dentro de la familia que conforma cada estrato, y una alta heterogeneidad entre los estratos. Bajo esta situación considera usted que los hogares allí estudiados están bien clasificados dentro del estrato?. Justifique.

3. En referencia al ejercicio No 3.6 (pág 70), relativo a la muestra de hogares de estrato II y III para conceder auxilios de vivienda. Un funcionario de la entidad corporativa afirma:" Lo importante para el organismo es garantizar los pagos futuros para los prestamos hechos, pues si bien es cierto se ofrece como garantía la vivienda, el negocio de la corporación es prestar y no vender finca raíz. Por este motivo de deben ejercer mayores controles y aumentar los seguimientos a las solicitudes que llegan al departamento de crédito, ya que existe alta inestabilidad en los ingresos". Está usted de acuerdo con la afirmación?. Justifique.

4. El gerente de una firma desea efectuar un estudio sobre el comportamiento de las ventas en su empresa. Para el efecto observo el valor de la transacción y la forma de pago, obteniendo la siguiente ' información:

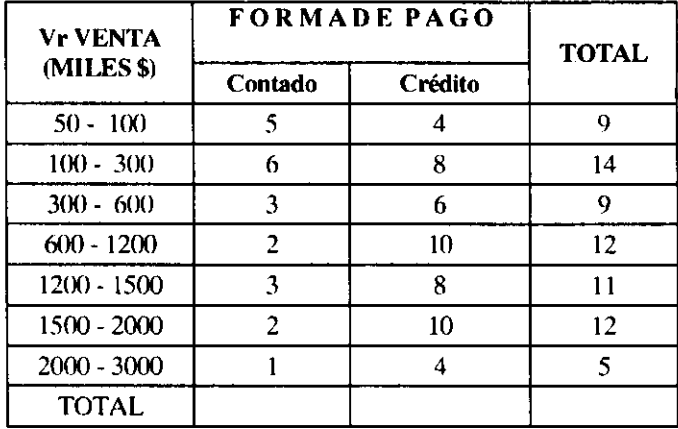

A fin de incrementar el volumen de ventas y nivel de efectivo, piensa conceder un conjunto de descuentos, los cuales serán ofrecidos de acuerdo al volumen de la transacción, como se muestra en el cuadro inferior, siempre y cuando el pago sea de estricto contado.

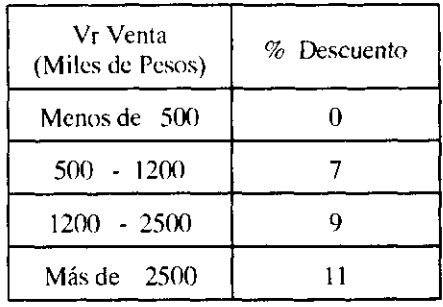

El departamento de mercadeo, asegura que las ventas seguirán teniendo el mismo comportamiento presentado hasta ahora,salvo lo concerniente a ventas a crédito, pues se calcula que un 50% de estos clientes pagaran de contado para beneficiarse del descuento.

El gerente implantará esta política en la medida que pueda determinar la incidencia del descuento dentro de las utilidades. Para ello sabe lo siguiente:

- •El precio de venta ha sido estable y es de \$ 500 por unidad
- -El costo unitario varia dependiendo de los niveles de producción de la siguiente manera:
- -No existen inventarios iniciales ni finales

-Siempre la producción está determinada por las unidades de venta solicitadas por los clientes.

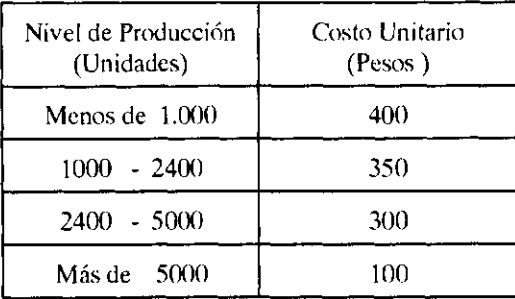

4.1 Para el establecimiento de esta política, el gerente se dirige a usted como gerente financiero de la empresa, para que le presente un informe donde pueda observar ventas brutas, descuentos, ventas netas, costo y utilidad bruta en ventas en caso de aprobarse la política.

4.2 El gerente de ventas para justificar la implantación de su nueva política afirma que el descuento rrias común será del 7%, siguiendo un gran número de clientes que no posee descuentos, por lo tanto la disminución en ventas por descuento no va a ser muy alta para los beneficios que trae. Qué opina de esta afirmación?. Justifique.

4.3 El gerente de mercadeo asegura que los niveles de ventas a los cuales se les concederá los diferentes descuentos, fueron establecidos teniendo presente una alta estabilidad en las ventas consideradas para cada uno de los niveles dados. Está usted de acuerdo? Justifique.

# **5. NÚMEROS ÍNDICES**

Podemos definir un número índice, como un indicador que mide la variación porcentual en precios o cantidades de un artículo o grupo de artículos en un período con respecto a otro, denominado base o período de referencia.

Se entiende por base el año o período que se tomó como referencia para calcular el indicador. Si la serie del índice ha sido establecida tomando un mismo período de referencia, se dice entonces que se tiene un índice en base fija, y se indica al lector colocando a título de columna el año tomado como período de referencia e igualándolo al 100%. Si se toma como referencia el año inmediatamente anterior al período de estudio, se dice entonces que se tiene un índice en base variable, y se indica esta situación colocando a título de columna las letras I.B.V., la expresión valor respecto al año anterior, o incluso no titularla.

De la definición dada al iniciar este capítulo se desprende un aspecto de gran importancia y que merece ser resaltado: ya que se dice :".. precios o cantidades de un artículo o grupo de artículos ...". Esta situación implica que los índices pueden ser de precios o cantidades y calculados para un artículo o grupo de artículos, lo cual permite dividirlos en dos clases que son: simples y compuestos. Para el caso de un artículo obviamos la forma de determinar él índice por lo sencillo del tema; sin embargo para varios artículos se tiene lo siguiente:

# 5.1 ÍNDICES SIMPLES

Se tiene un índice simple, cuando se compara el total de un período de estudio con el total de un período base, ya sea en precios o cantidades. Según el procedimiento utilizado para su cálculo puede ser:

# 5.1.1 índice Agregativo simple

$$
IP = \frac{\Sigma \, Pt}{\Sigma \, Po} \, x \, 100
$$

$$
IQ = \frac{\Sigma Q_1}{\Sigma Q_0} x 100
$$

# 5.1.2 Promedio Aritmético

$$
IP = \frac{\sum (Pt/Po)}{m} \times 100
$$
  

$$
IQ = \frac{\sum (Qt/Qo)}{m} \times 100
$$

# 5.1.3 Promedio Geométrico

$$
IP = \sqrt[M]{\frac{P_a}{P_{i0}} \times 100}
$$

$$
IQ = \sqrt[M]{\Pi \frac{Q_H}{Q_H} \times 100}
$$

# 5.1.4 Promedio Armónico

$$
IP = \frac{m}{\sum P_o / P_i}
$$

$$
IQ = -\frac{m}{\Sigma\ Q_{\rm o}/\ Q_{\rm t}}
$$

- IP Representa un Indice de precios
- IQ Representa un Indice de cantidades
- t Año de estudio
- o Año base
- m No de artículos tenidos en cuenta para calcular el indicador
- $IP_{\omega}$  Indice de precios en el año t con base en el año cero
- $IQ<sub>10</sub>$  Indice de cantidades en el año t con base en el año cero.

Para clarificar los conceptos vistos hasta ahora, se calculará cada uno de estos indicadores, asumiendo para ello que una compañía produce un artículo Z, que para ser elaborado requiere materia prima A, B, C, D. Los consumos junto con los precios por kilogramo durante los años 1990 1993 han sido:

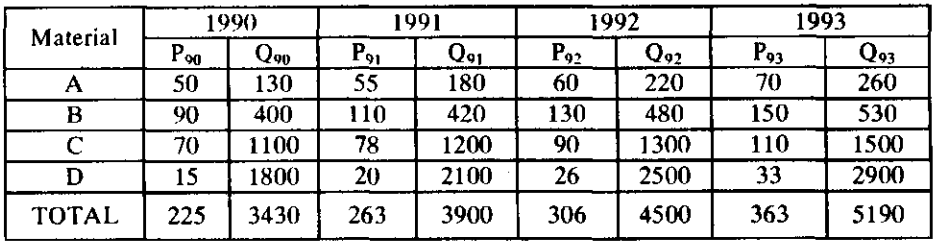

P Representa precio

 $\mathcal{A}^{\text{out}}$ 

Q Representa cantidad

5.1.1 Indice Agregativo Simple

$$
IP_{92,90} = \frac{\Sigma P_t}{\Sigma P_0} \times 100 = \frac{306}{225} \times 100 = 136 \%
$$

Los precios en el año 92 aumentaron en promedio en un 36% respecto al año 90.

$$
IQ_{92,90} = \frac{\Sigma Q_i}{\Sigma Q_o} \times 100 = \frac{4500}{3430} \times 100 = 131.19 \%
$$

Las cantidades en el año 92 aumentaron en promedio en un 31.19% respecto al año 90

# 5.1.2 Promedio Aritmético

$$
IQ_{t,0} = \frac{\Sigma (Q_t/Q_0)}{m} \times 100
$$

$$
IQ_{92,90} = \frac{(220/130) + (480/400)(1300/1100) + (2500/1800)}{4} \times 100
$$

$$
= \frac{546.4}{4} \times 100 = 136.57
$$

En promedio, las cantidades en el año 92 aumentaron en un 36.57% respecto al año 90.

$$
IP_{t,0} = \frac{\Sigma (P_t/P_0)}{m} \times 100
$$

$$
IP_{92,90} = \frac{(60/50) + (130/90) + (90/70) + (26/15)}{4} \times 100
$$
  
=  $\frac{566.34}{4} = 141.58$  %

En promedio, los precios en el año 92 aumentaron en un 41.58 % respecto al año 90.

# 5.1.3 Promedio Geométrico

$$
IQ_{1,0} = \sqrt{\Pi (Q_{11}/Q_{10}) \times 100}
$$
  

$$
IQ_{92,90} = \sqrt{\frac{(220)(480)(1300)(2500)}{(130)(400)(1100)(1800)}} \times 100
$$

$$
= 135.12 \%
$$

En promedio geométrico, las cantidades en el año 92 aumentaron en un 35.12% respecto al año 90.

$$
IP1,0 = \sqrt{\Pi (Pi/P10) \times 100}
$$
  

$$
IP92,90 = \sqrt[4]{\frac{(60) (130) (90) (26)}{(50) (90) (70) (15)}} \times 100
$$

$$
= 140.19
$$
 %

En promedio geométrico, los precios en el año 92 aumentaron en un 40.19% respecto al año 90.

### 5.1.4 Promedio Armónico

$$
IQ_{1,0} = \frac{m}{\Sigma (Q_0/Q_1)} \times 100 = 1Q_{92,90} - \frac{4}{\frac{130}{220} + \frac{400}{480} + \frac{1100}{1300} + \frac{1800}{2500}} \times 100
$$
  
= 133.76 %

En promedio armónico, las cantidades en el año 92 aumentaron en un **33.76 %** respecto al año 90.

 $\sim 10^7$ 

IP<sub>t.0</sub> = 
$$
\frac{m}{\Sigma (P_0/P_1)}
$$
 x 100 IP92,90 =  $\frac{4}{\frac{50}{60} + \frac{90}{130} + \frac{70}{90} + \frac{15}{26}}$  x 100  
= 138.87 %

En promedio armónico, los precios en el año 92 aumentaron en un 38.87% respecto al año 90.

Cada uno de los índices enunciados, presenta un conjunto de desventajas y ventajas que en un momento dado determinará su aplicación o no cuando se piense en calcular algún indicador, estas son:

1. Las unidades de medida afectan notoriamente los índices agregativos simples. Supongamos en el ejercicio anterior, que las cantidades de materia prima consumida están expresadas en kilogramos, fácilmente las mediciones pudieron haber sido tomadas en libras o transformarlas en libras, situación en la cual el índice sería muy diferente al ya calculado.

2. Para solucionar los problemas generados por los índices agregativos en lo referente a las unidades de medida, se emplea el índice promedio aritmético o índice de Sauerbeck, pero presenta el gran inconveniente de ser afectado por valores extremos, y en caso de presentarse, no sería un indicador representativo para la información analizada.

Los promedios geométrico y armónico son la solución a los problemas generados por el índice promedio aritmético, ya que estos indicadores no están afectados por valores extremos, lo que los hace muy útiles cuando la variable analizada los presente.

# 5.2 ÍNDICES PONDERADOS

Hasta ahora se ha considerado que todos los rubros tienen igual importancia para el productor, consumidor, etc. situación que no es del todo correcta y los hace inoperantes bajo este punto de vista, ya que para calcular un índice representativo es necesario tener en cuenta que ciertas variables tienen un mayor efecto, o que en general son más importantes en la descripción que otras. Por lo tanto se hace necesario medir la importancia relativa o ponderación que tiene cada rubro dentro del total, lo que se logra empleando los índices compuestos o ponderados. Situación que obliga a tratar los índices ponderados más importantes; los cuales entran a enunciar y definir a continuación:

# 5.2.1 índices de Precios

# *f*  5.2.1.1 Indice de Laspeyres

Es la relación entre los precios promedios ponderados en los períodos estudiados, tomando como ponderación las cantidades consumidas en el período base.

# 5.2.1.2 índice de Paasche

Se puede definir como la relación entre los precios promedios ponderados del período base y del período de estudio, siendo las ponderaciones las cantidades compradas en el período de estudio.

# 5.2.2. índices de Cantidades

# 5.2.2.1 índice de Laspeyres

Es la relación entre las cantidades promedios ponderadas en los períodos de estudio, tomando como ponderación los precios en el año base.

# 5.2.2.2 índice de Paasche

Es la relación entre las cantidades promedios ponderadas del período base y del período de estudio, siendo las ponderaciones los precios en el período de estudio.

Las fórmulas de cálculo para cada uno de estos índices son:

**INDICE DE LASPEYRES INDICE DE PAASCHE** 

Precios

$$
LP_{to} = -\frac{\Sigma P_t Q_o}{\Sigma P_o Q_o} \times 100 \qquad \qquad PP_{to} = -\frac{\Sigma P_t Q_t}{\Sigma P_o Q_t} \times 100
$$

Cantidades

$$
LQ_{\text{to}} = \frac{\sum P_{\text{t}} Q_{\text{t}}}{\sum P_{\text{t}} Q_{\text{t}}} \times 100 \qquad PQ_{\text{to}} = \frac{\sum P_{\text{t}} Q_{\text{t}}}{\sum P_{\text{t}} Q_{\text{t}}} \times 100
$$

 $LP_{\text{no}}$  Representa el índice de precios de laspeyres para el año t con base en el año cero.

```
PP<sub>in</sub> Representa el índice de precios de Paasche para el año t con base en el año cero.
```
 $LQ_{n}$  Representa el índice de Paasche de cantidades para el año t con base en el año cero.

- $PQ_{\omega}$ Representa el índice de cantidades de Paasche para el año t con base en el año cero.
- $P_{\parallel}$ Precio del año de estudio.
- Precio del año base  $P_{n}$
- O, Cantidad del año de estudio
- $Q_0$  Cantidad del año base

Para ilustrar el procedimiento de cálculo, asumamos que el consumo de material junto con los precios para la elaboración del producto "Karla", durante los años 1990 a 1993 ha sido:

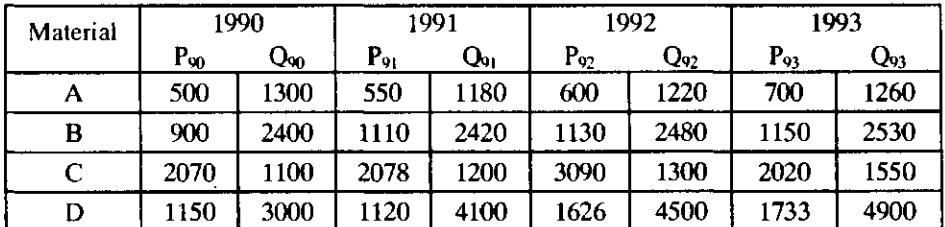

- P Representa precio
- Q Representa cantidad

El interés se centra en calcular los índices ponderados tanto de precios como de cantidades para el año 1993 tomando como base el año 1991.

Bajo esta situación y efectuando un resumen de los cálculos que permiten establecer los indicadores deseados, se tendrá:

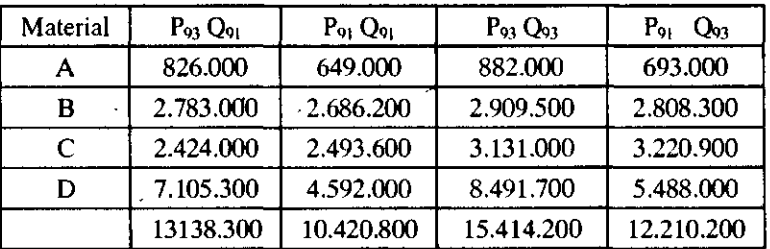

P Representa precio

Q Representa cantidad

5.2.1. Indice de Precios

5.2.1.1 Indice de Laspeyres

$$
LP_{10} = \frac{\sum P_1 Q_0}{\sum P_0 Q_0} \times 100 = \frac{\sum P_{93} Q_{91}}{\sum P_{91} Q_{91}} \times 100
$$

13.138.300 10.420.800  $x 100 = 126.07 %$ 

$$
PP_{\text{to}} = \frac{\sum P_{\text{t}} Q_{\text{t}}}{\sum P_{\text{o}} Q_{\text{t}}} \times 100 = \frac{\sum P_{\text{03}} Q_{\text{03}}}{\sum P_{\text{01}} Q_{\text{03}}} \times 100 = 126.24 \%
$$

$$
= \frac{15.414.200}{12.210.200} \times 100 = 126.24 \%
$$

5.2.2.1 Indice de Laspeyres

$$
LQ_{\text{to}} = \frac{\sum P_{\text{o}} Q_{\text{t}}}{\sum P_{\text{o}} Q_{\text{o}}} \times 100 \qquad \qquad = \frac{\sum P_{\text{g}} Q_{\text{g}}}{\sum P_{\text{g}} Q_{\text{g}}} \times 100
$$
\n
$$
= \frac{12.210.200}{10.420.800} \times 100 = 117.17 \%
$$

5.2.2.2 Indice de Paasche

$$
PQ_{00} = \frac{\sum P_1 Q_1}{\sum P_1 Q_0} \times 100 = \frac{\sum P_{93} Q_{93}}{\sum P_{93} Q_{91}} \times 100
$$

$$
=\frac{15.414.200}{13.138.300} \times 100 = 117.32\%
$$

 $\bar{z}$ 

# 5.3 BASES Y CAMBIOS DE BASE

Se dijo anteriormente que un indicador puede venir expresado en base fija o en base variable, y es posible que en algunos casos exista el interés de dejar expresado el índice en una base distinta de la que viene dado. Esta situación motiva el estudio de la forma para efectuar cambios de base, por lo cual se plantean las siguientes tres situaciones:

### 5.3.1 Cambio de Base Variable a Base Fija

El período donde se presenta la indeterminación, establecerá la base para el cálculo de la serie del indicador en base fija.

El índice de base fija del período dos, es igual al índice en base fija del período uno por el índice en base variable del período dos sobre 100.

El índice en base fija del período tres, es igual al índice en base fija del período dos por el índice en base variable del período tres sobre 100

En general se tiene:

$$
IBF_t = \frac{IBF_{t-1} \times IBV_t}{100}
$$

IBF<sub>1</sub> Representa el índice en base fija del período t

 $IBV_{\perp}$ Representa el índice en base variable del período t

IBF<sub>1</sub>. Representa el índice en base fija del período t-1

# 5.3.2 Cambio de Base Fija a Base Variable

El índice de base variable en el primer período es indeterminado.

El índice en base variable del período dos, es igual al índice en base fija del período dos dividido entre el índice en base fija del período uno multiplicado por 100.

En general se tiene:

$$
IBV_t = \frac{IBF_t}{IBF_{t-1}} \times 100
$$

 $IBF_t$ Representa el índice en base fija del período t

IBV<sub>t</sub> Representa el índice en base variable del período t

IBF,, Representa el índice en base fija del período t-1

# 5.3.3 Cambio de Base Fija a Base Fija

Para pasar la serie del indicador de una base fija a otra base fija solamente basta aplicar la siguiente expresión:

IBF año de estudio  $x = 100$ IBF nueva base

### 5.4 EMPALME

Cuando una serie de un indicador ha sido trabajada en base fija, con el transcurso del tiempo la base empieza a ser muy lejana, por lo que el índice deja de ser representativo. Este hecho obliga a cambiar la base del indicador, razón por la cual se tiene un mismo índice expresado en dos bases distintas. Si por alguna razón hay interés en homogenizar la serie, es decir, dejarla expresada en una sola base, es cuando surge el concepto de empalme. Si se desea responder la pregunta: Cuál sería el valor del indicador si no se hubiera cambiado de base? , se tiene un empalme hacia adelante. Si se trata de responder: Cuál sería el valor del indicador si se hubiera trabajado toda la serie con la base nueva?, se tendría entonces un empalme hacia atrás.

El proceso para efectuar los empalmes es bastante sencillo, lo único necesario es establecer en qué momento se decidió cambiar de base (determinar el punto de empalme)<sup>1</sup>. Para efectuar el empalme hacia adelante se toma cada uno de los índices de la nueva base y se multiplica por el índice de base antigua en el punto de empalme. Para realizar un empalme hacia atrás, se toma cada uno de los índices de la base antigua y se divide por el índice de base antigua en el punto de empalme.

### *Ejemplo Ng 5.1*

El índice de precios al consumidor durante el período 1.981-1.993 se muestra en el siguiente cuadro:

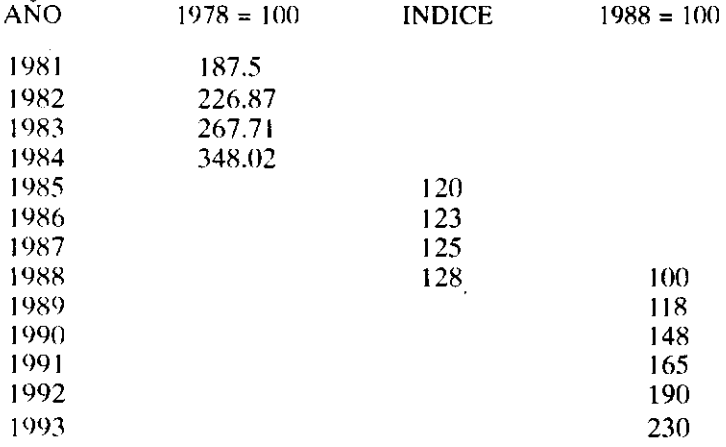

1. Determine toda la serie del indicador con base 1986.

2. El presidente de una firma, al mencionar las Ventas Netas durante los últimos seis años manifiesta: " ....Existe un alto crecimiento del valor de las ventas, lo que ha generado un crecimiento económico, una mayor participación dentro del mercado y demuestra una excelente política administrativa ...." Usted como asesor del mayor accionista de la empresa que opinaría?. Justifique.

| VENTAS NETAS |
|--------------|
| (Millones)   |
| 135          |
| 142          |
| 151          |
| 158          |
| 165          |
| 170          |
|              |

*<sup>/</sup> tipunro de empalme viene establecido por aquel año en que se tomó lo decisión de cambior la base* 

للساريف المرابط والمتحدث

3. Si una Entidad adquirió activos de la siguiente manera:

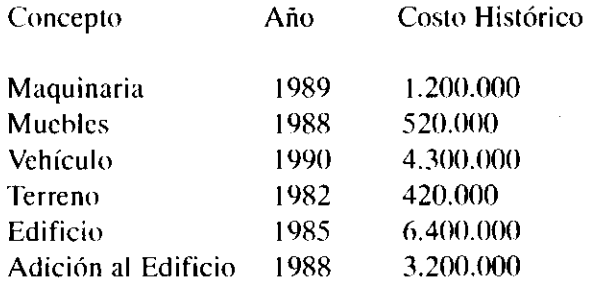

 $\sim 10$ 

Determine el costo ajustado de estos bienes a pesos constantes del año 1993

### *Desarrollo*

Nótese que la información del índice de precios al consumidor durante el período 1981- 1993 viene expresada en tres bases distintas, ya que para los años 1981 - 19984 se tiene una base fija en el año 78, para el período 1984 -1988 se tiene una base variable, en tanto que para los años 1988 - 1993 se tiene una base fija en el año 88. La primera pregunta establece homogenizar la serie y dejarla expresada con base en el año 1986, por lo que se hace necesario efectuar dos empalmes, que para ser realizados debe efectuarse un cambio de base ya que el indicador expresado en base variable debe ser pasado a base fija para poder empalmar. Teniendo claro este proceso, lo primero a realizar es efectuar el cambio de base, para lo cual se sigue el procedimiento dado en las instrucciones anteriores, es decir:

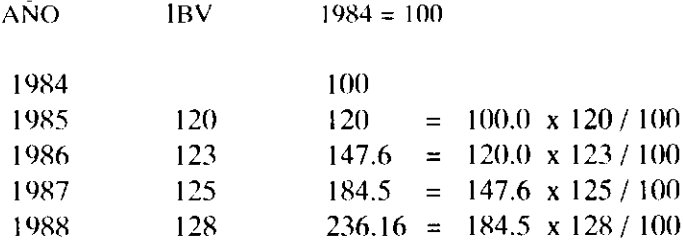

Bajo esta situación se tiene una serie de un indicador expresada en tres bases fijas distintas, las cuales se pueden empalmar con el siguiente proceso:

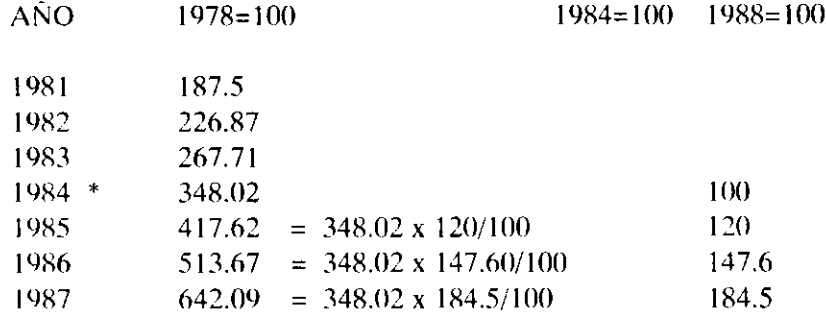

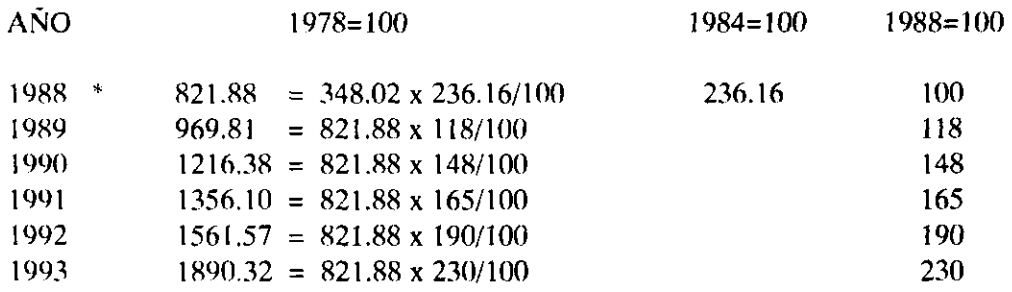

\* En estos años se tomó la decisión de cambiar de base, es decir, son los puntos de empalme.

De esta forma se ha empalmado toda la serie del indicador y se ha dejado expresada en una sola base, que para el caso es el año 1978. No necesariamente se debe dejar este año, ya que pudo haberse tomado como base el año 84 o el año 88. En el primero de estos casos se hubiera necesitado efectuar un empalme hacia atrás y uno hacia adelante, en tanto que en el segundo, se requiere efectuar únicamente dos empalmes hacia atrás.

Para pasar la serie del indicador a una base fija en el año 1986, se hace necesario efectuar un cambio de base, el cual se logra aplicando la siguiente expresión:

IBF año de estudio  $x = 100$ IBF nueva base

Con lo cual se tendrá entonces:

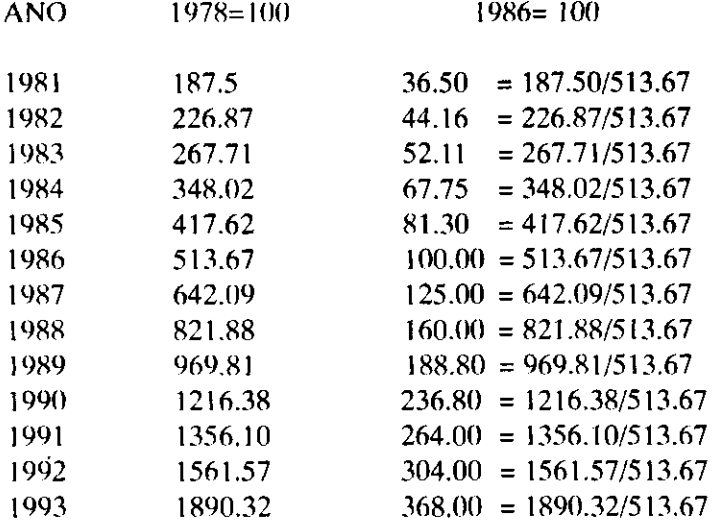

2. Como se puede observar, las ventas nominalmente han estado aumentando; este aumento puede ser originado únicamente por alza en precios; pero realmente puede presentarse una disminución del nivel de ingresos. Para confirmar en qué situación se está, es conveniente expresar la información en pesos constantes, que bien puede ser a pesos constantes del año 1993. Esto se logra estableciendo cuanto equivalen las ventas generadas en cada uno de los años en estudio respecto al año 93, lo que se denomina comúnmente deflactación.

Para deflactar se debe multiplicar las ventas nominales por la variación presentada en el índice de precios al consumidor, calculada para el año en que se desea deflactar respecto al año de estudio. Siguiendo los procedimientos dados hasta ahora y basándose en la información dada en el ejercicio, se tiene entonces:

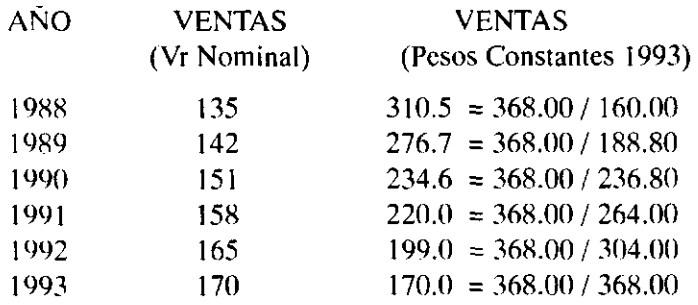

3. El costo ajustado de los bienes se determina

Indice en el año de estudio Costo ajustado = Costo histórico Indice en el año de compra

Nota: Como índice deflactor se debe tomar el Indice de Precios al Consumidor.

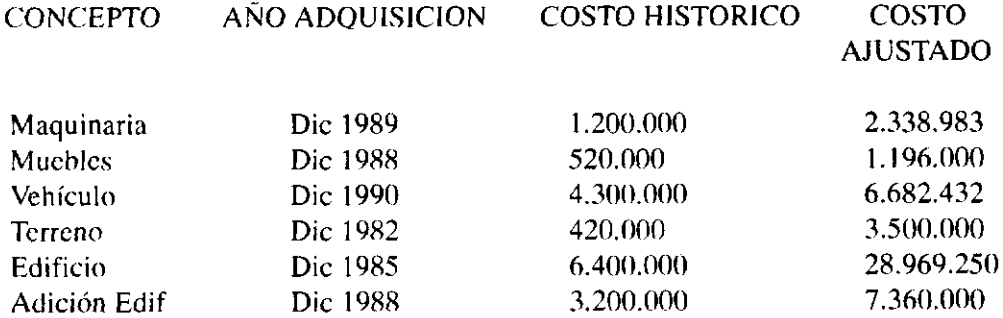

# 5.5 INDICADORES FINANCIEROS

En el análisis, las razones o indicadores financieros señalan los puntos fuertes o débiles de un negocio, y fijan la atención sobre determinadas relaciones que requieren investigación más profunda.

Teóricamente se pueden establecer relaciones entre cualquier cuenta del Balance con otra del mismo Balance o del Estado de Pérdidas y Ganancias, pero no todas estas relaciones tienen sentido lógico. Por esta razón se seleccionó un conjunto de razones o indicadores que se pueden utilizar según las necesidades del interesado.

Estas relaciones por sí solas no indican ni representan nada, por lo tanto no se puede hablar de situación favorable o desfavorable a no ser que se compare con algo a fin de dar un sentido lógico. Estas comparaciones pueden efectuarse de diversas maneras siendo las más comunes las siguientes:

- Patrones propios establecidos por el analista según su criterio, y experiencia.
- Comparación con indicadores históricos de la misma empresa, en la cuál se pueda establecer la tendencia, los aumentos o disminuciones que motiven un mejoramiento o desmejoramiento financiero.
- La comparación con los indicadores obtenidos a través de los estados financieros presupuestados, donde se denota las variaciones, y se mide si se han cumplido o no las metas presupuestarias.
- Las razones o indicadores promedio de la industria de la cual hace parte el ente económico.

Las diferentes relaciones que pueden existir entre las distintas cuentas del Balance General o el Estado de Reultados se han agrupado de diversas maneras las cuales al aplicarse adecuadamente determinan en forma razonable una idea adecuada de la situación financiera de la empresa según el campo en que se desee estudiar. Este grupo de razones son mostradas y calculadas para una empresa ficticia denominada Compañía Alimenticia S.A. De la cual se muestran los estados financieros durante los últimos 5 años, calculando toda las serie de indicadores y razones enunciados, tomando como referencia los resultados financieros para el año 1.994, los cuales se muestran al finalizar el presente capítulo.

### 5.5.1 Indicadores de Liquidez

Las razones de liquidez se utilizan para juzgar la capacidad de la empresa para hacer frente a las obligaciones a corto plazo. De ellas se puede obtener mucho conocimiento sobre la solvencia de efectivo actual de la empresa y su capacidad de permanecer solvente en caso de acontecimientos adversos. Básicamente se trata de medir que pasaría si la empresa le exigieran el pago de todas sus obligaciones a menos de un año. Dentro de este grupo se encuentran los siguientes indicadores

# 5.5.1.1 Razón Corriente

 $Razón corriente = \frac{Active corriente}{$ pasivo corriente

Razón corriente = 
$$
\frac{12.849.714}{9.164.831} = 1.4020
$$

Lo cual quiere decir que la empresa tiene una razón corriente de 1.4020 a 1. Es decir que por cada peso que la empresa debe en el corto plazo cuenta con 1.4020 para respaldar la obligación. Con esto lo principal es medir la capacidad de la empresa para cubrir sus obligaciones y se podría pensar que entre más alto sea de uno mucho mejor, lo que será cierto, según la facilidad que tengan los activos para convertirse en efectivo; la calidad de los inventarios para su realización o proceso para venderlos; la estacionalidad de las ventas.

### 5.5.1.2 Capital de Trabajo Neto

Este no es un indicador sino una forma de determinar cuantitativamente en pesos el resultado de la razón corriente.

Capital de Trabajo = Activo Corriente - Pasivo Corriente

Capital de Trabajo = 12.849.714 - 9.164.831 = 3.684.883

Si se cancelaran todos los pasivos corrientes, a la empresa le quedaría en efectivo la suma de 3.684.883. La exactitud de esta cifra dependerá de los factores tenidos en cuenta anteriormente.

# 5.5.1.3 Prueba Acida

Esta razón es la misma que la razón circulante con la excepción de que excluye los inventarios. La razón se concentra en el efectivo, los valores realizables, las cuentas por cobrar y algún otro activo de fácil realización. Con ella se mide la capacidad de la empresa para cubrir sus obligaciones corrientes sin tener que recurrir a los inventarios.

Prueba acida =  $\frac{\text{Activeatrix}}{\text{Average}}$ Pasivo corriente

Prueba acida =  $\frac{12.849.390 - 4.260.566}{0.9371} = 0.9371$ 9.164.831

La empresa presenta una prueba ácida de 0.9371 a 1. Lo que quiere decir que por cada peso que se debe a corto plazo, se cuenta para su cancelación con 0.9371 pesos sin tener que recurrir a la venta *•áé* inventarios.

# 5.5.2 Indicadores de endeudamiento

Extienden el análisis a la liquidez a largo plazo de la empresa (Es decir su capacidad de hacer frente a las obligaciones a largo plazo). Con estos indicadores se mide en qué grado y en qué forma participan los acreedores dentro de la empresa, como también se mide el riesgo que corren tales acreedores.

El manejo del endeudamiento es clave y su optimización depende, entre otras variables de la situación financiera de la empresa, de los márgenes de rentabilidad, del nivel de las tasas de interés vigente. Esto se conoce con el nombre de apalancamiento financiero y del cual se puede decir, que un nivel de endeudamiento alto es bueno en la medida que la tasa de rendimiento del activo total de la compañía sea superior al costo promedio del capital.

Los acreedores prefieren endeudamientos bajos como condición para otorgar nuevos créditos y exigen una buena liquidez para minimizar el riesgo.

Los indicadores más usuales son:

# 5.5.2.1. Nivel de Endeudamiento

Nivel de endeudamiento  $=$   $\frac{\text{Total de Pasivos}}{\text{Total E}}$ Total de Activos

Nivel de endeudamiento =  $\frac{10.7037183}{0.4753}$  = 0.4753 22.515.465

Por cada peso que la empresa tiene invertido en activos 0.4753 pesos han sido financiados por los acreedores. Es decir, los acreedores son dueños del 47.53% de la compañía.

# 5.5.2.2 Concentración del Endeudamiento en el Corto Plazo

Con este indicador se establece qué porcentaje del total de pasivos con terceros, tiene vencimiento corriente.

Concentración del endeudamiento en el corto plazo = Pasivo corriente<br>Pasivo total

Concentración del endeudamiento en el corto plazo =  $\frac{9.164.831}{10.703.185}$  = 0.8562

Por cada peso de deuda que la empresa tiene con terceros, 0.8562 pesos tienen vencimiento corriente. El 85.62% de los pasivos con terceros tienen vencimiento en menos de un año.

# 5.5.2.3 Cobertura de Intereses

Con este indicador se establece una relación entre las utilidades operacionales de la empresa y sus gastos financieros. Se trata de medir la participación que tiene la utilidad operacional respecto a los intereses pagados.

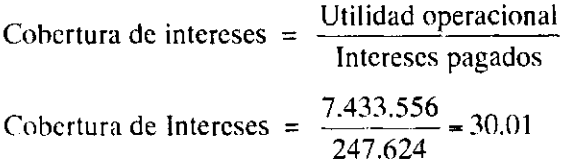

La compañía generó, durante el período, una utilidad operacional 30.01 veces superior a los intereses pagados. Es decir, la empresa dispone de una capacidad en cuanto a utilidades, suficiente para pagar unos intereses superiores a los actuales, es decir se tiene una capacidad de endeudamiento mayor.

### 5.5.2.4 Indicadores de Laverage

Con este indicador se compara el financiamiento originado con terceros con los recursos de los accionistas o dueños, a fin de establecer cual parte está corriendo mayor riesgo. Este indicador entre más alto sea mejor será para la empresa, siempre que la incidencia sobre las utilidades sea positiva, es decir, los activos financiados con deuda produzcan una rentabilidad superior a la tasa de interés que se paga por la financiación.

Laverage total  $=$   $\frac{\text{Pasivo total}}{\text{Pasivo}}$ Patrimonio

Laverage total =  $\frac{10.703.185}{10.703.185}$  = 0.9061 11.812.605

Por cada peso de patrimonio se tiene deudas de 0.9061 pesos.

# 5.5.3 Indicadores de Actividad

Conocidos también con el nombre de rotación, tratan de medir la eficiencia con la cual una empresa utiliza sus activos, según la velocidad de recuperación. Dentro de este grupo se ubican los siguientes indicadores.

### 5.5.3.1 Rotación de Cartera

El indicador trata de establecer el número de veces que las cuentas por cobrar giran en promedio durante determinado período de tiempo. Nos indica el número promedio de días que las cuentas por cobrar permanecen pendientes de cobro.

Rotación de Cartera =  $\frac{\text{Ventas a crédito del período}}{\text{Sortes.}}$ Cuentas por cobrar promedio

Rotación de Cartera =  $\frac{30.204.986}{2.7333333}$  = 5.42 5.556.624

107

Las cuentas por cobrar giraron 5.42 veces en el año, es decir la cantidad de \$ 5.566.624 se convirtió a efectivo 5.42 veces durante el año.

Otra forma de analizar la rotación es por medio del cálculo del período promedio de cobro, así:

Período promedio de cobro =  $\frac{365 \text{ días}}{200}$ Nº de veces que rotaron las cuentas por cobrar

Período promedio de cobro =  $\frac{\text{Cuentas por cobrar promedio x 365}}{\text{Cup a bar.}}$ Ventas a crédito

Período promedio de cobro =  $\frac{5.556.624 \times 365}{2.00000000000000000000000}$  = 67.34 días 30.204.986

En promedio la empresa tarda 67.34 días en recuperar su cartera, es decir la totalidad de la cartera se está convirtiendo a efectivo en promedio cada 67.34 días.

En este caso se toma 365 días ya que el período contable comprende del 1 de Enero al 31 de Diciembre de un mismo año.

Las cuentas por cobrar promedio, se establecen promediando el saldo a 1 de Enero y 31 de Diciembre de un mismo período, aunque sería más exacto y representativo el promediar el saldo de estas cuentas en cada uno de los doce meses que conforman el año.

Cuando se desconoce el valor de las ventas a crédito, la opción consiste en tomar el valor de las ventas netas para calcular la rotación, aunque no es un valor exacto, sí genera una idea de lo que puede tardar la empresa para recuperar su cartera.

### 5.5.3.2 Rotación de Inventarios

La rotación de inventario indica la rapidez con la que se rota el inventario al convertirse en cuenta por cobrar o efectivo por medio de las ventas.

Rotación de inventario producto terminado =  $\frac{\text{Costo de la mercancía vendida}}{\text{Costo de la mecanta.}}$ Inventario promedio de mercancías

Al igual que en el caso anterior, también es posible determinar cuántos días tarda la empresa en convertir sus inventarios en efectivo, lo que se logra al aplicar la siguiente expresión:

Días de inventario = 
$$
\frac{\text{Inventario promedio x 365}}{\text{Costo de la mercancía vendida}}
$$

Días de inventario =  $\frac{365 \text{ días}}{200 \text{ inches}}$ Rotación del inventario

Rotación del inventario producto terminado =  $\frac{1}{1}$  = 15.79 1.231.414

Días de inventario =  $\frac{50}{15}$  = 23.11 15.79

Lo anterior indica que el inventario de productos terminados rotó 15.79 veces, es decir, el inventario de productos terminados se vendió totalmente 15.79 veces en el año.

La segunda fórmula indica que la empresa mantuvo inventarios de productos terminados suficientes para 23.11 días.

Por lo general entre más alta sea la rotación de inventarios será más eficiente la administración de los mismos en una empresa. En ocasiones una razón de rotación de inventarios relativamente alta, puede ser originada por un nivel muy bajo de inventarios, pudiendo esto originar faltas de mercancías. Cuando la razón es baja, señala existencias de lento movimiento o indica que parte de las existencias están en desuso.

### 5.5.3.3 Rotación de Activos Fijos

Rotación de activos fijos  $=$   $\frac{\text{Ventas}}{\text{Ventas}}$ Activo fijo bruto

Rotación de activos fijos =  $\frac{30.204360}{24.02540}$  = 5.494 5.497.519

Este resultado indica que los activos rotaron 5.494 veces, es decir, que cada peso invertido en Activo Fijo generó 5.494 pesos en ventas. Algunos aspectos que es conveniente tener en cuenta en el momento de calcular esta rotación, son los siguientes:

La rotación esta calculada en pesos, y por consiguiente dice poco sobre la productividad real siendo mucho más provechoso examinar la cantidad de artículos producidos.

Las ventas se muestran en pesos actuales, mientras que los activos fijos por su costo histórico, lo que desdice mucho acerca de la productividad real.

No se examina la capacidad instalada.

### 5.5.3.4 Rotación de Proveedores

Rotación de proveedores =  $\frac{\text{Cuentas por pagar promedio x 365}}{\text{C}}$ Compras a crédito del período

Rotación de proveedores =  $\frac{1.884.624 \times 365}{1.6666666}$  = 35.36 \* 19.448.882

\*En muchos casos no se tiene el dato de las compras, por lo cual es necesario acudir a los datos más cercanos como es el caso de el Costo de Producción o el Costo de Ventas. (Este último fue el que se empleo).

Este indicador se interpreta diciendo que durante el año la compañía pagó sus cuentas a los proveedores en promedio cada 35.36 días.

# 5.5.4 Indicadores de Rendimiento

Estos indicadores son utilizados para medir la efectividad de la administración de una empresa, controlar los costos y gastos. Los más comunes indicadores de rendimiento son:

#### 5.5.4.1 Margen Bruto de Utilidad

Margen bruto de utilidad = 
$$
\frac{\text{Utilidad bruta}}{\text{Ventas netas}}
$$

Margen bruto de utilidad = 
$$
\frac{10.756.104}{30.204.986} = 0.3561
$$

Las ventas de la empresa generaron un 35.51% de utilidad bruta. Es decir, cada peso de ventas determinó una utilidad de 0.3561 pesos.

### 5.5.4.2 Margen Operacional de Utilidad

Margen operacional de utilidad = 
$$
\frac{\text{Utilidad operacional}}{\text{Ventas netas}}
$$
  
Margen operacional de utilidad = 
$$
\frac{7.433.556}{30.204.986} = 0.2461
$$

Las ventas de la empresa generaron un 24.61% de utilidad Operacional. Es decir cada peso de venta determinó una utilidad operacional de 0.2461 pesos.
## 5.5.4.3 Margen Neto de Utilidad

Margen neto de utilidad  $=$  Utilidad neta Ventas netas

Margen neto de utilidad =  $\frac{5.481.770}{\sqrt{2.5665}}$  = 0.1814 30.204.986

Las ventas de la empresa generaron un 18.14% de utilidad neta. Es decir cada peso de venta determinó una utilidad neta de 0.1814 pesos.

# 5.5.4.4 Rendimiento del Patrimonio

Rendimiento del patrimonio =  $\frac{1}{n}$ Utilidad neta Patrimonio Rendimiento del patrimonio =  $\frac{5.481.770}{5.125.67}$  = 0.4640 11.812.605

Esto quiere decir, que las utilidades netas corresponden al 46.40% del patrimonio, o en otras palabras los socios obtuvieron un rendimiento del 46.40% sobre su inversión.

## EJERCICIOS DE RECAPITULACIÓN

### *Ejercicio Ng 1*

El índice de precios al consumidor durante los años 1980-1993 ha sido:

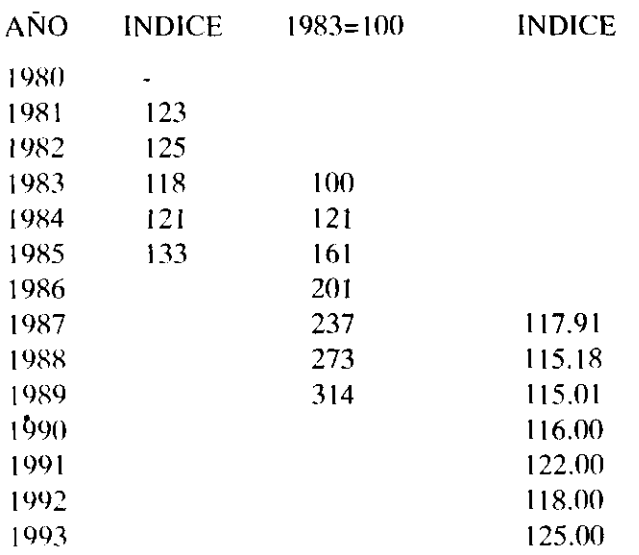

- 1- Calcule toda la serie del indicador con base 1.984
- 2- Si una Compañía adquirió activos en los siguientes años y por valores de:

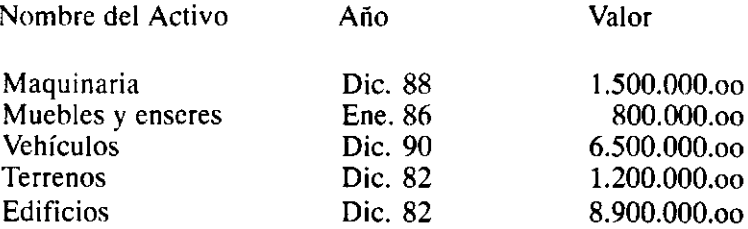

a. Cuál es el costo de estos activos a pesos constantes del año 1993?

b. El edificio en el año 1989 tuvo una adición y mejora por un valor de \$ 4.835.000.oo . Cuál es el costo a pesos constantes del año 1.993

c. Una maquinaria a pesos del año 1.991 presentaba un costo ajustado de \$3.200.000.oo y contablemente tenía una depreciación del 40% . Cuál es su costo histórico?.

## *Ejercicio* Nº 2

1.E1 índice de precios al consumidor durante los años 1.980 - 1993 ha sido:

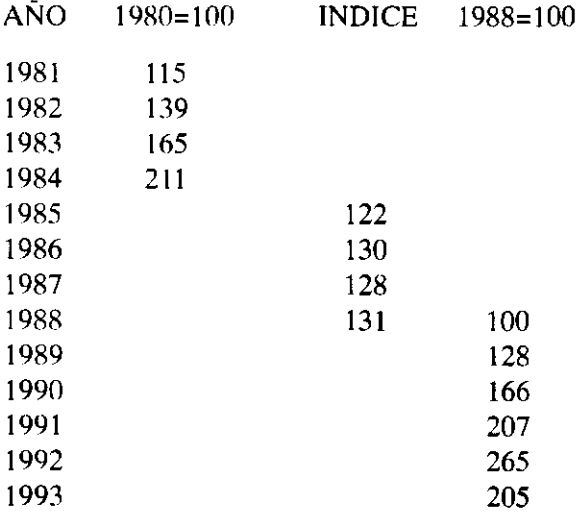

a. Calcule toda la serie del indicador con base 1980.

b. Si una compañía adquirió activos en los años y valores que a continuación se muestra, determine el valor a pesos constantes del año 1993.

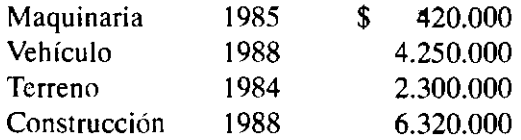

# **6. MODELOS DE REGRESIÓN**

# 6.1 INTRODUCCIÓN

Una de las técnicas estadísticas de mayor aplicación en los sistemas de costos, y de gran utilidad en la determinación de los costos fijos y variables, es la concerniente a los modelos de regresión. Modelos que se irán a estudiar en esta unidad, observando en detalle las ventajas que presenta, y sus usos en los sistemas de costos al elaborar proyecciones y en el momento de efectuar análisis.

Para iniciar, se puede definir un modelo de regresión, como un modelo matemático a través del cual se trata de explicar el comportamiento de una variable (denominada variable dependiente) en función de una o mas variables (llamadas variables independientes) con el fin de efectuar estimaciones y poder determinar la relación que entre ellas existe. Si el comportamiento de las variables se logra estudiar mediante el empleo de una línea recta, se tiene entonces un modelo de regresión lineal, en el cual la línea calculada recibe el nombre de línea de regresión. No solamente se puede establecer este tipo de relación, ya que esta puede ser de forma exponencial, parabólica o de cualquier otra curva distinta a la lineal, obteniendo en estos casos los modelos de regresión no lineales, dentro de los cuales se conoce principalmente entre otros: Modelos Exponencial, Modelo Potencial, Modelo Parabólico etc.

# 6.2 MODELO DE REGRESIÓN LINEAL

Su forma matemática viene dada por:

 $Y = \beta_0 + \beta_1 X + E$ 

Que se estima mediante:

 $\hat{Y} = \hat{B}_0 + \hat{B}_1 X$ 

Bo recibe los nombres de: valor autónomo, ordenada en el origen o coeficiente de intersección. (Es el punto donde la recta corta al eje Y).

Y Variable dependiente X Variable independiente

 $\beta_1$  Se conoce con el nombre de coeficiente de regresión. (Es la pendiente o grado de inclinación de la curva).

E: Es el termino de perturbación o error. Representa todos aquellos factores que afectan la variable dependiente y que no están considerados dentro del modelo

En este caso los valores  $\hat{B}$ o y  $\hat{B}$ l, tienen aplicaciones muy grandes dentro del análisis estadístico, y su interpretación varia según las variables analizadas, sin embargo, con el fin de dar una interpretación general para cualquier variable en estudio, se puede decir lo siguiente:

 $\hat{B}$ o: Puede ser negativo, positivo o igual a cero. Es el valor mínimo de la variable dependiente cuando la independiente asume el valor de cero.

 $\hat{\beta}_1$  Puede ser positivo, negativo o igual cero. La interpretación varia dependiendo del signo que tome, por lo que se tienen las siguientes situaciones:

 $\beta_1$ > 0. Representa la cantidad en que aumenta o disminuye la variable dependiente cuando la variable independiente aumenta o disminuye en una unidad.

 $\hat{\beta}_1$  < 0. Representa la cantidad en que aumenta o disminuye la variable dependiente cuando la independiente disminuye o aumenta en una unidad.

Aparentemente las interpretaciones dadas son las mismas, pero si se lee con cuidado se podrá notar que existe una gran diferencia entre ellas, ya que si el coeficiente de regresión es positivo existe una relación directa entre las variables estudiadas, en este caso si aumenta la variable independiente la variable dependiente aumenta, o caso contrario, si disminuye la variable independiente la variable dependiente disminuye. Para la situación en la que se tiene un coeficiente negativo, la relación existente entre las variables es inversa, ya que al aumentar la variable independiente la variable dependiente disminuye, o caso contrario, si se disminuye la variable independiente la variable dependiente aumenta. La ilustración siguiente ofrece una mayor claridad:

 $\hat{Y}$  = 4 + 5 X (En esta situación B1 es mayor de cero)  $\hat{Y} = 4 + 5(0) = 4$ 

 $\hat{Y}$  = 4 + 5 (1) = 9 Al aumentar X, Y aumenta  $\hat{Y} = 4 + 5$  (-1) = -1 Al disminuir X, Y disminuye  $\hat{Y}$  = 8 - 2 X (En esta situación B1 es menor de cero)  $\hat{Y} = 8 - 2(0) = 8$  $\hat{Y} = 8 - 2(1) = 6$  Al aumentar X, Y disminuye

 $\hat{Y} = 8 - 2(-1) = 10$  Al disminuir X, Y aumenta.

Si  $\beta_1$  = 0. Las variables X, Y están incorrelacionadas, es decir, no existe ningún tipo de relación entre ellas.

Para determinar los valores  $\hat{\beta}_0$  y  $\hat{\beta}_1$ , se emplea un procedimiento conocido como método de los mínimos cuadrados. Este nombre obedece al hecho de que con su aplicación se hace mínimo el cuadrado de los errores, por lo que se obtiene el mejor ajuste lineal de todos los posibles ajustes lineales que se podían generar. Por lo que se tiene entonces:

$$
\hat{\beta}_0 = M (Y) - \hat{\beta}_1 M (X)
$$
  

$$
\hat{B}_1 = \frac{SS_{xy}}{SS_{xx}} \text{ donde } SS_{xy} = \sum Xi \text{ Yi} - \frac{\sum Xi \sum Yi}{n}
$$
  

$$
SS_{xx} = \sum X_i^2 - \frac{(\sum Xi)^2}{n}
$$

Debe tenerse presente que al calcularce el modelo con el que se trata de explicar las variables, se esta cometiendo un error el cual puede ser determinado con el desarrollo de la siguiente expresión:

$$
S^{2} = \frac{\text{SEC}}{n-2}
$$
 
$$
\text{SEC = SS}_{yy} - \hat{B} \cdot \text{SS}_{xy}
$$

$$
\text{SS}_{yy} = \sum Y_{1}^{2} - \frac{(\sum Y_{i})^{2}}{n}
$$

S<sup>2</sup> Recibe el nombre de varianza residual y tiene por fin determinar el error promedio que se comete al estimar la variable dependiente en función de la variable independiente. Presenta el gran inconveniente de venir expresada en unidades cuadradas, hecho que limita su uso y utilización. Para solucionar este inconveniente se le extrae la raíz cuadrada obteniendo entonces el error de estimación.

El error de estimación denotado por S, se define como el error promedio que se comete al estimar la variable dependiente en función de la variable independiente. Tiene por objeto determinar que tan bueno es el ajuste (Aunque hay una medida mejor, ver  $R^2$ ) y poder generar intervalos de confianza para los parámetros del modelo ( $\hat{\beta}_0$  y  $\hat{\beta}_1$ ) y las estimaciones realizadas con el empleo del mismo.

Para una mayor claridad del proceso a seguir para obtener un modelo de regresión, observe el siguiente ejercicio:

### *Ejemplo Ng 6.1*

Una compañía, para efectos de establecer controles en el proceso productivo y tendiente a maximizar la producción y disminuir costos, hizo un seguimiento detallado a cada uno de los elementos que integran el costo de producción, observando específicamente: eficiencia de personal, unidades procesadas y terminadas, materia prima consumida. Su deseo es tratar de generar una relación entre cada uno de estos elementos, de forma que con ella pueda tomar mecanismos de control para futuras órdenes, y pueda calcular el número de horas hombre laboradas, y material consumido para distintos niveles de producción y de esta forma poder confrontar los valores estimados con los valores reales, cuantificando y justificando las desviaciones existentes (si es que las llega a haber). Los resultados de su estudio son:

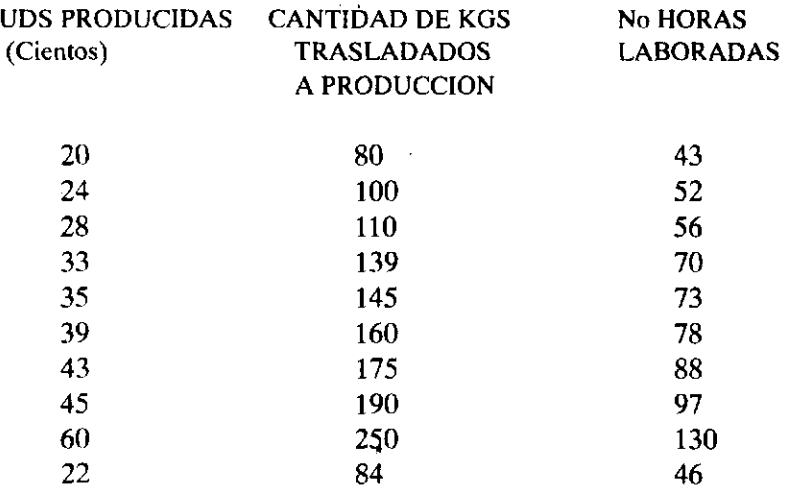

a. Cuáles serían estas relaciones?. Justifique

b. Cuál es el incremento en material consumido y hora laborada por unidad producida?.

 $\frac{1}{2}$  .  $\frac{1}{2}$ 

c. Cuál de las variables material consumido u horas laboradas, debe preferirse para explicar variaciones en la producción?. Justifique

d. Si recibió la orden de fabricar 15000 unidades del producto A. Cuál será el costo primo estimado si se sabe que el precio por kilo de materia prima es de \$ 6.900 y la tarifa de mano de obra por hora laborada está establecida en \$ 3500.

Lo primero que se debe realizar, es identificar la variable dependiente e independiente para poder calcular los parámetros del modelo<sup>1</sup>. Debe tenerse presente que siempre lo que se desea calcular o determinar será la variable dependiente (Y). Con el ánimo de calcular el modelo con el que se establezca una relación para producción con material consumido, y desarrollando las fórmulas anotadas anteriormente se tendría entonces:

 $\hat{Y} = \hat{B}_0 + \hat{B}_1 X$  donde

 $Y =$ Producción

 $X =$  Material trasladado a producción

*<sup>/</sup> Un parámetro es un valor, el cual una vez conocido define completamente un modelo. En esta situación los parámetros son'kiü* 

$$
\hat{B}_0 = M(Y) - \hat{B}_1 M(X)
$$
  

$$
\hat{B}_1 = \frac{SS_{xy}}{SS_{xx}} \text{ donde } SS_{xy} = \sum X_i Y_i - \frac{\sum X_i \sum Y_i}{n}
$$

 $SS_{xx} = \sum X_i^2$  -

Efectuando los cálculos

 $\Sigma$  Xi = 1433 I Xi = 1433 1 Xi Yi = 55905  $=$  13553  $\frac{1}{2}$  M (Y)  $=$  35.9553  $\frac{1}{2}$ 

$$
M(X) = 143.33 \qquad n = 10
$$

 $SS_{xy} = \sum X_i Y_i - \frac{1}{2}$  = 55905 -  $\frac{(1.99)(1.97)}{1.0}$  = 5893.3 n 10

$$
SS_{xx} = \sum X_i^2 - \frac{(\sum X_i)^2}{n} = 230727 - \frac{(1433)^2}{10} = 25378.1
$$

$$
\hat{\mathbf{B}}_1 = \frac{\mathbf{S} \mathbf{S}_{xy}}{\mathbf{S} \mathbf{S}_{xx}} = \frac{5893.3}{25378.1} = 0.2322
$$

 $\hat{B}o = M(Y) - \hat{\beta}i M(X) = 34.9 - (0.2322) (143.33) = 1.618$ 

 $\sim$  2

El modelo calculado será ~

$$
\hat{Y} = 1.618 + 0.2322 X
$$

Las interpretaciones para estos casos son:

 $\beta_0$ : El promedio mínimo de la producción es de 1.618 unidades<sup>1</sup>.

 $\hat{\beta}_1$ : La producción aumenta o disminuye en 0.2332 unidades cuando la cantidad de material trasladado a producción aumente o disminuya en un kilogramo. Para efectos prácticos, esto quiere decir que cada kilogramo de material trasladado a producción genera 0.2332 unidades.

*<sup>/</sup> En general se debe utilizar el sentido común al interpretar el término intercepto, ya que muy frecuentemente el rango de los valores de X no incluye el cero como uno de sus valores observados.* 

Es sabido que al efectuar el ajuste, es decir, al tratar de explicar el comportamiento de la producción con el material consumido se comete un error, el cual puede ser establecido al calcular el error de estimación denotado por S, por lo tanto se tiene:

$$
S^{2} = \frac{\text{SEC}}{n-2}
$$
 
$$
\text{SEC = SS}_{yy} - B_{1} SS_{xy}
$$
  
\n
$$
SS_{yy} = \Sigma Y_{1}^{2} - \frac{(\Sigma Y_{1})^{2}}{n}
$$
  
\n
$$
SS_{yy} = 13553 - \frac{(349)^{2}}{10} = 1372.9
$$
  
\n
$$
\text{SEC = 1372.9 - 0.2322 (5893.3) = 4.4757
$$
  
\n
$$
S^{2} = (4.4757)/8 = 0.5594 \text{ unidades cuadradas}
$$
  
\n
$$
S = \sqrt{(0.5594)} = 0.7479
$$

Que quiere decir: El error promedio que se comete al estimar la producción en función del material consumido, es de 0.7479 unidades.

Cuando se determinó el modelo de regresión, se estableció que con un kilo de material se produce 0.2322 unidades, en algunas situaciones es de importancia generar un intervalo de confianza para la cantidad producida por kilogramo trasladado, ya que esto es lo que nos permitirá controlar el consumo del material y el buen uso que se haga del mismo en el proceso productivo. La teoría estadística ofrece una herramienta muy valiosa para solucionar esta inquietud, para esto solo basta generar un intervalo de confianza para  $\hat{\beta}_1$ , el cual viene dado por la siguiente expresión:

**P**  $(\hat{\mathbf{B}})$  **-**  $\text{T}_{(u/2, n-2)}\text{S}_{\text{B1}} < \text{B1} < \hat{\mathbf{B}}_1 + \text{T}_{(u/2, n-2)}\text{S}_{\text{B1}} = 1 - \alpha$ 

Donde n hace referencia al número de observaciones

 $\alpha/2$  Es el nivel de significancia, es decir, la probabilidad de que el parámetro poblacional no se encuentre dentro de los valores establecidos. El nivel de significancia es el complemento al nivel de confianza, o sea lo que le falta al nivel de confianza para ser igual a uno.

T es el valor de la cuantila obtenida mediante el uso de la distribución t(n), para un nivel de confianza previamente establecido y con n-2 grados de libertad.

 $S_{\text{RI}}$  Es el error que se comete al estimar el parámetro poblacional  $\hat{\beta}_1$ .

Bajo estas condiciones y tomando un nivel de confianza del 80% el intervalo de confianza para será:

 $T(\alpha/2 \cdot n-2) = T(0.10 \cdot 8) = 1.3968$ 

 $S_{B1} = S / \sqrt{S_{xx}} = 0.7479 / 159.30 = 0.0046949$ 

 $\hat{B}_1 = 0.2322$  r

El intervalo quedara entonces:

 $(0.2332 - (1.3968)(0.0046949)$ ;  $0.2332 + (1.3968)(0.0046949)$ 

 $(0.2266 : 0.2397)$ 

Con esto se puede concluir que en 80 de cada 100 muestras, el número de unidades producidas esta entre 0.2266 y 0.2397 por kilo de materia prima que se lleve a producción.

Es de destacar que el nivel de confianza con que se estableció el intervalo, fué fijado por el investigador. No existe ninguna regla para determinar este nivel, aunque en estudios de carácter socioeconómico generalmente se toma el 80%; pero debe tenerse muy presente que en la medida en que se aumente la confiabilidad se aumenta la longitud del intervalo, y en algunos casos tener longitudes demasiado amplias pueden generar algunos inconvenientes.

Cuando se hizo mención al error de estimación, se dijo que con él se esta midiendo en promedio las desviaciones de los valores estimados respecto a los observados, por lo que en realidad se esta calculando la bondad del ajuste, ya que entre mayor sean estas diferencias menos preciso es el modelo. Con esta medida se tienen inconvenientes en el sentido de poder establecer cuando las diferencias son grandes o pequeñas, es decir, cuando se tiene un error de estimación pequeño o cuando el error es grande. Por este hecho, surge una medida estadística denominada coeficiente de determinación, denotado

por  $\mathbf{I}^2$ , el cual se entra a estudiar a continuación:

### 6.2.1 Coeficiente de Determinación  $\mathbf{r}^2$

Es una medida estadística que tiene por objetivo medir la bondad del ajuste, es decir, indica que tan bueno es el modelo, ya que establece que tanto explica la variable independiente la variable dependiente. Estadísticamente el coeficiente de determinación mide en qué porcentaje las variaciones de la variable dependiente son explicadas por la variable independiente. Su fórmula de cálculo es:

$$
\Sigma^2 = \frac{SS_{yy} - SEC}{SS_{yy}}
$$

Este coeficiente no tiene unidades, por tanto puede ser expresado en forma porcentual, y su valor siempre debe estar dentro del siguiente intervalo:

 $0 \leq \mathbf{r} \leq 1$ 

Para el ejemplo de interés se tiene:

$$
\mathbf{T}^2 = \frac{\text{SS}_{yy} - \text{SEC}}{\text{SS}_{yy}} = \frac{1372.9 - 4.4757}{1372.9} = 99.6739\%
$$

Con lo cual se concluye entonces: En un 99.6739% las variaciones de las unidades producidas son explicadas por el consumo de material.

### 6.2.2 Coeficiente de Correlación r

Otra medida estadística de gran importancia es el coeficiente de correlación denotado por  $\mathbf{r}$ . Este coeficiente mide el grado de asociatividad entre las variables, y se calcula extrayendo la raíz cuadrada al coeficiente de determinación, es decir:

 $r = \sqrt{r^2}$ 

Se dijo antes que el coeficiente de determinación estaba definido en el intervalo [0,1 ], por lo que el coeficiente de correlación estará definido en el intervalo [-1,1] ,

$$
-1 \leq r \leq 1
$$

Para determinar el signo del coeficiente de correlación, basta observar el signo del  $\hat{B}_1$ , ya que el signo del coeficiente esta determinado por signo de  $\hat{B}_i$ . La interpretación varia dependiendo del signo que tome, por lo que se tienen entonces los siguientes casos:

Si r > 0. Quiere decir que existe una asociación directa o positiva, la cual puede ser calificada como: alta, media o baja. Si el r es mayor a 0.75 se considera alta, si es menor de 0.5 baja y para cualquier otro valor media.

Si  $r < 0$ . Se dice entonces que existe una asociación negativa o inversa, existiendo la misma calificación dada en el inciso anterior y con el mismo criterio. Solamente difiere del caso anterior en que en esta situación la relación es inversa.

Si  $r = 0$ . En esta situación las variables están incorrelacionadas, es decir no existe ningún tipo de asociación.

Hasta ahora se efectuó el estudio de los modelos de regresión y se desarrolló un ejercicio en el cual todos los cálculos fueron efectuados en forma mecánica, sin ningún tipo de ayuda tecnológica, solamente la que ofrecen las calculadoras.

Actualmente existen programas que con el solo hecho de accesar la información y siguiendo todos los pasos que el programa exige, se pueden obtener todos los resultados anteriores sin mayor dificultad. Dentro de la gran cantidad de programas que existen en el mercado, se puede mencionar las hojas electrónicas en las cuales aparece el QPRO. Para ilustrar la interpretación en las salidas que ofrece este programa, nuevamente se toma como base el ejercicio anterior, y el trabajo se centra en solucionar el inciso A planteado en el ejercicio, es decir, las relaciones de los elementos ante diferentes niveles de producción. Por lo tanto se tiene:

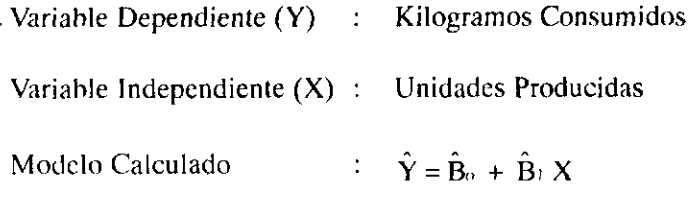

Regression Output:

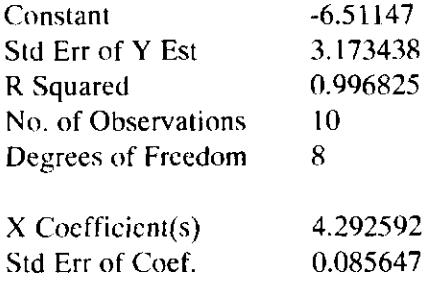

Con estos resultados lo que en realidad se posee es lo siguiente:

$$
\hat{\mathbf{B}}_0 = -6.51147
$$

 $B_1 = 4.292592$ 

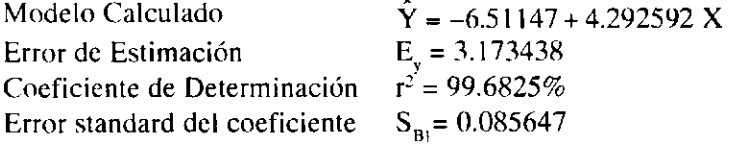

La materia prima estimada al producir 15.000 unidades será:

 $\sim$ 

 $\hat{Y} = -6.51147 + 4.292592(150)^{-1}$  $\hat{Y} = 637.37$  Kgs

El costo del material será

Costo Material = (637.37) ( 6900) = \$ 4.397.903.57

 $\Delta \sim 1$ 

 $\sim 10^7$ 

 $\bar{z}$ 

El estimado de la Mano de Obra se obtiene:

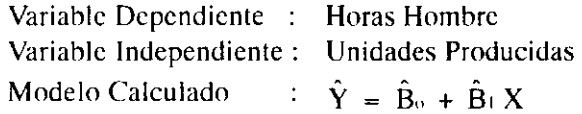

Regression Output:

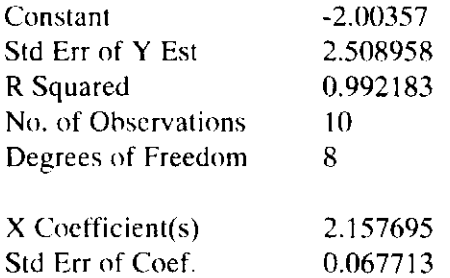

 $\hat{B}_{o} = -2.00357$ 

 $\hat{\mathbf{B}}_1 = 2.157695$ 

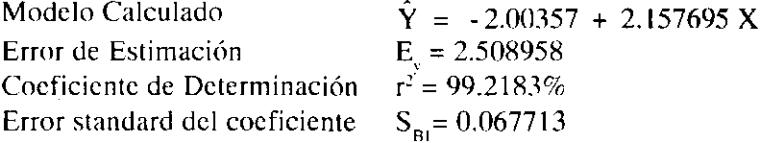

El costo de Mano de Obra al producir 15.000 unidades será.

 $\hat{Y}$  = - 2.00357 + 2.157695 (150)  $\hat{Y}$  = 321.65 Horas Hombre

El costo de la Mano de Obra será

Costo Mano Obra = (321.65) ( 3500) = \$ 1.125.775

*<sup>/</sup> Se asigno el valor de 150, en raxzón a que lo variable viene dada en cientos* 

**El costo primo es la suma del material directo junto con la mano de obra directa, por lo tanto este costo es:** 

Costo Primo = 
$$
4.397.903.57 + 1.125.775
$$
  
= \$5.523.678.57

**Con el ánimo de determinar cuál de las siguientes variables: Material o Mano de Obra, debe emplearse para explicar las variaciones de la producción; Basta calcular el coeficiente de correlación, que para el caso es:** 

$$
\mathbf{r}_{\text{Material con Production}} = 0.998411
$$
  

$$
\mathbf{r}_{\text{Heras Hombre con Production}} = 0.996083
$$

**Como puede notarse hay una mayor asociatividad entre las variables material con producción; por lo que el material consumido, debe ser la variable a tomar para estudiar las variaciones de la producción.** 

# 6.3 MODELOS DE REGRESIÓN NO LINEAL

**En muchos casos al tratar de efectuar un ajuste por medio de un modelo de regresión lineal, se encuentra un coeficiente de determinación bajo, situación que indica que la relación entre las variables estudiadas no puede ser explicada por un comportamiento lineal. Esto motiva la búsqueda de otras relaciones u otros modelos con los que se logre tener un mejor grado de explicación, dándose origen a los modelos de regresión no lineales, los cuales se entran a estudiar enseguida.** 

# 6.3.1 Modelo de Regresión Exponencial

**Es un modelo matemático cuya forma viene dada por:** 

$$
Y = (Bo)(\beta_1)^x + e
$$

**Que se estima con la siguiente expresión:** 

$$
\hat{\mathbf{Y}} = (\hat{\mathbf{B}}_0) (\hat{\beta})^x
$$

**Al tomar logaritmos a ambos costados de la igualdad se tiene entonces:** 

 $\mathbf{L} \mathbf{n} \hat{\mathbf{Y}} = \mathbf{L} \mathbf{n} \hat{\mathbf{B}}_0 + \mathbf{X} \mathbf{L} \mathbf{n} \hat{\mathbf{B}}_1$ 

**Al efectuar los siguientes cambios de variable** 

 $\hat{Y} = \text{Ln} \hat{Y}$  ;  $\hat{B}o = \text{Ln} \hat{B}o$   $\hat{B}1 = \text{Ln} \hat{B}1$ 

Se tendría entonces

$$
\hat{Y} = \hat{B}_o + \hat{B}_1 X
$$

Que es en realidad un modelo de regresión lineal, para el cual ya se conocen las fórmulas a emplear para calcular los parámetros, y al que aplican completamente todos los conceptos vistos en el modelo de regresión lineal. Solo se diferencia de este, en que la variable dependiente viene expresada en logaritmo, por lo que al efectuar el cálculo no se accesa el valor de Y, sino el de logaritmo de Y, y en el momento de interpretar se debe anteponer a la variable dependiente el término logarítmico.

Teniendo encuenta las consideraciones anteriores, y retomando el ejemplo ilustrativo en el que se trata de analizar el consumo de material en función de la producción, cuyos datos se presentan nuevamente, se efectuará el ajuste exponencial con la ayuda de las hojas electrónicas, exactamente del qpro.

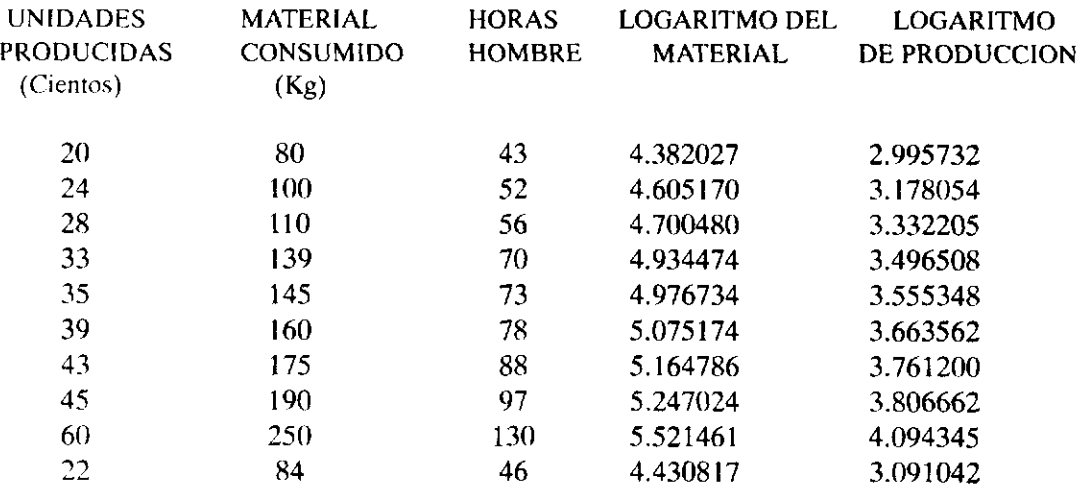

Modelo Exponencial  $\hat{Y} = (\hat{B}_0) (\hat{B}_1)^x$ 

Modelo Transformado Ln  $\hat{Y} = \text{Ln} \hat{B}_0 + X \text{Ln} \hat{B}_1$ 

Variable dependiente :  $Y =$  Logaritmo del Material Variable independiente :  $X =$  Producción

Forma Matematica

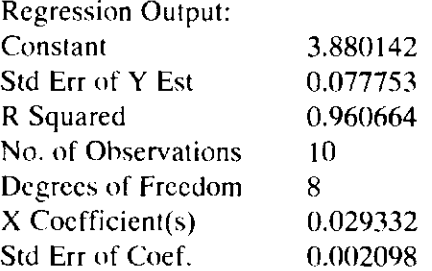

Modelo ya calculado

$$
Ln \hat{Y} = 3.880142 + 0.029332 X
$$

Las interpretaciones serán:

 $\hat{\mathbf{B}}_1 = 0.029332$  Significa que el logaritmo del consumo de materia prima aumenta o disminuye en 0.029332 kilogramos, cuando la producción aumente o disminuya en un ciento de unidades.

 $\hat{B}_0$  = 3.880142 El promedio mínimo del logaritmo del material es de 3.880142 Kgs.(Ver nota No 1, página 130).

 $E_{\text{Lav}} = 0.077753$  El error promedio que se comete al estimar el logaritmo del material en función de la producción es 0.077753 kilogramos.

 $r^2$  = 0.960664 En un 96.06% las variaciones del logaritmo del consumo de materia prima son explicados por la producción.

Al efectuar la estimación se tiene:

Ln 
$$
\hat{Y}
$$
 = 3.880142 + 0.029332 (150)  
Ln  $\hat{Y}$  = 8.279942

Sacando antilogaritmo se tiene:  $\hat{Y} = \mathbf{\Theta}^{8.279942}$ 

Por lo tanto  $\hat{Y} = 3.943.96$  Kilogramos

Para expresar el modelo calculado en su forma inicial, solo basta sacar antilogaritmo a toda la expresión, por lo que se tiene lo siguiente:

$$
\hat{Y} = (\mathbf{e}^{3.880142})(\mathbf{e}^{0.029332})^x
$$

Es decir,  $\hat{Y} = (48.4310918)(1.02976642)^{*}$ 

Realizando la estimación con el modelo en su forma original

$$
\hat{Y} = (48.4310918)(1.02976642)^{150} = 3943.87
$$

Si se desea realizar un intervalo de confianza para estimar el material a consumir al producir 15000, unidades la expresión a utilizar vendrá dada por:

$$
P\left[Ln \; \hat{Y} - T\; (\text{m}+2\;,\; \alpha/2) \; E(ny) \leq LnY \leq Ln \; \hat{Y} - T\; (\text{m}+2\;,\; \alpha/2) \; E(ny)\right].
$$

Tomando un 90% de confianza se tendría entonces:

Ln  $Y = 8.279942$   $E_{Lny} = 0.077753$ ;

$$
T_{(6-2,6/2)} = T_{(8,0.10/2)} = T_{(8,0.05)} = 1.8595
$$

El intervalo de confianza será entonces:

[8.279942 - (0.077753)(1.8595); 8.279942 - (0.077753)(1.8595)]

$$
[8.135360297; 8.424523704]
$$

Al sacar antilogaritmos se tiene:

$$
[\mathbf{e}^{8.135360297} ; \mathbf{e}^{8.424523704}]
$$
  
[3.413.04 ; 4.557.47 ]

# 6.3.2 Modelo de Regresión Potencial

Es un modelo cuya forma viene dada por:

$$
Y = (Bo) (X)^{B1} + E
$$

Que se estima con la siguiente expresión

$$
\hat{\mathbf{Y}} = (\hat{\mathbf{B}}_{\alpha}) (\mathbf{X})^{\hat{\mathbf{B}}_1}
$$

Al tomar logaritmos a ambos costados de la igualdad se tiene:

Ln  $\hat{Y} = \text{Ln} \hat{B}_0 + \hat{B}_1 \text{Ln} X$ 

Efectuando los siguientes cambios de variable

$$
\hat{Y} = \text{Ln}\,\hat{Y} : \hat{B}o = \text{Ln}\,\hat{B}o \ \ X = \text{Ln}\,X
$$

Se tendría entonces

$$
\hat{\mathbf{Y}} = \hat{\mathbf{B}}\mathbf{o} + \mathbf{X} \mathbf{Ln} \, \hat{\mathbf{B}} \mathbf{1}
$$

Que es en realidad un modelo de regresión lineal, en el cual ya se conocen las formulas que permiten calcular los parámetros, y al cual se aplican completamente todos los conceptos vistos en el modelo de regresión lineal. Solo se diferencia de este, en que las variables estudiadas vienen expresadas en logaritmo, por lo que al efectuar el cálculo no se accesa el valor de Y, sino el de logaritmo de Y, como tampoco se accesa X sino logaritmo de X, y en el momento de efectuar interpretaciones se debe anteponer a las variables el término logaritmo.

Retomando nuevamente el ejercicio referente al material consumido en función de la producción, y empleando las hojas electrónicas de cálculo se tendrá la siguiente salida:

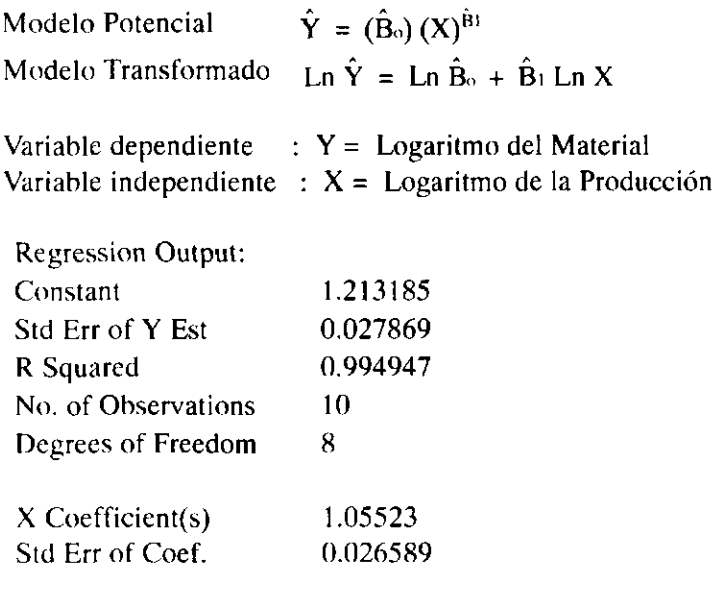

Modelo calculado:

$$
\ln \hat{Y} = 1.213185 + 1.05523 \ln X
$$

Una característica importante de este modelo es que el coeficiente  $(\hat{B}_1)$  mide el cambio porcentual en Y ante un pequeño cambio porcentual en X, es decir: un cambio en la producción del 1% genera una modificación en el consumo de materia prima de 1.05523%.  $(\hat{\beta}_1 = 1.05523)$ 

 $E_{\text{Lav}} = 0.027869$  El error promedio que se comete al estimar el logaritmo del material en función del logaritmo de la producción es 0.027869 kilogramos.

 $r^2$  = 0.994947 En un 99.49 % las variaciones del logaritmo del consumo de materia prima son explicados por el logaritmo de la producción.

**Al efectuar la estimación se tiene:** 

Ln  $\hat{Y} = 1.213185 + 1.05523$  Ln X Ln  $\hat{Y} = 1.213185 + 1.05523$  Ln(150) Ln  $\hat{Y} = 6.500557681$ 

Sacando antilogaritmo:  $\hat{Y} = \Theta^{6.500557681}$ 

Por lo tanto  $\hat{Y} = 665.5196$  Kilogramos

Para expresar el modelo calculado en su forma inicial, solo basta sacar antilogaritmo a toda la expresión, obteniendo lo siguiente:

$$
\hat{Y} = (e^{(1.213185)}(X)^{(0.05523)}
$$

Es decir  $\hat{Y} = (3.364182)(X)^{1.05523}$ 

Realizando la estimación con el modelo en su forma original

$$
\tilde{Y} = (3.364182)(150)^{1.05523} = 665.51 \text{ Kgs}
$$

Si se desea realizar un intervalo de confianza para estimar el material a consumir al producir 15000 unidades, la expresión a utilizar vendrá dada por:

 $P[ LnY - T_{(n-2,\alpha/2)} E_{Lny} \le LNY \le LnY - T_{(n-2,\alpha/2)} E_{Lny}]$ 

Tomado un 90% de confianza:

Ln  $\hat{Y} = 6.500557681$   $E_{\text{Lnv}} = 0.027869$ 

 $T_{(n-2.6/2)} = T_{(8.0.10/2)} = T_{(8.0.05)} = 1.8595$ 

En intervalo será entonces:

 $[6.500557681-(0.027869)(1.8595); 6.500557681 + (0.027869)(1.8595)]$ 

[ 6.448735276 ; 6.552380087 ]

Al sacar antilogaritmos:

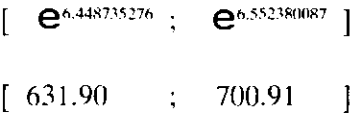

Para ilustrar mejor el proceso a seguir en la estimación y dar una mayor claridad sobre las aplicaciones financieras de los modelos de regresión, se plantean y desarrollan los siguientes ejercicios:

#### *Ejemplo N <sup>9</sup> 6.2*

De acuerdo a las expectativas de los socios, cada empresa puede establecer cuánto hay que vender, a qué costos y a qué precio, para lograr determinadas utilidades. La manera de calcularla es simple:

Unidades a vender =  $\frac{\text{Costos fijos + Utilidad deseada}}{\frac{1}{\text{Costos fijos}} \cdot \frac{1}{\text{Costos fijos}} \cdot \frac{1}{\text{Costos fijos}}}}$ Margen de contribución unitario

Donde el margen de contribución unitario se establece por la diferencia entre el precio de venta por unidad con el costo variable unitario.

Si los costos de producción para una compañía que labora bajo un sistema de órdenes específicas, pueden ser calculados al estudiar el comportamiento de cada uno de los elementos que lo conforman con el nivel de producción. Si la inversión en activos es de 25 millones de pesos y los socios desean un rendimiento no inferior al 15%, calculado a partir del total de bienes y recursos que posee la empresa, y teniendo encuenta el comportamiento de los costos según las ultimas ordenes de fabricación, como se muestra a continuación:

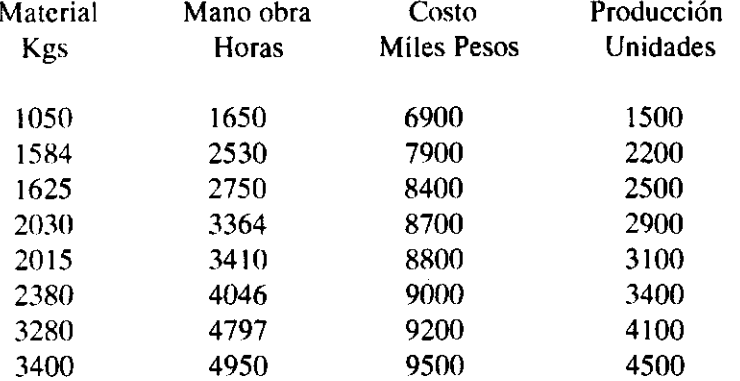

1. Cuanto debe ser el nivel de ventas que debe alcanzar la empresa, si se sabe lo siguiente:

El precio de venta establecido es de \$ 12.000.oo.

Los proveedores aseguran un precio estable de materia prima de \$ 2.500.oo Kg. La tarifa de mano de obra por hora laborada es de \$ I.8OO.00

2. Considerando aspecto impositivo, el número de unidades a vender sería:

 $\frac{1}{2}$  Costos fijos +  $\frac{1}{2}$   $\frac{1}{2}$   $\frac{1}{$ Unidades a vender =  $\frac{1}{2}$   $\frac{1}{2}$  Margen de contribución unitario

Donde T, es la tasa impositiva.

Tomando una tasa del 35 %, y con base en la información anterior, cuál seria el nivel de ventas?.

### *Desarrollo*

En esta situación, para determinar el número de unidades a vender es indispensable calcular el margen de contribución, para lo cual, lo primero que se debe determinar es el costo variable total por unidad producida.

Bajo esta situación se plantean distintos modelos de regresión en los cuales se toma como variables dependiente Material consumido, Mano de obra, y carga fabril. Cada uno de estas variables se relaciona con la producción. La razón por la cual se toman estas variables y se establece el modelo de la forma

indicada, obedece básicamente en que al calcular el modelo, el valor  $\hat{\beta}_1$  determinará los costos por unidad para cada elemento que conforma el costo de producción.

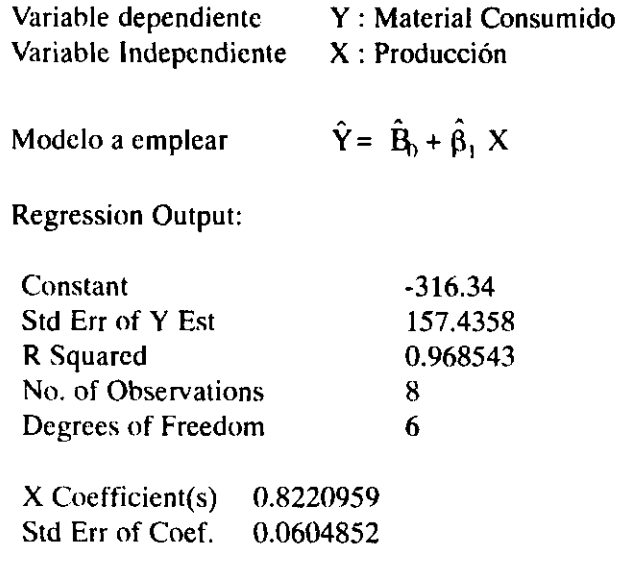

Modelo Calculado

 $\hat{Y} = -316.34 + 0.8220959X$ 

En este caso  $B_1 = 0.822095$ . Indica que el consumo de materia prima aumenta o disminuye en 0.822095 kilogramos, cuando la producción aumente o disminuya en una unidad. Esto quiere decir en otras palabras, que cada unidad producida consume 0.822095 kilogramos de material. Como el precio

de la materia prima directa es de \$2.500.oo por kilo, cada unidad producida lleva \$2.055.23 pesos por concepto de material, cifra que se obtuvo de la siguiente manera:  $(0.822095)(2.500) = $2.055.23$ 

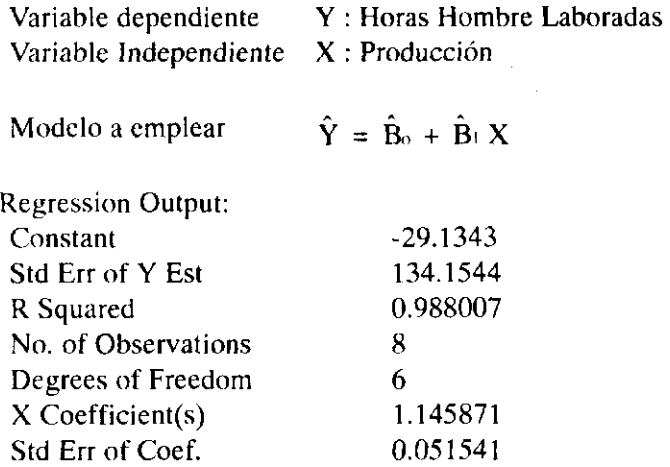

Para esta situación B, indica que el tiempo aumenta o disminuye en 1.145871 horas, cuando la producción aumente o disminuya en una unidad. En realidad lo que el parámetro indica, es que cada unidad producida emplea un tiempo de 1.145871 horas; tiempo que al ser multiplicado con la tarifa por hora, determina el costo de mano de obra por unidad. Bajo esta situación se tiene entonces:

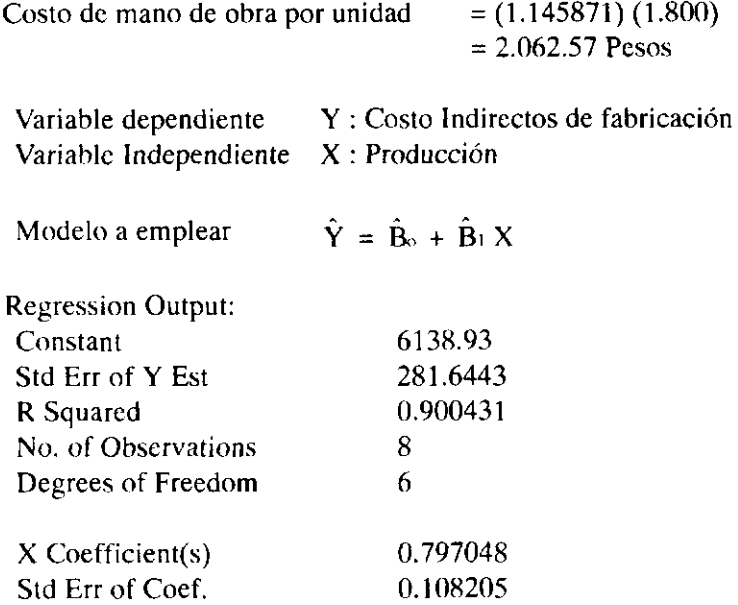

Como se habia dicho al inicio de esta unidad, al relacionar los costos de producción con las unidades producidas, los parámetros del modelo ( $\hat{B}_0$  y  $\hat{B}_1$ ) tienen interpretacioes muy particulares, ya  $\overline{\phantom{a}}$  and  $\overline{\phantom{a}}$  and  $\overline{\phantom{a}}$  and  $\overline{\phantom{a}}$  and  $\overline{\phantom{a}}$  and  $\overline{\phantom{a}}$  and  $\overline{\phantom{a}}$  and  $\overline{\phantom{a}}$  and  $\overline{\phantom{a}}$  and  $\overline{\phantom{a}}$  and  $\overline{\phantom{a}}$  and  $\overline{\phantom{a}}$  and  $\overline{\phantom{a}}$  and  $\overline{\phantom{a}}$  a que en este caso,  $B_0$  determina los costos fijos, en tanto que  $B_1$  determina los costos variables. Bajo estas consideraciones lo que se tiene en realidad es:

Costos Fijos =  $\hat{B}_0$  = 6.138.93 Miles de pesos, es decir \$6.138.930

Costo Variable =  $\hat{B}_1$  = 0.797048 Miles de pesos, es decir \$797.04

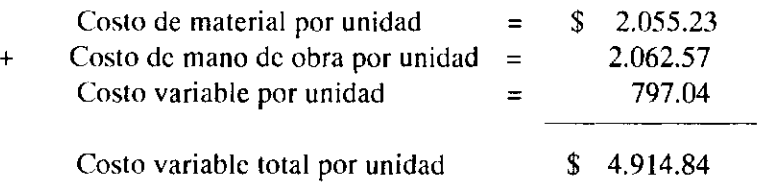

Según la información, el precio de venta por unidad es de \$ 12.000.oo. La utilidad deseada, será el 15% del nivel de activos, es decir  $(0.15)(25.000.000.00) = $3.750.000.00$ 

Con esta información se tiene:

Unidades a vender =  $\frac{6.138.930 + 3.750.000}{6.00000}$ 12.000 - 4.914.84

Unidades a Vender = 1.396

El número total de unidades a vender cuando se desea una rentabilidad del 15% después de impuestos sobre el nivel de activos, y tomando una tasa impositiva del 35% será:

6.138.930 + ^ M Unidades a vender =  $\frac{(1-0.35)}{1}$ 12.000 - 4.914.84

Unidades a Vender =  $1.681$ 

*Ejemplo N <sup>g</sup> 6.3* 

Con el fin de preparar un plan de utilidades y para planificar producción y compras, La General Radial desea estimar en forma precisa el total de llantas que espera va a vender el año 1.997, y de esta forma determinar el volumen de ventas y conocer la participación de la empresa dentro del mercado. Para ello, debe calcular el total de llantas a vender en la industria, que se establece en función del número de carros en circulación. La información que posee es la siguiente:

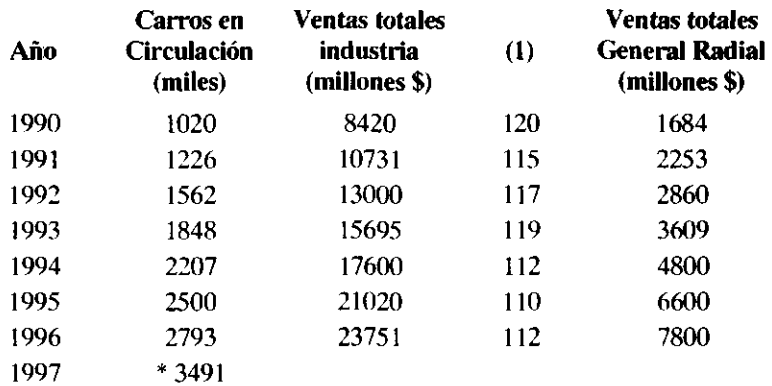

#### \* Valor proyectado

(1) Incremento en precios de venta por unidad respecto al año anterior, calculado a partir del año 1989 sobre una base de \$ 17.925

### *Desarrollo*

Antes de efectuar la proyección de ventas de la industria, es necesario determinar las unidades vendidas tanto para la industria como para la Radial. Por este motivo se establecen los precios de venta por unidad para el período 1990 - 1996. Cifras que se obtienen a travéz del valor de venta en el año 89 y con los incrementos en precios ofrecidos en la columna No 1. Las ventas totales tanto de la industria como los de la Radial son divididas por el precio de venta en cada uno de los años estudiados, obteniendo de esta manera las ventas totales en unidades, con las cuales se procede a establecer los modelos de regresión.

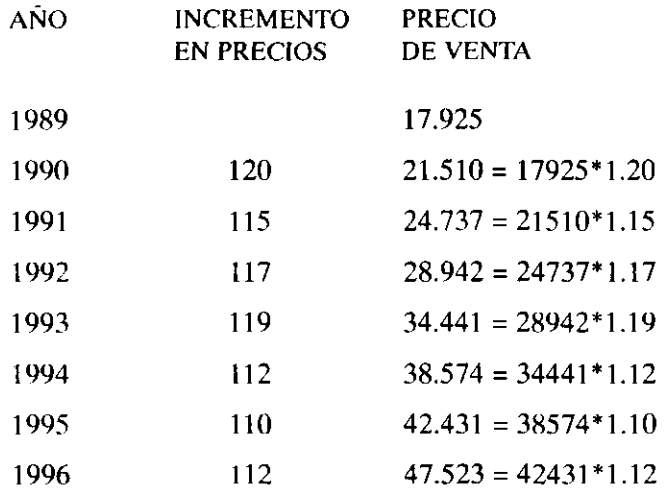

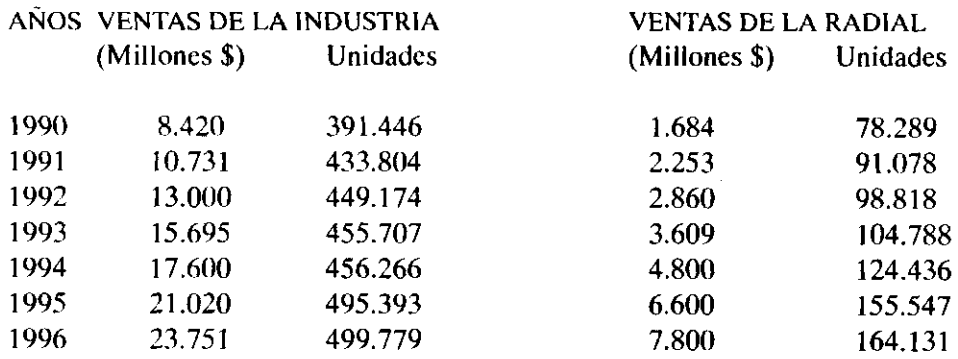

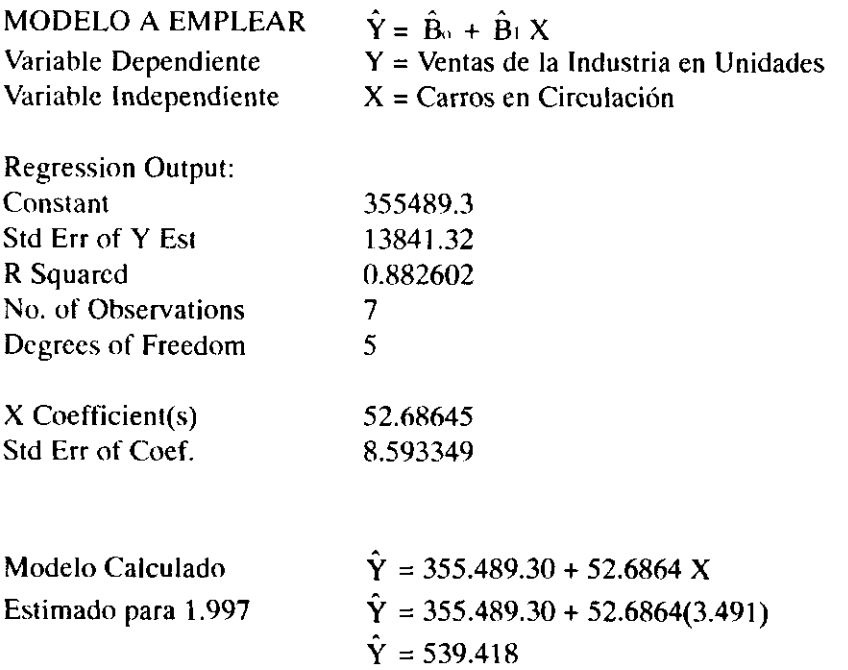

Se estima que el número de llantas a vender en la industria es de 539.418 unidades.

El estimado de las ventas de Radial se obtienen con el empleo del siguiente modelo:

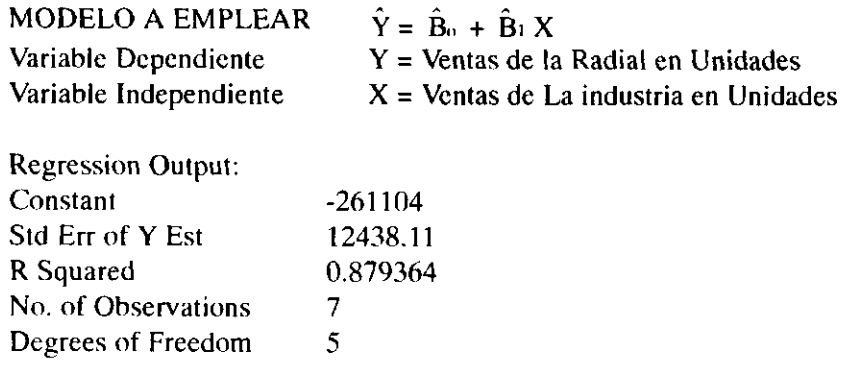

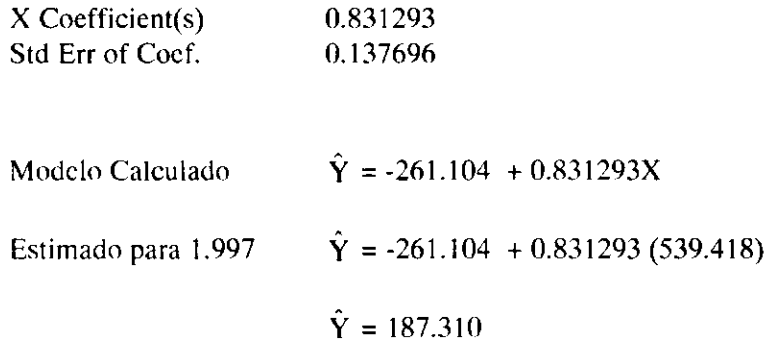

Se estima que el número de llantas a vender en la Radial para el año 1.997 es de 187.310 unidades, hecho que genera una participación dentro del mercado del 34.72% (187.310 /539.414).

### *Ejemplo N <sup>g</sup> 6.4*

Una entidad labora bajo el sistema de órdenes específicas, y recibió la solicitud de elaborar 150.000 unidades del producto A y 70.000 del producto B. Para efectos de realizar la cotización correspondiente, desea establecer los costos unitarios y el valor de cada uno de los elementos que conforman el costo, por lo que requiere conocer el estado de costo de producción por producto y el consolidado de los dos. Por esta razón tomó la información de las ultimas órdenes producidas encontrando lo siguiente:

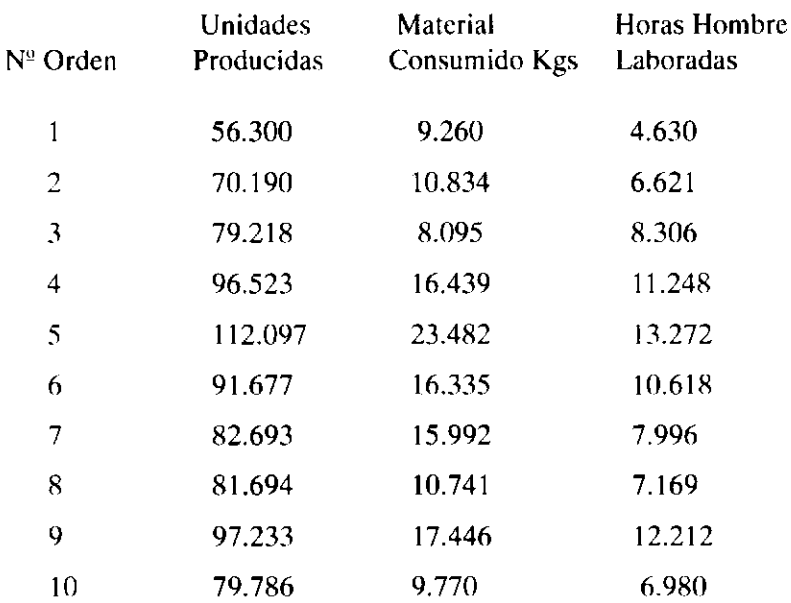

#### PRODUCTO A

#### **PRODUCTO B**

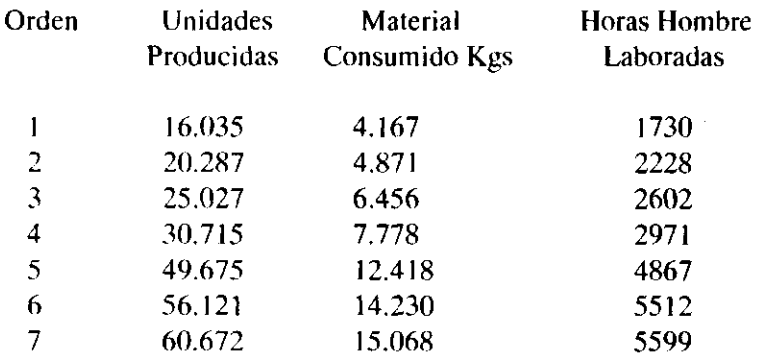

Los costos indirectos de fabricación, junto con las horas hombre laboradas durante los últimos 9 meses son:

 $\sim$ 

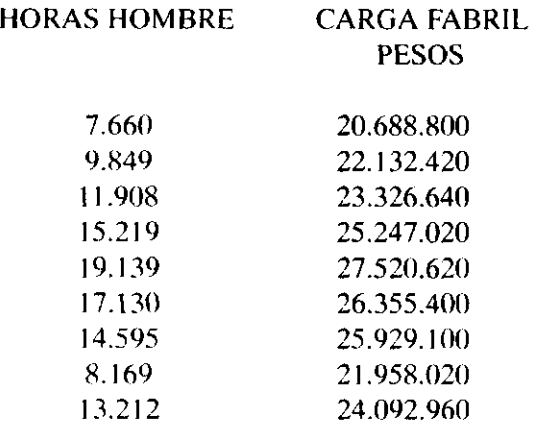

La información financiera que posee es la siguiente:

1. El inventario de materia prima para el producto A y B respectivamente es de 3000 kilos a un costo unitario de \$ 1.300, y 8.000 Kilos a un costo de \$ 800 por unidad. La empresa no piensa dejar existencias de estos materiales en el inventario final de materias primas.

2. Los proveedores garantizan las necesidades de materia prima que requiere la empresa, al mismo costo con que está registrado en el inventario que lleva la entidad.

3.La tarifa de mano de obra directa es la misma para el producto A y B, la cual es de \$ 2.300 hora.

4. La carga fabril se aplica con base en las horas hombre laboradas, y considera que para el período en cuestión el total de horas hombre a laborar es de 56.830.

5. Elabore un estado de costo de producción para cada producto, empleando costeo total o absorbente. Determine el precio de venta con que se debe efectuar la cotización, si la empresa trabaja con un margen bruto en ventas del 45%.

6. Elabore un estado de resultados para cada producto, empleando costeo directo o variable. Para los costos variables, realice estimación por intervalo, empleando un nivel de confianza del 80%. Para el efecto asuma lo siguiente:

- El precio de venta esta dado por el valor fijado en el punto No 5.
- Para realizar el Estado de Resultados, asuma que todas las unidades producidas se vendieron.
- Los gastos de administración fijos son de 12.000.000 y los variables de \$100 por unidad vendida.

## *Desarrollo*

Para inicializar, lo primero que se debe hacer es estimar el consumo de materia prima directa y el total de horas hombre a laborar para el producto A. Esto se logra empleando modelos de regresión, en cada uno de los cuales se tendrá la siguiente situación:

Y = Material Consumido  $X =$  Unidades producidas

Modelo a emplear  $\hat{Y} = \hat{\beta}_0 + \hat{\beta}_1 X$ 

Regression Output:

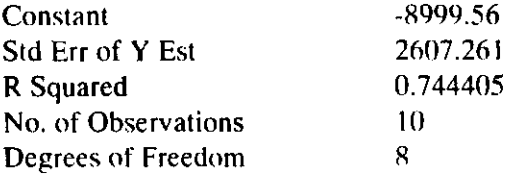

 $X$  Coefficient(s) 0.269515 Std Err of Coef. 0.055835

Modelo  $\hat{Y} = -8999.56 + 0.269515 \text{ X}$ Estimado de material

 $\hat{Y}$  = -8999.56 + 0.269515(150000) = 31428

Costo de la materia prima

C.M.P =  $(31428)(1300) = $40.856.400.$ oo

Recuerde que según la información dada en el ejercicio, la materia prima tiene un costo de \$ 1.300.OO

Y = Horas Hombre Laboradas  $X =$  Unidades producidas

a and

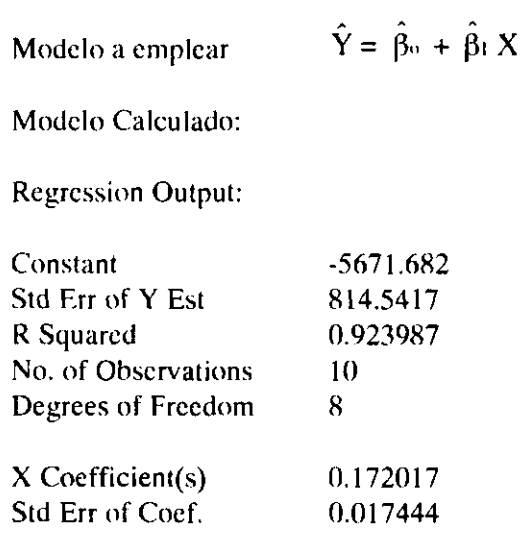

Modelo  $\hat{Y} = -5671.682 + 0.172017 \text{ X}$ 

Estimado de horas hombre

 $\hat{Y}$  = -5671.682 + 0.172017(150000) = 20131

Costo de la Mano de Obra

 $C.M.O = (20131)(2300) = $ 46.301.300.$ oo

La mano de obra según la información,tiene una tarifa de \$ 2.300 por hora laborada.

Para asignar los costos indirectos de fabricación, se debe seguir todo el procedimiento teórico que se exige cuando se trabaja en un sistema de órdenes específicas. Debe recordarse que lo primero a realizar, es establecer la carga fabril presupuestada, la cual se fija efectuando el estimado según la base de distribución, que en el presente ejercicio son las horas hombre.

 $\label{eq:2} \frac{1}{\sqrt{2}}\int_{0}^{\pi} \frac{1}{\sqrt{2\pi}}\left(\frac{1}{\sqrt{2\pi}}\right)^{2}d\mu$ 

Y = Costos Indirectos de Fabricación

 $X =$  Horas Hombre Laboradas

Modelo a emplear  $\hat{Y} = \hat{\beta}_0 + \hat{\beta}_1 X$ 

**Modelo Calculado:** 

**Regression Output:** 

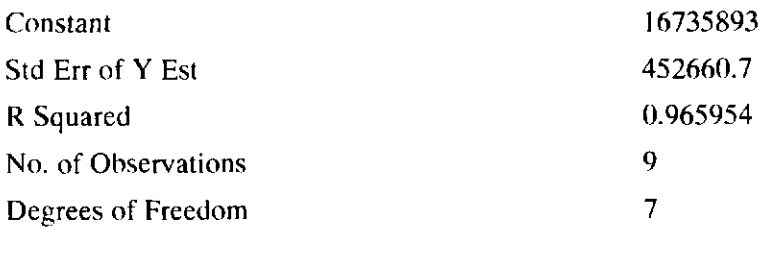

 $\bar{u}$ 

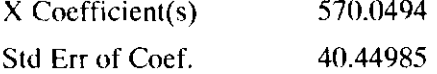

Modelo  $\hat{Y} = 16735893 + 570.0494 \text{ X}$ 

Carga Fabril Presupuestada

 $\hat{Y} = 16735893 + 570.0494(56830) = 49131800$ 

Carga Fabril Presupuestada = \$ 49.131.800

Conocida la carga fabril presupuestada, se procede a determinar la tasa predeterminada de carga fabril, la que se denota por TPCF

 $TPCF = \frac{Carga \t fabril \t presupuesta}{1}$ Base de distribución

TPCF =  $\frac{24184480}{8864.54}$  = \$864.54 56.830

El valor 864.54 indica, que por cada hora hombre que se emplee en la elaboración de la orden, esta debe absorber 864.54 pesos por concepto de costos indirectos de fabricación. Como se había estimado un tiempo total de 20.131 horas hombre, la carga fabril que debe absorber el producto A, vendrá dada por:

Carga Fabril =  $(864.54)(20131) = 17.404.055$ 

El estado de costo de producción será:

### COMPAÑIA NN ESTADO DE COSTO DE PRODUCCION ESTIMADO PARA 150.000 UNIDADES PRODUCTO A

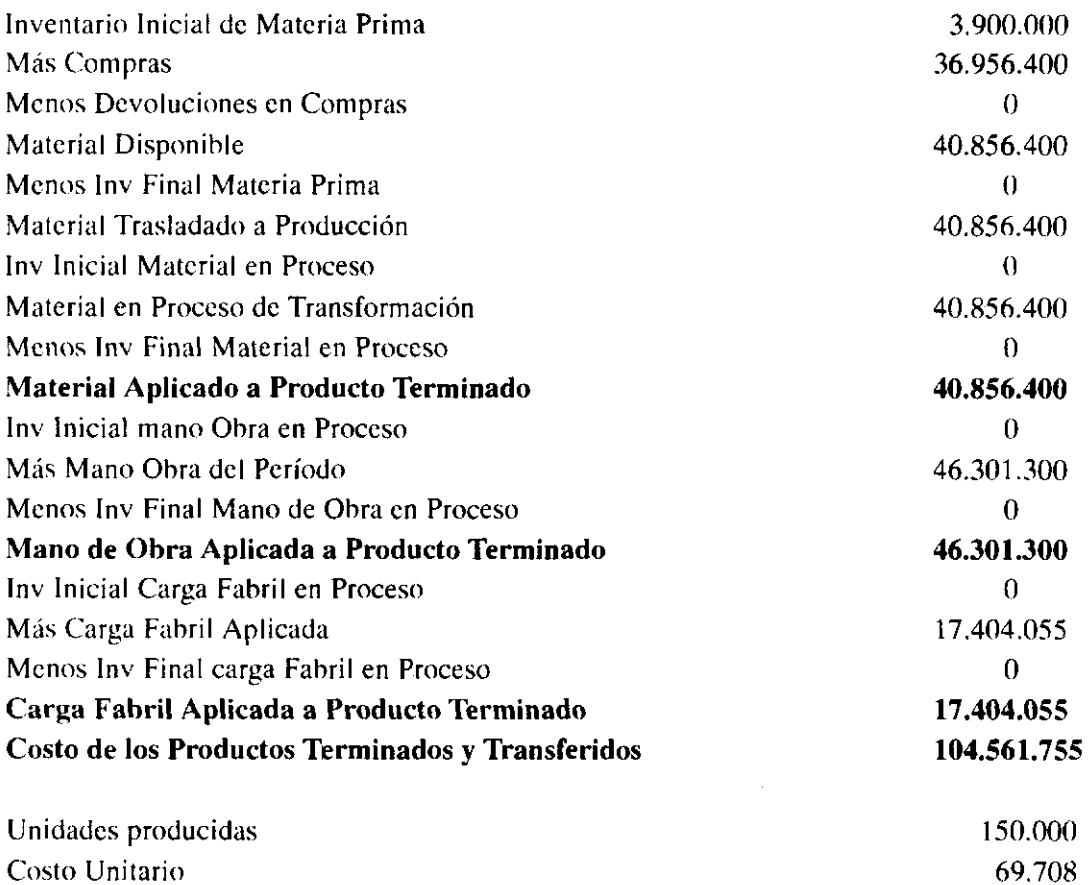

Precio de venta =  $\frac{\text{Costo unitario}}{\text{O}} = \frac{697.08}{\text{O}} = 1.267.42$  $1 -$ utilidad deseada  $1 - 0.45$ 

Para elaborar el estado de costo de producción del producto B, se realiza el mismo proceso del producto A, es decir:

Y = Material Consumido

 $X =$  Unidades producidas

**Modelo a emplear**  $\hat{Y} = \hat{\beta}_0 + \hat{\beta}_1 X$ 

 $\sim$ 

**Modelo Calculado:** 

**Regression Output:** 

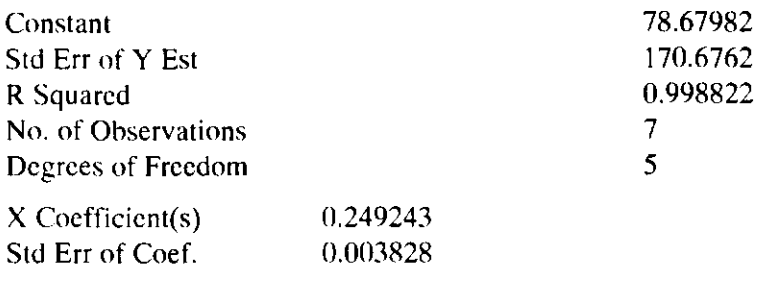

Modelo  $\hat{Y} = 78.67982 + 0.249243 X$ Estimado de material

$$
\hat{Y} = 78.67982 + 0.249243(70000) = 17526
$$

Costo de la materia prima

$$
C.M.P = (17526)(800) = $14.020.800.00
$$

Y = Horas Hombre Laboradas

 $X =$  Unidades producidas

Modelo a emplear  $\hat{Y} = \hat{\beta}$ 

$$
z = \hat{\beta}_0 + \hat{\beta}_1 X
$$

Modelo Calculado: Regression Output:

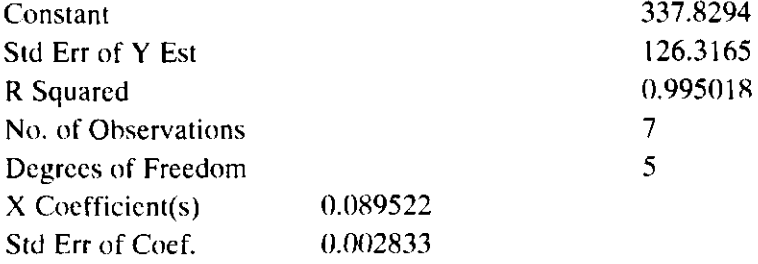

Modelo  $\hat{Y} = 337.8294 + 0.089522 X$ Estimado de horas hombre

 $\hat{Y} = 337.8924 + 0.089522(70000) = 6604$ 

Costo de la Mano de Obra ( C.M.O.)

C.M.O =  $(6604)(2300) = $ 15.189.200.$ oo

Carga Fabril Presupuestada = \$ 49.131.800

TPCF =  $\frac{49.131,000}{7}$  = \$864.54 56.830

Carga Fabril = (864.54)(6604) = \$ 5.709.422

### COMPAÑIA NN ESTADO DE COSTO DE PRODUCCION ESTIMADO PARA 70.000 UNIDADES PRODUCTO B

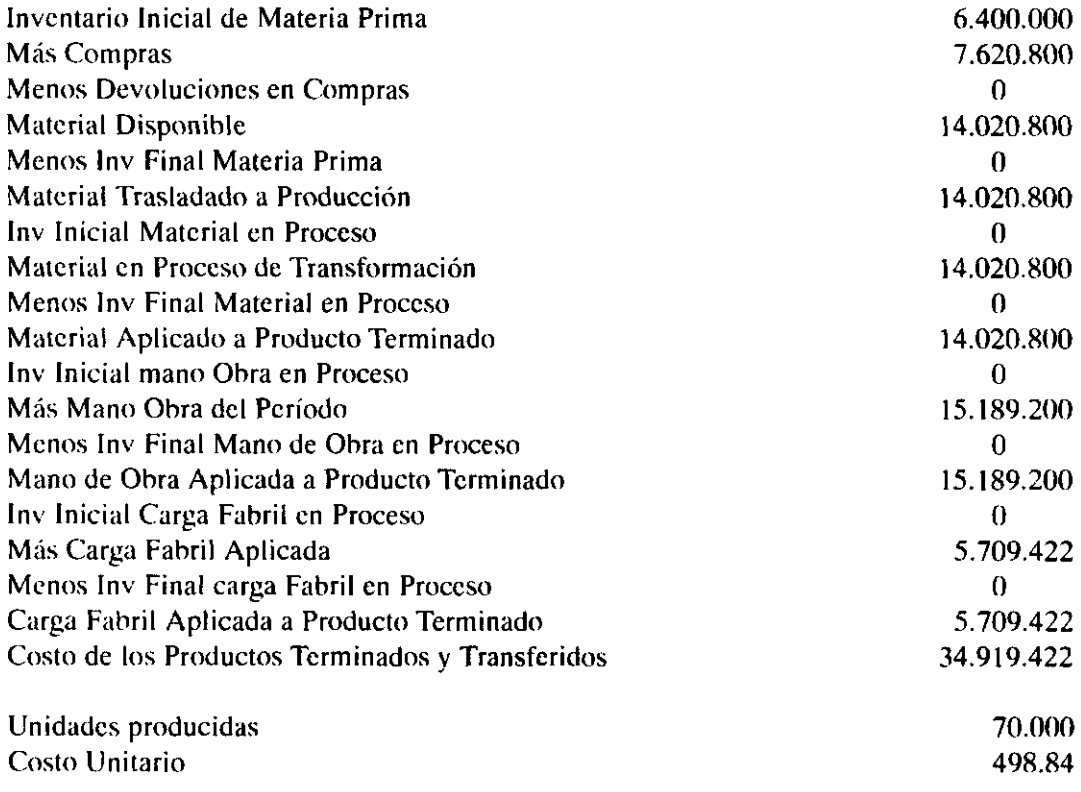

Precio de venta =  $\frac{\text{Costo unitario}}{\text{Costo unitario}} = \frac{498.84}{\text{Costo}} = 906.98$ 1 - utilidad deseada 1 - 0.45

Para desarrollar este ejercicio con costeo directo, se toma como base los cálculos efectuados anteriormente, extractando solamente la información relativa al  $\hat{\beta}_1$ , en cada uno de los modelos de regresión establecidos al estimar los elementos del costo para cada uno de los productos, ya que este parámetro, representa el incremento de material, mano de obra o carga fabril por unidad producida, que es realmente la parte variable que se está interesada en calcular. Una vez conocida la estimación puntual, se procede a efectuar el estimado por intervalo. En este momento es importante tener presente que los costos no se deben sub-estimar sino sobreestimar, por lo que la estimación será realizada trabajando a una cola, siendo en este caso la del costado derecho.

Para el producto A se tiene entonces.

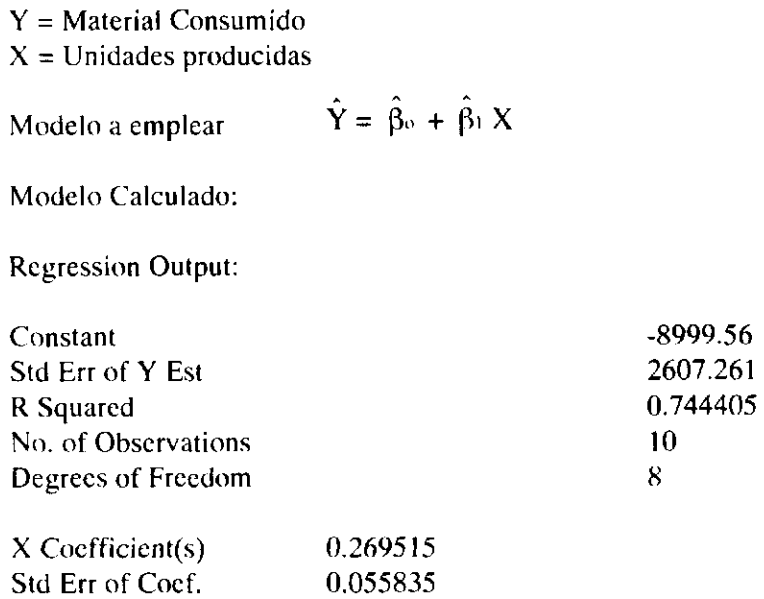

 $\hat{\beta}_1$  = 0.269515 Indica: El material a consumir aumenta o disminuye en 0.269515 kilogramos, cuando la producción aumenta o disminuye en una unidad.

El error standard del coeficiente es de 0.055835 y la fórmula para generar el intervalo a una cola esta dada por:

 $P(B_1 < \hat{B}_1 + T(\bar{\alpha}/2, n-2) S_{B1}) = 1 - \alpha$ 

Donde  $\hat{B}_1 = 0.269515$ ;

 $T_{(0,2,10,2)} = T_{(0,20/2,10,2)} = T_{(0,10,8)} = 1.3968$ 

 $S_{\text{BL}} = 0.055835$ 

 $(0.269515 + 0.055835(1.3968)) = 0.347505$ 

La interpretación estadística sería: En 80 de cada 100 muestras, la materia prima a consumir como máximo será de 0.347505 kilogramos por unidad producida.

El costo será: (0.347505) (1300) = 451.75

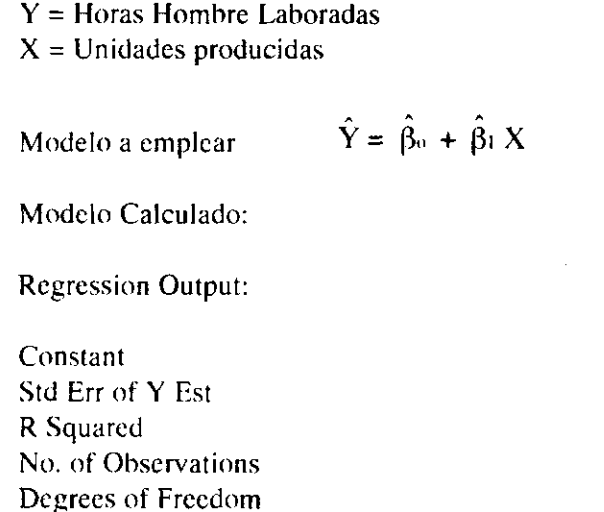

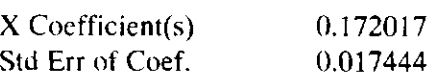

 $\hat{\beta}_1$  = 0.172017 Indica: El tiempo de mano de obra aumenta o disminuye en 0.172017 horas hombre, cuando la producción aumente o disminuye en una unidad.

-5671.682 814.5417 0.923987 **10**  8

El error standard del coeficiente es de 0.017444 y el intervalo será:

 $P(B_1 < \hat{B}_1 + T(\hat{\alpha}/2, n-2) S_{B1}) = 1 - \overline{\alpha}$ 

 $\hat{B}_1 = 0.172017$ ;

 $T(\bar{\alpha} \cdot 2 \cdot n - 2) = T(0.10.8) = 1.3968$ 

 $S_{\text{B1}} = 0.017444$ 

 $((0.172017 + (1.3968)(0.017444)) = 0.196382$ 

En 80 de cada 100 muestras, el tiempo máximo de mano de obra a emplear por unidad será de 0.196382 horas.

El costo será: ( 0.196382 ) ( 2300 ) = 451.68

Y = Costos Indirectos de Fabricación  $X =$  Horas Hombre Laboradas

 $\hat{Y} = \hat{\beta}_0 + \hat{\beta}_1 X$ Modelo a emplear

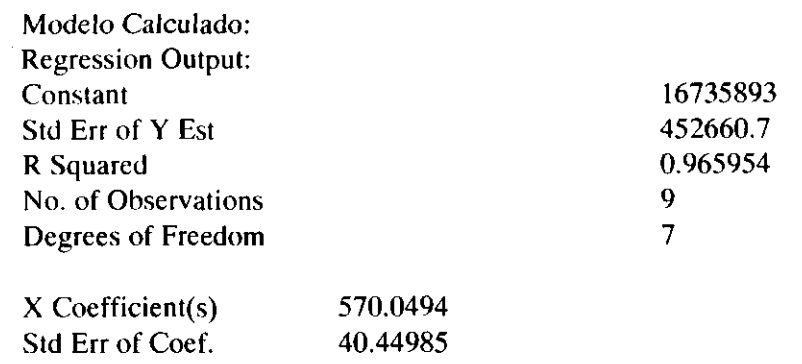

 $\hat{\beta}_1$  = 570.0494 Indica: Los costos indirectos de fabricación aumentan o disminuyen en 570.04 pesos, cuando la producción aumente o disminuya en una hora.

El error standard del coeficiente es de 40.44985 y el intervalo será:

 $P(B_1 < \hat{B}_1 + T(\bar{\alpha}/2, n-2) S_{\text{B1}}) = 1 - \alpha$ 

 $\hat{B}_1 = 570.0494$ ;

 $T(\overline{\alpha}/2, n-2) = T(0.20/2, 9-2) = T(0.10, 7) = 1.4149$ 

 $S_{\text{Bi}}$  = 40.44985

 $( (570.0494 + (1.4149)(40.44985)) = 627.28$ 

En 80 de cada 100 muestras, el costo máximo de carga fabril por hora laborada será de \$ 627.28.

El costo por unidad será: $(627.28)$  $(0.1720) =$ \$ 107.89 ya que cada unidad emplea un tiempo de 0.1720 horas hombre

El costo variable por unidad para el producto A será

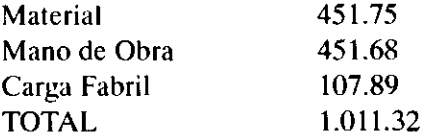

El costo variable para el producto B, se determina siguiendo el mismo proceso anterior.

Y = Material Consumido

 $X =$  Unidades producidas

Modelo a emplear  $\hat{Y} = \hat{\beta}_0 + \hat{\beta}_1 X$ 

**Modelo Calculado:** 

 $\bar{z}$ 

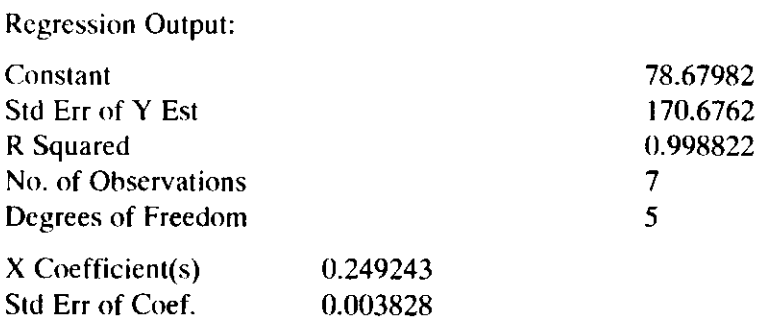

 $\hat{\beta}_1$  = 0.249243 Indica: El material a consumir aumenta o disminuye en 0.249243 kilogramos, cuando la producción aumenta o disminuye en una unidad.

El error standard del coeficiente es de 0.003828 y la fórmula para generar el intervalo a una cola esta dada pon

 $P(B_i < \hat{B}_1 + T(\overline{\alpha}/2, n-2)S_{B1}) = 1 - \overline{\alpha}$ Donde  $\hat{B}_1 = 0.249243$  $T$ ( $\alpha/2$ , n-2) = T(0.20/2, 7-2) = T(0.10,5) = 1.4759  $S_{\text{BL}} = 0.003828$  $( 0.249243 + 0.003828(1.4759)) = 0.254892$ 

La interpretación estadística sería: En 80 de cada 100 muestras la materia prima a consumir como máximo será de 0.254892 kilogramos por unidad producida.

El costo será: ( 0.254892 ) ( 800 ) = 203.91

Y = Horas Hombre Laboradas  $X =$  Unidades producidas

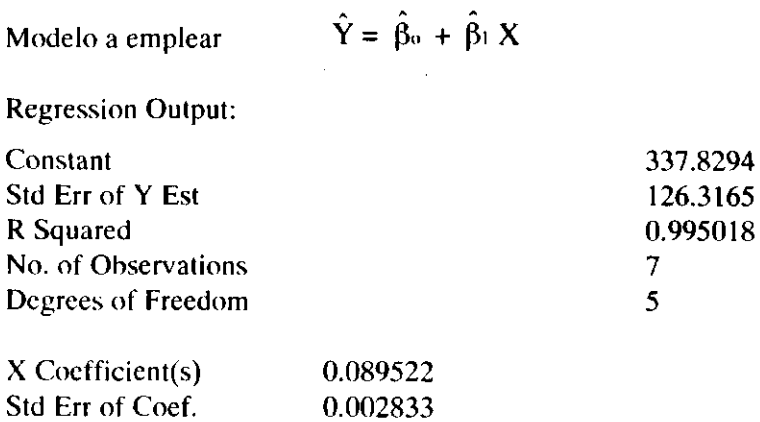
$\hat{\beta}_1$  = 0.089522 Indica: El tiempo de mano de obra aumenta o disminuye en 0.089522 horas hombre, cuando la producción aumente o disminuye en una unidad.

El error standard del coeficiente es de 0.002833 y el intervalo será:

 $P(B_1 < \hat{B}_1 + T(\overline{\alpha}/2, n-2) S_{B1}) = 1 - \alpha$  $\hat{B}_1$  = 0.089522 ;  $T(\alpha/2, n-2) = T(0.20/2, 7-2) = T(0.10, 5) = 1.4759$  $S_{B1} = 0.002833$  $((0.089522 + (1.4759)(0.002833)) = 0.093703$ 

En 80 de cada 100 muestras, el tiempo máximo de mano de obra a emplear por unidad será de 0.093703 horas.

El costo será: ( 0.093703 ) ( 2300 ) = 215.51

Y = Costos Indirectos de Fabricación X = Horas Hombre Laboradas

Regression Output:

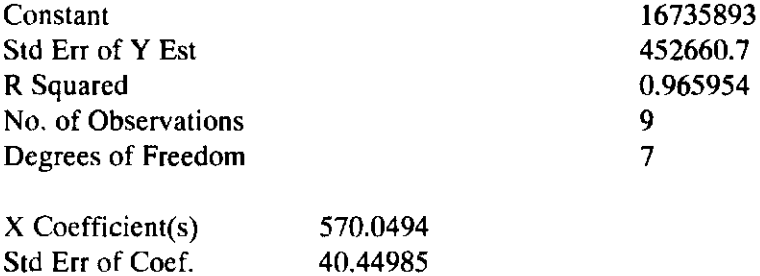

 $\hat{\beta}_1$  = 570.0494 Indica: Los costos indirectos de fabricación aumentan o disminuyen en 570.04 pesos, cuando la producción aumente o disminuya en una hora.

El error standard del coeficiente es de 40.44985 y el intervalo será:

 $P(B_1 < \hat{B}_1 + T(\overline{\alpha}/2, n-2) S_{\text{B1}}) = 1 - \overline{\alpha}$  $\hat{\mathbf{B}}_1 = 570.0494$ ;

 $T(\bar{\alpha}/2, n-2) = T(0.20/2, 9-2) = T(0.10,7) = 1.4149$ 

 $S_{\text{B1}} = 40.44985$ 

 $((570.0494 + (1.4149)(40.44985)) = 627.28$ 

En 80 de cada 100 muestras, el costo máximo de carga fabril por hora laborada será de \$ 627.28.

El costo por unidad será:  $(627.28) (0.093703) = $58.77$  ya que cada unidad emplea un tiempo de 0.089522 horas hombre

El costo variable por unidad para el producto B será

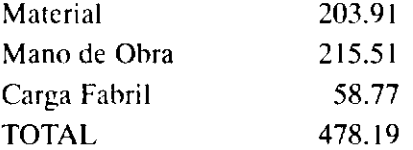

Para realizar el estado de resultados, se sabe que todas las unidades producidas se vendieron, que el precio de venta para el producto A y B fueron los establecidos al determinar el costo por costeo absorbente, es decir \$ 1.267.42 para A, y \$ 906.98 para B. Los gastos de administración y ventas son de 12.000.000 y de 100 por unidad vendida, por lo que se tiene entonces:

# PRODUCTO A

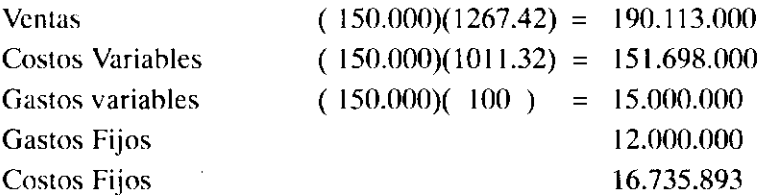

En este caso los costos fijos corresponden al valor Bo, establecido al calcular la Carga Fabril presupuestada.

### PRODUCTO B

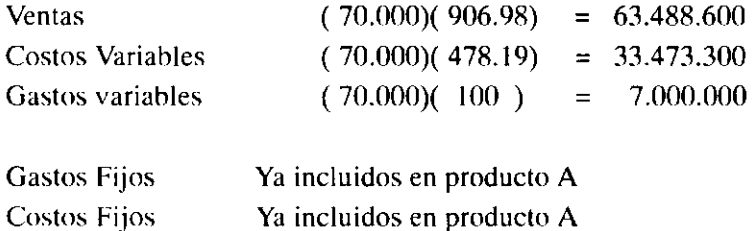

# MARGEN DE CONTRIBUCION PRODUCTO A

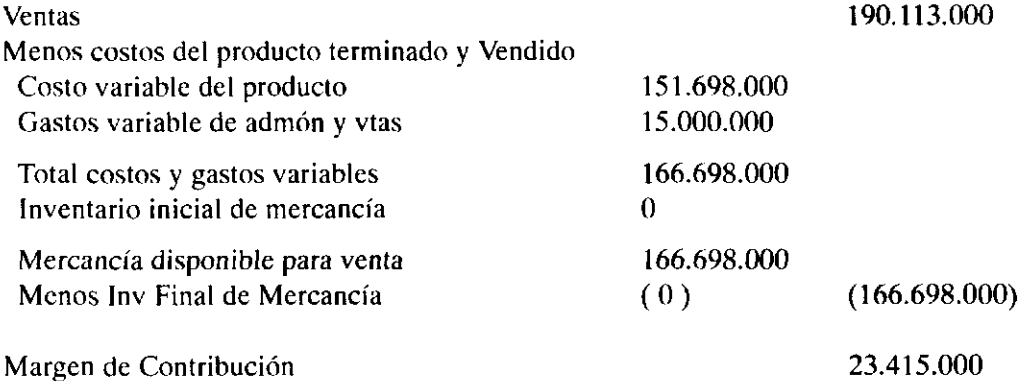

 $\begin{array}{cccccccccc} \texttt{if} & \texttt{if} & \$ 

# MARGEN DE CONTRIBUCION PRODUCTO B

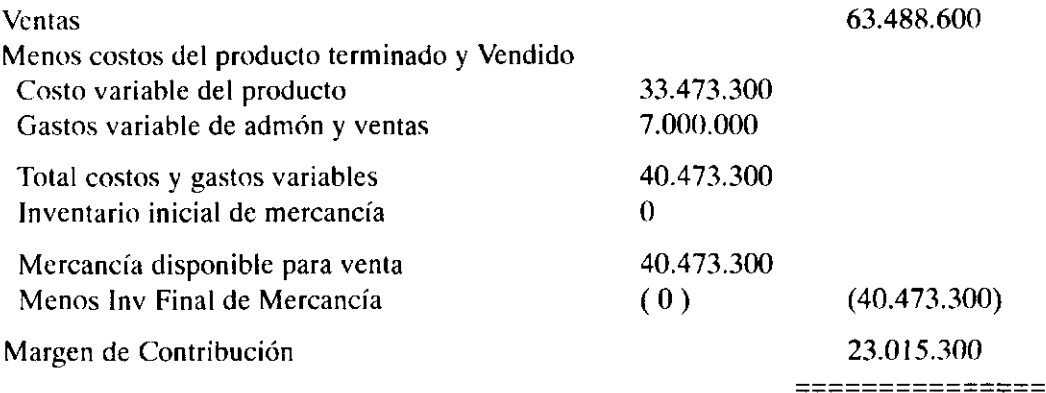

# COMPAÑIA NN ESTADO DE RESULTADOS

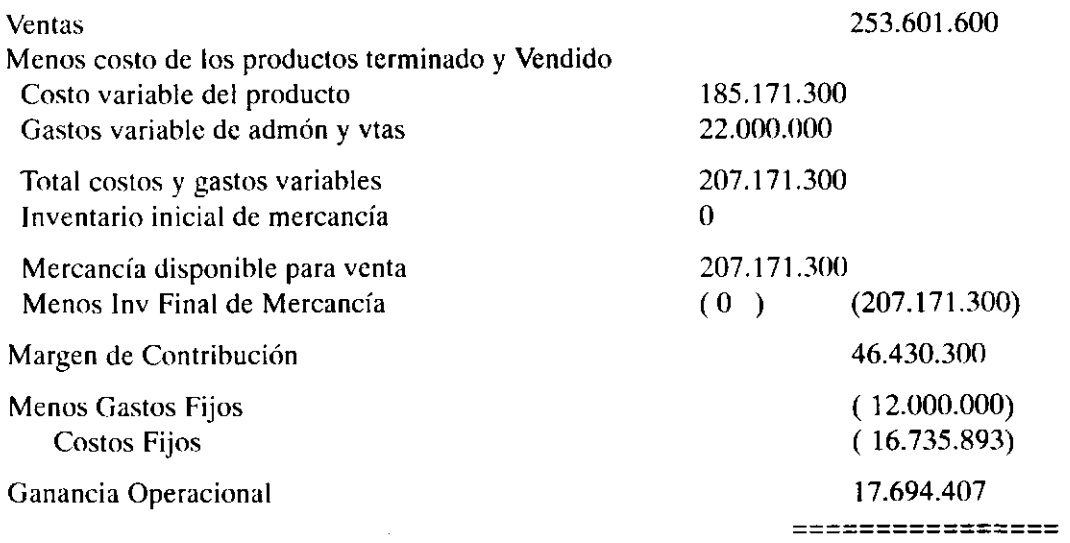

# EJERCICIOS DE RECAPITULACIÓN

*Ejercicio N <sup>g</sup> 1* 

Una entidad Comercial que se encarga de la producción y venta de un producto, desea elaborar un estado de perdidas y ganancias presupuestado para el año 1997. Por este motivo estudio la relación existente entre cada una de las partidas que lo integran y logro establecer que los gastos de ventas junto con los de administración pueden ser determinados en función de las unidades vendidas, razón por la cual de los últimos estados financieros y de las tarjetas de inventarios extracto la siguiente información:

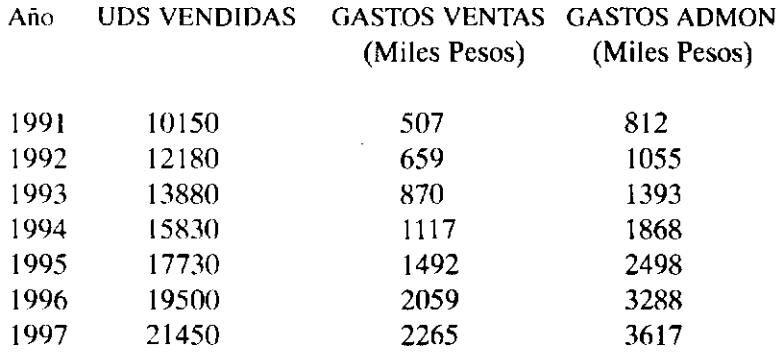

1. Cual será el estado de Perdidas y Ganancias presupuestado para año 1998 si sabe lo siguiente:

El precio de venta se establece dejando un margen bruto del 30% sobre el costo unitario de producción

Solamente al finalizar el año 1997, la entidad dejara existencias de inventario final de productos terminados, la cual será de 450 unidades.

La compañía en el año 97 no presentaba inventarios iniciales.

La información concerniente al área productiva se suministra en el siguiente cuadro:

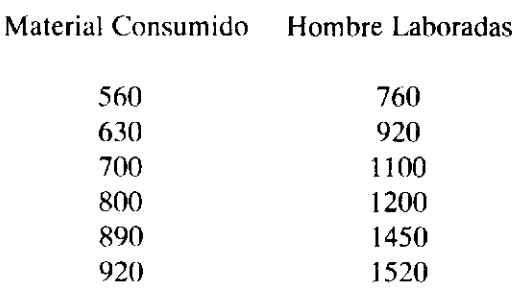

Los costos indirectos de fabricación discriminados en forma mensual son:

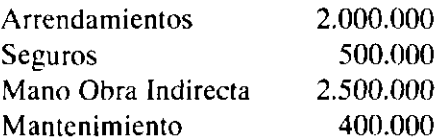

Adicionalmente cada unidad producida debe absorber \$ 1500 por concepto de costo indirecto.

El costo por kilogramo de material es de \$1600, que se mantendrá estable

La tarifa por hora de mano de obra asciende a \$2300

2. Efectúe el estado de resultados presupuestado para el año 1.998, empleando costeo directo.

# Ejercicio Nº 2

Estudios han revelado que cuando el tiempo dedicado a unidades en serie se gráfica, tiende a seguir una curva cuya forma funcional viene dada por:

 $\hat{Y} = \hat{A} X^{i\hat{B}}$ 

En donde A representa la cantidad de tiempo destinada para producir la primera unidad, X representa el número total de unidades producidas, B es un coeficiente que describe la cantidad de aprendizaje que está alcanzándose, Y representa el tiempo promedio para producir la totalidad de las X unidades. A esta ecuación se le conoce como curva de aprendizaje.

Suponga que en una curva de aprendizaje, el tiempo empleado para producir la primera unidad fue de 30 minutos y el tiempo empleado para producir la segunda unidad fue 28 minutos. Al establecer el cociente de los dos tiempos empleados, ( 28/30) se obtiene un valor de 0.9333, por lo que se dice entonces que se tiene una curva de aprendizaje del 93.33%.

Para la información referente al tiempo empleado y el total de unidades producidas que se ofrece a continuación, el interés se centra en establecer la curva de aprendizaje para la producción.

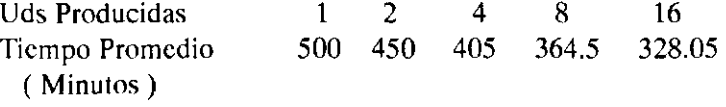

# *Ejercicio N <sup>g</sup> 3*

Al tratar de establecer la carga fabril presupuestada en un sistemas de órdenes de fabricación, el contador de costos decidió estimarla mediante el total de horas hombre laboradas. Al efectuar los cálculos, logro establecer que ninguno de los modelos de regresión conocidos se ajustaba a la información, por lo cual plantea las siguientes relaciones a fin de realizar las predicciones:

- 1.  $Z = To + T1 (1/w)$
- 2.  $Z = To + TI/(Z + W)$
- 3.  $Z = To + T1 (W)^{1/2}$
- Donde Z Representa costos indirectos de fabricación W representa horas Hombre laboradas

La información a emplear para calcular los parámetros del modelo, es la siguiente:

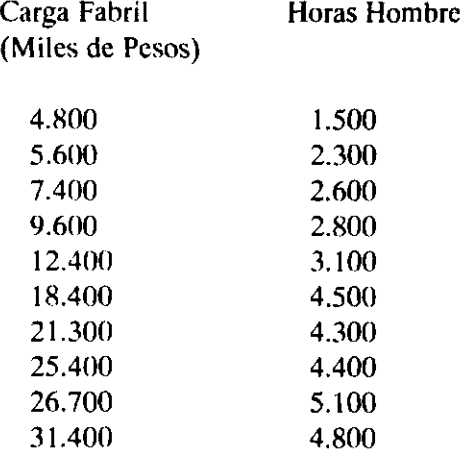

- 1. Determine cada uno de los modelos de regresión planteados por el contador.
- 2. Que interpretaciones tendría cada uno de los parámetro del modelo
- 3. Cuál de los modelos planteados se ajusta más al conjunto de información.
- 4. Qué restricciones se deben dar a las variables, en el momento de plantear los modelos.

 $\bar{z}$ 

# **7. PROYECCIONES FINANCIERAS Y PRESUPUESTO DE CAJA**

# 7.1 GENERALIDADES

Dentro de la gestión financiera, uno de los aspectos más importantes que debe ocupar la atención es el referente a la planificación financiera. Esta no es otra cosa que la proyección sistemática de los acontecimientos y las acciones que se esperan de la administración en forma de programas, presupuestos, o informes.

Las proyecciones financieras, permiten examinar con anticipación los efectos financieros de políticas nuevas o cambiantes, así como establecer las necesidades futuras de fondos, convirtiéndose por consiguiente en herramienta para la revisión de planes y programas, también son elementos de control, pues con ellos se puede comparar los resultados reales con los que se tenían presupuestados. En este caso las desviaciones representativas, pueden indicar que los planes no se estaban desarrollando como se deseaba, o los planes no eran realistas, por lo que tienen que ser revisados.

# 7.2 VENTAJAS DE LAS PROYECCIONES FINANCIERAS

Un pronóstico financiero brinda múltiples ventajas de las cuales merecen mención las siguientes:

- 1. Permite la comprobación previa de la posibilidad financiera de distintos programas, antes de dar pasos difíciles de retroceder.
- 2. Sirve como herramienta de control para descubrir y corregir las desviaciones de los planes y programas.
- 3. Ayuda a prever la manera de obtener fondos adicionales si se requieren.
- 4. Facilita el acceso al crédito
- 5. En épocas de recesión, cuando las empresas requieren replanteamientos de sus pasivos, las proyecciones financieras permiten prever la manera como se puede salir adelante, mediante diversas alternativas de refinanciación.

# 7.3 ETAPAS EN LA ELABORACION DE LAS PROYECCIONES

# 7.3.1 Revisión de la información Básica

La persona responsable del estudio debe cerciorarse de que dispone de la información suficiente y necesaria para elaborar las proyecciones, es decir debe cerciorarse de que dispone de unos estados financieros correctamente clasificados y suficientemente discriminados para poder apreciar el comportamiento histórico de la compañía, si es que lleva ya varios períodos funcionando. Si es una empresa nueva debe solamente revisar las cifras del balance general.

# 7.3.2 Formulación de las bases para las proyecciones

# 7.3.2.1 Ventas

Es el eje central de las proyecciones, de la precisión y exactitud de su estimado, dependerá los resultados de el Presupuesto de Caja y de Otros Estados presupuestados.

Para realizar el estimativo existen dos opciones: Un estudio de mercado, o un estimado según la tendencia. Al realizar la estimación de las ventas se debe prever los descuentos, las rebajas, devoluciones, descuentos, si hay ventas a crédito los plazos para pago, precio de venta y posibles variaciones del precio.

# 7.3.2.2 Costo de Ventas

Si se trata de una empresa comercial el costo de ventas vendrá dado por el valor de compra de las mercancías vendidas, si es industrial (Transforma un producto para ser vendido) se hace necesario elaborar un Estado de Costo de Producción y Ventas.

El estado de costo de producción tiene como fines principales el determinar cuanto costó lo que se produjo; servir como herramienta administrativa para la planeación y control, ser base en la toma de decisiones para asignar precios de venta, mostrar en cuanto participó cada uno de los elementos del costo dentro del costo total etc. Para su elaboración se sigue un esquema preestablecido, cuya forma viene dada según el ejemplo 7.1 que se encuentra más adelante. Lo más importante de este estado, es que al restarle el valor del inventario final se está estableciendo lo que costó la mercancía que se vendió, cifra importante para establecer las utilidades en ventas y operacionales.

# 7.3.2.3 Gastos de Administración y Ventas

Se debe hacer una completa claridad sobre el aspecto salarial, y allí considerar el sueldo básico, comisiones, auxilio de transporte, prestaciones sociales etc. De la misma manera se debe presupuestar los demás gastos como papelería, arrendamientos, propaganda, servicios, depreciación, etc.

# 7.3.2.4 Gastos financieros

Es necesario determinar las fuentes de financiamiento, su costo, plazos, y forma de pago a capital e intereses.

### 7.3.2.5 Otros Ingresos o Egresos

Determinar los posibles ingresos o egresos no operacionales que se puedan generar tales como venta de activos.

# 7.3.2.6 Flujo de Efectivo

En el estado de entradas y salidas de efectivo, conocido también con el nombre de Flujo de Efectivo. Se efectúa una relación de todos los ingresos que por cualquier concepto pueda tener la empresa siendo el más común el originado por el desarrollo de su objeto social que para el caso son las ventas. Todos estos ingresos son totalizados por períodos obteniendo lo que en el flujo se denomina Total Entradas. En seguida se relacionan todas las salidas de efectivo que por cualquier concepto se puedan originar, de forma que al compararlas con las entradas se establecen ios excedentes o déficit que pueden presentarse para cada uno de los períodos estudiados, y con ello se puede lograr establecer políticas de inversión o de financiamiento. Con esto se logra una mejor planificación, se disminuyen costos financieros y maximiza el rendimiento en inversiones.

# 7.3.2.7 Saldo Mínimo de Caja

Se debe establecer cual es el saldo mínimo de caja que la empresa requiere para desarrollar en forma normal sus operaciones, y definir que política se seguirá en caso de sobrantes o faltantes.

# 7.3.2.8 Activos Fijos

Si la compañía piensa comprar o vender activos, se debe detallar el valor de la venta o compra , plazos, posible financiación .

# 7.3.3 Preparación de los Presupuestos

Para dar una mayor claridad a las proyecciones realizadas, es conveniente elaborar un conjunto de estados presupuestados que sirven de soporte a las cifras consignadas, eliminan cualquier posibilidad de error, además de facilitar la comprensión de las cifras, estos son:

Presupuesto de ventas Presupuesto de costo de producción y Ventas Consumo y Compra de Materia prima Mano de obra Costos Indirectos de Fabricación Gastos de Administración y Ventas Plan de inversión y Financiación Plan de amortización de Deudas a Largo Plazo

# 7.4 PROYECCIONES DE VENTAS

 $\mathbf{c}$ 

Se dijo anteriormente que el éxito de la parte presupuestal, radica en una buena proyección de las unidades a vender, para lo cual se han desarrollado dos procedimientos bastante empleados a saber: Estudio de mercado y pronostico por medio de métodos estadísticos.

En esta unidad se hace mención al último de estos procedimientos, y se estudiará con algún detalle la forma de efectuar pronósticos de ventas para períodos iguales o inferiores un año. Lo importante de la técnica no solamente esta en el hecho de poder efectuar predicciones y medir el error en dicha predicción, sino en poder establecer para períodos inferiores a un año el número total de unidades a vender teniendo en cuenta la estacionalidad, es decir, considerando aquellas épocas del año en que se vende mas o se vende menos por efecto de la temporada. Precisamente es este hecho lo que hace novedoso el procedimiento, ya que a través del análisis estadístico es factible determinar en que épocas del año se vende mas o menos, llegando inclusive a determinar que tanto más y que tanto menos se vende.

Para iniciar la descripción del proceso a seguir, se debe tener claridad sobre el concepto de serie cronológica, y la forma como se puede determinar el modelo que permita efectuar los pronósticos. Para ello se aclaran los siguientes conceptos:

Una serie cronológica, es el estudio de una variable a través del tiempo, el cual puede venir expresado en años, trimestres, meses, semanas etc. Teniendo la variable a estudiar y tratando de conocer los motivos que causan su variación a través del tiempo, es necesario considerar cuatro hechos que están motivando estos cambios, los cuales son a saber: Tendencia, variaciones estacionales, variaciones cíclicas y variaciones aleatorias.

Se entiende por tendencia, los cambios suaves que presenta la variable en el largo plazo. Como causas que motivan estos cambios esta el aumento de la población, incremento del producto nacional bruto u otro factor que no llega a producir cambios violentos en la variable observada, pero producen un cambio gradual y estable sobre el tiempo. Esta tendencia es determinada mediante el calculo del modelo de regresión, que puede ser o no ser lineal

Las variaciones estacionales, son aquellas altas y bajas que ocurren en la variable en un período particular del año. Por ejemplo, las ventas de libros tienden a aumentar dentro de los dos primeros meses de cada semestre, y dependiendo de los libros que se ofrezcan puede generarse algún aumento en diciembre por la navidad. La estacionalidad es medida por medio de un indicador, denominado índice estacional.

Las variaciones cíclicas, son aquellos aumentos o disminuciones que tiene la variable en períodos mayores a un año que se están presentando en forma de ciclos, es decir, los efectos cíclicos aparecen cuando la serie sube y baja suavemente, a manera de ondas siguiendo la curva de tendencia (Curva de regresión) a largo plazo. Por lo general los efectos cíclicos en una serie de tiempo pueden ser causados por cambios en la demanda de un producto, ciclos de los negocios, acumulación de bienes y particularmente incapacidad de la oferta de satisfacer los requerimientos de la demanda.

Las variaciones aleatorias son aquellos inexplicables, cambios que ha sufrido la serie en un período de tiempo y que son imposibles predecir o establecer. Causas de ellos son: inundaciones, terremotos, sequías etc.

# 7.4.1 Cálculo de la Tendencia

La forma de determinar la tendencia en las series cronológicas es bastante sencillo, ya que esta viene designada por el cálculo del modelo de regresión, y para el cual aplican todos los procedimientos, análisis e interpretaciones vistas en la unidad No 6. La única diferencia reside en el hecho de existir en

la serie cronológica una restricción en lo que a la variable independiente se refiere, ya que esta siempre tendrá que hacer referencia al tiempo, que por lo general y por conveniencia, viene expresado en unidades de un año.

Teniendo claro la similitud de los modelos de regresión con las series c: onológicas, solo basta entrar a determinar la forma como se puede calcular el modelo, es decir, la tendencia. Para esto se debe tener claridad en que estos modelos pueden ser lineales o no, ya sea que se establezca una regresión lineal o no. La forma matemática en el modelo de regresión lineal viene dado por:

 $\hat{Y} = \hat{B}_0 + \hat{B}_1 X$ 

Donde Y, es la variable dependiente, que para el caso son las unidades vendidas, y X la variable independiente, es decir el tiempo, tomado en unidades de un año.

Las fórmulas que permiten calcular los parámetros del modelo, están expresadas al inicio de la unidad 6. Para ilustrar el proceso que se debe seguir, supongamos las ventas de una entidad durante el período 1993 - 1997.

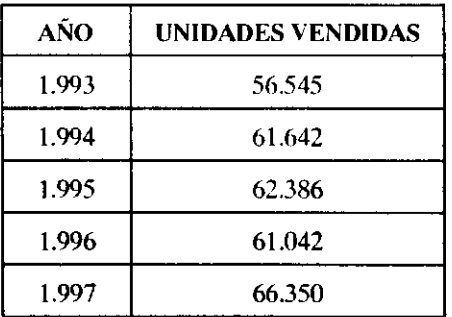

Para establecer el modelo, se debe identificar y definir las variables, por lo que se tienen entonces lo siguiente:

Variable dependiente : Ventas ( Y )

Variable independiente : Años ( X )

Al realizar los cálculos, por decir alguno  $\Sigma$  X Y, se hace necesario definir la variable independiente, ya que 1.993 no es un valor, es el nombre que se le ha dado a un año, por lo que el producto como esta planteado es imposible realizarlo. Para definir la variable ( X), se debe tomar un punto de referencia o valor de inicio que es precisamente el valor cero (0), cifra que se le dará a cualquiera de los años estudiados, por mencionar alguno 1.993, de esta manera, la variable independiente toma valores reales, siendo posible efectuar los cálculos indicados en cada uno de las formulas que permiten determinar los parámetros del modelo, como se ilustra a continuación:

### COMPAÑIA N.N. UNIDADES VENDIDAS i 993 - 1997

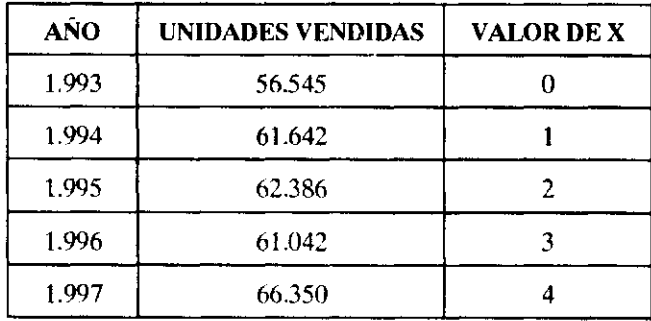

Una vez definidos los valores de X y accesando la información en la hoja electrónica, se obtienen los siguientes resultados:

Salida de Regresión

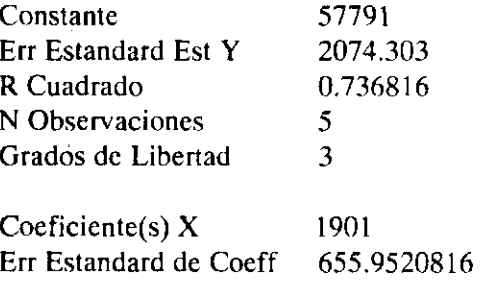

Modelo Calculado  $\hat{Y} = 57.791 + 1.901 X$ 

Es importante recordar que para definir la variable independiente, se debe dar el valor cero a cualquiera de los años, para el caso 1.993, aunque pudo haber sido cualquier otro. Realmente esto no tiene mayor incidencia, pero si es importante indicar cual fue la temporada que se tomó como referencia u origen, ya que si se quiere efectuar alguna estimación, se cuenta cuántos años hay del origen al período que se desea estimar. Al tener en cuenta esta consideración, el modelo queda de la siguiente manera:

 $\hat{Y} = 57.791 + 1.901 \text{ X}$  (Origen = Junio 30 de 1.993)

para estimar las ventas para 1.998, se tiene:

 $\hat{Y} = 57.791 + 1.901(5) = 67.296$ 

Se le asigna a X el valor de cinco, por existir cinco años del origen al año que se desea estimar (1998).

La variable dependiente (Y) puede venir expresada de diversas maneras, por mencionar algunas: Ventas totales en el año, promedio mensual de ventas, promedio trimestral de ventas, ventas semanales etc. Esta misma situación ocurre con la variable independiente  $(X)$ , ya que puede venir dada en: años, meses, trimestres, semanas. Con el propósito de dar mayor claridad cuando se indique un modelo de regresión, además de especificar los valores de los parámetros, es importante también indicar las unidades de Y, unidades de X y el origen. En forma general, el modelo quedaría expresado de la siguiente manera:

$$
\hat{Y} = \hat{\beta}_0 + \hat{\beta}_1 X
$$
 (Origen, Unidades de Y, Unidades de X)

Para el ejemplo dado como ilustración, se tiene:

 $\hat{Y} = 57.791 + 1.901$  (X) (Junio 30 de 1.993, Total anual, años)

En esta situación B<sub>2</sub> es el pronostico de la variable dependiente en el año origen, razón por la cual se puede afirmar que el estimado de unidades a vender el año 1.998 será de 67.296.  $\hat{B}$ i, representa el incremento en Y por unidad de X, es decir, las ventas anualmente se incrementan en 1.901 unidades.

Cuando se desea estimar períodos inferiores a un año, solamente es necesario pasar el modelo a promedios de la unidad de tiempo que se desea calcular, es decir, si se desea estimar trimestres, el modelo se pasa a promedio trimestral; si son meses, se pasa a promedio mensual. Para pasar el modelo a promedio, solamente basta dividir los parámetros y la variable independiente por la cifra que genere el promedio en la unidad de tiempo. Para ser mas claro, suponga el siguiente modelo:

$$
\hat{Y} = \hat{\beta}_0 + \hat{\beta}_1 X
$$
 (Origen, Unidades de Y, Unidades de X )

Se desea dejar expresado el modelo anterior en promedio trimestral. Como B<sub>1</sub> es el estimado en el año origen, para pasarlo a promedio trimestral se divide por 4.  $\hat{B}_\perp$  y X son respectivamente incremento anual y años, para llegar a promedio trimestral,  $\hat{\mathbf{B}}$  se divide por 4 y X también se divide por cuatro, por lo que la expresión,  $\hat{B}$  X termina dividida por 16. En notación lo que se tiene es lo siguiente:

$$
\hat{Y} = \frac{\hat{B}_o}{4} + \frac{\hat{B}_1}{4} \left(\frac{X}{4}\right) \qquad \hat{Y} = \frac{\hat{B}_o}{4} + \frac{\hat{B} \cdot X}{16}
$$

Con el ejemplo que sirve de ilustración

 $\hat{Y} = (57.791/4) + 1.901 (X)/16$  (Junio 30 de 1.993, Prome.Trimestral.Trimestres)

Nótese como en el modelo anterior el origen no cambia, solamente se modifica las unidades de Y et X.

 $\hat{Y} = 14.447.75 + 118.81 \text{ X}$  (Junio 30 de 1.993, Prome.Trimestral,Trimestres)

El modelo viene expresado en promedio trimestral, con origen junio 30 de 1.993. Al dar a X el valor de cero, se esta estimando las ventas del trimestre origen, pero cuál trimestre es este?, si se esta ubicado precisamente cuando se termina el segundo y se inicia inmediatamente el tercer trimestre del año 1.993. Esta situación lo único que hace es generar confusiones, y para evitarlas se debe centrar la serie, es decir, pasarla a mitad de trimestre, bien sea a mayo 15 (mitad del segundo trimestre) o agosto 15 (mitad del tercer trimestre). Para centrar la serie, al origen  $(\hat{B})$  se le debe sumar medio incremento trimestral  $(\hat{B}$  /2), con lo que se tiene:

 $\mathbf{\hat{B}}$ i / 2 = 118.81 / 2 = 59.41

 $\hat{B}_0 + \hat{B}_1 / 2 = 14.447.75 + 59.41 = 14.507.16$ 

el modelo será:

 $\hat{Y} = 14.507.16 + 118.81$  X (Agosto 15 de 1.993, Prome.Trimestral,Trimestres)

Al dar a X el valor de cero, se obtiene un estimado de 14507.16, que son las ventas estimadas para el tercer trimestre de 1.993.

Para pronosticar las ventas del año 1.998 en forma trimestral, se establece cuántas unidades de tiempo hay del origen al período que se desea estimar. El origen esta dado en agosto de 1993, de allí, a agosto de 1998, hay cinco años, que equivalen a 20 trimestres por lo que se le asigna a X esta cifra, obteniendo el estimado del tercer trimestre de 1998; para el cuarto se le asigna el valor de 21; para el segundo y primer trimestre el valor de 19 y 18 respectivamente. Con lo anterior se tiene:

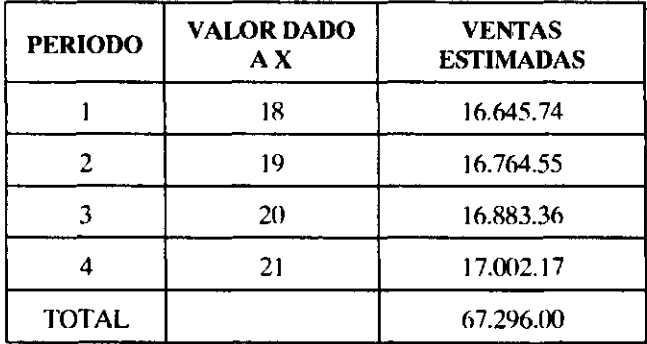

# 7.4.2 Cálculo del índice estacional

En el cuadro anterior se puede observar como al transcurrir el tiempo las ventas se van incrementando en 118.81 unidades por trimestre transcurrido. Como es lógico, esta es una situación absurda, ya que es bien conocido, que las ventas están siendo afectadas por la temporada o estacionalidad, es decir, aquellas épocas del año en que se vende más o se vende menos. Esta situación obliga a efectuar un ajuste en los estimados por tendencia, por lo que se hace necesario calcular un índice estacional.

Existen diversas técnicas para establecer la estacionalidad. La más sencilla es la que se denomina: Método de porcentaje Promedio, el cual se indica a continuación, tomando un ejemplo guía que sirva de ilustración para dar mayor claridad en el proceso de cálculo.

1. Tome la información de la variable por un período no menor a cinco años y en unidades de tiempo según el índice estacional que desea calcular.

El interés se centra en determinar el índice estacional en forma trimestral, por lo tanto se toman las unidades vendidas durante los últimos cinco años por trimestres.

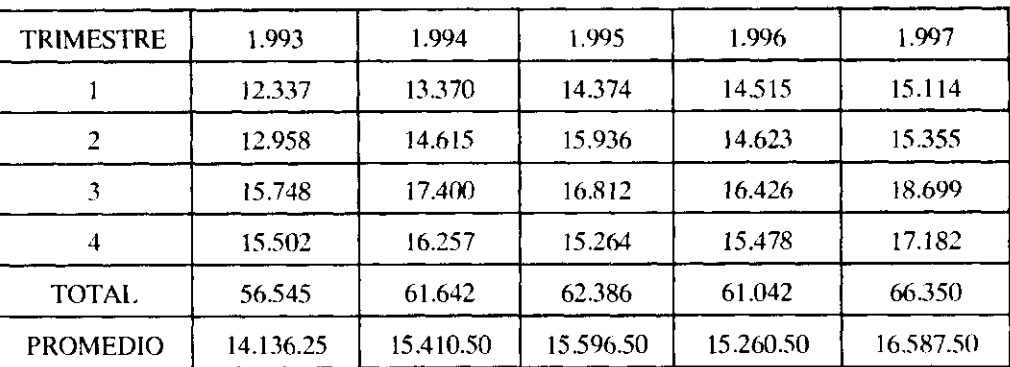

### COMPAÑIA N.N. UNIDADES VENDIDAS PRODUCTO A 1993 - 1997 Por Trimestres

2. Determine los totales anuales y con base en este resultado establezca el promedio según el índice estacional que es de interés calcular.

Interesa determinar un índice estacional trimestral, por lo tanto las ventas anuales son divididas por cuatro para obtener un promedio trimestral.

3. Calcule la participación porcentual de la variable en cada unidad de tiempo respecto al promedio del año respectivo.

En este caso se determina que porcentaje son las ventas de cada trimestre con respecto al promedio del año. Es decir, para el primer trimestre del año 1993, la participación porcentual se obtiene así: 12337/14136.25 = 0.87272 ; para el tercer trimestre del año 96, la participación será: 16426/15260.50  $= 1.07637.$ 

### TABLA DE PORCENTAJE PROMEDIO PARA CALCULAR INDICE ESTACIONAL

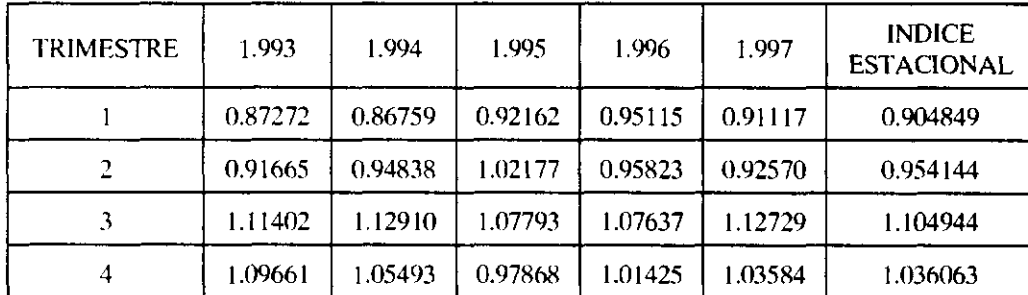

4. Para un mismo trimestre en cada uno de los años considerados calcule el promedio, el valor así obtenido es el índice estacional.

Se toman todos los porcentajes del primer trimestre y se promedia, este valor es el índice estacional del primer trimestre.

 $(0.87272+0.86759+0.92162+0.95115+0.91117)/5 = 0.904849$ 

El índice estacional en el primer trimestre (0.904849), indica que las ventas en este período disminuyen en 9.51% (100 -90.48) por efecto de la estacionalidad.

El índice estacional en el tercer trimestre indica: Las ventas en el tercer trimestre aumentan en '10.49% ( 110.49-100) por efecto de la estacionalidad.

# 7.4.3 Estimados según tendencia y estacionalidad

Una vez establecidos los estimado por tendencia y calculada la estacionalidad, solamente resta ajustar los primeros, por lo que se efectúa el producto del valor estimado según la tendencia con el índice estacional respectivo.

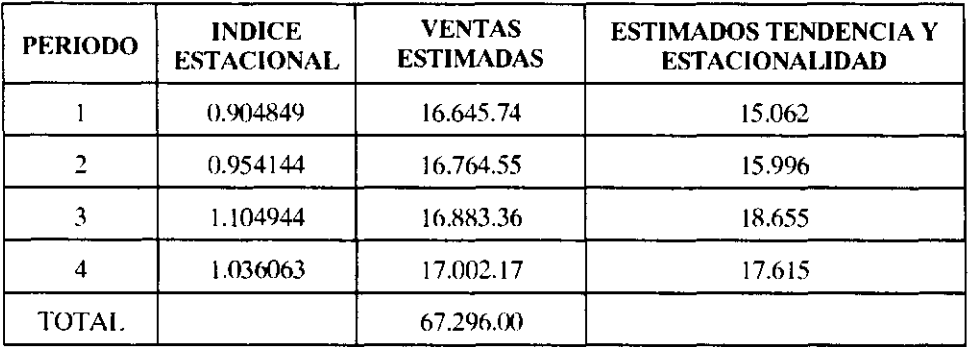

Para resumir. El proceso que se debe seguir para efectuar estimados en períodos inferiores a un año, es el siguiente:

- 1. Obtenga el modelo de regresión en valores anuales
- 2. Pase el modelo a promedios
- 3. Centre el modelo a mitad de la unida de tiempo
- 4. Determine cuántas unidades de tiempo hay de su origen al año que desea estimar
- 5. Efectúe los estimados asignando los correspondientes valores de X.
- 6. Calcule el índice estacional

1997 se muestra en el siguiente cuadro:

7. Multiplique los estimados obtenidos en 5 con el índice estacional correspondiente.

# Ejemplo Nº 7.1

*Ejemplo N <sup>g</sup> 7.1*  1997 se muestra en el siguiente cuadro:

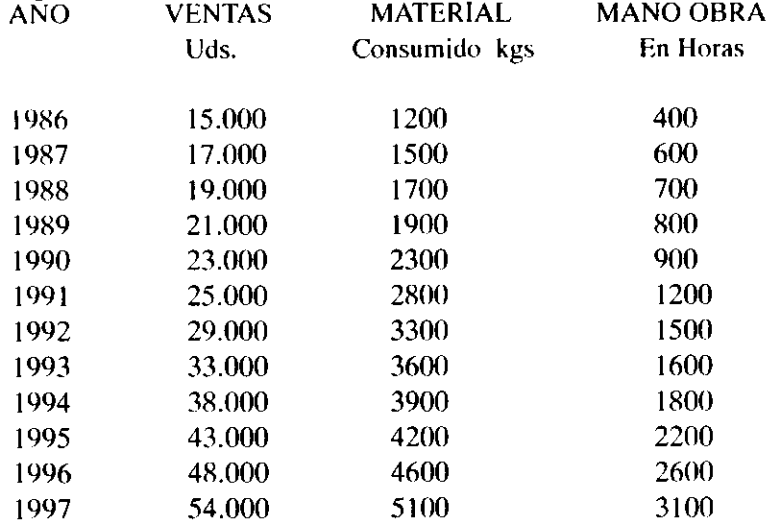

El índice estacional, calculado con las ventas para el mismo período en forma trimestral es:

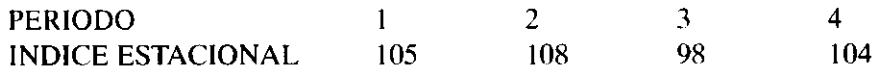

La información financiera para la empresa se puede resumir de la siguiente manera:

1. Los costos indirectos de fabricación discriminados en forma mensual son:

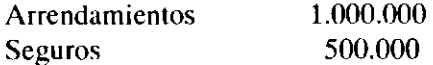

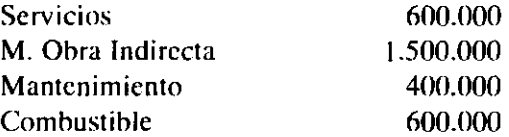

2. En diciembre 31 de 1.997 había en existencia 200 Kgs de materia prima a un costo de \$ 15.000 Kilo. Nunca ha existido inventarios finales de productos terminados.

3. Las ventas se realizan de la siguiente manera: 60% contado saldo 90 días. El precio de venta será de 6.000 por unidad el que se mantendrá estable para todo el año.

4. Las compras de materia prima se realizan 70% contado saldo 90 días y el costo por kilogramo será de \$ 15.600.

5. A partir de enero de 1.998 la entidad dejará un stock de existencias que satisfaga el 30% de ventas del período siguiente para productos terminados. En lo referente a material el stock será siempre de 450 kgs.

6. La compañía valúa sus existencias por el método peps.

7. La tarifa por hora de mano de obra laborada, asciende a \$2.300

8. Los costos de mano de obra y cif deben cancelarse en el mismo período que se causen.

9. Los gastos de ventas y administración equivalen al 10% y 30% de las ventas brutas, los cuales 'deben cancelarse en el mismo período de causación.

10 En el balance general de la compañía a 31 de diciembre puede leerse lo siguiente:

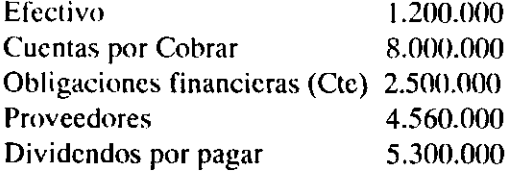

11 Los dividendos se pagarán en el mes de marzo.

12. La depreciación de la maquinaría en el mes, asciende a \$450.000.

13.Las obligaciones financieras deben cancelarse en el primer semestre de 1998 en cinco pagos de igual valor.

Con la información anterior, si es posible, prepare un flujo de efectivo trimestral para el año 1998, y el estado de Pérdidas y Ganancias para el mismo año.

# *Desarrollo*

Para poder determinar el Estado de Resultados Presupuestado, se hace necesario primero, elaborar un Estado de Costo de Producción, ya que con él es fácil establecer el costo de la mercancía vendida. El estado de costo de producción es calculado mediante estimaciones mínimo cuadráticas, logradas a través del empleo de modelos de regresión, estimando primero el número de unidades a vender en forma trimestral, con un modelo Exponencial. El empleo de este modelo, obedece principalmente a situaciones pedagógicas, ya que se quiere ofrecer una ilustración de la forma como se emplean estos modelos en el tratamiento de las series cronológicas y como se pueden obtener con ellos estimaciones, ya que por ser transformaciones se presentan algunas situaciones especiales.

Para estimar las unidades a vender del año 98 en forma trimestral, la variable dependiente Y (unidades vendidas), es tomada como el logaritmo natural del promedio trimestral de ventas y la variable independiente (Tiempo) se toma en forma trimestral, ubicando su origen en Junio de 1981 , procediendo a calcular los parámetros en la forma corriente. Debe tenerse presente que se quiere estimar trimestres del año 98; para efectuar estos estimados en el modelo de regresión lineal, cada uno de los parámetros se dividen por 4 y 16 respectivamente. En el modelo exponencial no se puede hacer de esta manera, ya que la variable dependiente es un logaritmo y el cociente por cuatro para ajustar a trimestres no tiene sentido, es por esto que antes de accesar la información para su cálculo, se debió haber pasado previamente a promedios trimestrales, de forma que al calcular el modelo, este ya vendrá en promedio trimestral. Para el tiempo, este tiene que estar en forma de trimestre, por lo que se cuenta no años sino trimestres a partir del origen, obteniendo valores de 4, 8, 12,... etc. Para ilustrar mejor el proceso se tiene lo siguiente:

 $\hat{Y} = (\hat{B}_0) (\hat{B}_1)^x$ 

Al tomar logaritmos a ambos costados de la igualdad, se tiene:

Ln  $\hat{Y} =$  Ln  $\hat{B}_0 + X$  Ln  $\hat{B}_1$ 

Con la información inicial se tendrá entonces:

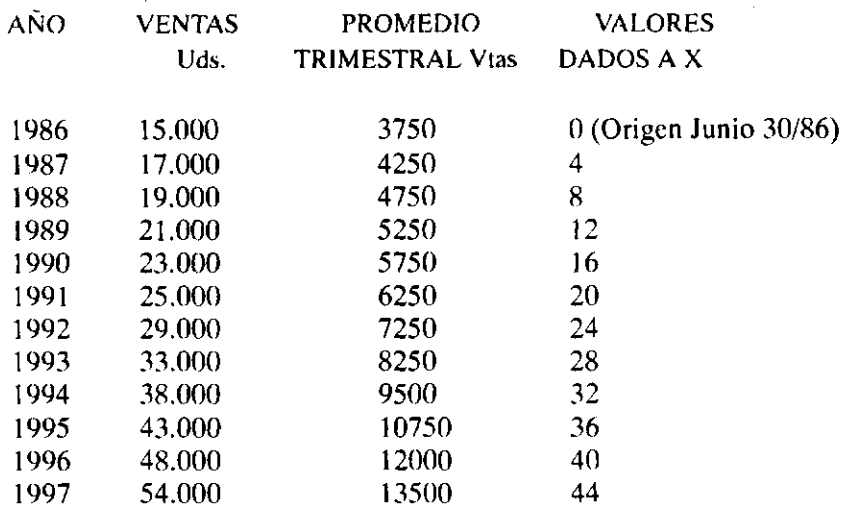

Calculando el modelo se tiene

Ln  $\hat{Y} = 8.214134011 + 0.0291488355X$  (Jun 30/86, Trimestres, Promedio Trimestral de Vtas)

Centrando a mitad del tercer trimestre.

Ln  $\hat{Y} = 8.214134011 + 0.0291488355 (X + 0.5)$ 

Ln  $\hat{Y} = 8.228708429 + 0.0291488355X$  (Ag15/86, Trimestres, Promedio trimestral de Vtas)

Al darle a X el valor de 48, se está llegando al tercer trimestre del año 1.998, es decir, se esta estimando ese trimestre.

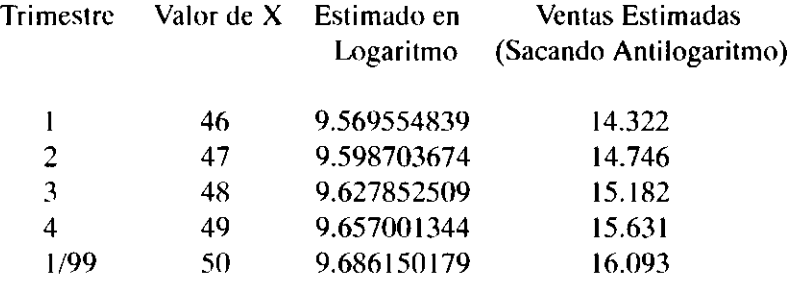

El estimado de ventas sin logaritmo, se calculó para el primer trimestre con la siguiente expresión:

Ln  $\hat{Y} = 9.569554839$ 

Sacando antilogaritmo se tiene:  $\hat{Y} = \mathbf{e}^{\theta.569554839}$  $\hat{Y} = 14.322$  Uds.

El mismo proceso se sigue para los otros períodos

Conocido el número de unidades a vender en cada uno de los períodos , se procede a establecer el presupuesto de producción, para lo cual se parte del presupuesto de ventas, a este se le suma el inventario final, que es el 30% de las ventas del período siguiente, y se le resta el inventario inicial. Los cálculos se muestran en la hoja  $N^{\circ}$  169 en detalle, y bajo el titulo presupuesto de producción.

Una vez conocido el presupuesto de producción, determina el total de material a consumir y total de horas hombre a laborar, por lo cual se emplean modelos de regresión lineal a fin de estimar cada uno de estos elementos del costo. Su cálculo en detalle se muestra a continuación:

Variable dependiente (Y) Material Variable independiente Ventas

**Modelo Calculado** 

 $\hat{Y} = \hat{B}_0 + \hat{B}_1 X$  $\hat{Y}$  = -15.9771 + 0.09943 **X** 

El estimado de material a consumir para el año 98 será:

 $\hat{Y}$  = -15.9771 + 0.09943 (64741)  $\hat{Y} = 6421$  Kgs

Para efectuar los estimados trimestrales, se reemplaza la variable independiente por el presupuesto de producción para cada uno de los trimestres, teniendo cuidado de dividir el Bo por 4, con lo cual se obtiene:

 $\hat{Y} = -15.9771/4 + 0.09943(19100) = 1895$  $\hat{Y} = -15.9771/4 + 0.09943(15047) = 1492$  $\hat{Y} = -15.9771/4 + 0.09943(14740) = 1462$  $\hat{Y} = -15.9771/4 + 0.09943(15854) = 1572$ 

$$
TOTAL 6421
$$

Variable dependiente (Y) Mano de Obra Variable independiente Ventas

Modelo  $\hat{Y} = \hat{B}_0 + \hat{B}_1 X$  $\hat{Y}$  = -15.9771 + 0.09943 X

El estimado de mano de obra para el año 98 será:

 $\hat{Y}$  = -552.9566 + 0.06585 (64741)  $\hat{Y}$  = 3710 Horas Hombre

Los estimados trimestrales se efectúan de la misma manera con que se hizo la materia prima, teniendo cuidado de también dividir el  $\hat{B}$  por 4, es decir:

 $\hat{Y} = -552.9566/4 + 0.06585(19100) = 1119$  $\hat{Y} = -552.9566/4 + 0.06585$  (15047) = 853  $\hat{Y} = -552.9566/4 + 0.06585$  (14740) = 832  $\hat{Y}$  = -552.9566/4 + 0.06585 ( 15854 ) = 906

$$
TOTAL = 3710
$$

Seguido esto, se establecen los presupuestos de compra de materia prima y costo de mano de obra, cálculos que se hacen en los cuadros que se muestran en las páginas 169 y 170, junto con el correspondiente a la carga fabril, ya que son base para el Flujo de Efectivo y Estado de Costo de Producción.

# COMPAÑIA NN CARGA FABRIL PRESUPUESTADA ENERO - DICIEMBRE 1998

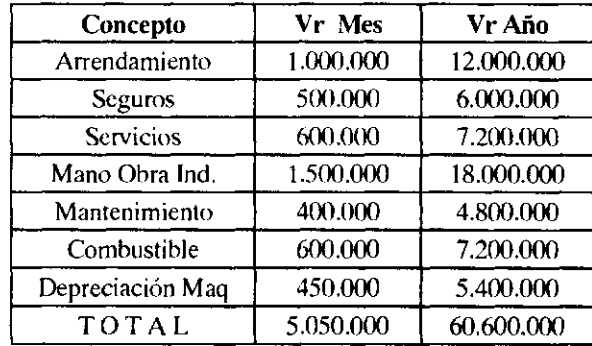

# COMPAÑIA NN ESTIMADO DE UNIDADES A VENDER POR TRIMESTRES - 1998

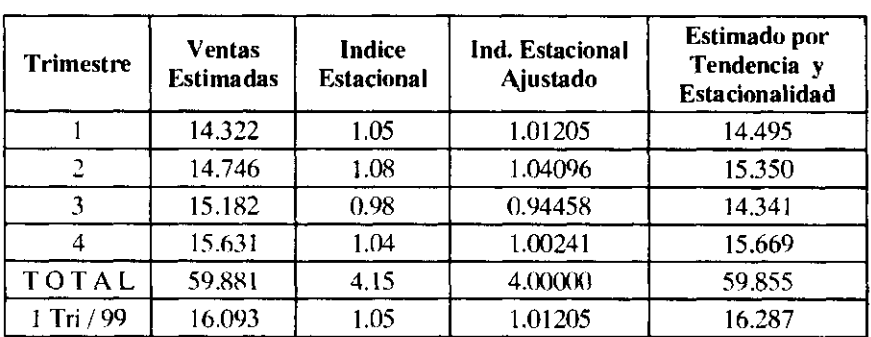

### COMPAÑIA NN ESTIMADO TRIMESTRAL DE INGRESO POR VENTAS 1998

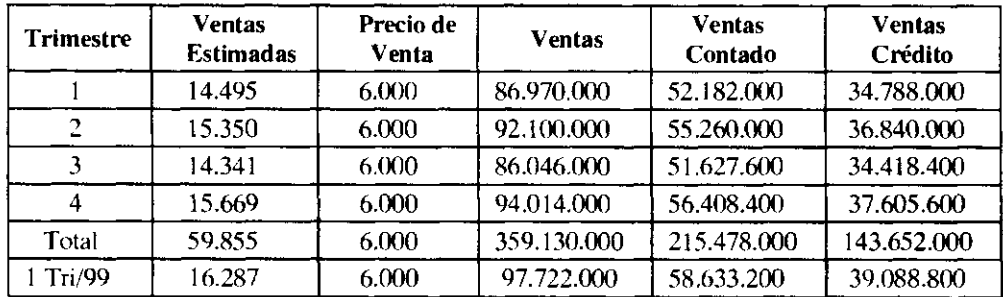

## COMPAÑIA NN PRESUPUESTO DE PRODUCCION TRIMESTRAL 1998

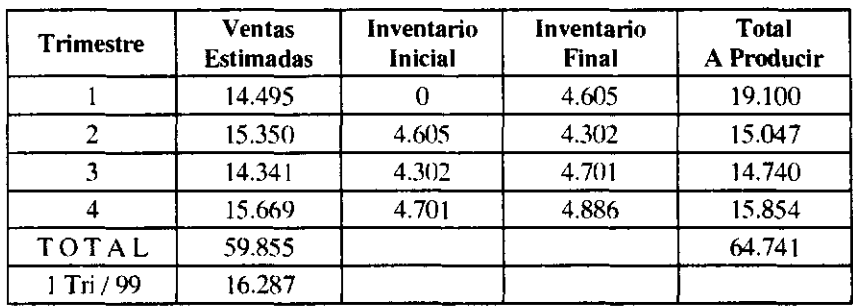

### COMPAÑIA NN PRESUPUESTO TRIMESTRAL DE MATERIAL A COMPRAR 1998

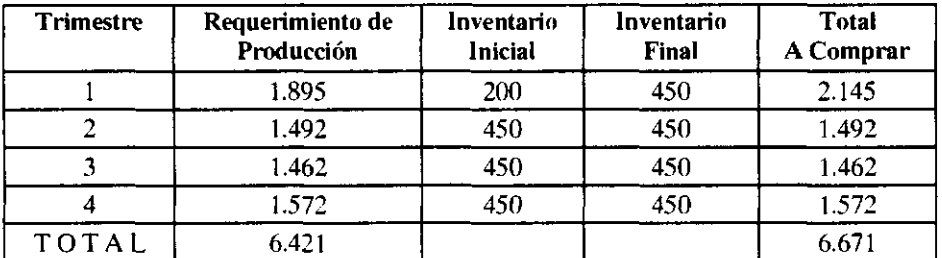

### COMPAÑIA NN PRESUPUESTO TRIMESTRAL DE COMPRAS MATERIA PRIMA 1998

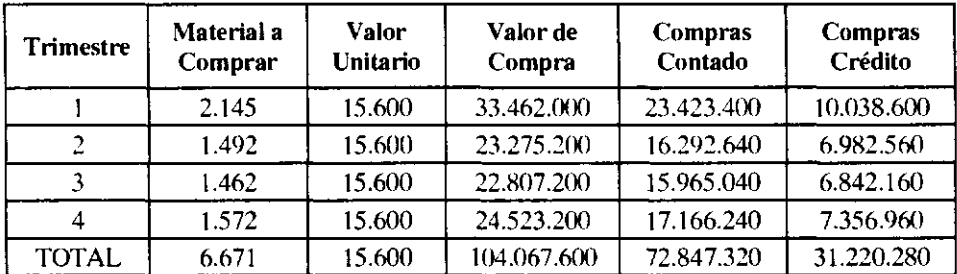

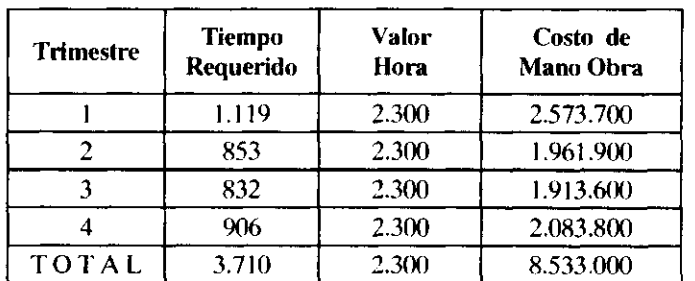

## COMPAÑIA NN PRESUPUESTO TRIMESTRAL DE MANO DE OBRA 1998

 $\epsilon$ 

 $\sim$ 

## COMPAÑIA NN ESTADO DE COSTO DE PRODUCCION PRESUPUESTADO ENERO - DICIEMBRE 1998

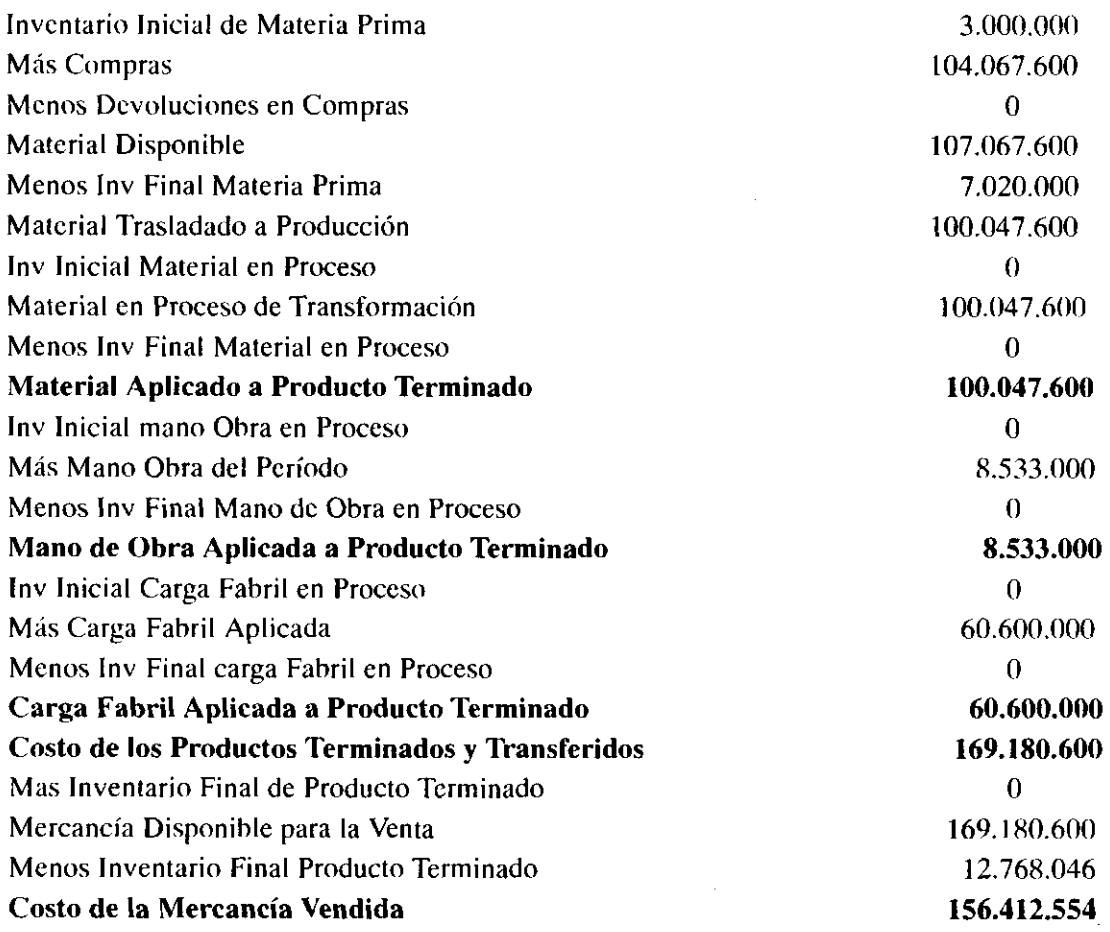

#### **o . > Z H**  z u  $\overline{X}$  B  $\overline{S}$  8  $\mathbf{z}$  by **COM**<br>MOD<br>NOJ *ir¡*  ä H **C/5**   $\mathbb{H} \otimes \mathbb{H}$ *ai*  H  $\approx$ O Ā,

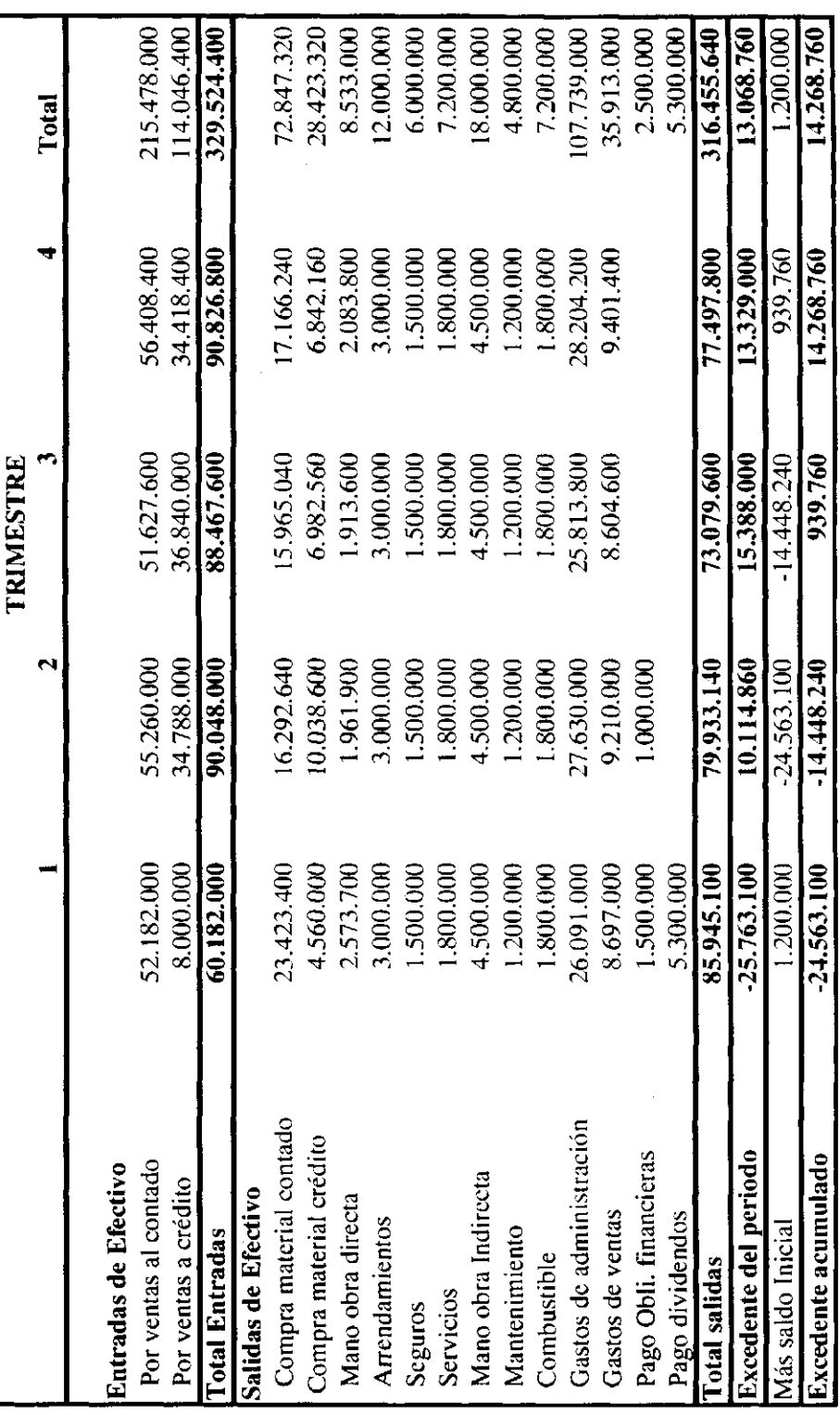

# COMPAÑIA NN CALCULOS PARA DETERMINAR Vr INVENTARIO FINAL

Unidades Terminadas **64.741** Costo de producción de 169.180.600.00 Costo Unitario 2.613.19 Unidades de Inv Final 4.886 Valor Inv Final 12.768.046.00

### COMPAÑIA NN CALCULOS PARA ESTABLECER VALORES EN ESTADO DE RESULTADOS

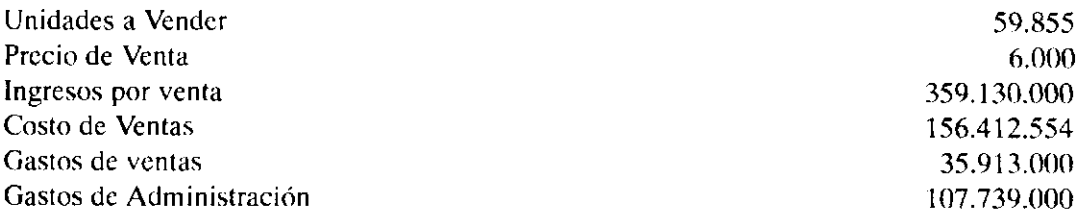

### COMPAÑIA NN ESTADO DE RESULTADOS PRESUPUESTADO DEL 1 DE ENERO AL 31 DE DICIEMBRE 1.998

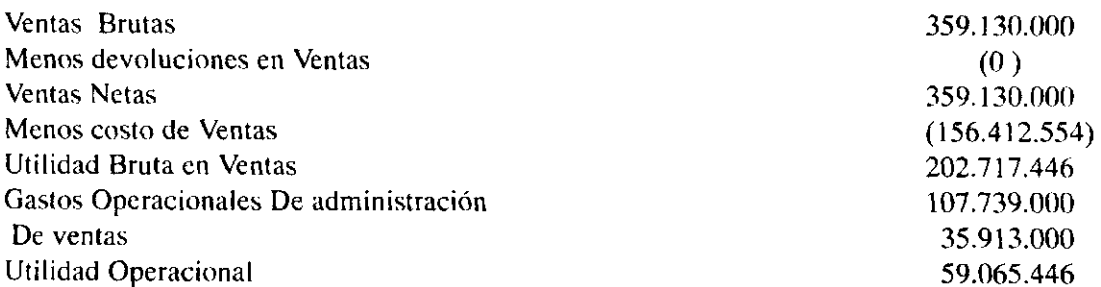

### *Ejemplo N <sup>g</sup> 7.2*

Vestimoda es una empresa fabricante de vestidos para dama y caballero, cuyos productos se venden en Bogotá, Medellín y Pasto. La entidad esta organizada en tres grandes divisiones a saber: Administración , producción y ventas, La siguiente es la información que posee para elaborar el estado de costo de producción para el año 1997.

### **1. AREA DE VENTAS**

Las ventas históricas de vestidos dama y hombre durante el período 1.992 - 1.996 es la siguiente:

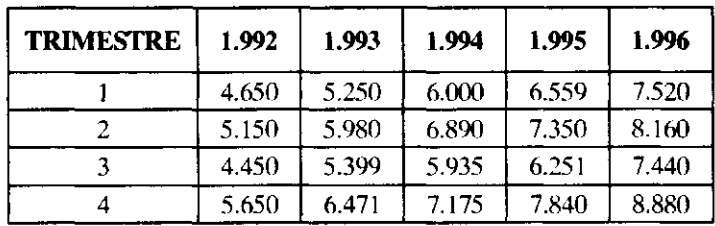

### VESTIMODAS LTDA VENTAS VESTIDOS DAMA 1992 - 1996

### VESTIMODAS LTDA VENTAS VESTIDOS HOMBRE 1991 - 1996

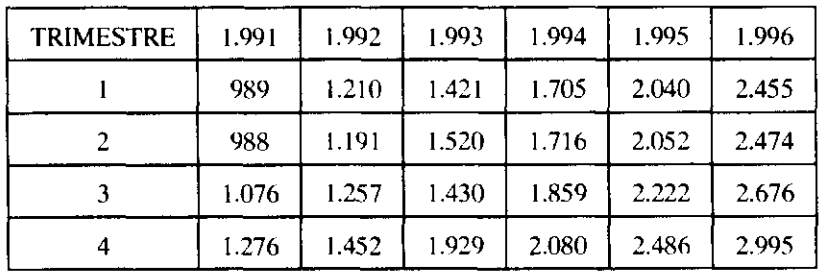

# 2. AREA DE PRODUCCION

El área de producción está conformada por una división y tres departamentos. La división de producción la integra: Un gerente, subgerente y directos técnico, con salarios de \$ 1.600.000, 1.100.000, y 800.000 respectivamente. La función principal es coordinar y controlar la eficacia de la mano de obra, material, velar por el buen terminado del producto, controlar costos y supervisar el proceso productivo.

Los departamentos que hacen parte de esta área son: Corte, costura y acabado: Cada uno de estos esta bajo la dirección de un jefe y tres supervisores.

2.1 Los materiales consumidos y unidades producidas por producto se muestran en el siguiente cuadro:

### VESTIDOS DAMA MATERIAL CONSUMIDO

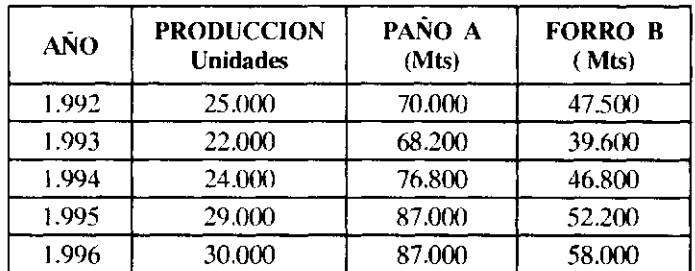

Cada unidad producida debe llevar una cremallera y 6 botones S

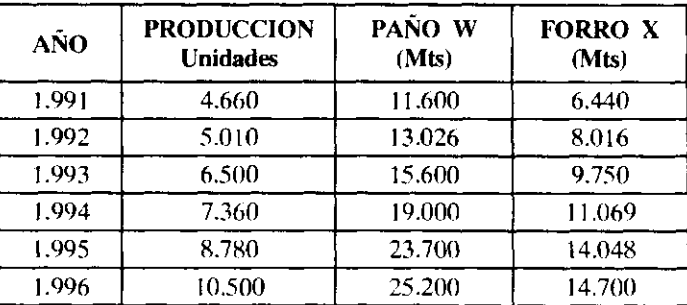

### VESTIDOS HOMBRE MATERIAL CONSUMIDO

Adicionalmente al paño y al forro, cada unidad producida debe llevar una cremallera y 8 botones ZZ

### 2.2 Mano de Obra

Los tiempos de operación empleados en el proceso productivo por producto es: (Tiempo suministrado en horas).

### VESTIMODA LTDA TIEMPO EMPLEADO VESTIDOS DAMA POR DEPARTAMENTO HORAS

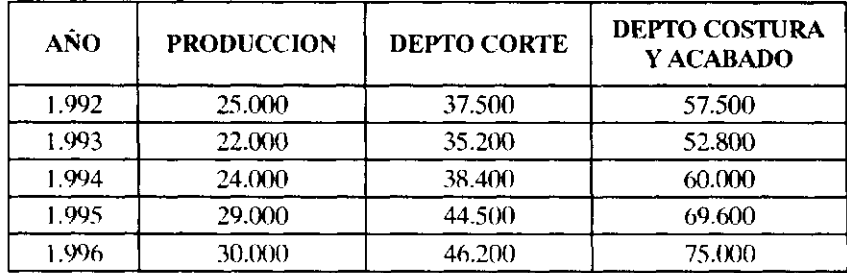

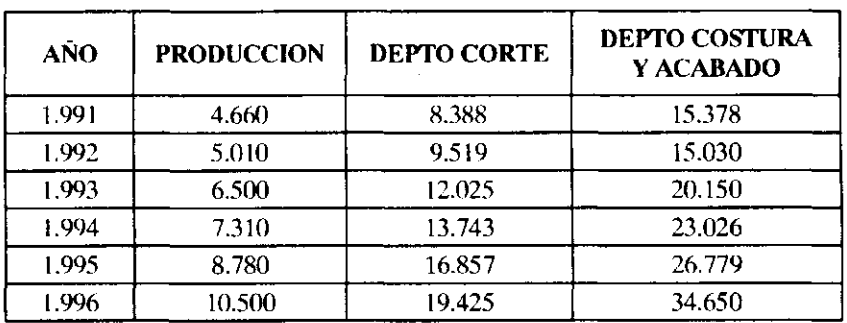

### VESTIMODA LTDA TIEMPO EMPLEADO VESTIDOS HOMBRE POR DEPARTAMENTO **HORAS**

La tarifa por hora de mano de obra directa es de \$ 2.300

### 2.3 CARGA FABRIL

Además de la mano de obra indirecta, los otros costos indirectos incurridos se muestran en el siguiente cuadro.

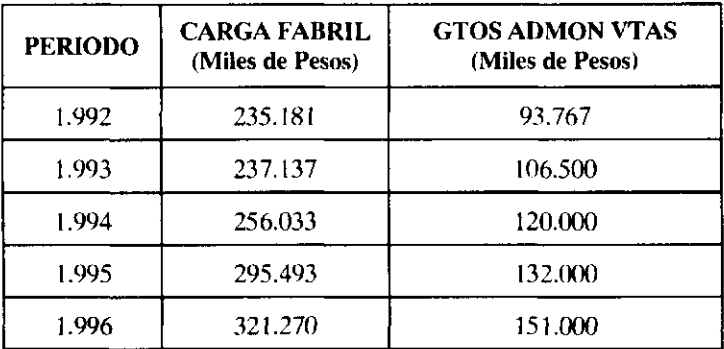

La carga fabril se aplica con base en las horas hombre laboradas

### INFORMACION ADICIONAL

En diciembre 31 de 1.996 no hay existencias de materiales, productos terminados o productos en proceso.

Para el año 1.997 y siguientes, el inventario final de producto terminado debe satisfacer el 15% de las ventas del período siguiente. Para materia prima, este inventario equivale al 10% del total requerido en el próximo período.

Los proveedores aseguran un precio estable de materiales así:

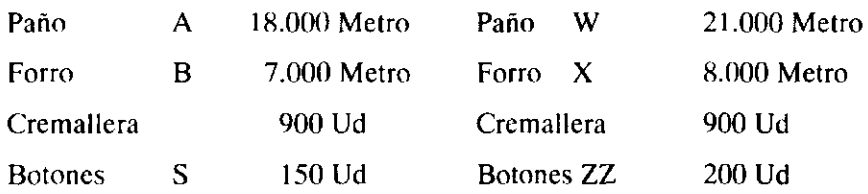

# *Desarrollo*

## VESTIMODA LTDA VENTAS VESTIDOS DAMA 1992 - 1996

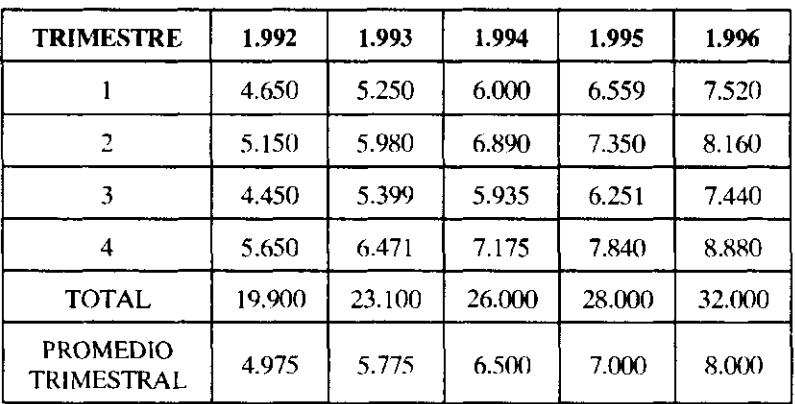

# TABLA DE PORCENTAJE PROMEDIO

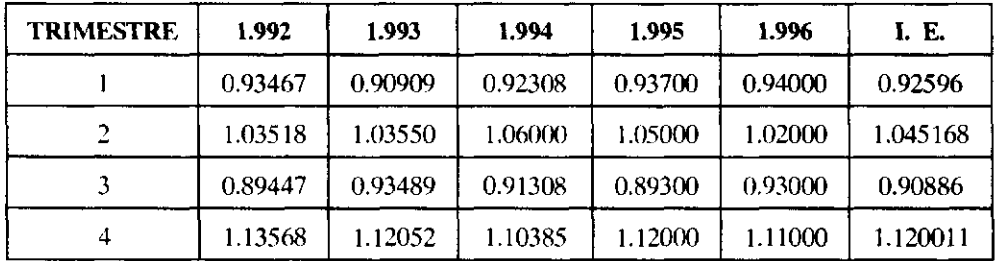

**I.E. Represento índice estacional** 

 $\sim 10^{-1}$ 

### VESTIMODA LTDA VENTAS VESTIDOS HOMBRE 1991 - 1996

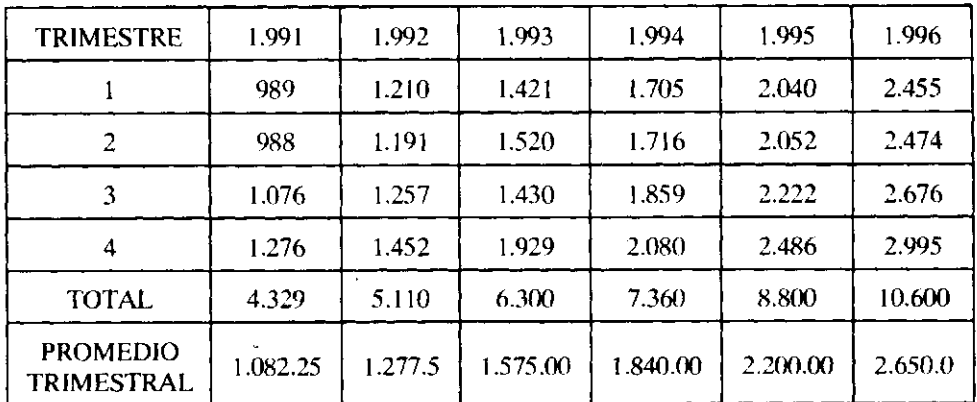

# TABLA DE PORCENTAJE PROMEDIO

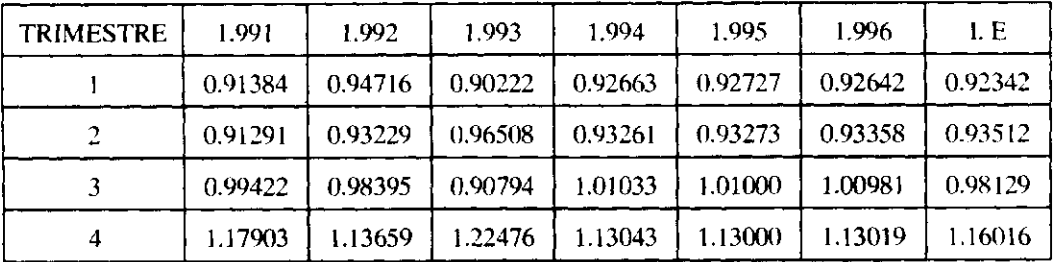

**I.E. Represento Indice Estacional** 

### ESTIMADO DE UNIDADES A VENDER VESTIDOS DAMA

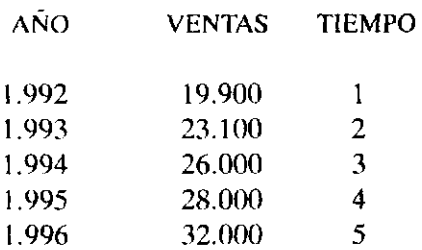

Salida de Regresión

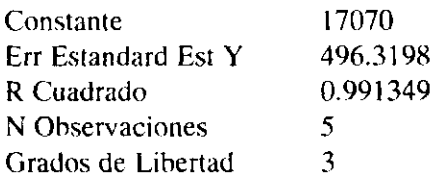

 $\hat{\boldsymbol{\theta}}$ 

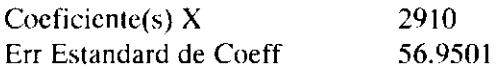

Modelo Calculado  $\hat{Y} = 17.070 + 2.910 \text{ X}$  (Total anual, Años, Jun30/91)

Estimado 1.997  $\hat{Y} = 17.070 + 2.910(6) = 34.530$ 

Estimado en forma trimestral

 $\hat{Y} = 17.070/4 + (2.910 \text{ X})/16$ 

 $\hat{Y} = 4267.5 + 181.875 \text{ X}$  (Prom Trimestral, Trimestres, Junio 30/91)

Modelo centrado

 $Y = 4267.5 + 181.875/2 + 181.875 X$ 

 $\hat{Y}$  = 4358.43 + 181.875 X (Prom Trimestral, Trimestres, Agosto 15/91)

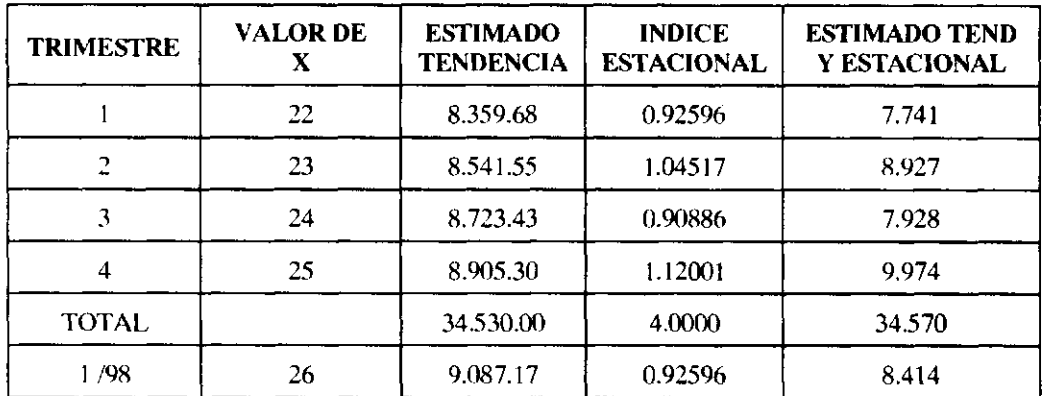

### ESTIMADO DE UNIDADES A VENDER VESTIDOS HOMBRE

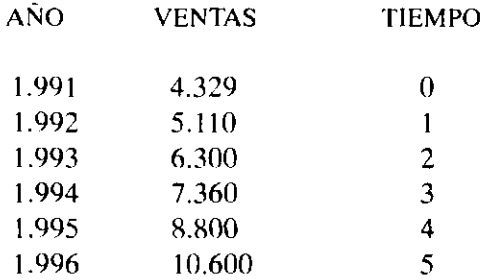

Salida de Regresión

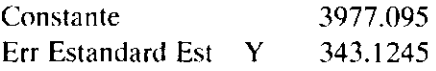

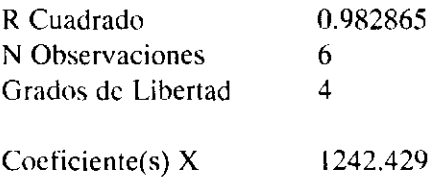

Err Estandard de Coeff 82.02244

Modelo Calculado

 $\hat{Y} = 3.977.095 + 1.242.43$  X (Total anual, Años, Jun30/91)

Estimado 1997  $\hat{Y} = 3.977.095 + 1.242.43$  (6) = 11.432

Estimado en forma trimestral

 $\hat{Y}$  = 3977.095/4 + (1242.43 X)/16

 $\hat{Y} = 894.97 + 77.65$  X (Prom Trimestral, Trimestres, Junio 30/91)

Modelo centrado

 $\hat{Y} = 994.97 + 77.65/2 + 77.65$  X

 $\hat{Y} = 1033.80 + 77.65$  X (Prom Trimestral, Trimestres, Agosto 15/91)

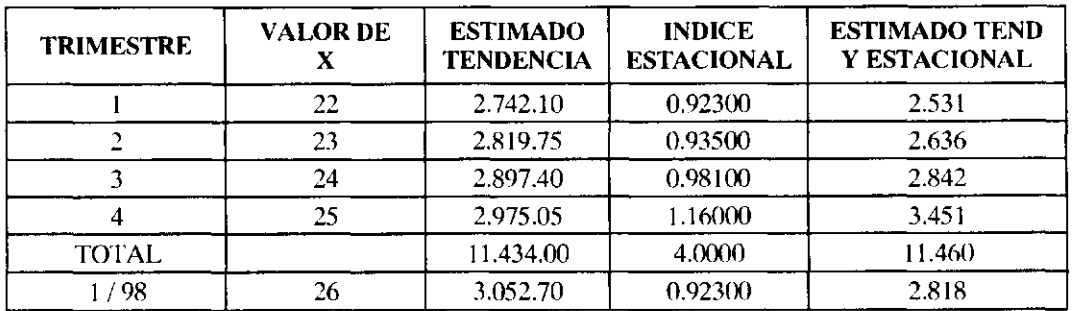

### VESTIMODA LTDA PRESUPUESTO DE PRODUCCIÓN VESTIDOS DAMA

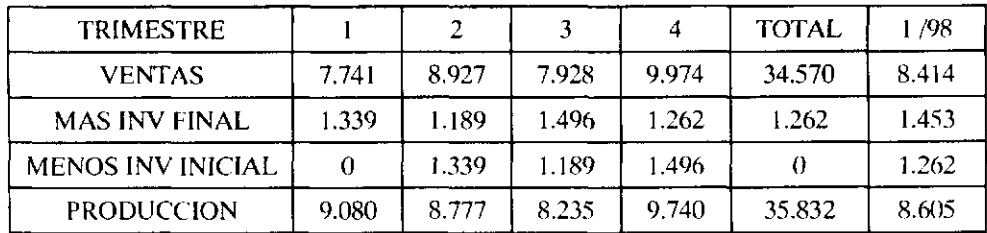

### VESTIMODA LTDA PRESUPUESTO DE PRODUCCION VESTIDOS HOMBRE

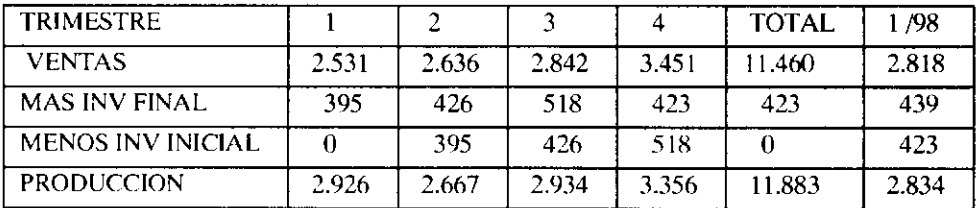

### VESTIDOS DAMA MATERIAL CONSUMIDO INFORMACION HISTORICA

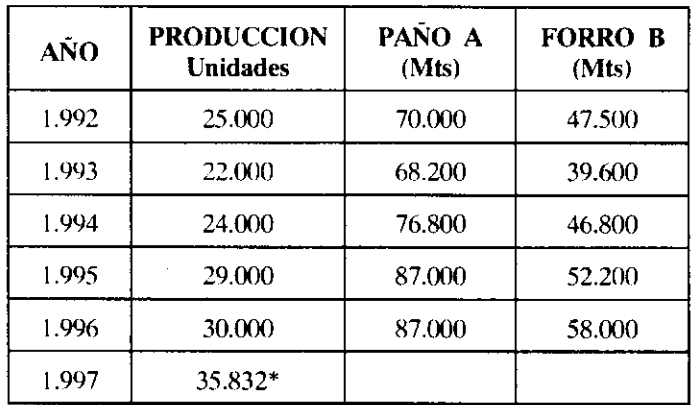

**\* Vr Estimado** 

# PRESUPUESTO CONSUMO PAÑO A

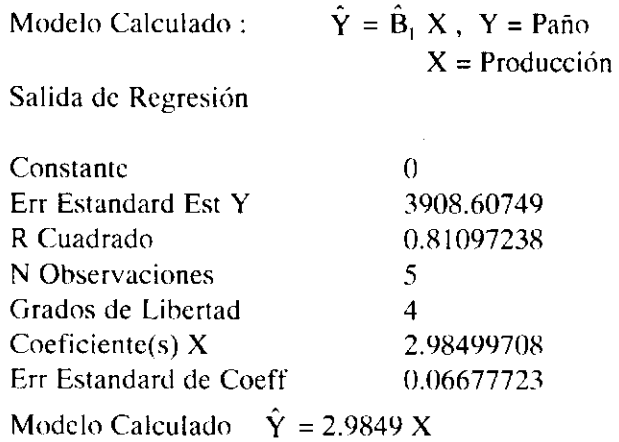

# PRESUPUESTO CONSUMO FORRO B

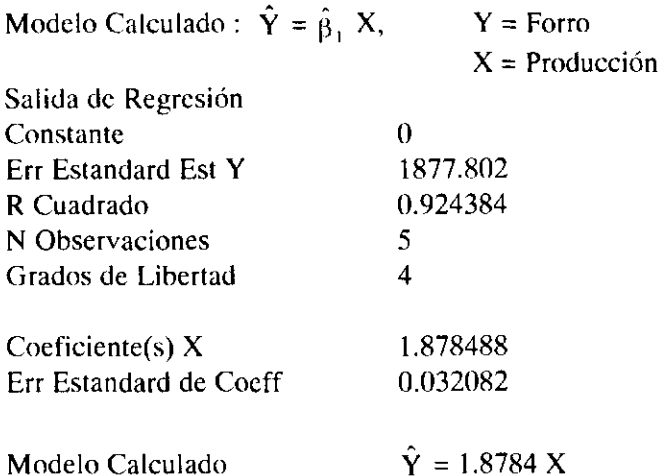

### VESTIMODA LTDA PRESUPUESTO CONSUMO MATERIAL DIRECTO VESTIDOS DAMA 1997

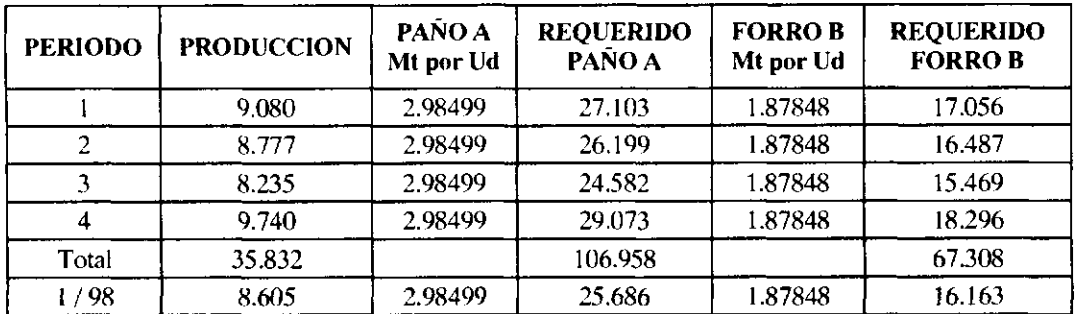

### VESTIDOS HOMBRE MATERIAL CONSUMIDO INFORMACION HISTORICA

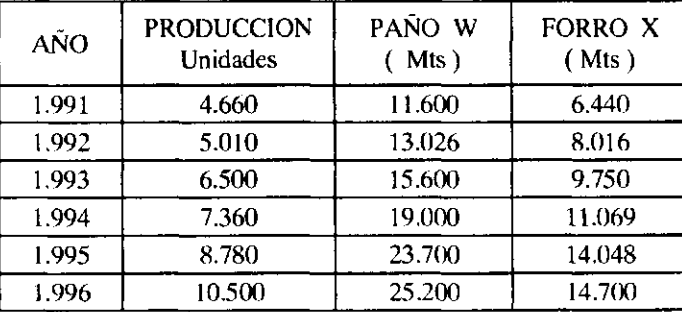

 $\mathcal{A}$ 

# PRESUPUESTO CONSUMO PAÑO W

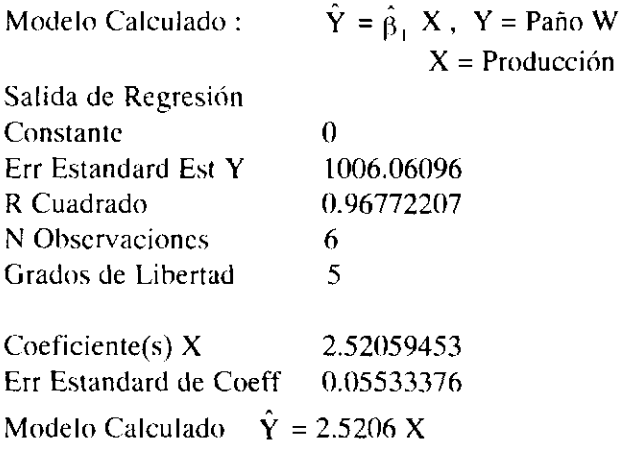

# PRESUPUESTO CONSUMO FORRO X

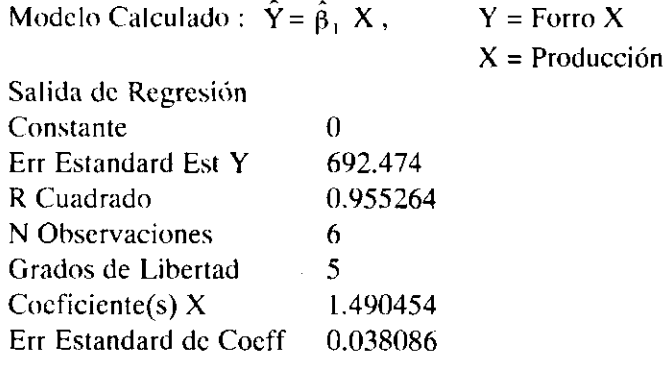

Modelo Calculado  $\hat{Y} = 1.4904 \text{ X}$ 

### VESTIMODA LTDA PRESUPUESTO CONSUMO MATERIAL DIRECTO VESTIDOS HOMBRE 1997

 $\sim$ 

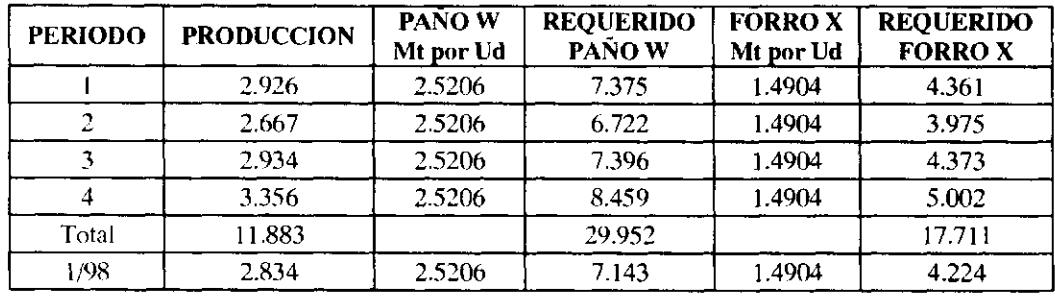
#### VESTIMODA LTDA PRESUPUESTO COMPRAS MATERIAL DIRECTO VESTIDOS DAMA 1997

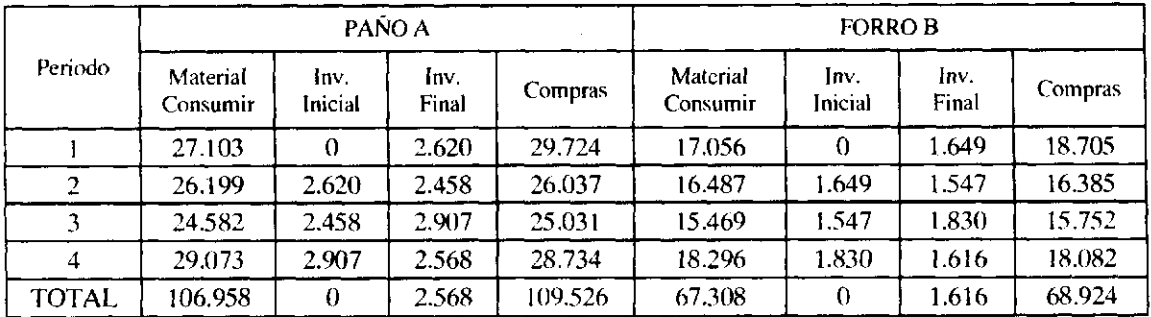

# VESTIMODA LTDA PRESUPUESTO COMPRAS MATERIAL DIRECTO VESTIDOS HOMBRE

1997

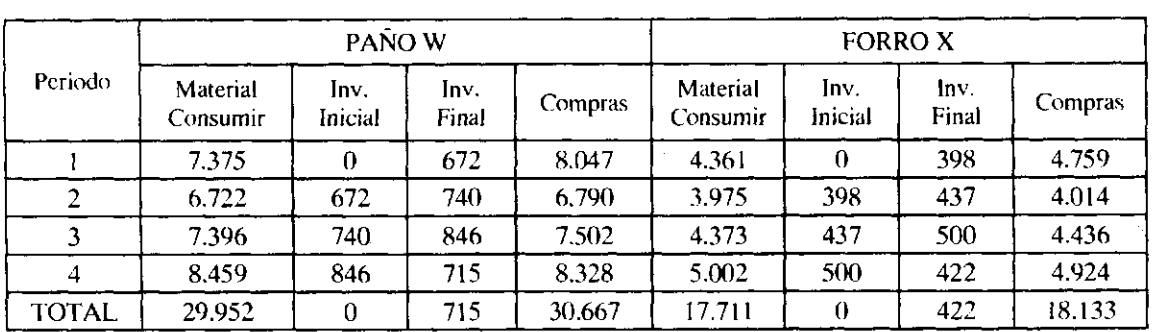

#### VESTIMODA LTDA PRESUPUESTO COMPRAS POR MATERIAL Y PRODUCTO 1997 Miles de Pesos

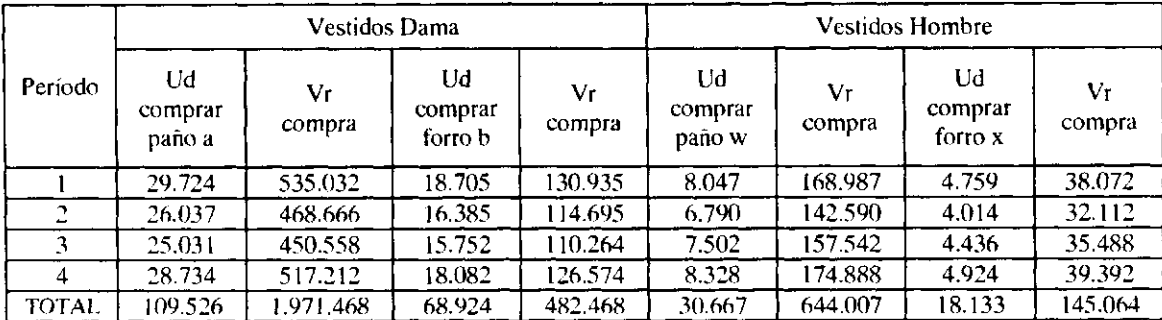

# VESTIMODA LTDA CONSOLIDADO DE COMPRAS POR PRODUCTO 1.997 (Miles de Pesos)

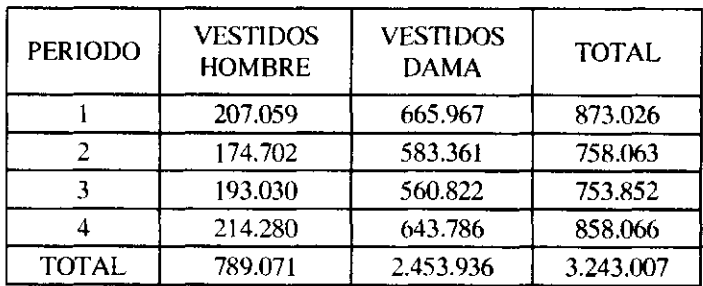

# VESTIMODA LTDA TIEMPO EMPLEADO VESTIDOS DAMA POR DEPARTAMENTO HORAS DATOS HISTORICOS

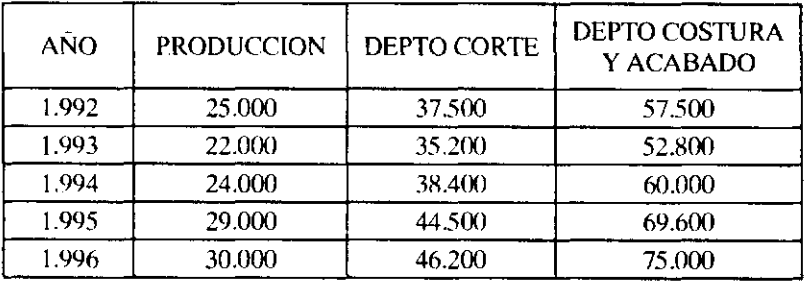

# PRESUPUESTO CONSUMO HORAS HOMBRE DEPTO CORTE

Modelo Calculado:  $\hat{Y} = B1 X$ 

 $Y =$  Horas depto de corte X = Producción

Salida de Regresión

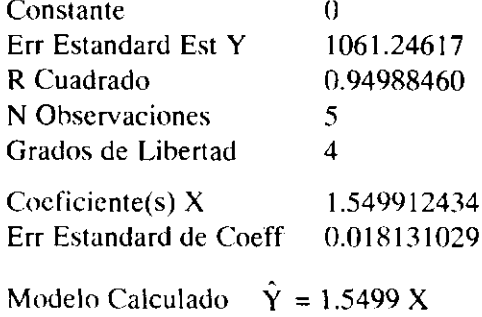

# PRESUPUESTO CONSUMO HORAS HOMBRE DEPTO COSTURA Y ACABADO

Modelo Calculado:  $\hat{Y} = B1 X$  $Y =$  Horas depto de costura y acabado  $X = \text{Production}$ 

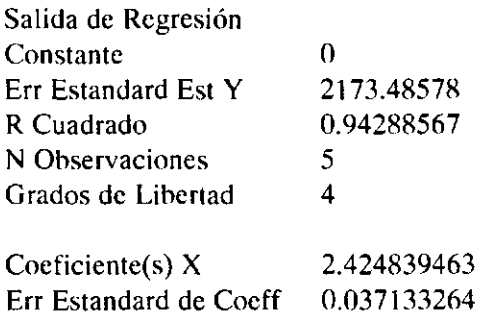

Modelo Calculado  $\hat{Y} = 2.42484 \text{ X}$ 

# VESTIMODA LTDA TIEMPO ESTIMADO DE HORAS HOMBRE A LABORAR POR DEPTO VESTIDOS DAMA 1.997

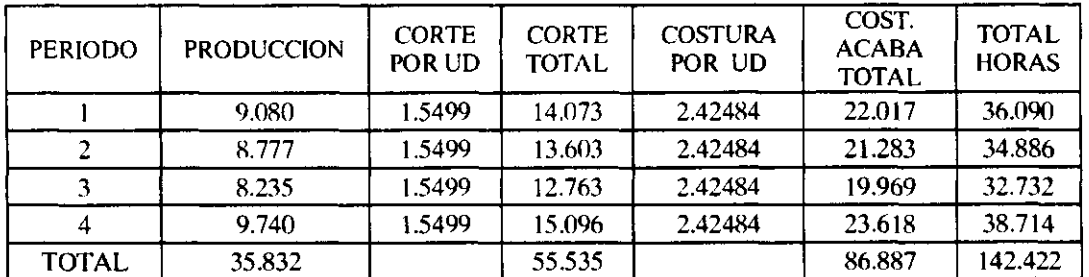

# VESTIMODA LTDA TIEMPO EMPLEADO VESTIDOS HOMBRE POR DEPARTAMENTO HORAS DATOS HISTORICOS

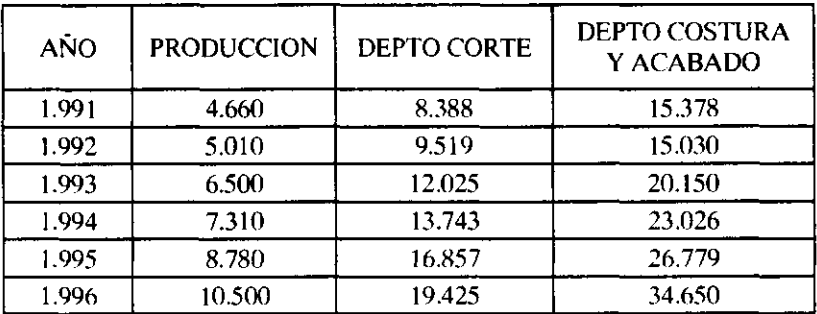

# CONSUMO HORAS HOMBRE DEPTO CORTE

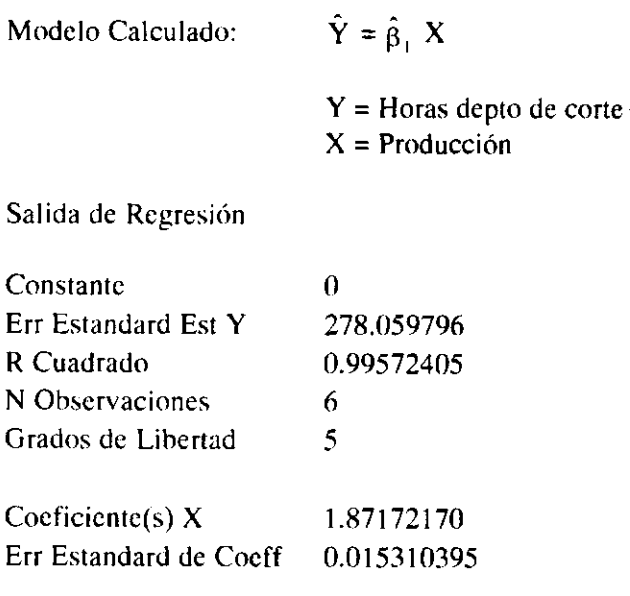

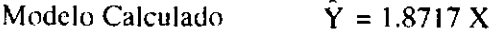

 $\sim$ 

# CONSUMO HORAS HOMBRE DEPTO COSTURA Y ACABADO

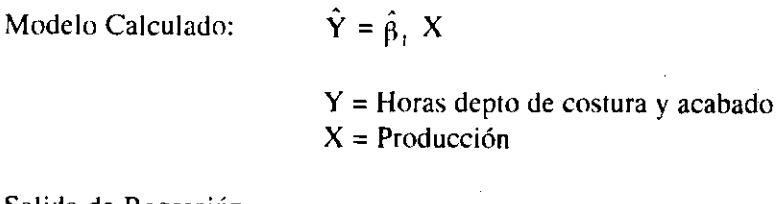

#### Salida de Regresión

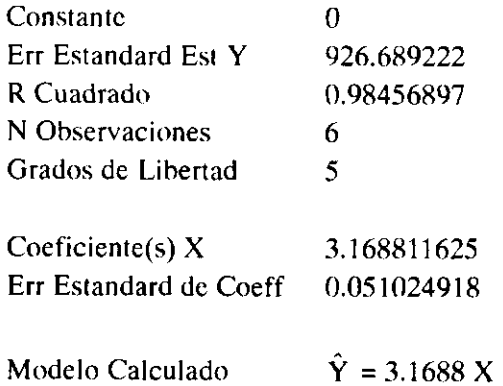

#### VESTIMODA LTDA TIEMPO ESTIMADO DE HORAS HOMBRE A LABORAR POR DEPTO VESTIDOS HOMBRE 1.997

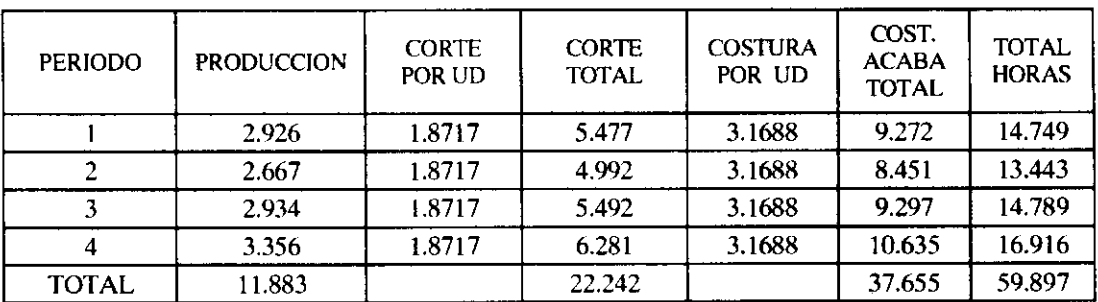

# VESTIMODA LTDA PRESUPUESTO COSTO DE MANO DE OBRA POR PRODUCTO 1.997 Miles de Pesos

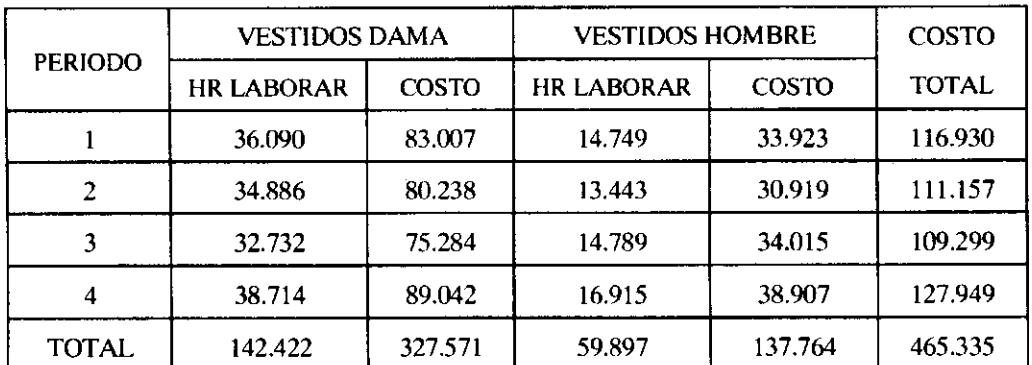

### VESTIMODA LTDA TOTAL HORAS HOMBRE LABORADAS DATOS HISTORICOS

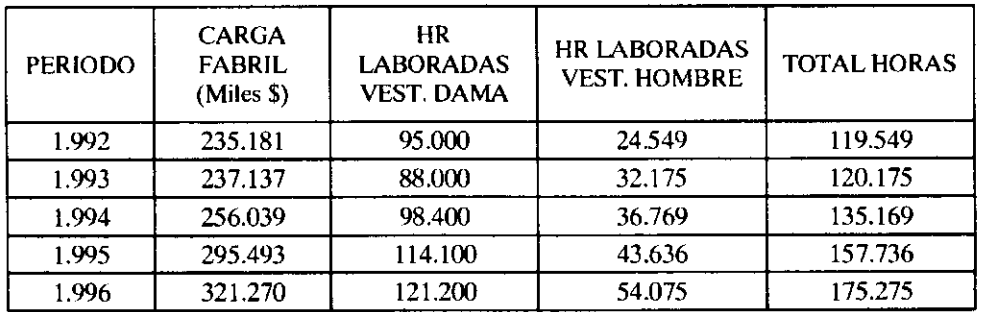

Modelo de regresión calculado

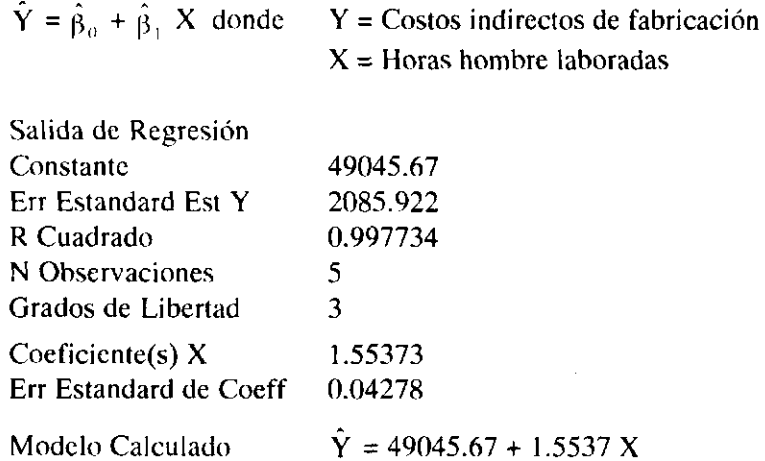

Según los presupuestos realizados, en el año se laboran 142.422 horas en vestidos dama y 59.897 horas en vestidos hombre, para un total de 202.319 horas. Con este valor se establece la carga fabril presupuestada.

 $\hat{Y}$  = 49045.67 + 1.5537 (202.319) = 363388.70 Miles de pesos

La carga fabril presupuestada para 1.997 será \$ 363.388.700.

La tasa predeterminada de carga fabril se obtiene:

T.P.C.F. =  $(363.388.700 / 202.319) = $ 1.796.11$ 

Por lo tanto, los costos indirectos de fabricación por producto serán los siguientes:

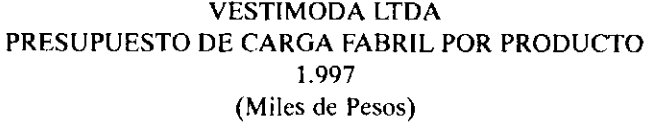

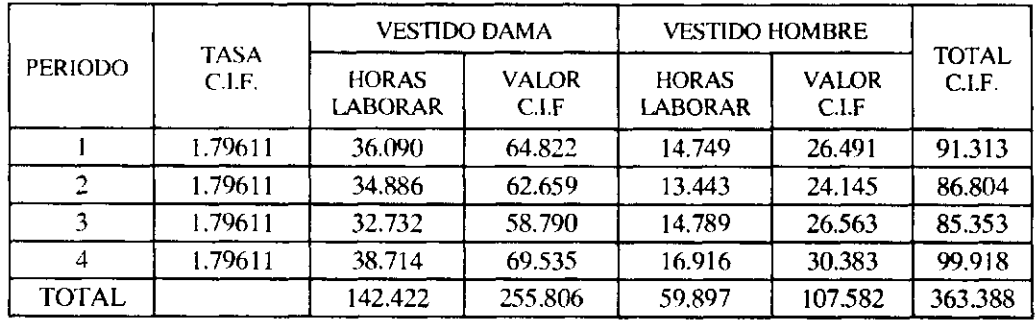

# VESTIMODA LTDA ESTADO DE COSTO DE PRODUCCION PRESUPUESTADO ENERO - DICIEMBRE 1.997

 $\sim$ 

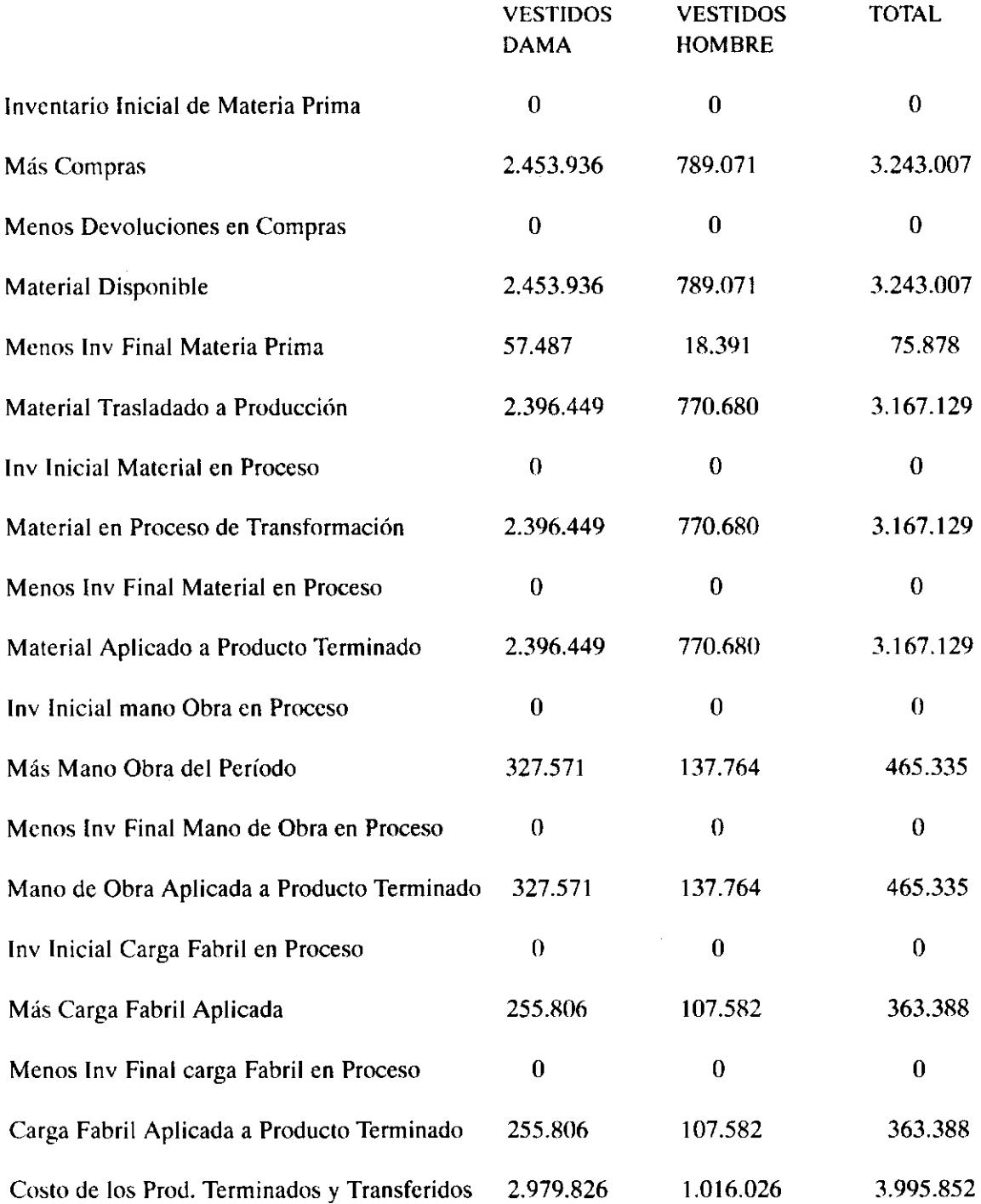

# *Ejemplo N <sup>B</sup> 7.3*

El almacén N.N. desea efectuar estimados trimestrales de ventas para el año 1.998, por lo que cálculo el siguiente modelo:

 $\hat{Y}$  = 18.400 + 5150 X (Años, Total Anual, Junio 30 de 1.994)

El índice estacional establecido por el método del porcentaje promedio durante los últimos ocho años, arrojó los siguientes valores:

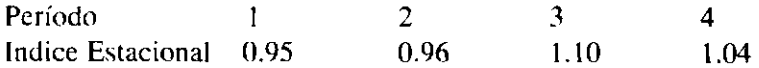

El balance a diciembre 31 de 1.997 muestra la siguiente situación en cien miles de pesos:

Activos Pasivo y Patrimonio

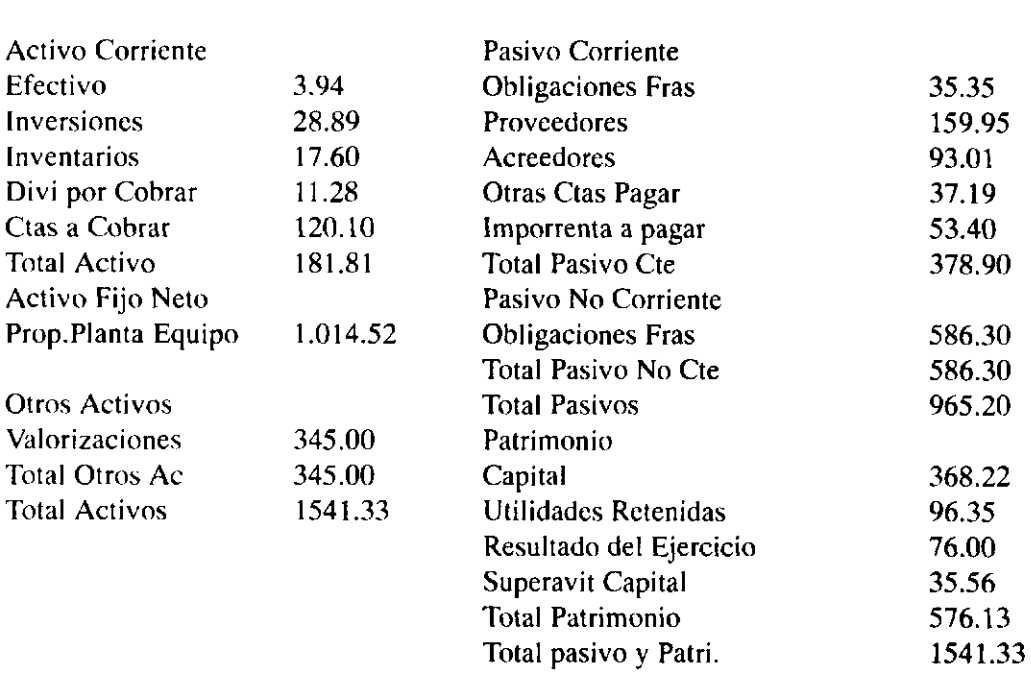

Información Adicional:

El precio de venta por unidad se establece en \$6.000 y se cree que un 60% de las transacciones se realizaran al contado, el saldo será recaudado a los 90 días.

El inventario final de productos terminados a diciembre 31 de 1.997 es de 2100 unidades

La compañía es de carácter comercial, y no transforma ningún producto. El precio de compra por unidad es de \$3.000 que será estable para todo el año 98, pagadero así: 40% contado saldo 90 días.

La Compañía debe dejar a partir del año 1.998 un inventario final que satisfaga el 30% de ventas del período siguiente.

Los gastos de administración y ventas, corresponden al 10 y 5 por ciento de las ventas respectivamente, estos se cancelan en el período en que se causen.

Los dividendos deben ser recaudados en el mes de septiembre.

Las obligaciones financieras se cancelan en el mes de julio

El impuesto de renta debe cancelarse en tres cuotas iguales en los meses de Marzo, Junio y Octubre.

Las cuentas por pagar deben cancelarse durante el primer semestre en dos pagos iguales que se realizan al finalizar cada trimestre

Los acreedores recibirán un pago total en febrero

En julio se debe efectuar la venta de una maquinaria por un valor calculado en \$ 5.200.000 Este activo tiene un costo histórico de 4.600.000 y una depreciación acumulada de 3.400.000

Con esta información se solicita realizar un Flujo de Efectivo trimestral para el año 1.998

# *Desarrollo*

Estimado de unidades a vender

 $\hat{Y} = 18400 + 5150 \text{ X}$  (Jun30/94, Tot Anual, Años)

Pasando el modelo a promedio trimestral

 $\hat{Y} = 18400/4 + (5150/16) X$  $\hat{Y} = 4600 + 321.87 X$  (Jun 30/94, Prom Trimestral, Trim)

Centrando el modelo a mitad del tercer trimestre de 1.994

 $\hat{Y}$  = 4600 + 321.87 ( 0.5 + X )<br>Y = 4760.93 + 321.87 X ( Ago 15/94, Prom Tri, Trimestre)

Efectuando las estimaciones de ventas

# ESTIMADO DE UNIDADES A VENDER

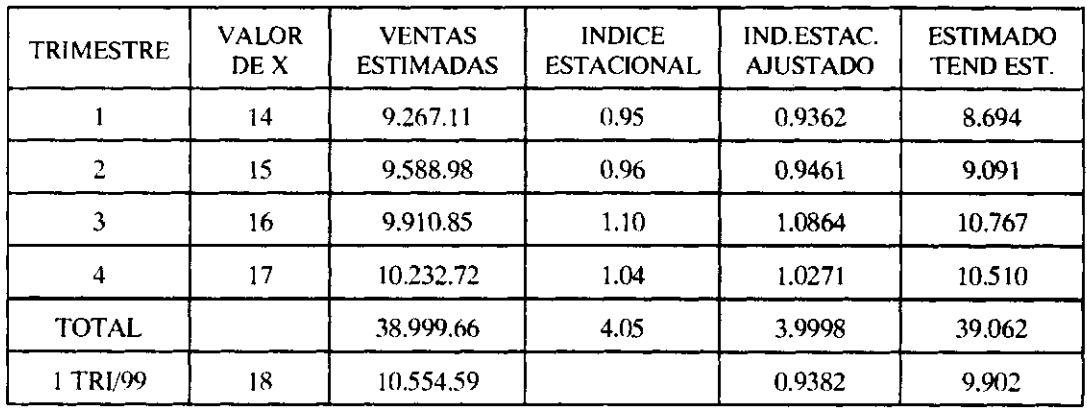

# ESTIMADO INGRESOS POR VENTAS

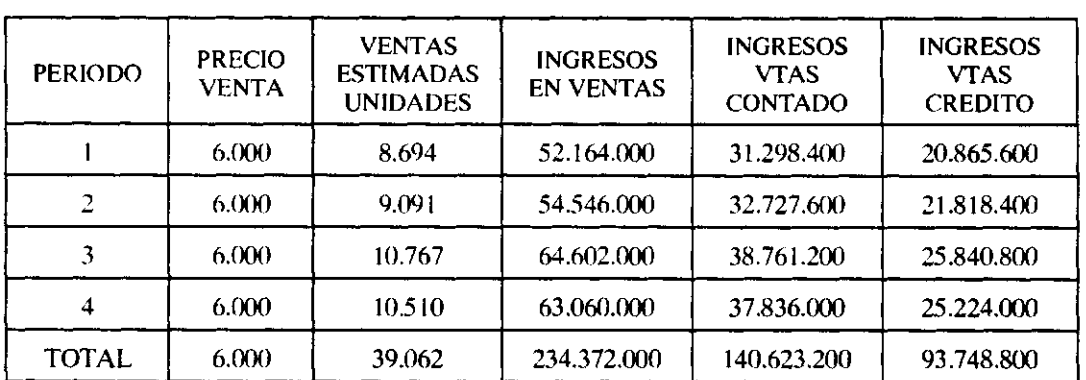

# PRESUPUESTO UNIDADES A COMPRAR

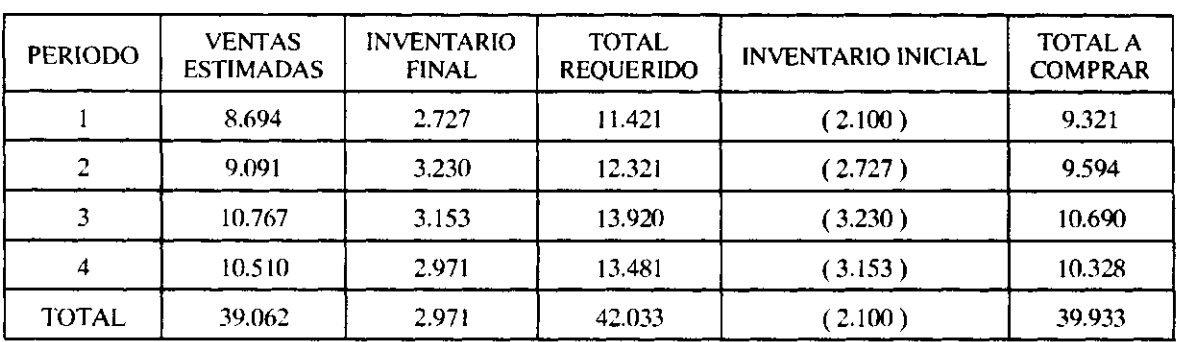

 $\mathcal{L}_{\text{max}}$ 

# PRESUPUESTO DE COMPRAS

 $\mathcal{L}^{\text{max}}_{\text{max}}$ 

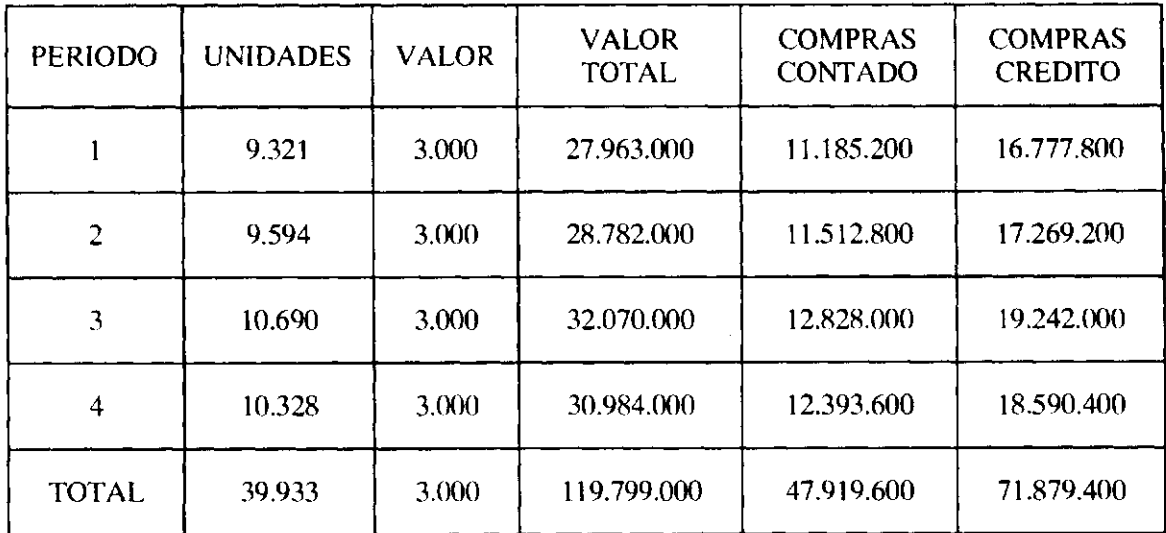

# COMPAÑÍA N.N. FLUJO DE EFECTIVO **1998**  POR TRIMESTRES

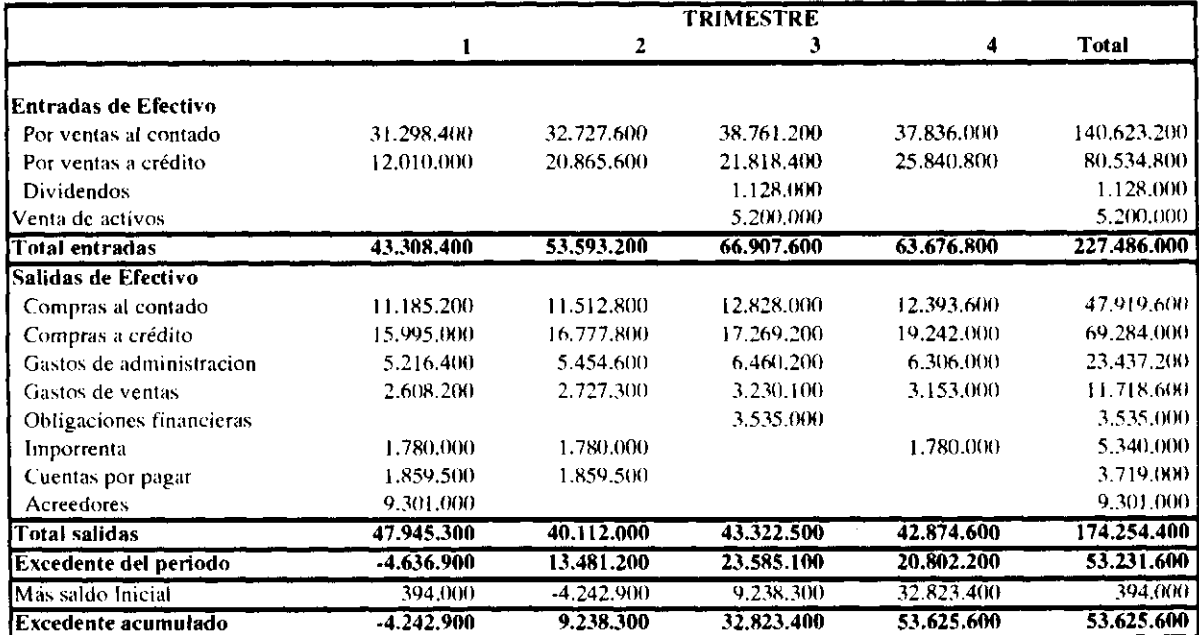

 $\sim 10^{-11}$ 

# EJERCICIOS DE RECAPITULACIÓN

# *Ejercicio N <sup>3</sup> 1*

Una entidad Comercial que se encarga de la producción y venta de un producto. Desea elaborar un estado de perdidas y ganancias presupuestado para el año 1.997. Por este motivo estudio la relación existente entre cada una de las partidas que lo integran y logro establecer que los gastos de ventas junto con los de administración pueden ser determinados en función de las unidades vendidas, razón por la cual de los últimos estados financieros y de las tarjetas de inventarios extracto la siguiente información:

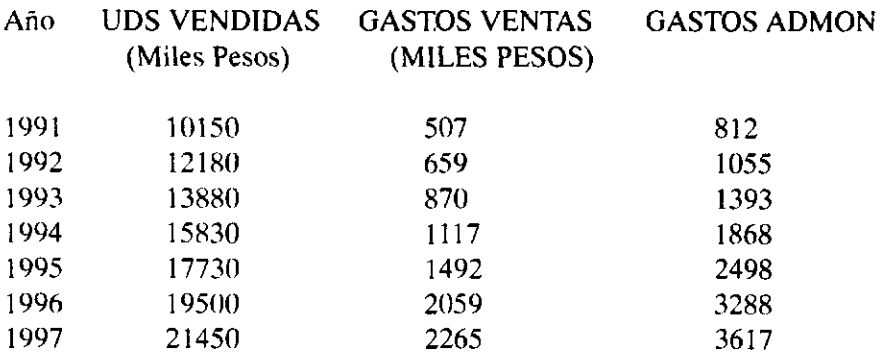

Cual será el estado de Perdidas y Ganancias presupuestado para año 1.998 si sabe lo siguiente:

El precio de venta se establece dejando un margen bruto del 30% sobre el costo unitario de producción.

Solamente al finalizar el año 1.997 la entidad dejara existencias de inventario final de productos terminados, la cual será de 450 unidades.

La compañía en el año 97 no presentaba inventarios iniciales.

La información concerniente al área productiva se suministra en el siguiente cuadro:

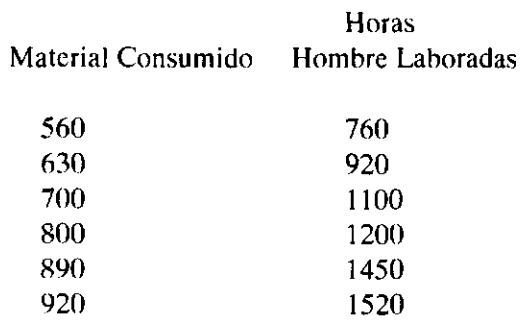

Los costos indirectos de fabricación discriminados en forma mensual son:

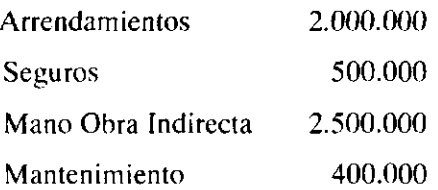

Adicionalmente cada unidad producida debe absorber \$ 1500 por concepto de costo indirecto.

El costo por kilogramo de material es de \$1600, que se mantendrá estable

La tarifa por hora de mano de obra asciende a \$2300

El índice estacional para cada trimestre es como sigue:

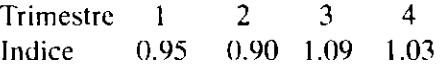

# *Ejercicio Nº* 2

Una compañía para efectos de establecer políticas administrativas y de ventas, efectúo un seguimiento detallado a cada uno de los elementos que integran el costo de producción para su producto líder. Su deseo es tratar de establecer lo que puede llegar a ser la utilidad operacional para el segundo semestre de 1.998 en forma trimestral. Por este motivo observo durante los últimos 7 años el total de unidades vendidas, el consumo de materia prima, total de horas hombre laborada y los costos indirectos de fabricación generados. La información se presenta en el siguiente cuadro:

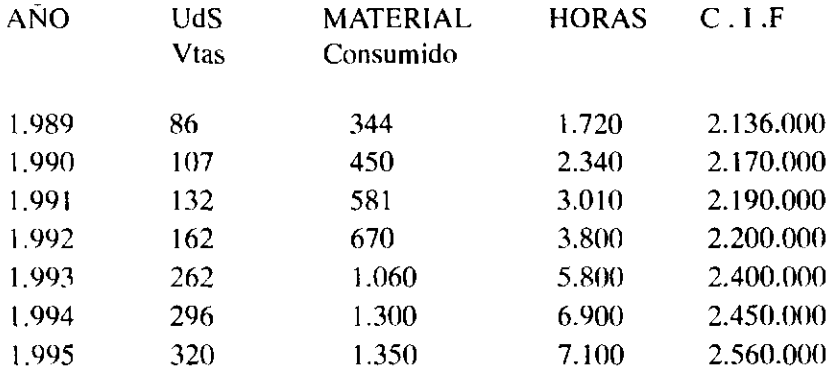

La tarifa de mano de obra por hora laborada se calcula en \$3.500

Los proveedores aseguran un precio estable de materia prima equivalente a \$ 2.400.oo

No hay inventarios iniciales ni finales

La carga fabril se distribuye con base en el numero de unidades producidas.

El precio de venta por unidad es de \$150.000

Los gatos variables por unidad son de 4.300 y fijos del orden de 500.000 en el trimestre.

Cuál será el estado de resultados para el segundo semestre de 1.998 en forma trimestral (por el método de costeo directo)

#### *Ejercicio N <sup>g</sup> 3*

Una entidad que fabrica un producto denominado A, efectuó un estudio detallado sobre los costos y gastos incurridos en su producción, por lo que cálculo los siguientes modelos de regresión:

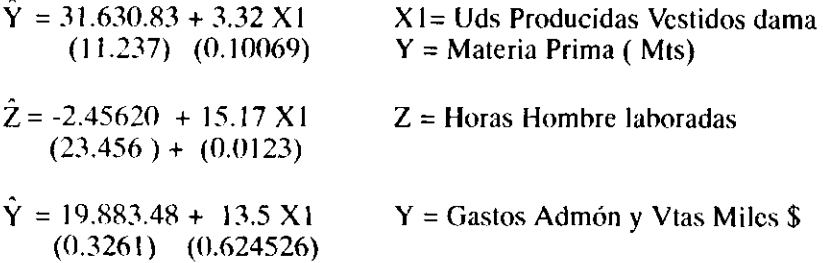

Si cada metro de material se adquiere en \$ 55.000. La tarifa de mano de obra por hora es de 4.500 y la carga fabril variable por unidad es de \$ 24.800 por unidad. Cuántas unidades debe vender la entidad para estar en punto de equilibrio, si la carga fabril fija asciende a la suma de \$ 120.000.000 para vestidos dama y el precio de venta por unidad es de \$ 380.000

Nota: Los valores que aparecen en el paréntesis, son los errores para cada parámetro del modelo.

# *Ejercicio* Nº 4

Con referencia al ejemplo 7.2, determine el estado de resultados empleando costeo directo. Asuma que la entidad trabaja con un margen bruto en ventas del 40%

#### *Ejercicio N <sup>g</sup> 5*

La gente de negocios frecuentemente está interesada en encontrar la tasa de crecimiento de ciertas variables, tales como población, PNB, empleo entre otras. El modelo más aconsejable para estos casos viene dado por:

 $Y_i = Bo(1 + r)^n$  Donde r es la tasa de crecimiento.

Modelo que es una adaptación de la regresión exponencial vista en la página 136, donde  $(1 + r)$  es  $\beta_1$ 

Para la información sobre el PIB durante el período 1.990-1.997, determine la tasa de crecimiento compuesta del PIB y efectué su estimación para el año 1.999.

Período 1.991 1.992 1.993 1.994 1.995 1.996 1.997 P. I. B 1.307 1.420 1.680 1.710 1.840 1.960 2.004 (Miles de Millones de \$)

#### *Ejercicio N <sup>g</sup> 6*

En los modelos de punto de equilibrio se supone que el precio de venta y el costo variable son independientes del nivel de producción. Un supuesto más factible es que para incrementar las ventas debe reducirse el precio de venta. Además a medida que la producción se aproxima a la capacidad, es probable que se incremente el costo variable por unidad debido a que los trabajadores tendrán que laborar horas extras o porque la planta se encuentra operando a un nivel menos eficiente.

Todo lo anterior implica que las relaciones entre el costo total y la producción y el ingreso total y la producción no sean lineales. El costo total aumentara con la producción pero a una tasa creciente. El ingreso total también crecerá con la producción; sin embargo lo hará a una tasa decreciente.

Bajo las anteriores situaciones y para la información que se suministra, cuales serán los modelos que se ajustan para los ingresos y los costos, si se emplea una relación no lineal como ya se indico. Las variables vienen expresadas así: Unidades (cientos), costo e ingreso (miles de pesos)

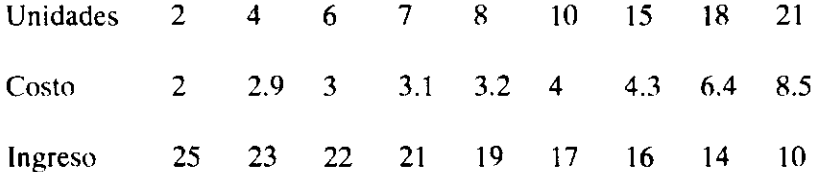

Cuál es el valor para los costos fijos?. Sería recomendable producir 35 unidades. Justifique

#### *Ejercicio N <sup>g</sup>*  **7**

La siguiente información hace referencia al consumo de tasas diarias de café por persona y al valor del café por libra en miles de pesos, durante el período 1970-1980

Consumo 2.57 2.50 2.35 2.30 2.25 2.20 2.11 1.94 1.97 Valor 0.77 0.74 0.72 0.73 0.76 0.75 1.08 1.81 1.39 Se definen los siguientes modelos y la forma para establecer con ellos la elasticidad:

MODELO ELASTICIDAD Lineal  $\hat{Y} = \hat{B}_0 + \hat{B}_1 X$   $\hat{B}_1 (X/Y)^*$ Log Lineal Ln  $\hat{Y} = \hat{B}_0 + \hat{B}_1 \text{Ln } X - \hat{B}_1$ Log-Lin Ln  $\hat{Y} = \hat{B}_0 + \hat{B}_1 X$   $\hat{B}_1 (X)^*$ 

\* Indica que el coeficiente de elasticidad es variable dependiendo del valor tomado por **X** o por Y o por ambos. En la practica cuando no se especifican los valores de **X** y de Y, es muy frecuente tomar los valores promedios

Bajo esta situación calcule la elasticidad para cada uno de los modelos planteados.

# BIBLIOGRAFÍA

POLIMENI Ralph, FABOZZI Frank. Contabilidad de costos. Conceptos y Aplicaciones para la toma de decisiones Gerenciales. 3 edición, Editorial Me Graw Hill. 1.995

GOMEZ BRAVO Oscar. Contabilidad de Costos, edición, Editorial Me Graw Hill 1.996

ORTIZ ANAYA Héctor, Análisis Financiero Aplicado. 8 Edición, Universidad Extemado de Colombia 1.994

MORIARITY Shane; ALLEN Cari: Contabilidad de Costos. Compañía Editorial Continental S.A. 1.990

GUJARAT1 N. Damodar. Econometría. 3 Edición, Me Graw Hill,1.997

LUN YOU - Ya. Análisis Estadístico. 2 Edición, Editorial Interamericana S.A. 1.988

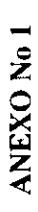

# **INDICE DE PRECIOS AL CONSUMIDOR<br>TOTAL NACIONAL** INGRESOS MEDIOS Y BAJOS<br>1,979 - 1,997

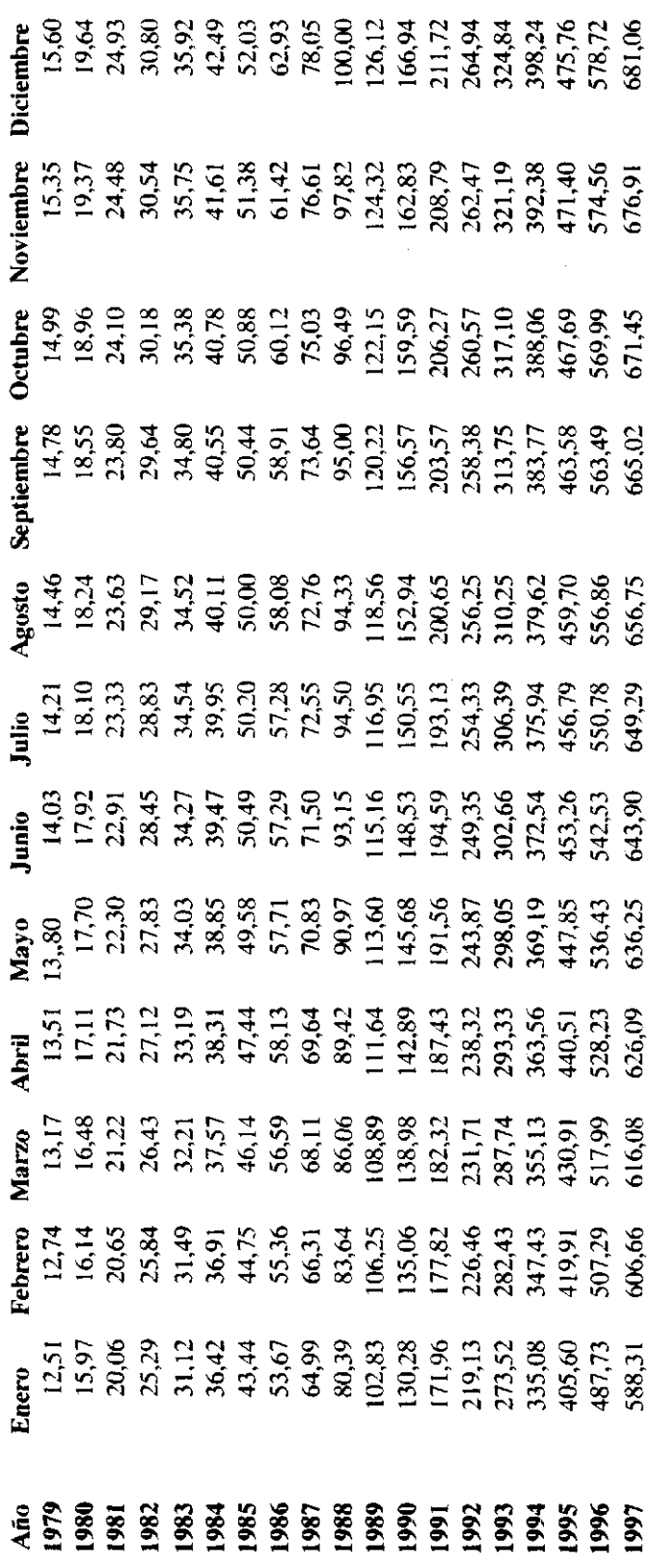

199

ANEXO Nº 2<br>COMPAÑÍA ALIMENTICIA ESTADO DE RESULTADOS Miles de Pesos

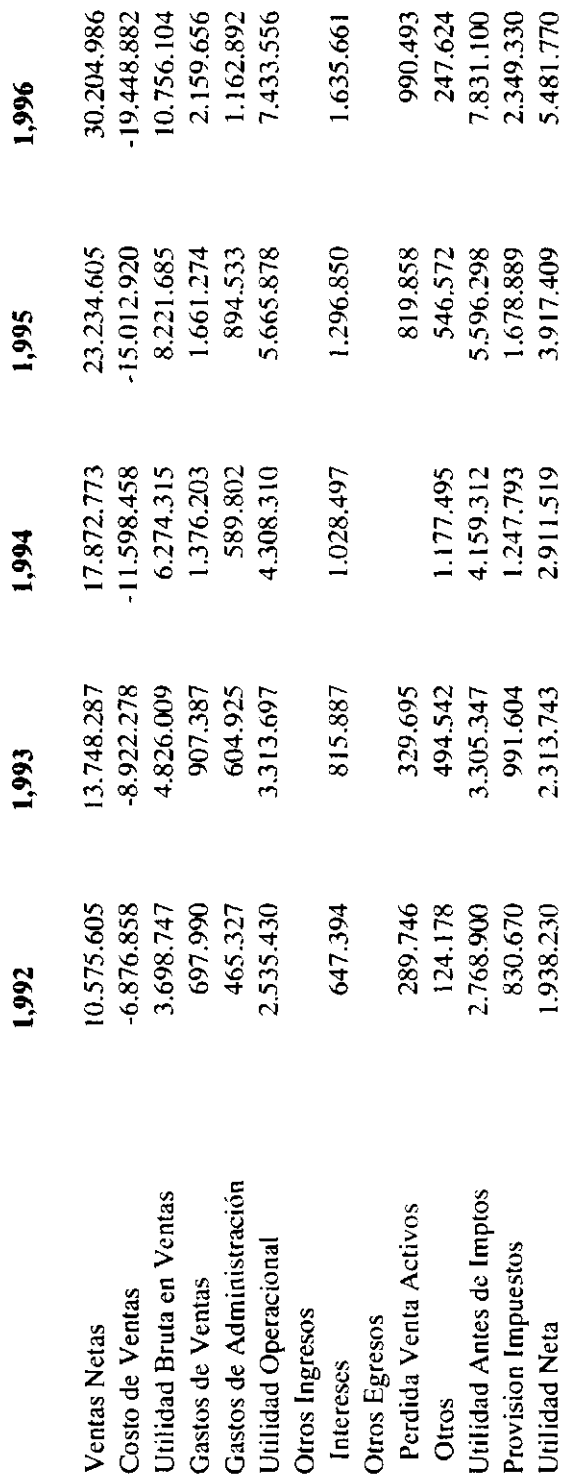

 $\overline{ }$ 

 $\hat{\boldsymbol{\beta}}$ 

200

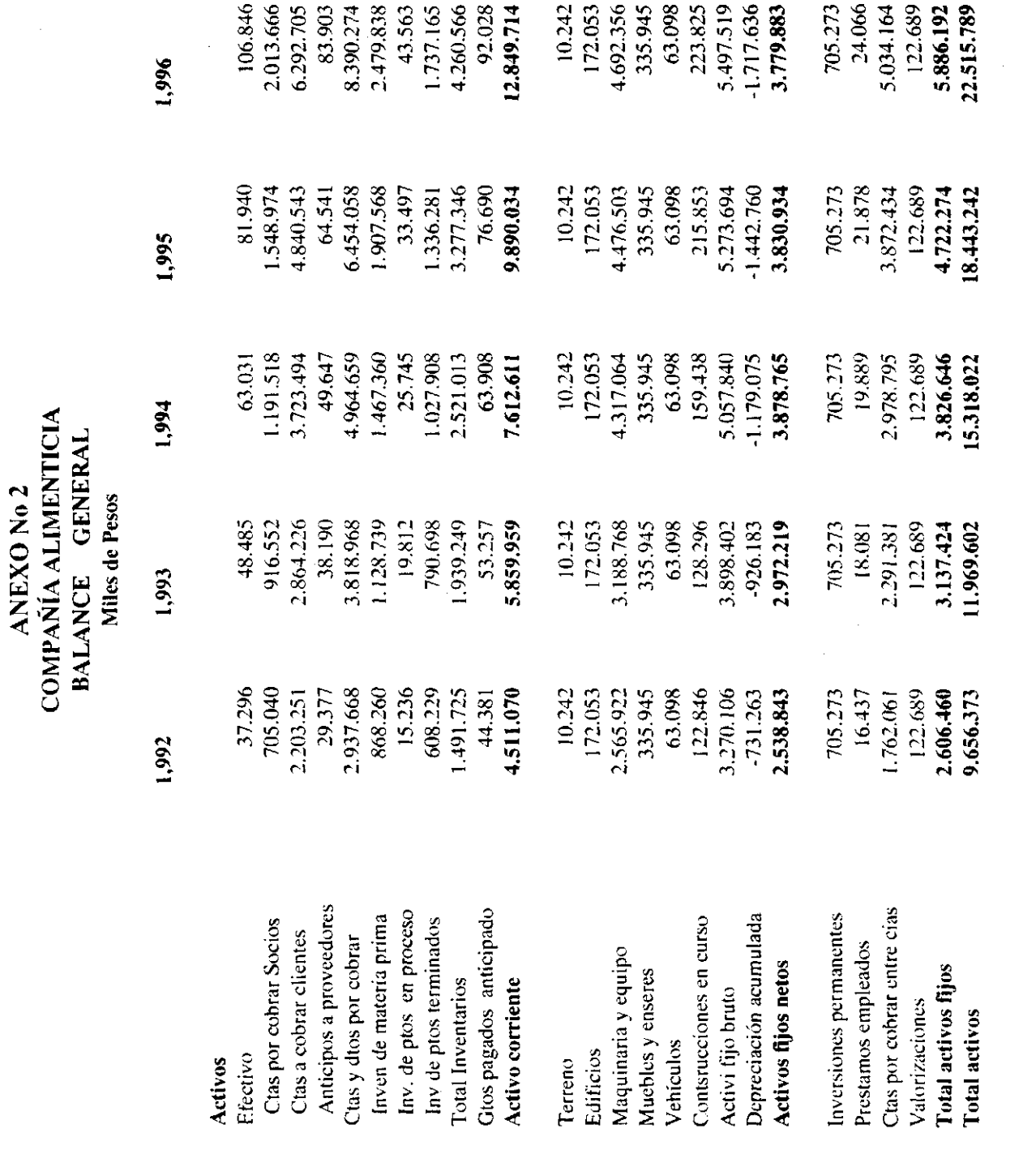

 $201$ 

 $\label{eq:2.1} \frac{1}{\sqrt{2}}\left(\frac{1}{\sqrt{2}}\right)^{2} \left(\frac{1}{\sqrt{2}}\right)^{2} \left(\frac{1}{\sqrt{2}}\right)^{2} \left(\frac{1}{\sqrt{2}}\right)^{2} \left(\frac{1}{\sqrt{2}}\right)^{2} \left(\frac{1}{\sqrt{2}}\right)^{2} \left(\frac{1}{\sqrt{2}}\right)^{2} \left(\frac{1}{\sqrt{2}}\right)^{2} \left(\frac{1}{\sqrt{2}}\right)^{2} \left(\frac{1}{\sqrt{2}}\right)^{2} \left(\frac{1}{\sqrt{2}}\right)^{2} \left(\$ 

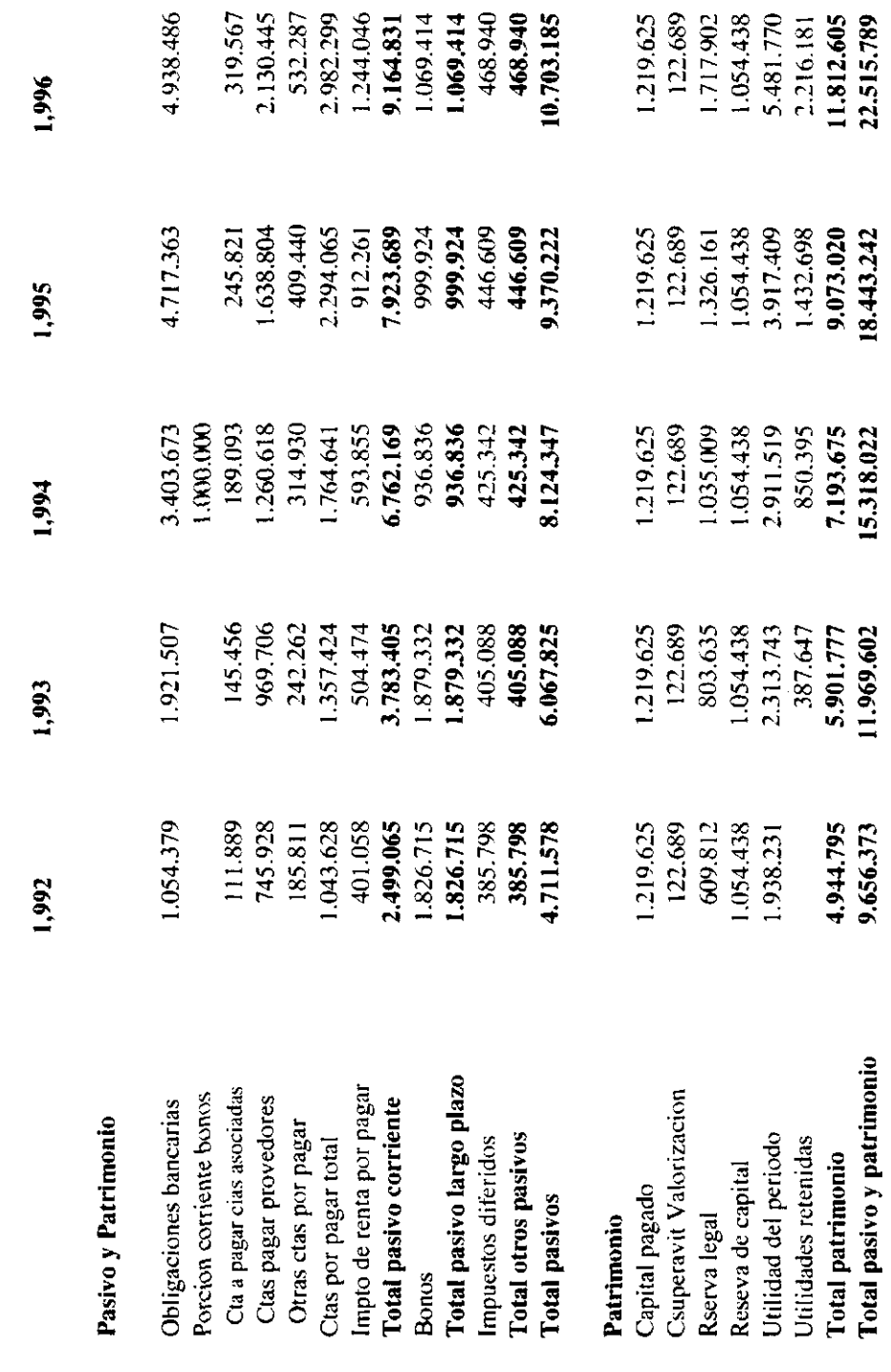

 $\hat{\boldsymbol{\gamma}}$ 

# ANEXO No 2<br>COMPAÑÍA ALIMENTICIA<br>BALANCE - GENERAL<br>Miles de Pesos